# TE MICRO. SYSTE

# SPECIAL **INDOWS N'**

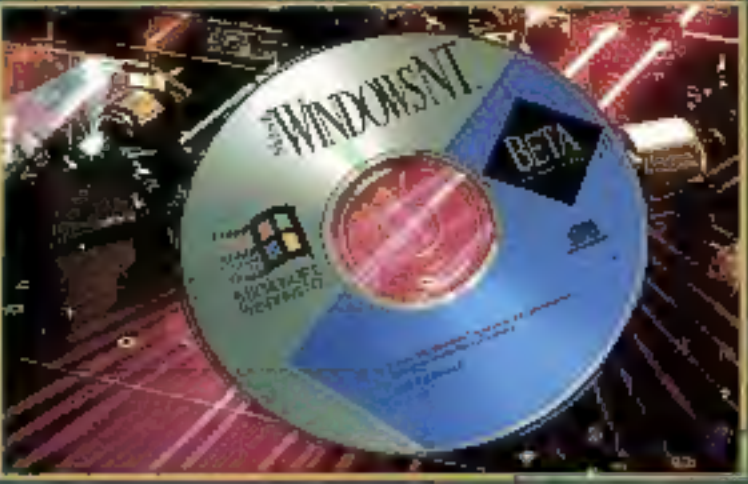

# **EGALEMENT DANS CE NUMERO:**

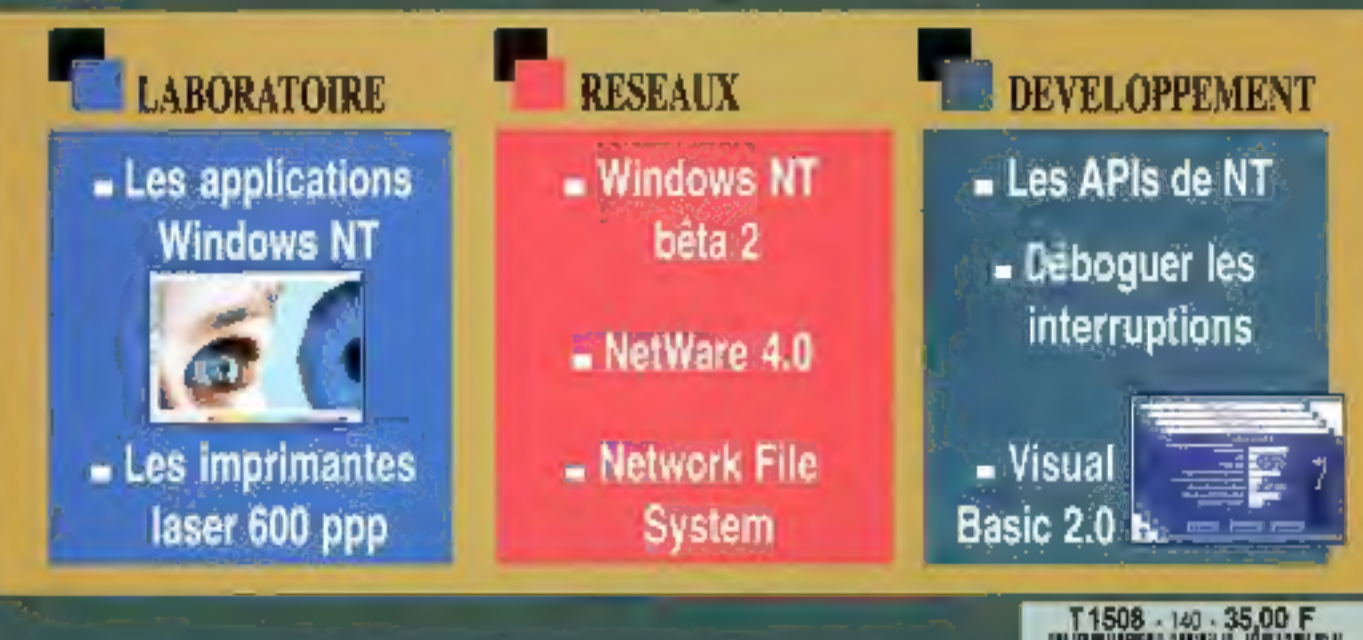

# IPC + Lotus SmartSuite

Une offre bureautique complète du 386 SX-33 au 486 DX2-66

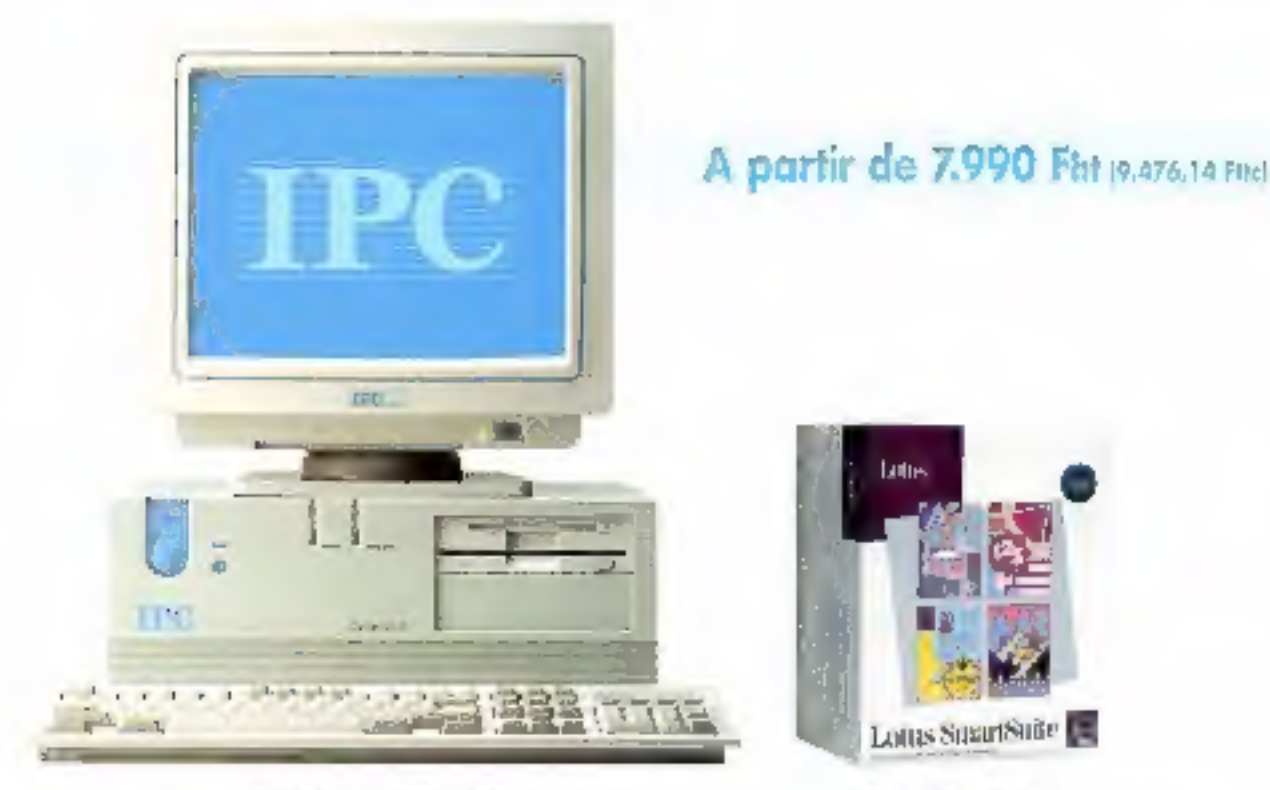

**IPC Dynasty HE ou LE** Avec MS-DOS 5.0. Wandesee Matt source

Lidus SmartSuite budgt 1-2-3, AnniPos, Freeboxee Couplates, cards [ad-

Proposer la solution bureautique sous Windows idéale pour l'utilisatenr tel est le défi relevé avec succès par IPC et Lotus. Le choix de SmartSuite s'impose par les qualités de performance, de cohérence et la simplicité d'utilisation des 4 logiciels qu'il réunit.

 $\frac{1}{2}$  = 1-2-3 c un legiciel qu'on ne<br>
présente plus : Le n° 1 mons<br>
des la des tableurs avec 22 Tess, # millions d'inifisateurs est un leader technologique. 3D, solveur, pecès direct aux bases de données externes, ce logiciel communique avec tous les systèmes et plates-formes.

AmiPro : c'est sans doute le traitement de texte le plus recompense en 1992. N<sup>2</sup>1 Onlingtout Individual er Décision Micro, Windows J'Or, Trophee Windows, European special tovard Ziff-Dovis. AntiPro est le seul trantement de texte concu spécifiquement twur Windows, le seul réellement WYSIWYG teel deran, tel écrit). le seul totalement automa-**DEJUC** 

a Freelance Graphics are logiciel de présentation a pour avantage d'être le plus **INFORMATION** Surfiser: 30<sup>°</sup> pour upprendre (didacticiel interactif). 3' pour créer (65 feuilles de style graphaque prétes à l'emplant. L' pour convaincte. Il est Labo Certabé Info. PC, choix de la réduction de PC Espert...

ce: Mail : le logiciel de messigerie électronique le plas irtilisé dans le monde et en  $=$   $n$ France. Son emploi est st facile qu'aucune formation n'est nécessaire. Sa deuxième canactéristutue essentielle est d'être pultiplates-formes. Ce logiciel de mossagerie est Labo Certifié Info PC, chuix de la rédaction de PC Expert ...

# OUI, l'opération spéciale IPC Lotus.

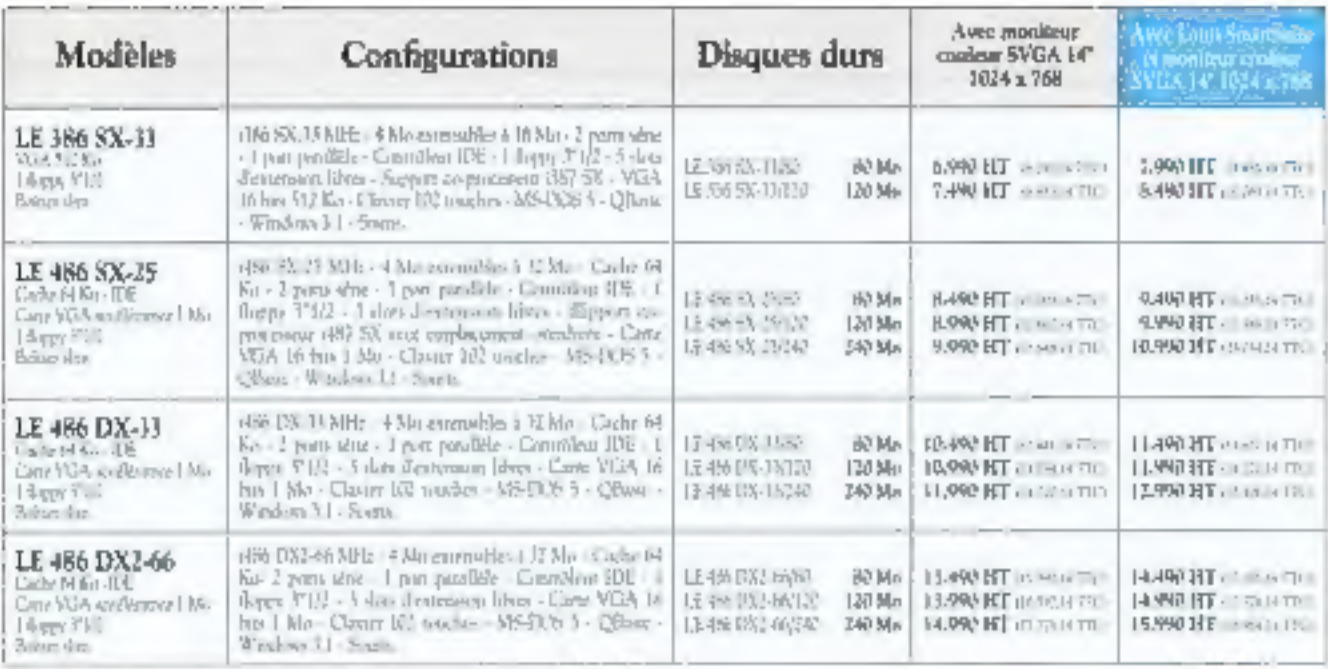

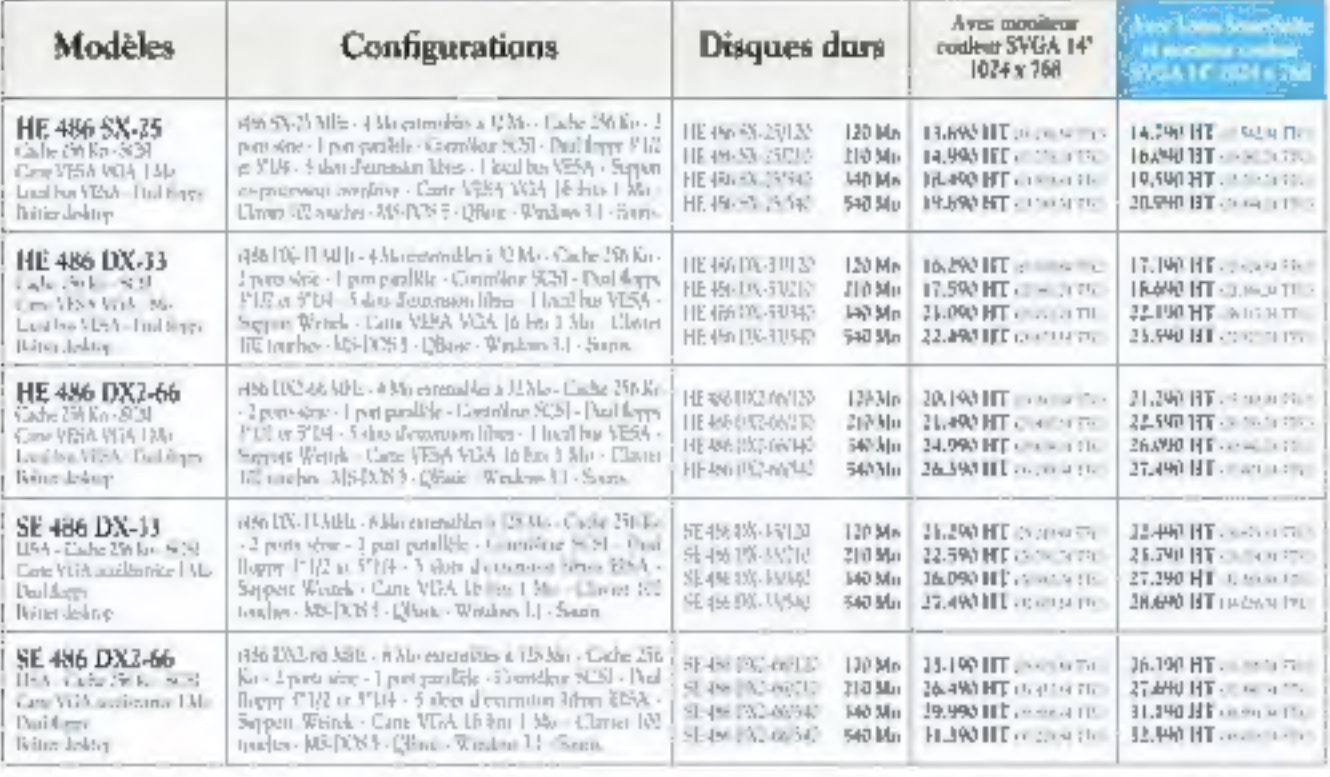

Later SmartSmith also for 1-2-3. Annibot, Freedowe Conglywood, Mark Lating Into granue Lorpe of 17, 17, 99, Algerta in the poort or describements

Les IPC Dreasty statt livrés complets, monitori inclus, avec en mindant MS-DOS 5.2. Windows 3.2 et une sourt- La garantie est totale et trajuite pendant 5 ans. La hor-

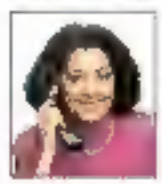

line et la mannenance sont geasitive. Pour ien dussier d'information - IPC France 23, quar Panhard et Lessisson 75644 Paris cedes 15. Numéro vert 05 15 02 15.

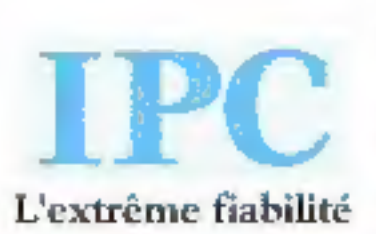

Paris Tel: (1145.15 52.5): Grands Comptes To .: (1145. 65 66 32 Besançon Tri - FL 51 54 54 Bondenso Tri : 56 55.00-33. Clemmant-Fermand 171.13.25.29.36. Dijun 171. 第47 位置 Generally Tel: 76 46 位号 Lilly Tel: Milly 界外 Linger 同 特其理和 Lym 面 最新书店 Marveille 741, 9176 1613 Metz 76 5773 2171 Montpellier Talk (@ 12.50 %) Nantes Talk (@ 24.42.42) Orbitain+ 1 at 10 77 07 08 Requires 1.1 09 10 22 22 Rouen Tel: 35 71 86 33 Strasbourg 1/1 86 81 18 66 Tumbriser [8] 61 21 52 52 Totas [78 : 4] 54 62 62

Recognition (PC and outsetes the hands in version); the SA a DNA (2) is a Party). Showstown premium (1), symme d'Ury 23011 Park the hands in same th

# Micro-ordinateurs IPC

Des configurations proposées avec une garantie totale de 5 ans

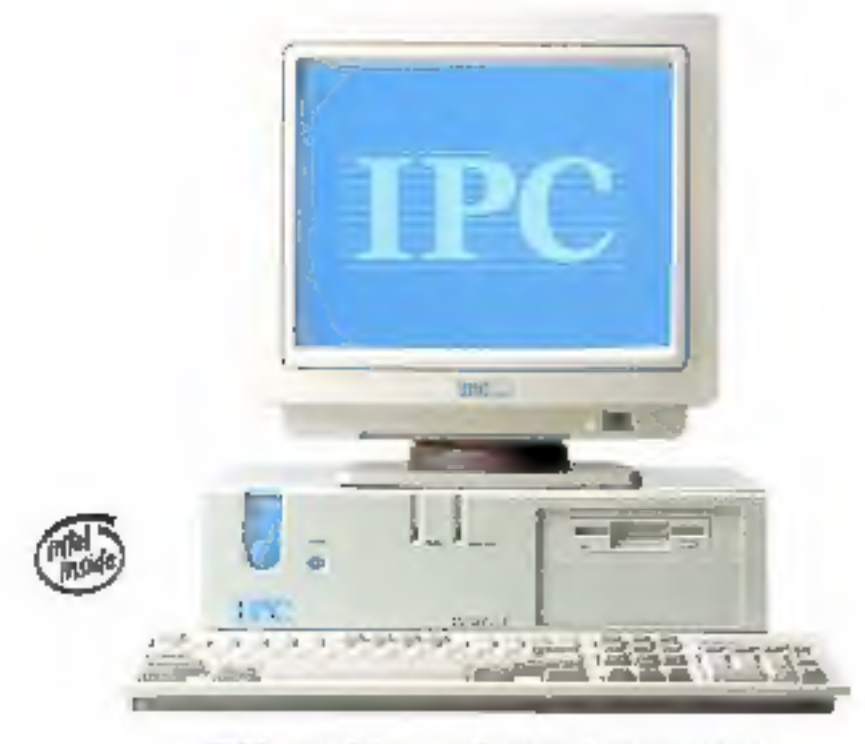

IPC Dynasty LE à partir de 6.990 Fht (8.290,14 Fite). 5 ans de garantie totale

Les IPC HE et LE intègrent les dernières innovations technologiques : overdrive, carte vidéoaccélératrice... Ils sont livrés, testés et configurés, sous 72 heures.

# Evolutivité

Les titaéns-architeteurs IPC à base de 486 wort évolutifs par upgrade successif de processeurs. Cette technologic permet d'optiquer les jouesцентреців.

# Contrôleur SCSI

Le standard SCSI a pour procepal avantage de pauvoir communiquer avec plianeurs périphériques : disque dur. CD-Rom. scanner, streamer. Les IPC HE sont équipés en standatel dy contrôleur SCSL

# Mémoire cache

Un dispositif de carbe est intégrédans l'architecture de la carte mère IPC. Une mémoire statutue de 20 nanosecondes de temps d'accès évire les attentes répérées. Les IPC HE disposent en standard de 256 Ko, les IPC LE de 64 Ko (à parrin Jul 486)

### Local but VESA

Les anico-virdinateurs IPC HE intégrent un local bus VESA et une carte VESA VGA 1 Mo. La vitesse d'affichage est optimale.

### Gunnele

Les micro-ordinateurs de bireau IPC bénéhoent d'une garantie totale, pièces et main d'ocuvre, gratutre de 5 antiées.

## Assistance

Une hot-line gratuite est à la disposition des unboreurs. Une remise en état express en 60 minutes est aourée pour tout micro rapporté dans one des 26 agences IPC. Avec le contrat Urgence, 1,950 Fla. par anpar machine, l'intervention est effectuée sur valus et la cutes ouvrées.

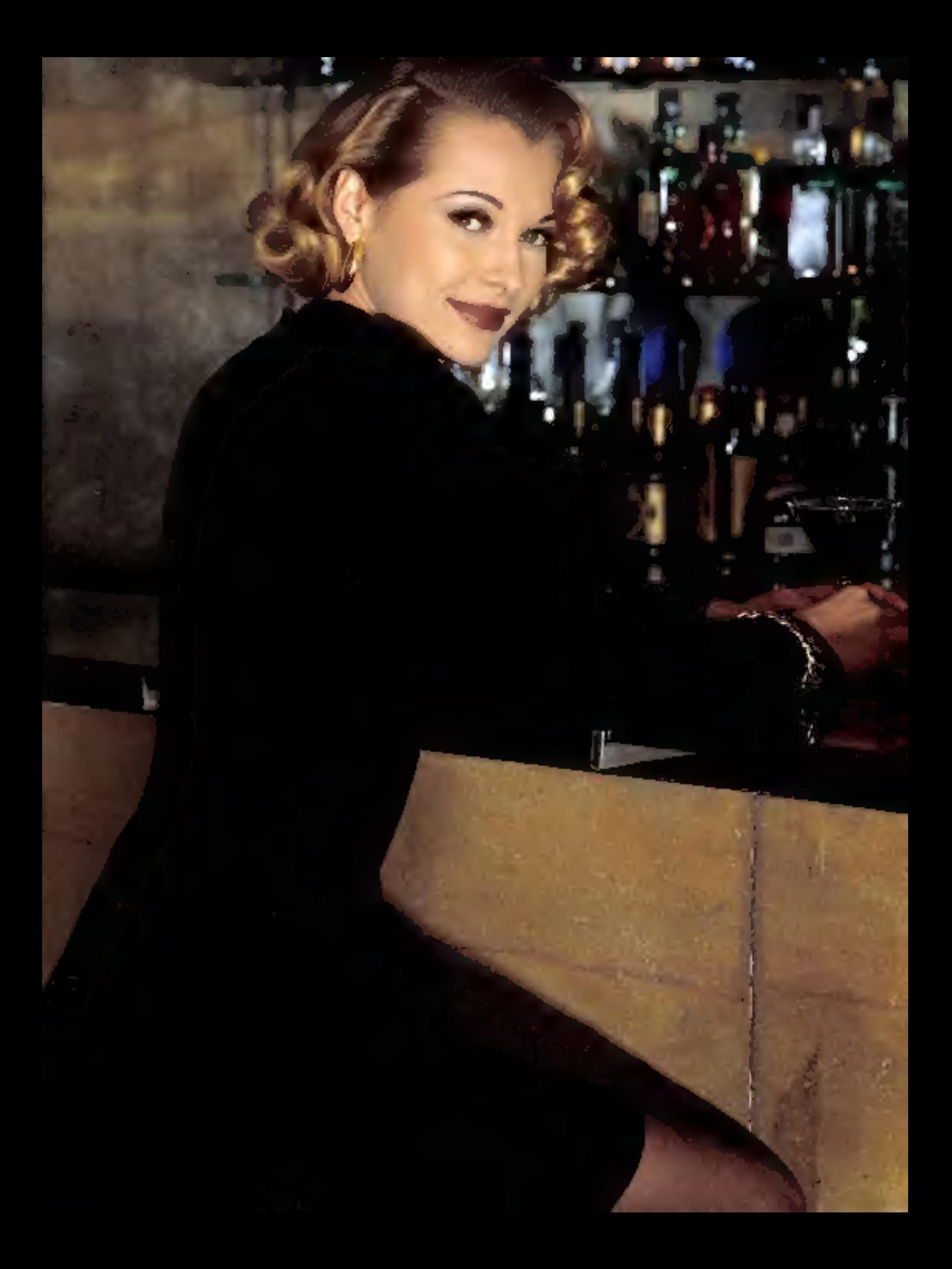

# Et en informatique  $y$ -a-t-il encore des opportunités?

# **HASP**

# LA PROTECTION ULTIME DE VOS LOGICIELS

# UNE CLÉ AU HARDWARE **EXCEPTIONNEL**

HASP a été conçu par un proupe d'expertaannimatiques cryscologues professionnels et clés HASP sant surpreters par ce qui est probablement le meilleur soltware dispunible war le marché. De elus. Je syntéme 11.551°

a été teuté avec surels guy une vaste gamme c'ordi-Arieurs De secrets, HAS vuu alle.

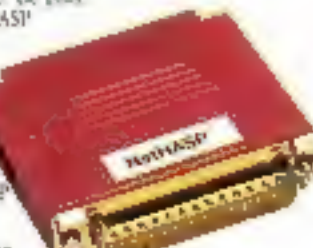

E Le tyuime FAS (Full Authorismica System) qui permet de protéger avec une seule clé MemoFLASP4 près de 112 propiriels.

V Cae consommation de courant très faible pertoet à la clé de fonctionner dans les pires conditions, du PC au laping, avec ou sans Imprimanto connectée, allumée ou non-

Prix des packages d'évaluation. **TTC at port payé** Envoi contre remboursement : port 30 F

# **TULIASP**

c'est le modéle idéal pour la location ou les versions de démonstration imitées de vos applicatils : il contient une horloge interne permanente sauvegardée pa: batter-e avec une précision de T seconda. A partir de 370 F.H.T.

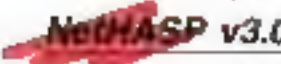

v3.0

la seule clà réseau qui prolège jusqu'a 112 logiciels délàrents en nombre d'execution et en nombre de licences de manière transparente, et bien ententu compatible Viindows. Novel, OS/2 ou encore NetBIOS. Disponible en plusieurs modèles selon la capacité de voire serveur. A partir de 650 F HT.

**MemoriaSP** 

la référence cos clés à mémore, transparence el compatibilité absolue sont au progremme, sous DOS, Windows ou autres systèmes. El désonnisis le nombre de cycles de lectures/écritures garantes est porte a 100 000 cycles wall cellule memore, c'est una avancée majeure et sans changoment de lari. A parte de 320 F HT

# UN LOGIGIEL **PERFORMANT**

Comme il est peuti quement impossible de dupliquer ou de pirater sero sle qui pusséderait toutes les spalités citées, le pirate cherchera la fallle un niveau du logiciel protégé. Et alim de prévenir rela, le bujiciel de protectino se doit de posséder sustai In gailités survintes :

V Un Modele de Protectura. & Linker (MPL) instant a voire programme asures, also de pouvoir insérer des appels à la clé depuis. a'importe quel endrois du prògramme protègé

<sup>4 Le</sup> système PCS (Puttern Cude Security) permettant de mettre à jour "magiquement" les différentes valeurs de contrôle et qui évite les failtennes d'une protection séquentielle.

> $HASP-3...$ 235 F MacHASP-S... 350 F MacHASP-M... 395 F

V Les HASP aux compatibles avec un grand nombre de systèmes d'exploitation comme DOS. SCO Xenia, et Univ-386, OSC, AIX, PHAR-LAP ERGO et RATIONAL DOS Extenders et massi ever WINDOWS H AUTOCAD.

SciEEASP is protection alliese proteges. des ditaines de logiciels DOS nu OS/2, Windows 3.5 fonctionnant on placed grecone seule clé Les réseaux supportés sont SOVELL (dédié ou non). Les Manages. Lenselle, Banyus, Dilink et tous les réseaux buds our Net B105.

MemoitASP le meilleur? Le magazine espagnol PCompatible le dit : "de toutes<br>Les dés testées, la MemoitASP offrait les molitoures performances".

# ET FINALEMENT :

Il est indiscutable que les !EASP vous olloent le meilleur rapport qualitéipris du marché.

MemoHASP-1... 295 F MemoHASP-4... 350 F TimeHASP... 350 F

la clè originale, simple, transparente, elle vous offre la sécurité anti-piratage au coût le plus juste. A partir de 270 F HT.

la clé miracle pour les Apple Machtleah, elle Iznaterine sur l'ensemble de la gamme Apple. y compris les Quadra MacHASP-S Standard MacHASP-M avec mémoire programmable A party de (145 F HT)

 $V3.0$ 

pour la protection des banques de données Licence Jirogue de 950 F HT

-Card

une cane parallèle imprimante LPT2 pu LPT3 qui vous permet de connecter fapilement jusqu'à 4 dongles à l'intérieur de votre PC. plus de vol à redouter ou encore de longues. chaines de doncies a l'amère de volre PC. A partir de 475 F HT.

**DISTRIBUTEUR POUR LA FRANCE** 

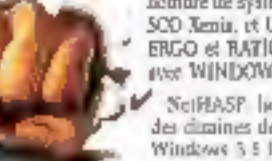

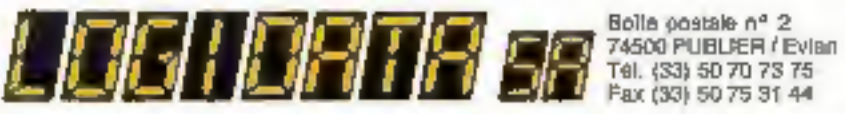

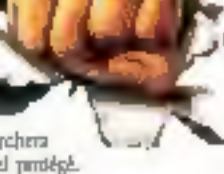

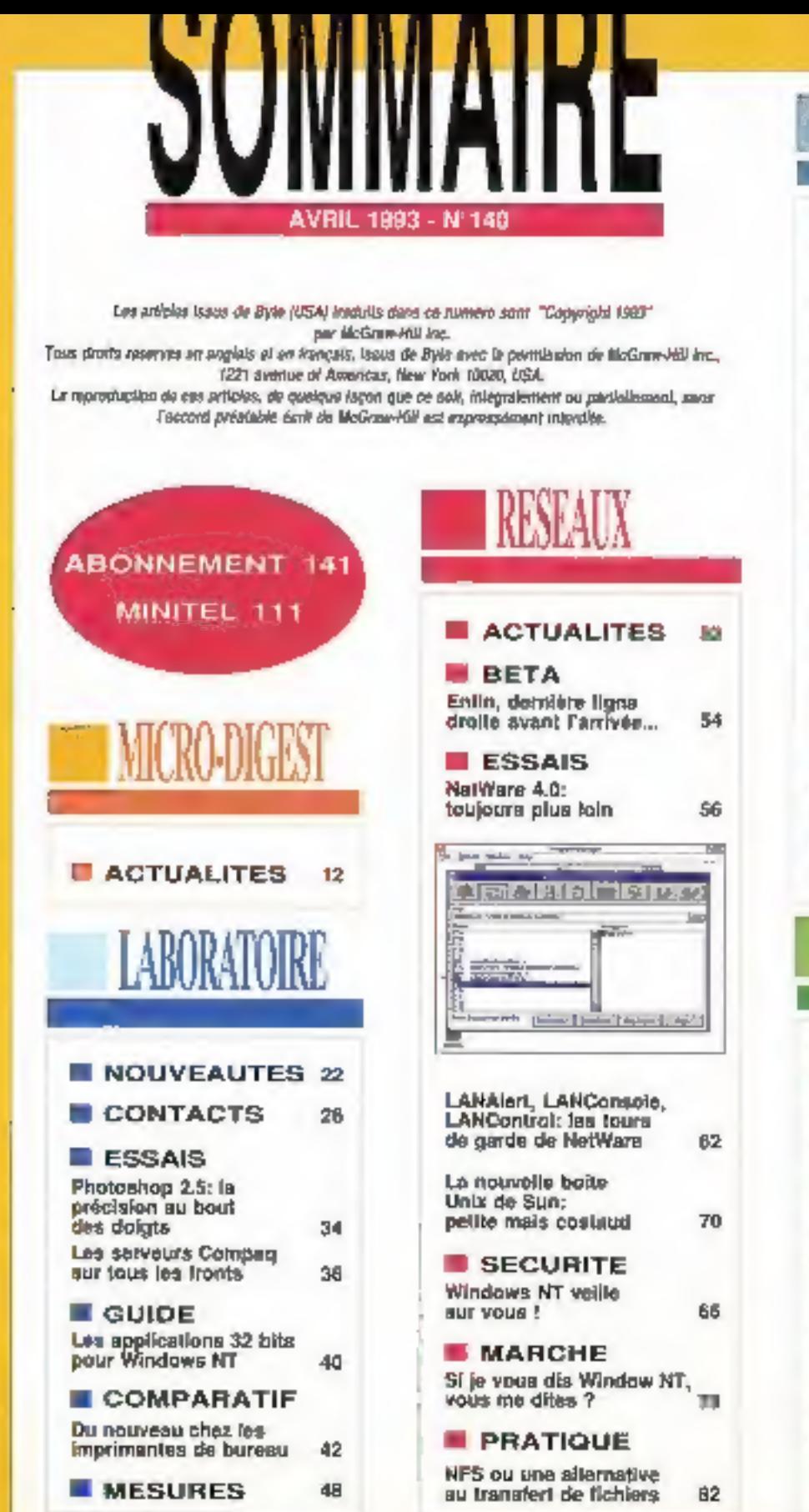

# **ACTUALITES** BO<sub>1</sub> **ETUDE** Les APIs de Windows NT: le changement 92 dans la continuité **ESSAIS** AceFile 2.0, I'as des Ace 96 Un Jif(ing pour<br>Visual Basic Windows 98 dBFast 2.0, l'arbitre 101 Clipper 5,2: excellente cuvée signée **Computer Associates** 104 **PRATIQUE** Paradox Windows: tout vient à point... 112 STRATEGIE Bases de données: la batalile est engagée mais la cible est-elle identitiée ? 114 **PERSPECTIVE** OLE 2.0: elticace au prix d'une grande complexité 115 **III PROGRAMMATION** Diviser pour miaux régnar 119 **ACTUALITES**  $125$ **COMPTE RENDU** Imagina 92: Simulaleur, elvep coloniessing 128 lacilles... **PERSPECTIVE**

Vidéo sur RNIS bande direlle et RTC

### **APPLICATION** De la GED multimédia pour une maintenance sur site 132

**ENQUETE** Encodage et décodage: les cartes MPEG sont arrivées

**STOCKAGE** Tout sur les CD-ROM 142

131

136

**SCITELIN DE LA PLANUCATION** a American Company<br>A Administration Venus<br>A Grigoria Roberto

**NONCTRICE DRAPHOLE TANKT** 

**PUBLICITI SHECKUR COMMERCIAL** Contribute News<br>Contribute of Lincoln Symbolic Parties of Lincoln<br>Contribute Contribute<br>Lincoln Symbolic Contracts<br>TBS Parties Tel: 42.00.00.00

ABONNESMENTS<br>Ham Ballances, 78417 Park t manierung: 347 f. (Franze)<br>- 242 f. (Housegan),<br>and Participates of Gallery<br>- 1800 from F umant wa t Parameren d'Europe<br>otimpe (Avid 1982)<br>: etablista (Ctr)<br>maail Currigen Preser<br>: GALIN Currigen Preser

CTEM ORE VENTER cess (1) Billion Male

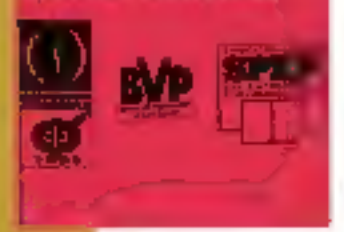

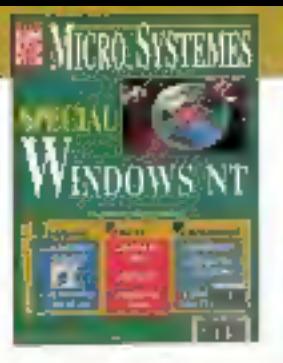

# **Windows NT:** déjà une réalité

Theure où "Windows" commence a serve de signifier. queique chose pour nombre d'utilisateurs maux, voici d fyn Win trws NT ( m. 1 mai Nouvalle Technologie). Me second part encore, roses Windows NT est uses out un second Steedail, "NT" "cononciation à l'acquaise obligatoire - repr o una réservable par l'uniformisation de environnement de travail, tout ce qu'its ont appris à taire pour la manipulation de leurs données personnelles, na vont pouvoir la faire sur l'ansemble des données de leur entreprise grece à l'ensemble des manifices matérielles al local-talles de calle el Moublinne, sa cependant, que cas increa qu'il voi loi le leur les sonnendre et rénières Mata Windows NT and Italians are so a quolque conservation of the standardisation of "isocese"<br>The d'informations, c'est à dire quelque a complete a au-delà des <sup>cio</sup> de nos bureaux <sup>i t</sup>arche aux bornes interactives (onns les magasins ou cans ra non, le vidéotex la télévision de demain... en bref han nombre d'équipements domestiques el professionnels muse d'un ecran disposeront blentot d'une interface graphique. Et volci qu'est annance un "Modular Windows", adaptable justement a tout firm d'apparells.

Quand l'accès à toutes les informations disponibles sera véritablement devenu uniforme, donc transparent, une grande promesse de l'informatique aura été tenue, et la réalité aurairejoint la fiction...

**Frederic Islams** 

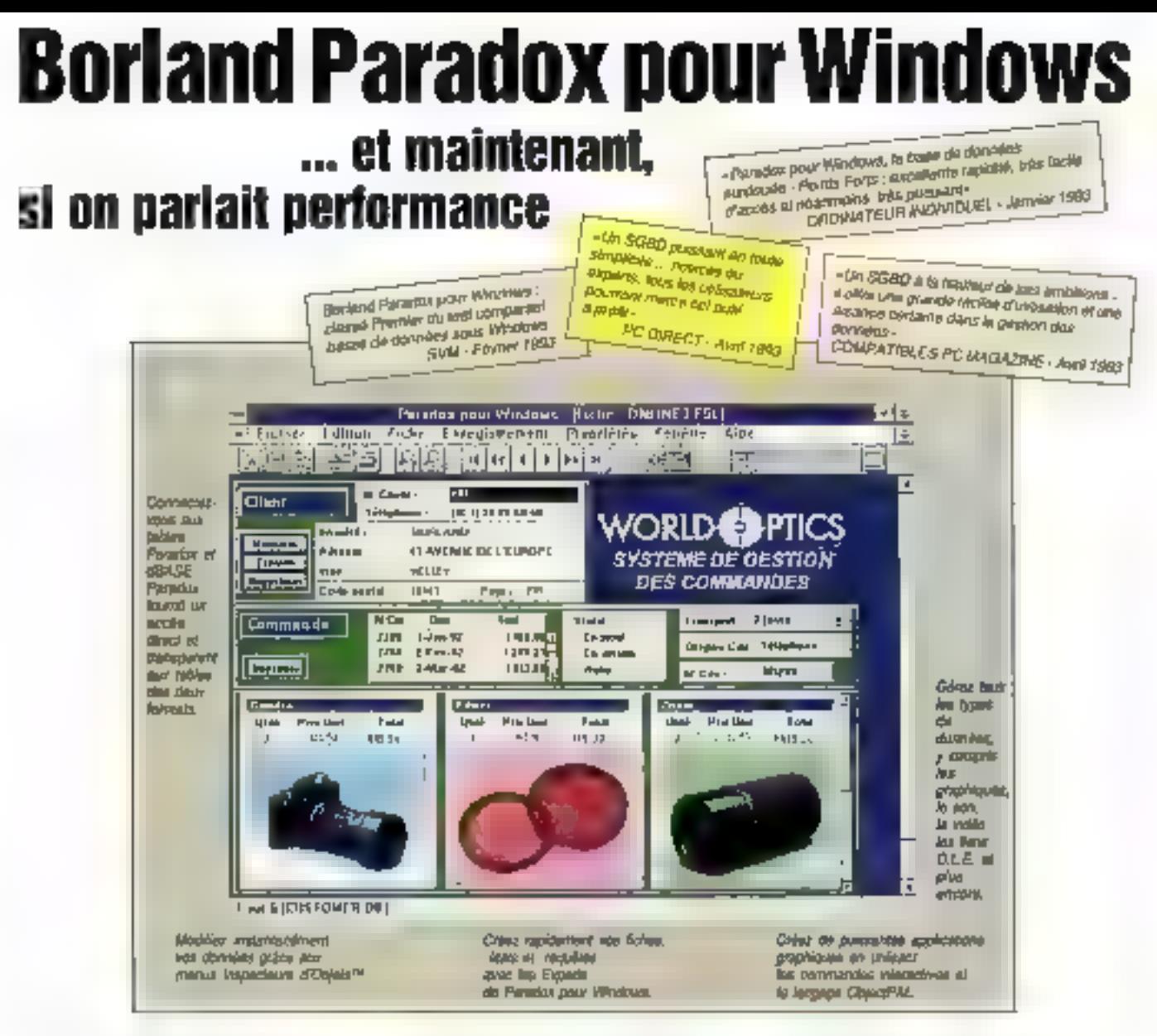

И п'у в висине гаізон d'avair à choisir entre une base de données facile d'utilisation et accessible à tous, et une base de données puissante mais réservée à des professionnels. Paradox pour Windows yous offre les deux. C'est

ça, la performance !

Avec Paradox pour Windows decouvrez la puissance d'une base de connées relationnelle pour lous.

Oue vous savez neophyte ou développeur professionnel, Paradox pour Windows vous séduita. Intaginez <sup>1</sup> D'un simple clie droit de la souris, vous

accédez directement aux fonctionnalités. Les Experts de Paradox mettent en place pour yous des

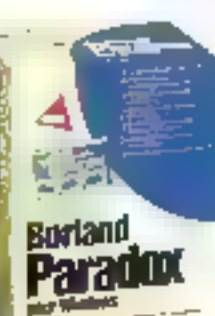

liens relationnels entre tables. créent des fieltes et des rapports parfaits et etablissent des requêtes QBE

instantanées. Miens encore ! Vous modifiez,

restructurez, indexez, reliez ou interrogez des tables aux formats. Paradox et dBASE, directement et

**NEW PER** 

**REALITIES** 

ajira za dela le

nisa A jeun *risser*y

uz miliksateurs d

**adun, ubase, Rah** 

**Letin et Francesco** 

our babilioni ou ag

**Admiract-1805 & votre** 

**ALCOHOL:** 

de façon transparente. Vous créez et modifiez des graphiques en un clin d'ocil. Et encore plus! Paradox pour

Windows manipule images, sons et séquences vidéo à la vitesse de l'éclair. Et si vous voulez alfer beaucoup plus Join, ObjectPAL vous

permet de créer rapidement une gamme complète d'applications. graphiques, de la plus simple à la plus sophistiquée.

Ĩ

R. м o R D А

43, us. de l'Europe - BP [06 - 78] 43 Vélizy Cédes - France - Tél. [33] [1] 34.65.60.60 - Télécopee [33] (1) 34.65.38.77 - Minjagl 3616 Burland SERVICE-LECTEURS Nº 106

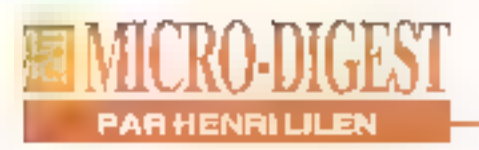

# L'OFFENSIVE D'ICL SUR LE **MARCHÉ EUROPÉEN**

Avec l'objectif de devenir le premier fournisseur Européen de systèmes et de services informatiques, et le cinquième en micro pure, ICL vient de présenter une nouvelle gamme d'une quinzaine de microordinateurs ainsi qu'une collection de logiciels spécifiques de haute tenue destinés aux groupes de travait et, en particulier, aux grands comptes de la société.

e 11000 micros vendus art France en 1992 ICL veut passer a 19000 en 93 La même progression la ménerait de 204000 micros pour £Евторе, ап 1992 (+ 43% вы 91) a plus de 300000 machines en 93. Pour atteindre cet objectif, la firme a élaboré uhe stralégie londéa sur un rapport qualité/prix exemplaire, une ergonomie lifés poussée et un support logidiel exclusif puisqu'il inclut une collection de programmes "TeamWare" destinés aux groupes de travail et, en foul prémiér liéu, aux grands

corroles de la société Une dulnizalne de nouveaux micros ment d'être annoncee des portables des modèles de bureau el des serveurs Les machines de burcau recouvrent totalement ou partiellement les gammes équivalentes de Compag il d'IBM, des Prolinea, PS/1 et PS/VP aux PS/2 et Deskpro /i et /M. En revanche, ils sont techniquement bien plus nches et/ou moins chers. Par exemple, et dans tes machines de bureau "ErgoPro", on trouve le bus SCSI incorporé ainsi au'une liaison Ethernet

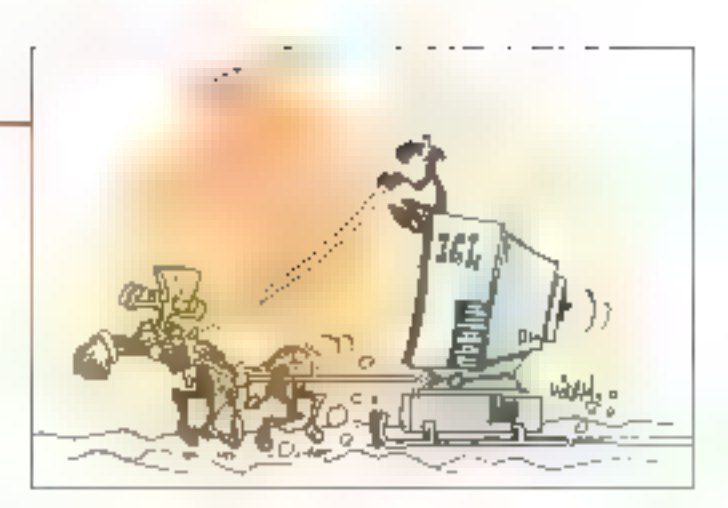

sur la carte mère, des sorties audio professionnalles, un écran de 15° ou 17° une interface graphique accélérèe une gesbor d'énargie... Le toul sous un très faible volume, une ergonomie et un silence de tonchonnement dignes d'ébe relevés

Ces machines sont produites dans l'usine finnoise d'Halşınki que j'areu l'ayantage de visiter pour vous lapres un sauna incontournable dans de pays). Laigement automatiseal elle produil actuellement 600C machines par somaine mais cetteproduction pourrait alsement doubler. Pour accroitre ses parts de marche. ICL s'est également convertie a la vente directe et went de maftre en place un tel service an France, sous le nom d'ICL. Direct Son ambrition, c'est de commercialiser environ 5000 máchines dans l'année. Autra atout, la France tavec

d'autres entités dont l'usine finnoise) a obtenu la cartification de qualité ISO 9201. Enfin. la gamme des logiciels TeamWare as le reponse d'ICL aux bescins des réseaux de PC et des applicabans et inclui des programmes de communication, de pestion des réseaux de bureautique. Jargement intégres sous Windows Cerlains d'entre aux se révèlent très onginaux par exemple un programme géranties procedures internes del entreónses avec leur va el vient de documents. Rappetons que le capital d'ICL est partagé antre Fujitsu (80%) et Northern Telecom Europe [20%). Nokia déterant une option sur 5% à valoir lors de l'entrée en bourse d'ICL, prévue vers 1995 Brat, ICL prouve quielle a l'ambition de devenir un acteur Européen de premier plan: elle s'en est donnée les movens.

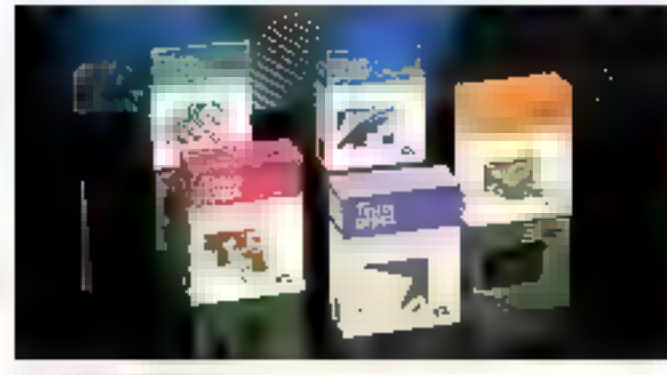

### 12 - Mickuststesits

# **INTEL TOUS AZIMUTS**

ntel multiplie les initiatives. Il ne se passe quare de semanes sans qu'une nouvelle soit annoncée dans tous les domaines Parmi la morsson des plus récentes nouvelles, on peut citer

. La fourniture d'un réseau neuronal au DARPA (Defense Advanced Research Projects Agency) realisé avec Nestor Inc.

Un accord de developpemem de produits et de servi-

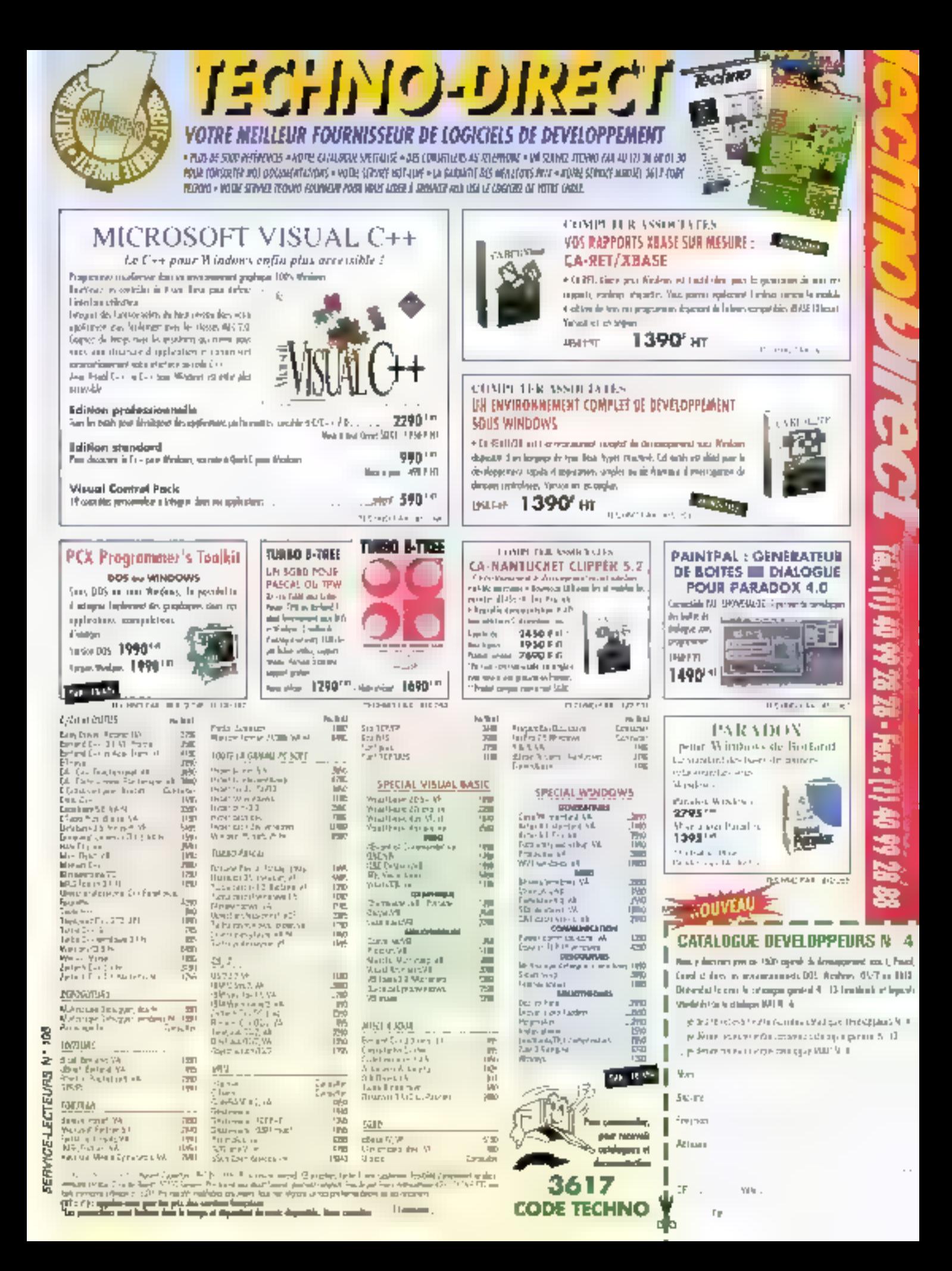

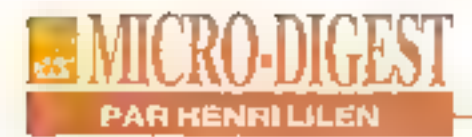

ces pour la transmission de données sur voie radio, sioné avec Bellsouth. Ram Data et Encsson;

. Un accord de projets de produits el services de téléconférence sur PC, conclut avec Ameritech et Bell Atlantic.

Lorsque l'on sait que la socióle est très active dans les réseaux, les cartes et, en tout premier lieu, dans les circuits processeurs mémoires, entre autres, on ne pauf que constater qu'elle souhaite à tout prix élargir son champ

d'activités. A ce propos, el à Finstar d'IBM, effe fravaille maintenant non plus sur des processeurs doubleurs de fréquence mals sur des lifpleurs. Ainsi, un 486 avec une horioge 33 MHz tournerait à 100 MHz. Il va falloir un bon dissipateur de chaleur. Peut-on parler d'une ettitude hégémonique, comme on III fait de Microsoft ? Peut-être. mais force ast de constater que ces deux sociétés l'ont avancer la technique, pour le plus grand bénétice des uditisateura.

# **MICROSOFT PRESS ÉDITEUR**

'éditaur de logiciels. Microsoft devient éditeur de livres. En fait, la société éditan déjà des ouvrages depuis 1984 mais, cette fois. elle a mis en place, en France. une structure éditoriale. Microsoft Press, qui vient tout juate de publier son premier livra, "Les recettes d'Excel". Itstaalt d'un excellent volume rédigé par des ingénieurs support al des spécialistes du logiciel de Microsoft France. Il dovran être sulvipar de nombreux titres, pour l'essentiel traduits de l'américain. l'objectif consistant à fournir das ouvrages spécialisés en même temps que la sortie des logiciels. Cette concurrence pourra être diversement appréciée par les éditeurs "classiques".

C'est la groupe Eyrolles gui a été chargé de la diffusion de ces livres en français. Cu-14 - MICRO-SYSTEMES

rieusement, ce groupe se plaint du piratage, tout comme Microsoff, mais des livres cette fols: les phatoconieuses fonctionneraient à fond, surtout dans l'enseignement, et feraierit pardre à l'édition quelque oing milliards de frança par an selon Serge Eyrolles. Pdg de la société et Président du Syndical du 5vre, Le CA global de l'édition francaise est actuellement de dix-neuf milliards de francs. dont 200 MF pour El seule édition informatique.

Jean-Philippe Courtois, Dg de Microsoft France, estime pour sa part que deux looiciels sur trois sont piratés. Ce qui n'empêcha pas Microsoft d'alficher une santé floressante avec 40% de croissance annuelle et un CA mondial qui va allégrament dépasser les trois millards de dollars, Selon J.-C. Courtois, 110 millions d'exemplaires du DOS seraient actuellement installés au monde.

Ма Еталков, еФе, совителствиlise 1.5 million de boites de logiciels par an.

# ATM 2.5: LA VITESSE EN PLUS

e gestionnaire de polices La sous Windows d'Adobe, ATM, an version 2.5, apporte. enfin une vitosse d'impression comparable à celle qu'of-Ire TrueType. Le traitement des caractères est différent. un caractère n'étant plus expédié à l'imprimante chaque lois gu'il survient mais une bonne fois gour foutes. Surun document de 200 pages avec des images, j'imprime

désormais les polices Adobe à la vitesse de l'imprimante. comme avec TrueType, sans attendre des tractions de secondes gul, cumulées, se tradulsaient par des dizalnes de minutes de perdues avec les versions précédentes.

Avis aux amateurs, qui désiretont récupérer ainsi toutes. leurs anciennes polices Adobe sans conversion desomnais Inuble.

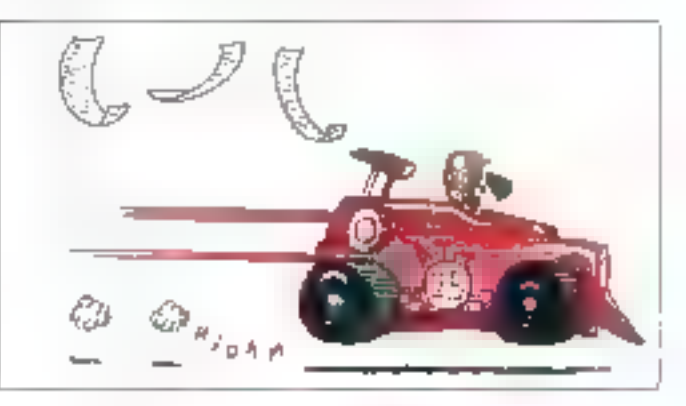

# **CTOS SUR MICRO**

TOS, c'est le système d'exploitation développé par Convergent Technologies, repris par Unisys et adopte par Bull. Celte dernière a conclu des accords quinquennaux avec Urusys; ils viennent tout juste d'être renouvalés. Or CTOS, en version III, vient d'être porté

sur des stations micros, à la fols sur des machines Unisys (le modèle de bureau SG 3000 et le portable SG 100). et sur des micros Bull (machines ZDS), CTOS s'appilque à une căentêle très ciblée. de grands réseaux d'agences al de colats de ventes III s'adresse, de ce falt, aux A-val 1993

# IPC Dynasty LE 386 SX-33/80 Mo

 $\mathbf Q$ 

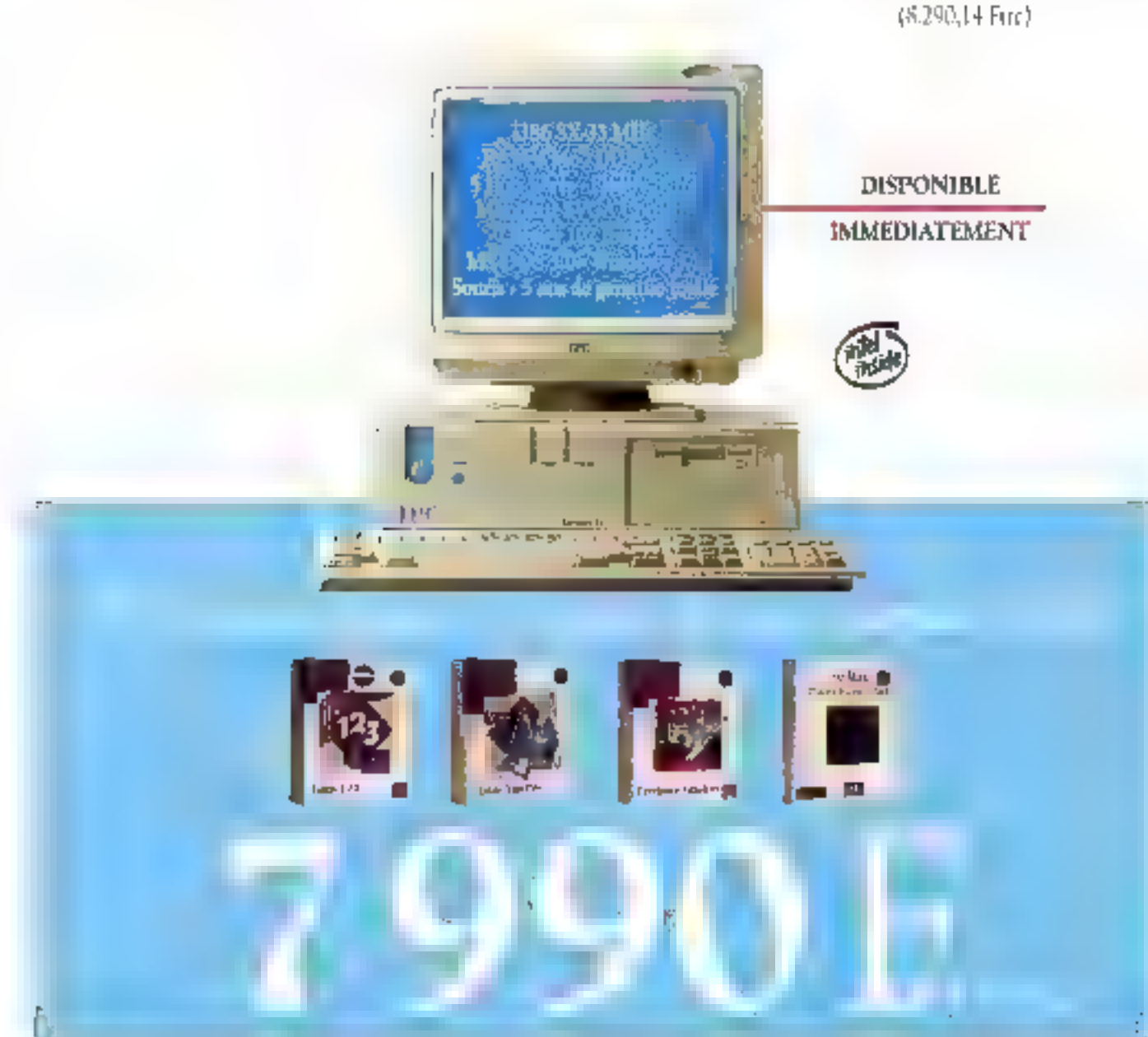

PARIS THE CO-PER SERVE GRANDS COMPTAS Tail (Trial) show 20 DIESANCON Tail of 33 U.S. BORDEAUX (2) here 96.55 CLEMHONE-FERRAND 13 2120 FTS DUON TO RESERVE GRENOBLE THI IN AN 18 SC LIBRATED SHAPE 15. LUMBERS TVL 33 TO MET LYDN TVL 30 THE CO

**TPC** L'extrême fiabilité SERVICE-LECTEURS N° 107

MARKELLE CJ - 91 % 16 13 METZ T.1 - STEVELO MONTPELLIER THE STATES WANTES THE 40 00 00 42 OREEANS TO 20 20 20 20 20 NEMBER 閉 网络普普 随地解剖 马尔尼亚 STRASBOURG Tel. 95-35 U. (< TOULOUSE FEE OF 20 ME ON TOURS TO FAT SEE OF A

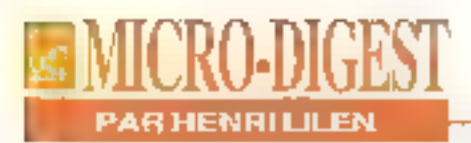

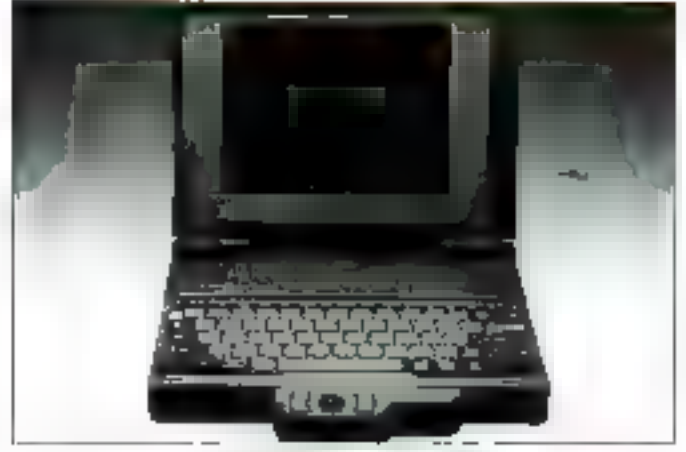

Portable CTOS SG 1000.

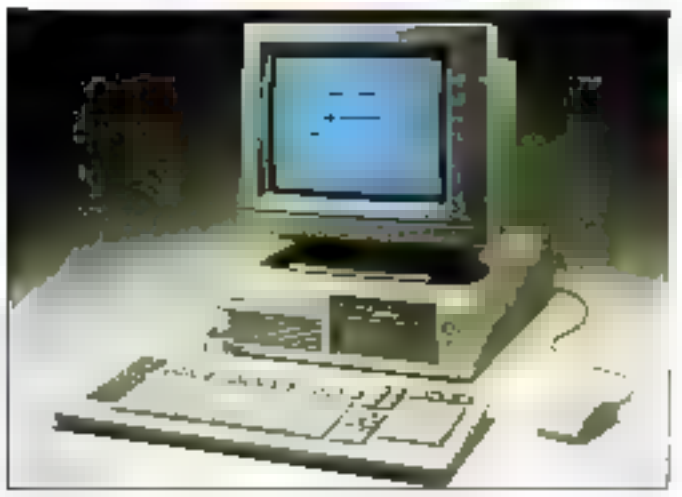

Suttion cliente CTOS SG 1000.

banques, aux administrations, aux transports, aux Télécoms, aux assurançes... Le parc installé représente plus d'un million de licences logiciels et de stations livrées à ce jour et dans le monde par Unisys et Bult.

CTOS III permettra à la base installée de préserver ses irrvestiasements logiciels souvent considérables, ce qui est une bonne chose. Aussi borine que ce système d'exploitation, d'ailleurs, qui com-16 - MICRO-SYSTEMES

porte quasiment tout (réseaux LAN et WAN inclus) et qui, salon Unisys, se révélerait de 3,5 à 5 lois plus elficace que tout autre OS. Novell inclus. Le portage de CTOS sur micro se traduit par l'insertion d'une carte de communication dans un micro à bus ISA, mais cette carle ne será pas commercialisée séparément en raison d'une stratégie commune sur laquelle on peut ématire des rèserves.

Bull dovrsif incliquer les référances des micros Zénth Dala Systems qui serontainsi spécialesés, tandis qu'Unisys. commerclalise déjà le SG 3000, un 4865X à 25 MHz pour moins de 20000 F, et le portable SG 1000 un 386 SL tournant à 25 MHz pour plus. de 20000 F. Ces deux machines peuvent travailler sous CTOS ou sous DOS et Windows ei l'utilisateur le

souhaite et partitionne son disque dur en conséquence. Hélas, catle annonce survient, pour notre constructeur national, avec celle de partes très lourdes (4.7 milliardis de trancs) pour l'année 92. Des pertes qui risquent de remettre en cause m politique micro. Attendona les décisions que Bernard Pache, son nouveau Pdg, ne saurait manquer de prendre.

# **AVEZ-VOUS VOTRE RADIOTÉLÉPHONE MOBILE ?**

elon infoCorp., le marché Européen de la radiotéléphonie mobes cellulairs devrait connaître une croissance spectaculaire dans les années à venir. Ainsi men l'an 2000, le marché global Europe des systèmes de radiotéléphonie mobile du type GSM (Global System for Mobile communications) -node'b engillions date nés. Si les opérateurs réussissent leur part de pénétrer le marché de grande con-

sommation, ca nombre d'abonnés pourrait même atteindre 23 millions. InfoCorp. note que les deux pays disposant du plus fort potential de croissance du marché. l'Alfemaane et la France, sont également ceux qui pratiquent lee tarits les plus élevés pour les services analogiques. Mals ils devraient mettre en place très prochainement des larils plus compétitifs et améllorer la commercialisation des services GSM.

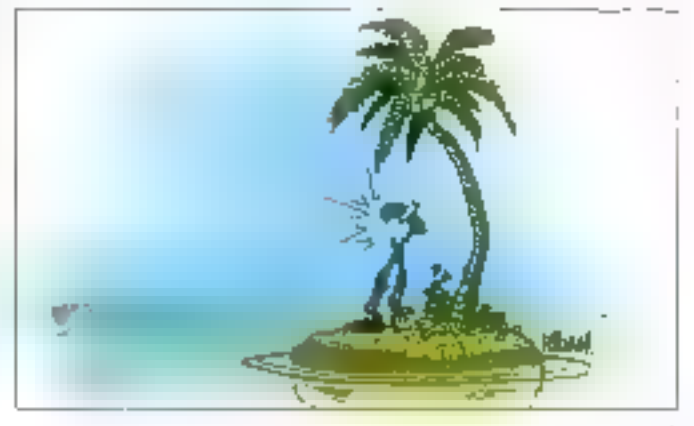

# IPC Dynasty LE 486 SX-25/120 Mo

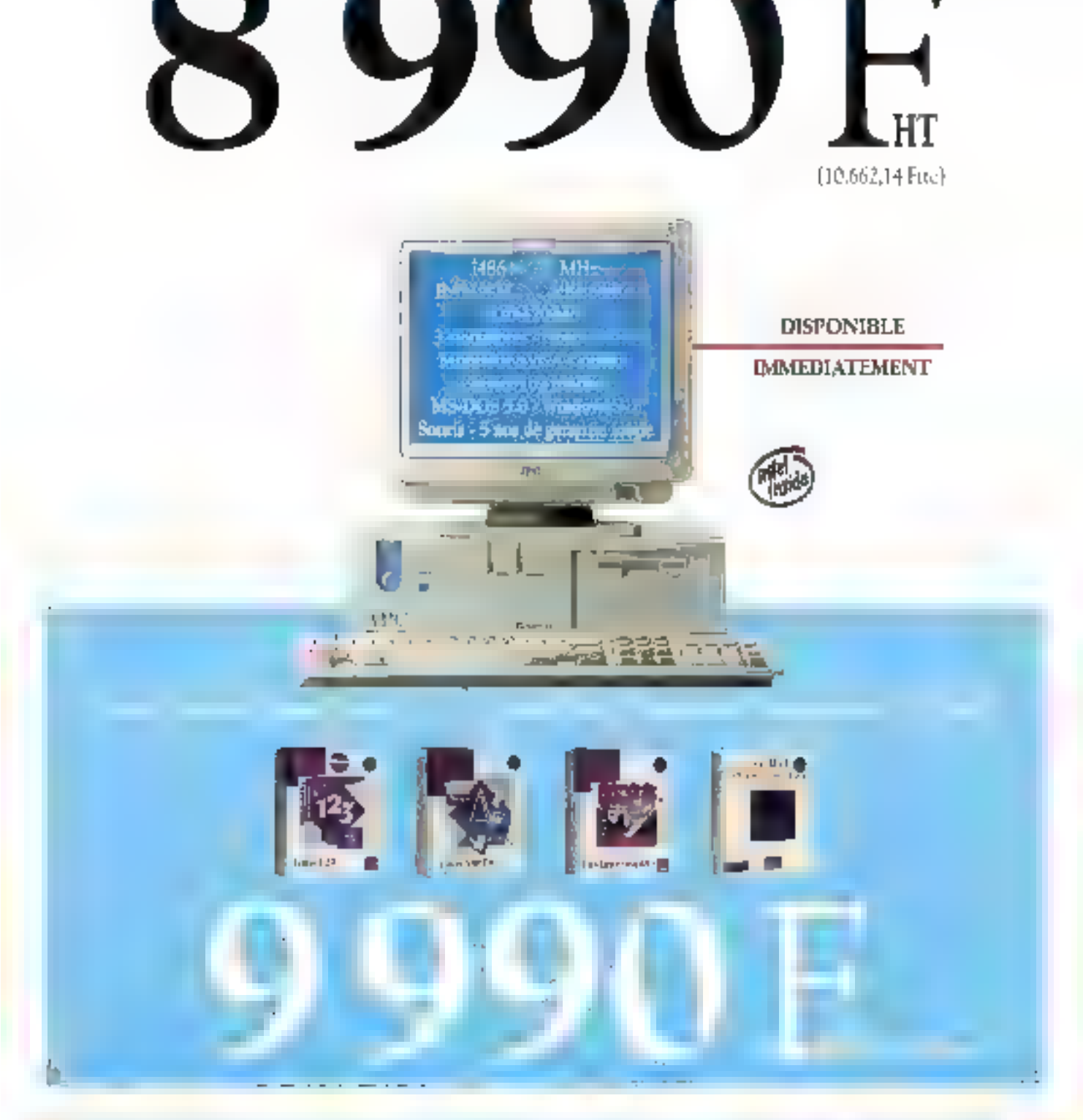

PARIS THE GO IS IS SEEN GRANDS COMPTES. Tel: (114) 95-66 BESANCON TO 51-51-14 30 BORDEAUX ISL SEALER AT CLERMONT-RESSAND THE CLEAPER DUON TO LATOTICIVE GRENOBLE TVL DEAN RESOLUTION TVL STORAGES 問題06版 Td · W · W · LYON Td · J. 注音: ?

**TPC** L'extrême fiabilité SERVICE-LECTEURS Nº 108

MARSELLE TELLET BUSINESS METZITULE CREEKS 21 MONTFELLIER THE GENERAL NANTES THE 花平 絵 L URLEANS 14 万音音が NEMMES Telemonica de IRQUEN Telemonismus STRASHOURG Tel: 54 31 11 66 TOLLOGSE THE FELD MAN TOURS THE REFERENCE

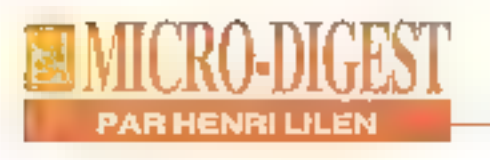

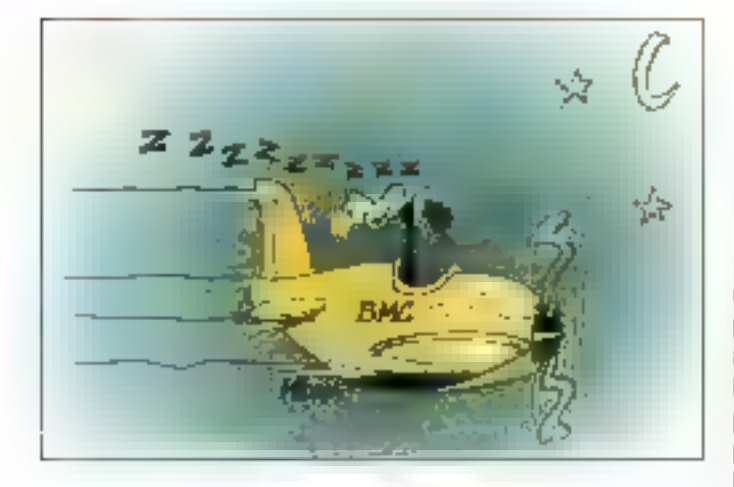

# LE RÉSEAU EN PILOTAGE **AUTOMATIQUE**

es quelques 1200 grands sites IBM sont intéressés par Opertune, que la société américaine BMC vient d'annoncer. Ce logiciel fall quasiment des miracles en optimisant les fonctions de communication sur les réseaux équipés de contrôleurs IBM ou compatibles et utilisant NEP ou PEP, A leur lour, ces contrôleurs peuvent gérer des réseaux de micros. Sans concurrent, Opertune s'installe dans le contrôleur el se met en place très façilement, en quelques dizaines de minutes. Gráce à son module système expert et sans aucun arrêt du réseau. Il ajustera ensuite automatiquernent et dynamiquement 21 paramètres de communication du réseau, et ce toutes les minutes. Ce faisant, ll cotinuse le tonctionnement du réseau sans aucune intervantion de l'opérateur, tel un pilote automatique. Le gain peut être considérable, aussi **18 - MICRO-SYSTEMES** 

bien en temps qu'en économis d'achat de matériels supplémentages. Seton la conflquiration, Opertune vaut entre 87 KF et 315 KF. Pour le commercialiser, BMC a misau point une stratégie convaincante: elle confia Oparlune à l'essai ! Si vous étes salisfaits, vous El conservez, sinon, vous le rendez. Gegui implique una obigation de qualité évidente. Créée en 1980, la société américaine BMC est aujóurd'hui coléé en bourse, au Nasdag de New York, C'est le sezieme vendourindépendant de logiciels, tous systèmes confondus. En 1992, elle réalisait un CA de 185 MS, en crolssance de 45% sur 1991. En 1993, la croissance de-Vráil se poursuivre ávec un + 30% probable. Dirigée par Patrice Doublet, BMC France occupe 24 personnes et réalisait un CA de 34 MF en 92. Il devrait, croître de 30% enwiron en 93.

# **PARADOX: VIVE LES INSPECTEURS**

eb ewobniWindows de Bodand, en version francaise, est disponible depuis peu. J'ai testá ce SGBDR, analysé d'autre part par la Revue, et j'y ai retrouvé avec plaisir la présence des "Inspacteurs d'abjets- qui exislaient déjà dans Quattro Pro pour Windows, D'allieurs, si yous pratiquez de dernier logiciel, vous n'éprouverez aucuna difficulté à vous mettre au nouveau Paradox tard. ces deux programmes se ressemblent. Ces Inapecleurs sont une notion récente extrêmement efficace: un inspecteur, appelé par un chc droit de la souris, affiche la liste de toutes les caractéristiques modifiables pour l'objet actif. Il n'est donc plus besoin de s'égarer dans les menus et sous-menus et, en un instant, on dispose absolument de tout ce qui est modifiable sous la main.

On peut rapprocher ce concept des "Assistants" de Microsoft, mals ils se révèfent davantage complémentaires que concurrents. L'idéal consisterait à de qu'ils soient lous doux introduits dans les nouvelles versions des logiciels, non seulement de Microsoft et da Borland mais encore de loutes origines. C'est la voie du progrès pour une plus grande facilité d'utilisation. Cela elant, Paradox. est réellement une superbe base de données pleine de qualités el d'une puissance exceptionnella; sa facilité d'emploi surprend même les plus avertis. On comprendraoue son introduction ait suscité le commentaire suivant d'Eric Ochs, qui dirige IDC: "La guerre entre les édileurs de SGBD relationnels a déià commencé". Pour ma part, le souhaite qu'il n'y sit que des Vainoueurs.

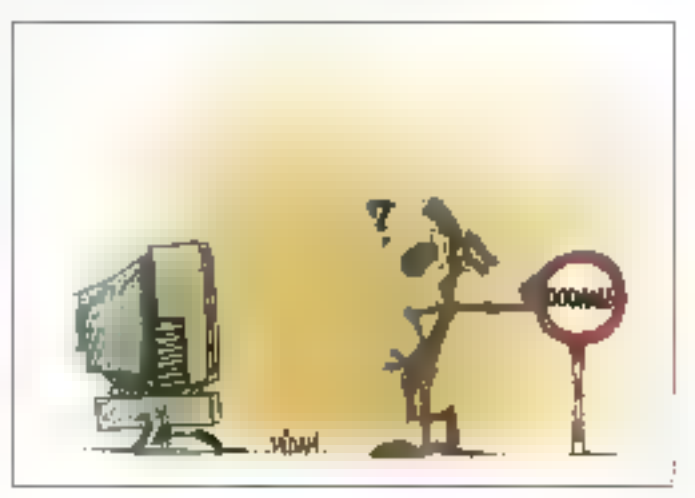

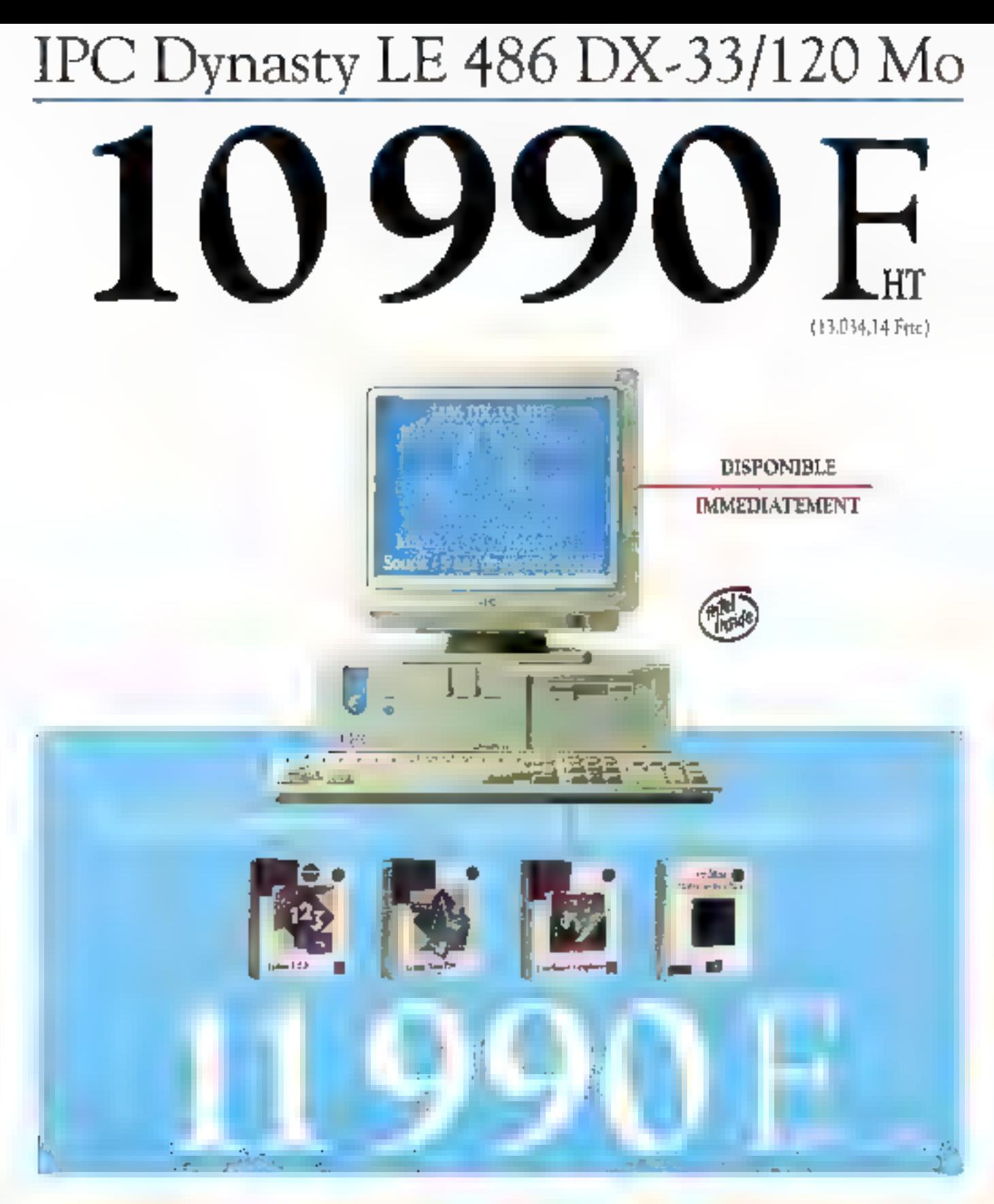

PARIS THEFT HER DIVISIONANCE COMPTES Telesion in the original statement of the statement of **BORDEAUX Tel. 5: 33 MP 33 CLERMONT-**FERRAND THE 7526 BLD DUON THE 62 67 ICCO. GREENOUSE THE UTGAN ICAN LIBRE THE NON-REAGAN LINOGESTE IN 32 19 45 ENON Tel: 72 24 45 25

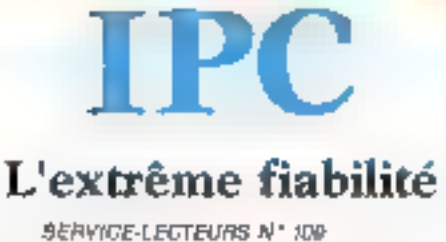

MARSEQUE 1e 11 30 16 31 MIETZ TV, 67 15 02 01 MONTPELLIER Tel. 67-32-52-50 NANTES Tel. **ON UP ORLEANS TA** SANTON RENOR Tel: 90 nº 22 22 | ROLEN TA | 94 31 95 91 STRASBOURG F/L 85711110 TOULDISE Tel. (i. 2) 63-00 TOURS Tel. (4) 91-63-63

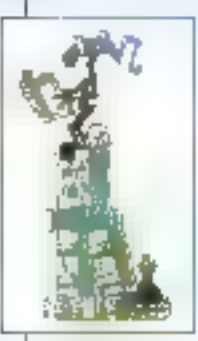

# **NOUVEAUTES**

# PRESENTATION DES NOUVEAUTES BU MOIS

Pour vous sider à choleir, voici un panel (non exhaustif) de nouveaux produits - ou nouvelles versions -, tanl logicfels que matériels.

# **CONTACTS**

# **LES NOUVEAUTES EN TEST**

Les applications QS/Z commencent à l'oisonner et vous en retrouvez pertainement de plus en plus dans les contacts.

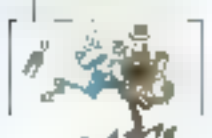

# **ESSAIS**

# PBOTOSHOF 2.5. LA PRECISION AU BOUT DES DOIGTS

Ce genre de logiciels regte destiné aux professionnels mais cela ne nous etabliche pas de nous exbisier devant leurs fonctionnatités.

# LES SERVEURS COMPAQ SUR TOUS LES FRONTS

Deux machines de Compao destineos a être des serveurs. De quoi satisfaire l'ensemble des utilisateurs de réseaux

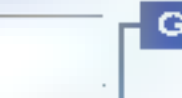

# **GUIDE**

# LES APPLICATIONS 32 BITS POUR WINDOWS NT

Avant la disponibilite effective de Viindows NT, nous yous présentant une partie de l'ottre logicialle déjà disponible.

# **COMPARATIF**

# DU NOUVEAU CHEZ LES IMPRIMANTES DE BUREAU

La nouvelle technologie das imprimantes 600 ppp permet de tirer partie de la puissance grandissante de la plupari des logiciels.

# **MESURES**

**LA SYNTHESE DE L'ESSENTIEL** 

Des machines pour joutes les bourses et pour loutes les applications pe motsc: avec trois portables et trois desirtops.

# IPC Porta-PC 486 SX-25/120 Mo. Couleur TFT

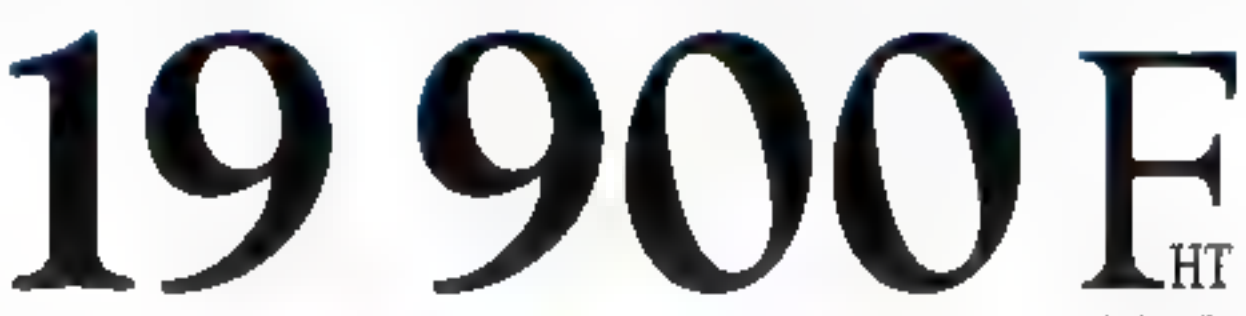

(23.601,40 Pmc)

DISPONIBLE

**IMMEDIATEMENT** 

**MATRICE** 

**ACTIVE** 

IPC Purto-PC 446 SN-29 TITI 256 confesso Format A4 - 2,7 kg DD 120 Mn - + Mn Ram Cache interne & Ko MS-DOS 5-0 - Windows 3-1 Typelsball - Garantle totale 2 ans

Egalement disponible en version. monochrome - DD 60 Mp 9,990 Phs (11-848,14 Fbc) et 11.190 Fbt (13.221,14 Fhc) avec Lotus SmartSuite

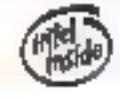

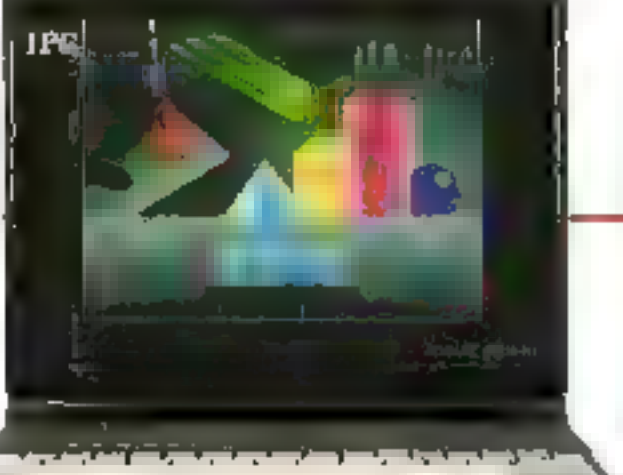

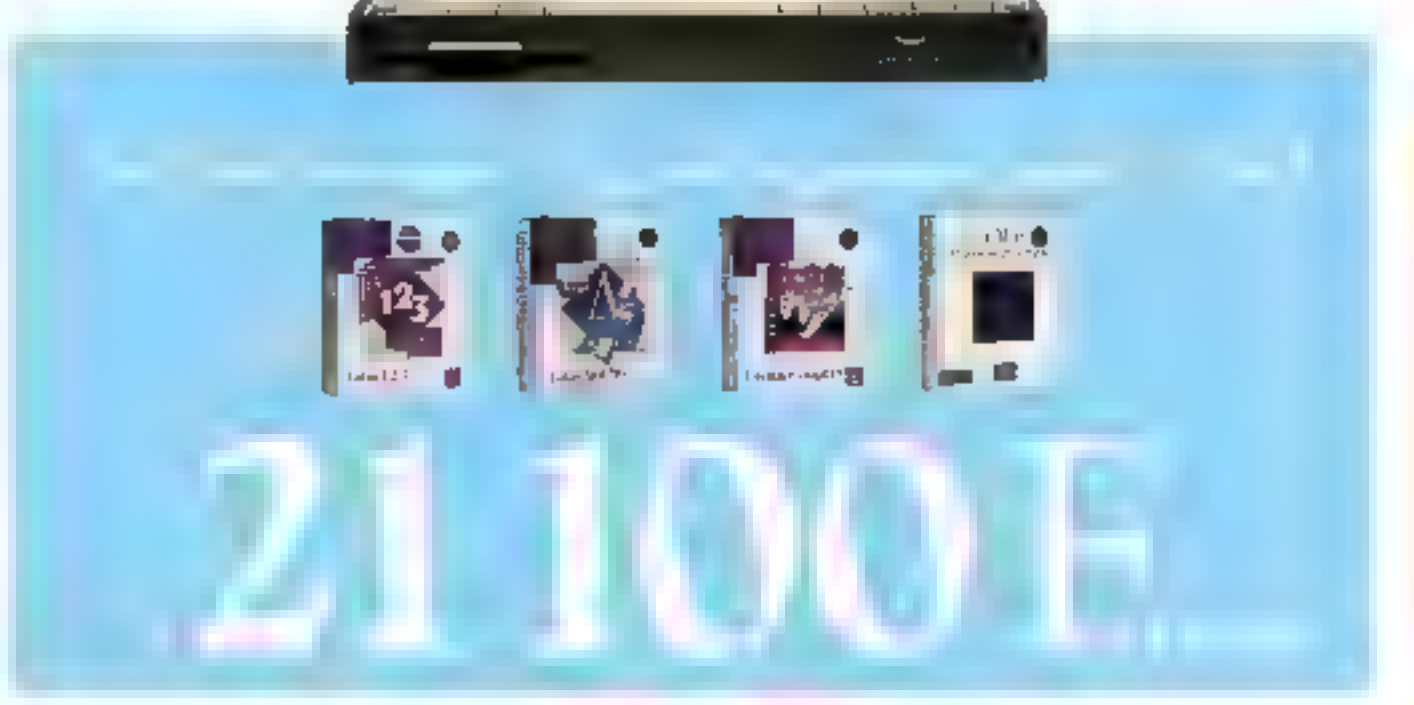

PARIS THE JULE 15 SUM GRANDS COMPTES Tel: (1) 45 6 56 67 BESANQON Tel: 31 53 54 54 BORDEAUX TH . In 53 46 55 CLERMONT-FERRAND To 1999 (Particle Digition Feature 1999) GRENOBLE In 1944-1012 LELLE Tall 3220 96:50 UMOGES Tel: 54 U MAIL DYON Tel: 52 PLANS

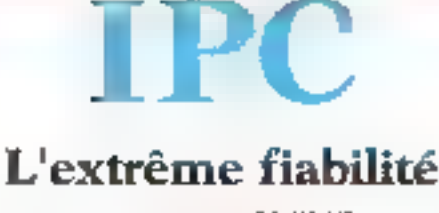

化辅酶阻止剂法 有多方形 如阳光的 经预先的 MONTPEULIER THE SEAT STEP NANTES To: KING C ORLEANS THE RECEIVE RENNES. Tel: 89-67-22-22 BUATEN TVL 15-71-85-15 STRASBOURG Tel. 46.41 L. In: TOULOUSE Tel: 61-22 SG Cd TIDUTES Tel: 47-61-62 cC

SERVICE-LECTEURS Nº 110

# RORATOIR **NOUVEAUTES**

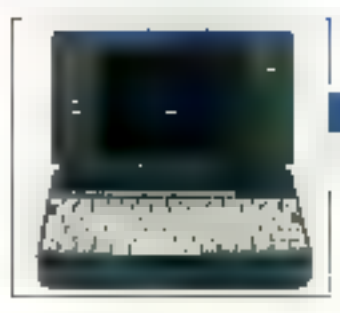

### **GAMME TULIP**

**U** oup double chez Tulip. Tout d'abord, le Packetback présenté lors du dernier PC Forum. Ce notebook de dimensions réduites (248x46x155) est équipé d'un 386SL 25, d'un disqué dur de 80 Mo, de 2 Mo de RAM et d'un trackball Intégró. La combinaison du processeur chripl at das batterres Nickel Métal Hybndas permet, selon illi poristructeur, une utilisation continue d'environ qualité haures. La seconde annonce concerne la gamme Tullp Vision Line, qui s'emichit de 8 produits équipés de bus local video, exploitant les processours i486 (du 486SX/25 au 486DX2/66). Pockelbook 398SL-9995 F HT, Tulip Vision Line 486: de 10690 à 16190 F HT; Tulip (92706 Colombes).

### **CERCLEZ 4**

### COMPUAND

ompuAdd élargit sa gamme micro avec 19 riculvaaux modèles évolutifs a bus Local repartis en trois grandes families. La première, avec cinq machines, se présente sous a forme d'un boïtier extraptat, la carte mère intégrani une section local bus de 1

Mc 7 mini-desktop et 7 tower constituent les deux demlares families: és sont posibles afund catric bus 32. bits LB1280 avec 1 ou 2 Mo de RAM vidéo. CompuAdd apitier extra-plat du 433S au 466DX2: 9900 à 14900 F HT: CompuAdd boitler minidesktop du 4335 au 466DX2E: 11900 à 18900 F HT: CompuAdd boilier Tower du 4335 au 466DX 2E: 13400 à 20400 F HT: CorrouAdd (75019 Paris).

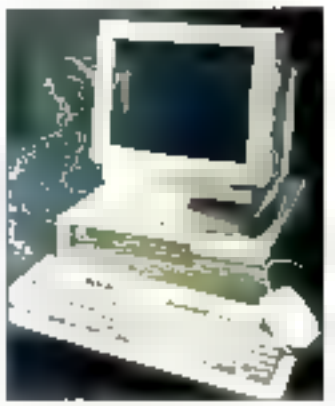

**CERCLEZ 5** 

### STATIONS. СКАРШОСЕЯ EPSON

Ma nouvelle gamme de stations graphiques Epson Endeavor WG et Epson Progression Intégra en standard un circuit Wingine dans une architecture en bus local. Ce processeur graphique permet une scoétération de l'affichage cadencé à la vitesse du processeur principal de l'unité centrale. La série Progression. est équipée d'un 486DX2 /66, de 4 Mo de RAM et d'un

## **MATERIELS**

disque tlur de 240 ou 420. Mo. L'Endeavor WG est architecture autour d'un 485SX/33 pu d'un 486DX2/ 50, le disque dur possède une espacité de 120 ou 240 Mo illa mémoire vive est de 4 Mo. Epson Endeavor WG 486SX/33 DD 120 Mo: 15280 F HT: Epson Endeavor WG 486SX/33 DD 240 Mo: 17180 F HT: Eason Endeavor WG 4860X2/50 DD 120 Mo: 18380 F HT; Epson Endeavor WG 486DX2/50 DD 240 Mo: 20280 F HT; Epson Progression 485DX2/ 66 DD 240 Mo: 24280 F HT: Enson Progression 488DX21 66 DD 420 Mo: 33180 F HT; Epson (92305 Levallois-Perrati.

# **CERCLEZ 6**

### **IMPRIMANTES** OKL

emières nées de la série 500 d'OKI, les deux imprimantes matricialles ML 520 et 521 sont dolders de la nouvelle tête d'impression intelligente brovetóc OKI [détection de l'épaisseur du papier). Elles possèdent en standard bois polices résidantes. 8 types de codea frauntes aines que les emulations Epson FX at IBM Proprinter. Avec une vilasse d'impression pouvant aller iusqu'à 433 caractères par seconde, les deux machines se différencient par le nombre de colonnes, BD pour la ML 520 et 136 pour la MI, 521 Un simple ou double bac feuilla à lause A4, A4/B4, un tracteur tirant, un second

Inacticur poussent avoc uno barre de découpe, une extension buffer de 32 K et un support routeau papier sont les cotions communes asis deus imprimantes. ML 520: 5490 F HT: ML 521: 6690 F HT; OKI (94240) L'Hav-Les-Roses).

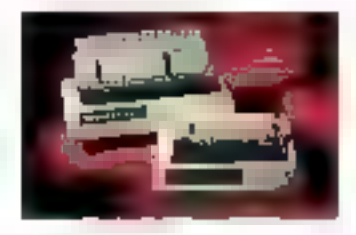

**CERCLEZ 7** 

# GAMME PORTABLE **FULLTESC**

Li e constructeur Japonaia. Fujitsu enrichit sa gamme d'ordinateurs portables "Pogel". Le Pogel PC Pike est équipé d'un processeur V30 d'origine NEC cadence à 16 MHz. da 2 Mo de RAM. d'un clavier multifonction de 76 touches, d'un écran 80 colonnes x 25 fignes et de deux sials d'extensions PCMCIA, La PogetPad Plus est un ardinator save clawer, livré avec un processeur V30 à 10 MHz. una RAM de 2 Mp, un écran

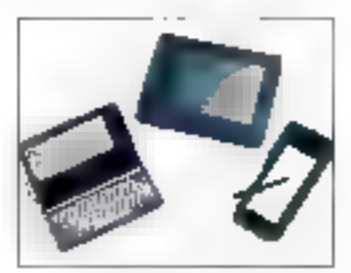

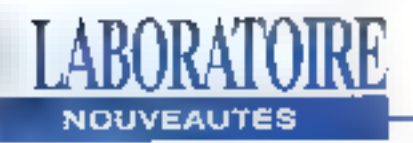

tedra éclaré plene plus et 2 extensions PCMCIA, Le Fullisu 325Point est shiftyern unu Irranelapa sans clavier bases sur un AM306 SXLV/25. La comiguration de base offre 4 Ma de RAM, le choix entré un disque dur ou un disque carte de 1,8 pouce et deux extensions PCMCIA. II possede un écran LCD de 9.4 pouces affichant une résolution de 640x480, une kalson série à inhanouge. timo interface sério RS232. une Interface paralièle, une connexion clavier, VGA et lecteur de disquetles. Fujitsu (92400 Courbevoic).

### **CERCLEZ 8**

# 127 GAMMIE G9030

 $\mathbf L$ i a nouvelle gamme G9030 de traceurs thermiques directs A1 et A0 d'Océ Graphics, constituée de deux machines, offre une resolution de 300 doi, Les G9034-R-DOS (A1) at G9035-R-DOS (A0) sont des baceurs raster purs livres avec un kit de connexion pour la rasférication sur PC. Isous DOS) de fichers en provenance d'AuloCAD (ADI) ou de toute autre application (HPGL). Les versions GB034C (A1) at G9035C (A0) sont equipées chim contrôleur Interna avec una RAM de 8 Mo, un disque dur d'une capacité de 80 Mo et trois processeurs pormettent de baiter les fichivers vectaurs en local. En outre, la gamme G9030 ofing is possibilité à l'utilisateur de faire évoluer une version G9030-R-DOS en G9030C et d'alouter des

pieds at/ou un rouleau récepteur. G9034-P-DOS: 89000 F HT, G9035-R-DOS; 79000 F HT: G9094C: 89000 F MT: G9035C: 99000 F HT; Océ Graphics [94001 Créisil).

# **CERCLEZ 9**

# **A SCANNERS RICOH**

 $\pmb{\chi}_{8632,18410,18510,18520}$ sont fos représentants de la nouvelle génération de scanners Ricoh équipos d'une Interlace SCSI Intégrée, Scanner au format A4, lo RS632 offre une résolution aiustable de 60 à 2540 doi avec 256 riveaux de gris, le 16410 est un A3 avec una résolution de 60 à 800 doi, le IS510 et IS520 rotheappositions and d'images jusqu'à 400 dpi au format A3/A4. Le derner modèle permot la numérisallon simultanée recto at verso des documents

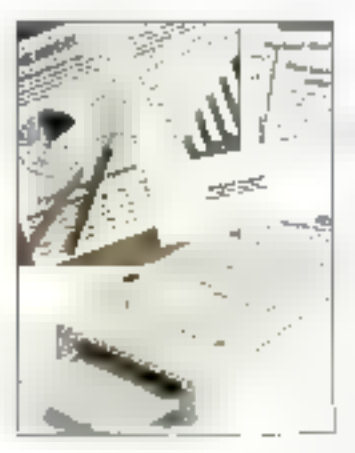

an un saul passage. RS\$32: 14950 F HT: IS410: 55000 F HT, ISS10, 145000 F HT: ISS20: 225000 F HT: Ricoh (92200 Neully- sur-Seine).

### CERCLEZ<sub>10</sub>

### **EASYSTOR**

# d od Electronique.

distributeur pour l'Europe dies produits Unistor, arvionce un disque dur portable autonome. Easystor, qui se connecté à tout type die PC sur plateforme DOS directement sur le port parallèle. Présenté sous la forme d'un baïtier. compact (35x175x87 mm)

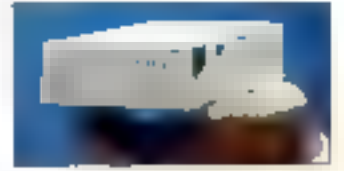

pour un poiris da 450g, il est équipé d'un disque dur dont la capacité paut allor de 60 à 180 Mo, d'un franscodeur el d'une batterie rechargeable. Idéal pour les utilisateurs de notabook, la version 60 Mo d'Easyster a un prix public de \$490 F. Jod Electronique [91953 Les Ulis].

### CERCLEZ 11

### GAMME DL1000

 $\Gamma$  withou envioled sa gamme d'Impermantes 24 aiguilles avec la DL1150 el la DL1250 nottukoaki erru fredaltta tuo graphique de 360 points par pouce. Elles sont dotées d'une mémoiro bancon de 24 Ko, de 15 potoes de caractéres et do trois émulations (Fujitsu DPL24G, IBM ProPrinter XL24, Epson LC2500/2550). Du point de vue impression, la DL1190 imorlima sur 110 colormes au tormat A4 à l'Italienne el la D4.1250 sur 136 colonnes au

formed A3 portrait, DL1150. 3995 F HT; DL1250 5346 F HT; Fullsu (94006 Crétel).

### **CERCLEZ 12**

# OMNIMAGNETIC

abriqué et distribué par Infodip, Omnimagnetic est un disque optique réinschobble. Il utilise des cartouches 3.5° d'una capacità de 127 Mo au signdard ISQ el se branche sur le port parallèle de tout PC, Urag interface SCSI-2, un buñar de 256 Ko, una vitasse de rotation de 1800 gan et la possibilità de réegme, de Of ab audiencorphy up anilen millions de los chaque carlouche en sont les caracteristiques principales. Prix: 11990 F HT; Intodip (78170 La Colle Saint-Cloud)

### CERCLEZ 13

### SCANNER LADIS

U o scanner G6015 vient complèter la séne G6000 d'Océ Graphics, il numérise des dessins A0 ou plus longs en binaure ou en niveaux de gris. L'interfaca SCSI intégrée lul confère une compatibilité avec les environnements informatiques. Le logidiel de contrôle qui l'accompagna détermine les paramètres de remidiremento dels que la résolution programmable de 25 à 300 dgi, l'alignement, l'élimination des points parasites cu l'indevation. Prix; 93000 F HT: Océ Graphica (94001 Cretail).

CERCLEZ 14 MICRO-SYSTEMES - 23

# **LABORATOIRE NOUVEAUTES**

# LOGICIELS

## **ORDIGESTION**

pécialese dans les logiciels de comptabilité. Ordigestion complète son offre avec six nouveaux produits dont deux sous environnament Wirsdows, Ordicomota Elats Financiers ne se contente pas d'odifer la fasse fiscalo et sea annexas, il gère également la situation comptable et l'analyse financière de l'entreprise. Ordigestion Bällntern s'adresse à tous les corps de méliors de co-sectour qui disposent, avec ca logiciel, d'un cutil permottant la lacturation et la gestion des stocks. Ordigestion Association permet de gérer les adhérents, les activités. les participations ainst que les règlements pour toutes associations Lai 1901. Comptsbillté el facturation en sinultanó el en reseau sont les fonctions de DUO. Ordivantes sous Windows. développé d'allaurs en collaboration avec Microsoft, est une gostion commerciale compléte (Ventos, Achais, Clients, Fournisseurs...). Logicial également sous erwironnement Windows, Ordipaye autorsa l'édition des bulletirs de palaire = gère le CADS ainsi que le TDS Ordicompta Etals Financiers: 4900 F HT; Ordigestion Baltiment: 4500 F HT. Ördigesbon Association: 990 F HT; DUG. 5990 F HT; Ordinava: 1990 F HT; Ordigeation [92400 Courbevoio].

# **CERCLEZ 15**

24 - MICRO-SASTEMES

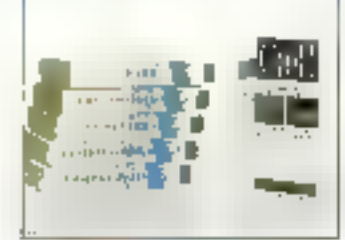

⇔ - CIEL

 $A$ valanche de nouweaux produkts sous do nombroux. anvironnements chez Ciel. Sous DOS, Ciel Lizisse Laser permet la récupération des informations de Ciel Lissee Fiscale en vue da l'impression de la 2033 et de la 2050. Los versions réseaux seront commercialaées à moins de 3000 F HT, La gamme Windows s'élargit avec Ciel Compta Libérale, Impol Revenus, Gestion Commerciale et Comptabilité. Diel Domplabilité, Gestlon Commerciale et Paye sont les nouveaux logiciels. deatinés aux Macintosh. Clei Corrola Libérale/Windows: BB5 F HT; Clef Impôt Revenus/Windows: 599 FHT; Diel Gestlan Commerciale/ Windows: 980 F HT; Ciel Complabilité/Windows: 975 F HT: Clai Comptabilité/ Macintesh: 975 F HT; Ciel Gesbon Commerciale/ Macintosh: 980 F HT: Cial Paya/Macintosh: 990 F HT; Cial (75020 Paris).

# CERCLEZ 15

# **EL PC TOOLS 8.0**

Je fogicial utilitatra PC Tools 8.0 pour DOS est

désannais dispanible en version française au prix public conselle de 1490 F HT. Catta nouvella version. ab themswere au owner travail integré hautement modulaire, une complète protection contre les virus et un gestionnaire de mémoire, comprend également le Ingiciel Central Pont Backup B.O. dom le programma supporte désormais les périphériques aux nomes SCSI tels que DAT ou les lecteurs 8 mm. Central Point Software (92257 La Garenne Colombes).

# CERCLEZ 17

ATLAS-PU-**FRANCE** 

A tlas-PC-France set un logicial destiné à tous ceux qui doivent disposer. rapidement d'informations statistiques sur los départements ou las régions. Il comporte plus de 70000 données et 150 cartes déjà pråtes. Des milliers d'autres som réalisables avec les chiffres fourns ou salsla directomen). Notans qu'en plus, un générateur de tiches informativos localisóos et personnalisables est joint avec le produit. Une version

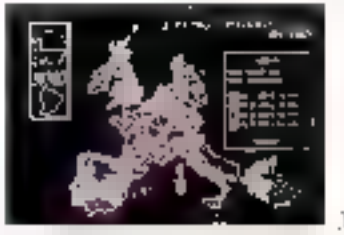

deslinée à la CEE découpée en Etalts. Régions et Départements est

également disponible avec plus de 70000 données et 200 cames. Prix: 1450 F HT; Agi-Soft (95100 Argenteut).

CERCLEZ 19

### VENTURA. **DATABASE PUBLISHER**

estináe aux utilisateurs de fichiers (breves de données) ou tableurs) ou de PAO, la nouvelle version 40 de Ventura DataBase Publisher suka so à abos nu termea ricerdoreux fablours et bases. de données en entrée et an sortio, à de plus nombreux. tradiaments de texte at logicals de PAO, Cel ensemble de fonctions a pour

- but d'automatiser la
- publication de documents tels
- que des annuares, des statestiques ou des tarifs. Avec la version 4.1 sous Windows de Vontura Publisher, la gestion des cadres devient automaticum lout comme l'est la gestion des paragraphes. L'intégration de nouveaux filtres. III oastion des formats A3/A5, la recherche el le remplacement sur IBE elements spéciaux sont les eo eb anatona estavon produit distribué par Frame. De plus, le package de Ventura Publisher 4 1 inclut gour le même prix Ventura. Scan 4.0 et Vantura September 4.0 Vankura DataRase Publisher 4.0: 3950 F HT: Venlura Publisher 4.1: 7950 F HT;

Frame (78140 Vélizy)

CERCLEZ 20

# SYMANTEC. DÉVELOPPEURS, VOUS N'AVEZ PLUS DROIT A L'ERREUR.

**STILL STRIPS PLANTED** 

**Printer of Made** 

### SYMANTEC, A LA POINTE, DE **TOUTES LES SOLUTIONS DE DÉVELOPPEMENT** MULTI PLATES-FORMES.

gmantec, leader titcontesté des logiciels de développenient sous Macintosh Phink C. Think Pascalt, met aujourd'hui cette expérience imagine au sorvice. des outsla de développement multi plates-formes Clus, Wanderws, Mamntosh, OS/2, Unix, Windows N11.

### **SYMANTEC** ACTOR 4.1. DÉCOUVRE? LA **FROGRAMMATION** ORIENTÉE OBIET

Vous des novice, veux desirez développer pour su entretement sous Windows, Symanici Actor 4.1 est l'environnement de développeatent casenté objet adécil. Il s'appuit sur un qrand nombri di libraine. di classes et sur un langagi di typi. Basa pour générer de veritables executables Winnows sans れい内向い

# **SYMANTEC MULTISCOPE DEBUGGERS.**

ZORTICH Cool

**Version Dos/Windows: 3990 FM.T** 

Yesen OS/2 7990FH1

Miss à <sub>L</sub>our, 1256 F.M.T.

dia à per

concurrentially: 1256 FILE

**MULTISCOPE** 

DIBISOREES 2.0-1

Priz. 2490 F.H.S **Wise Group SQZ FHT** 

**ACTOR 4.11** 

Vancos Pro - 3470 F.H.F.

Marcow String

л

MOINS D'ERREURS, PLUS DE **RAFIDITE** 

Vous utilisez un compilateur C++ Zortech, Macrosoft, Brisland). Votro productivaté dépend donc de la rapidité a dinaliser un programme

# **SYMANTEC ZORTECH C++3.1.** LA RÉFÉRENCE POUR LA PROGRAMMATION ORIENTEE OBJET MULTI PLATES-FORMES.

Symante: est le seul editeur à vous proposer une gansme complete et homogene de compelateurs C/C) + sur toutes les plates-issimes majorites du marché (Dos. Windows 3.1, Macintosh, OS/2 2.0. Windows NT, Unix SCO). Symantee Zortech C++ 3.1 intégre les toutes déroiencs technologies tremplates, headers pré-compilés, compilation 32 Bits..... Vous générez un code très perlimmant en taille comme en vitesse d'éxécution. Vous disposez d'une édition de ressources et d'un déhogage entièrement sous Windows.

Les Symantee Multiscope Dehoggers a nque DOS el Wijo dows some de vérmables débuggers.

Ciet C+5, supportant parlamentant la sontaxe Chik, Les Break points 386 et 486. l'unalyscut de cradi

ediamie sotis Windows. la visitalisation graybique des situatures de programme sont autant de fonctionnalités indirpensables pour la réalisation d'applications performantes et sans evreur.

Tous ces outils servicent de base au projet Bedrock, une charpented'applications l'++ multi plates-tormes, bientò) mas an servivo de tous les developpeurs. Pass que jamais choisir Symanter c'est l'assurance de ne pas commente d'erreurs

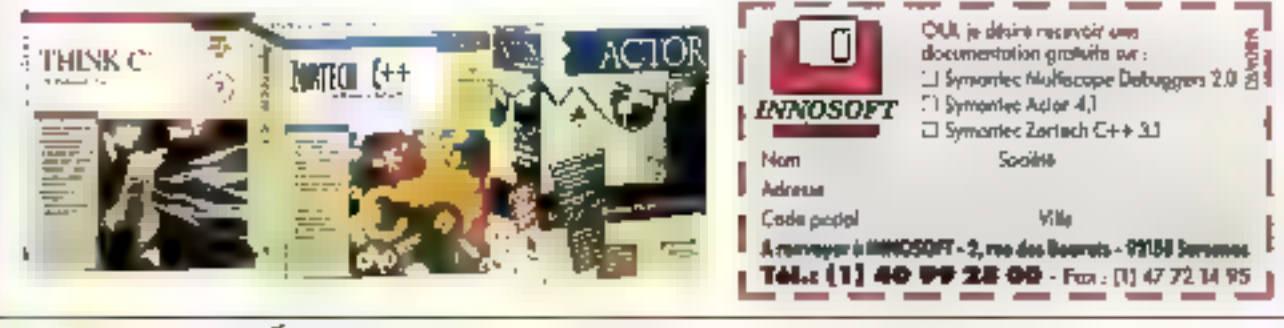

# ÉDITEUR DE SOLUTIONS

SERVICE-LECTEURS N' 171

# 1-2-3, FREELANCE POUR OS/2: **ENFIN DES APPLICATIONS MAJEURES**

OS/2 a mis un certain temps à démarrer, mais il semble que la version 2.0 ait réveillé les développeurs. La plupart des grands éditeurs propose désormais des versions OS/2 de leurs logiciels. C'est le cas de Lotus qui offre une version  $OS/2$  de ses applications 1-2-3 et **Freelance Graphics.** 

eja vu" e1 "nouveau" sont les deux premiers qualificatifs gul viennent à l'esprit Jorsque l'on étudia les deux premières applications de Lotus pour OS/22.0. Lobis 1-2-3 et Lobis Freelance Graphics pour OS/2 2.0 ont été développés à l'origine pour cette plateforme, encore que ces deux applications empruntent les fonctionnalités les plus puissantes de feurs homologues

sous DOS et Windows, tout en les adaptant au système d'exploitation 32 blts d'IBM. D'après la demière version béta, OS/2 2.0 ne peut plus être considéré comme une simple plate-forme supportant des applications natives Capandant, l'intérêt de 1-2-3 et de Fréelance Grachics se situe au niveau de leur collaboration commune, qui va des opérations sur les lichiers au partage des réssourcés,

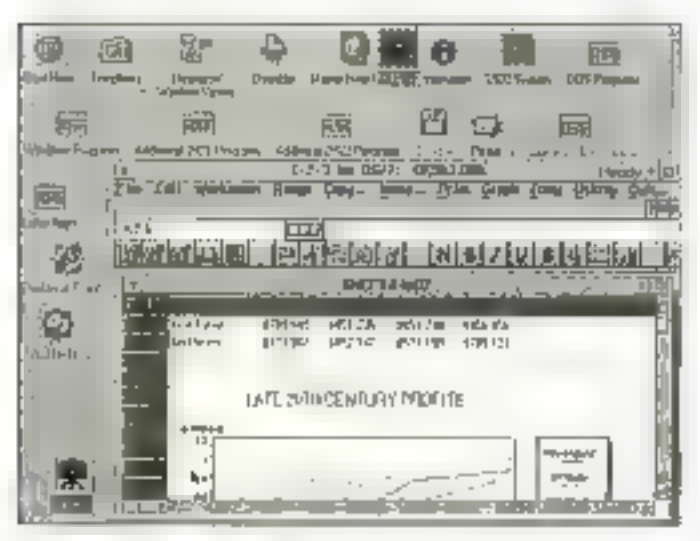

en passant par une foncflormalité de type OLE pour a sauvegarde des fichiers d'un même projet dans un dossier unique (.DSK). Les deux produits seront bientôt disponibles et Lotus affirms que des versions OS/2 2.0 de cc:Mall et d'Ami Pro sulvront. Lolus proposera ainsi des applications sous OS/2 2.0 dans quatre domaines maleurs. Une version 32 bits de Lotus Notes est également en cours mais elle ne sera pas disponible avant ill Iln de l'année.

Lotus 1-2-3 for OS/2, egalement appelé Lotus 1-2-3/G. à utilisé à l'ond les l'onctionnaïtiès d'OS/2-2.0. Lotus a allègrement employé le label pour Graphique) pour la sortie de 1-2-3 pour Windows. Mais, comme pour beaucoup de produits développés pour plusieurs plates-formes, la nouvelle version OS/2 a dépassé l'actuelle version Windows. En plus d'un moteur graphique plus puissant basé autour d'une DLL partagée avec Freelance, 1-2-3 intègre Smartloons qui permet de réaliser des actions telles que l'insertion ou la suppression de lignes et de colomnes, le changement du formatmonétaire, l'ajout, l'annulation... d'un simple clique de la souris.

Una icóne spécifiqua redáfinit automatiquement la largeur d'une ou de plusieurs colonnes pour permettre la visualisation de l'ensemble des données. Vous pouvez bien sür personneliser ces icônes an y ajoutant simplement les fonctions que vous utilisez fréguemment.

Parmi les autres améfiorations, citons la possibilité de sélectionner des sections. non contiguês (appelées collections) en utilisant le boufon droit de la souris, ou la possibilité de sélectionner une hane ou una colonne entière en cliquant dessus à l'intérieur du tableau. La prochains version de 1-2-3 pour Windows (normaloment disponible au printempe) intégrera cas notions de colleclions. Le WorkPlace Shell d'OS/2 vous permet de plaçar un fichier sur l'icône de Fimprimante, de la poubelle, de 1-2-3 ou de Preelance si les deux applications sont installées. Cette action provoquera la lancament da l'application et le chargement du fichier concerné.

Freelanca Graphics, développé pour OS/2 avant de Fêtre pour DOS et Windows, utilise une approche similaire à celle que Lolus utilisait dans sa version 1.0 pour Windows. En d'autres termes, le programme yous quide pour chaque éfape de la construction d'une application grâce à une suite d'exemples. La version 2.0 pour Windows étant sortia très tot, la version OS/2 a profité des fonctionnalités de sa petite soeur. Smarticons yous parmet de cliquer sur une page, de sélectionner un bloc de texte pour insérer ou modifier des caractéres, de commencer une nouvelle page... Certaines fonctions (par exemple souligner ou gérar des gra-

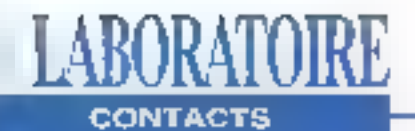

phiques de données) sont présentes dans la version Windows mais pas dans la version OS/2 2.0. En revanche, d'autres fonctions, et notammant calles dapendantes du WorkPlace Shell. n'existent pas sur les autres plates-formes.

Pris séparément, 1-2-3 et Freslance Graphics valentle détour: ensemble, «is sont irrésistibles. Pour commencer. vous économisez près de 4 Mo d'espace disque gráce au code partagé entre les deux applications; vous économisez également de la RAM mais son utilisation est. trop variable pour savoir en quelle proportion. Le moteur graphique commun, qui vous fait économiser 2 Mo à lui tout seul, représente une partie de moires à apprendre dans chaque programme pour les débutants. De plus, sivous travaillez sur plusieurs.

fichiers regroupés dans un dossier .DSK, tous les Smarticons et les manus changent en fonction du contexte lorsque vous passez du graphe à la présentation. Lotus espère que, lorsque vous utiliserez co:Mail pour OS/2 (il devrait être prochainement disponible), vous pourrez capturer une lcóne de fichier pour le placer sur l'inóne co: Mail afin d'altacher. ce fichier à un message de counter éfectronique...

E.P.

Lotas 1-2-3 et **Freelance Graphics** penr OS/2 2.0 Prix: NC electric disponible en France). Lorax [7805] Saint-Quertity- en Yvelimens.

**CERCLEZ 24** 

# **DIRECT ACCESS:** UN NOUVEAU LOOK POUR **VOS MENUS WINDOWS**

ublié le gestionnaire de menus de Windows. **Direct Access vous of**fre l'opportunité de changer d'atmosphère. Explication. Lorsque vous démarrez vetre PC et lancez Windows. vaus vous retrouvez toujours. avec le même écran, c'est-àdire le Program Manager de Windows avec ses groupes. de programmes et la configuration que vous avez choi-시대 1993

sie de sauwegarder. Avec l'ull-Triging Direct Access Windows 1.0, yous avez l'occasion da remanier le look de vos applications Windows, Cellegiciel elfectue automatiquement une recherche des applicaflons sur voire disque dur ainsl que la composition d'écrans de menus. Direct Access organise d'une manière plus logique vos applications. En fait, pour tous.

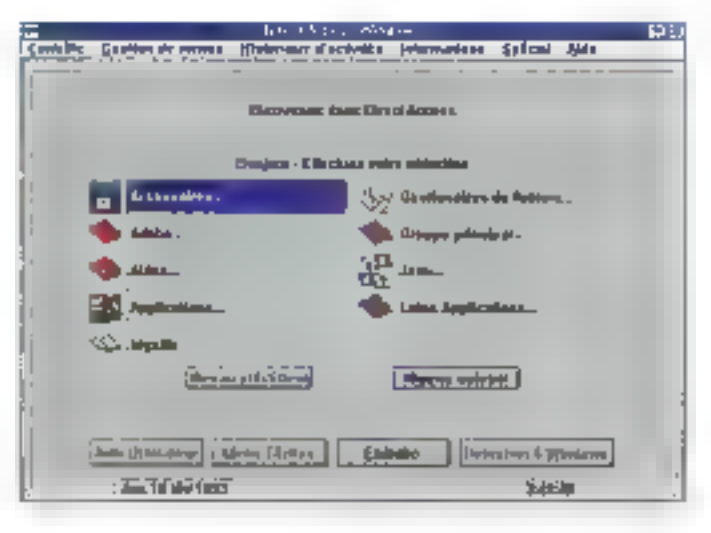

coux que le gestionnaire de programmes de Windows parturbait. Direct Access élimina catle confusion. Neanmoins. it yous faul toul demême savoir où yous avez réperiorie vos applications. Direct Access reseemble étrangement à une arborescence. Lorsque yous allumez. votre PC, Direct Access prand en charga vos menus. et sous-menus Windows. De plus. Direct Access a l'énorme avantage d'étre en français. Cet ayantage est important car il poïncide exactomont avec fe profil de l'iutilisateur susceptible d'être intéressé par Direct Access. Les fonctionnalités de cet utiinalve passent en revue l'aspect statistique, le journal des interventions et activités, la protection via un mot de passe et des fonctions de paramétrage assez large pour l'ulifisateur qui désire personnaliserdavantage son environnement menu. Il existe eqalament une delection des virus Intormatiques. Dans la même optique, un programme de productivité

est capable de vous renseigner sur le temps passé par une personne x sur une application y, ps qui revient à analyser le lemps de travail de chaque client.

En conclusion, Direct Access Windows 1.0 permet aux fidèles de l'interface graphitwe Windows de changer laur espace visual de travail. En revanche, pour les plus néophyles ou réticents à Windows - ils existent I -. Direct Access est l'outil révé pour comprendre le fonctionnement de Windows, ne serati-ce que lli manipulation de la souris. El comme il est rare de découvrir un utilitaire aussi agréable, noire intérêt a éfé des plus favorables, en espérant qu'il en sera de même pour vous.

V.F.

Direct Access Windows version 1.0 Prix: 750 F HT Fifth Generation **Systems** (97100 Boulogne)

### **CERCLEZ 25**

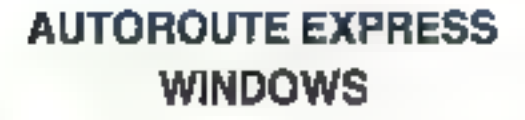

LABORATOIRE

Concide britannique,<br>
NextBase s'est lancée<br>
dans III conception do<br>
logiciels géographiques en<br>
1987 sur un marché alors<br>
quasi inexistent. Ces pion-<br>
niers ont supurd'hui réussi à<br>
s'implanter en France, en<br>
Allemagno et

Fr<br>
sont une affaire de qualques di<br>
haures. La lacture de la do-<br>
utilisateur néophyte de se la<br>
familiarisar avec les menus lastroulants, les fembles MDI du<br>
du encoro la barre d'eches, lou<br>
En effet, les ingénieurs de l

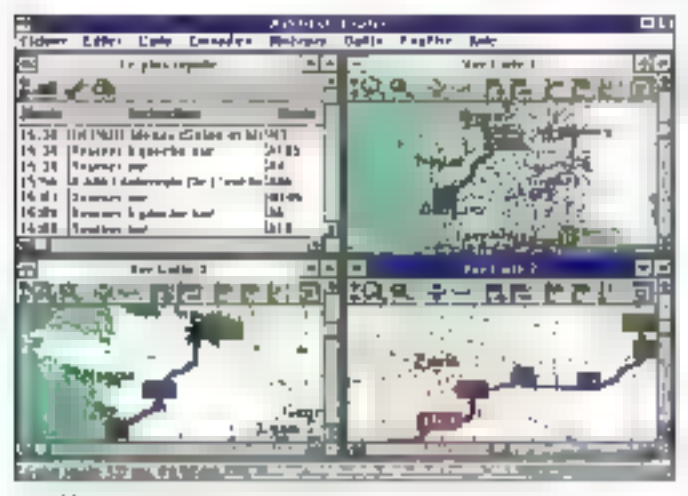

28 MGOSISTENES

Windows, l'utilisateur peut drived<br>affecter dans une techne l'affecte dans une lenfine l'affecte dans une zone idétailler el quantité de la carte de l'Engance, choisinsurcette carte de la carte de la carte de la carte de l

choisi un point d'ancrege à l'atérie de la Soutis. Autorouto<br>Express indique la distance<br>entre ce point at la position<br>du cursaur.<br>La délahition d'un interalité,<br>La délahition d'un interalité d'Auto-<br>noute Express, nécessi

# LABORATOIRE CONTACTS

est dirigée par Dominique Wintrebert qui a occupé peridant 10 ans le poste de responsable de la diffusion des cartes à l'Institut Géographique National. Toutes les données cartographiques répertoriées dans cette version française d'Autoroute Express sont donc directement. issues de l'IGN, gage de habilité et de précision. Europe oblige, NoxtBase a regroupé les informations collectées dans les différents pays de la communauté et propose aujourd'hui un allas informatique de 70000 villes at 400000 kilomátras de réseau routier. Avec una simple souns et un micro-ordinateur, vous pouvez donc maintenant voyager of un bout à l'autre de l'Europe. Entin, les plus exigeants of entre yous pourrant se procurer la nouvella varsion 5.0 d'Autoroute Plus. Principales nouveautés: optimisation des trajets. restrictions de circulation en fonction des contraintes du véhicule, base de données des codes postaux et gestion des lournées pour un parc de plusieurs véhicules.

S.D.

**Autorotate Express Windows** Prix: 1 450 F TTC NeouBase (750) 3 Paris)

CERCLEZ 26

# **TROIS LOGICIELS D'IMPRESSION D'ÉTIQUETTES**

Foll analb enconement dra, un ordra arbitrairemory dáfini par les services de la Poste. LabelPro fonctionne sous DOS et en mode graphique. choix judicieux eu égard à la previsualisation des impressions, surtout lorsque ces dernières mobilisent des ClinArt (au format PCX). Nous n'avons pas rencontré de problème majaur à l'utilisation de LabelPro, môme si certaines fonctions nécessitent un coup d'oeil sur le manuel. Tout y est, sauf erreur ou omission de noire part, notamment ill possibilité d'utiliser des fichiers de

liste faux formats Word-Perlect. xBase et ASCII delimilé), la gestion des ClipArt externes, ou encore le formatage des impressions sur l'écran.

Pour ce qui est des imprimantes supportées, on notera l'éventeil clessique des imprimantes graphlques (HP LaserJet, Canon LBP, PostScript. IBM Laser-Printer...), mais on pourraireprietter que Label Pro ne géra pas les imprimantes à lmpact, quitte même à rendre indispanible l'impression des dessins. Mentionnons enfin la présence d'un lichier PIF pour une utilisation directe

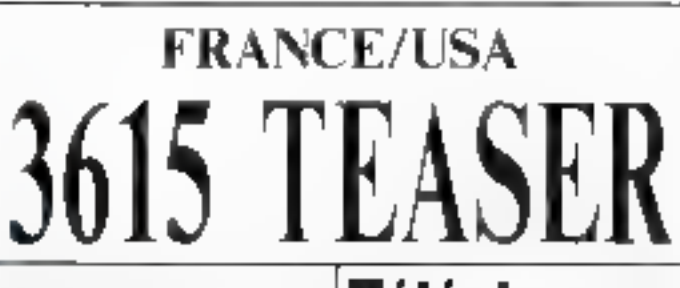

**Paper bycom PRESSING** dice. SNA/EWA/E are your hoursess as to **PERMIT** 

Caste Wolfgreen, and shower Web 50. Sont Seen certaining preor VRA, 61 EmaPhys. privation Videotex drawinger 4008 renuver Generation (BDOS) **Virgilia** Internet da nouve "RANCAS" 1970, graw as Dressen Hangya GGBD ( Ring A liability index if it budget device Declareur di PHO domestings on follows EAS Leon, clear un contiguye as hoot! Callim Indengina de deguerre Shell, shell me compression da ribet-bas Mindlett, had mateur lange Wridow Bland or Massive - chicago Courses Bland on Cities D. Traching a crosse we pass enter LoTTeMage post gegner as ( OTCL) MonPlays, Detroit Op MDD Arrisin aux SBlaster Deretting into the presidents disclaimed due Asiro, araben astronopola, Théres essa Велики С. сократить неодерь С полеми RealBasic advangancies were designed to Guite Trautez, epotenic le gutere Boas in Irrus programmatica PRO Regione: capsawar dieceso mono 90A ( Hybridge to History CACHEDBOUE U. Tool. Festival active Quarters what West, respect marketive would like those Promescripture getanged VOTRE machiner htyPerrely, recognizing containing the granitations Verbin wronge Walsh 7 central Mother company such that MULTH VEHES! Вантам шильми соцтим пильтелеров GEORIA de do un arta boa GEORIOPINS And completes interest limit condet-Ugammad conduction parts on active VEA Theorem (SUPPR content that give setup Smith (A) pyritor in classifying platinities of Totalwate larg do pommuneration ver madem Actury, In TOLS in hands papiers Transferre - neve de concesso henrychique mprison, includivel distanties QP TGA PCZ Coloche, al subarrian p. VCA Seurel Glasba Menučkio i super prg ze menu VSM source VanCrey, crystar or degrames VGA gound Zentine, technology positivity to the Profile from an cluna de Prest Shop-PerGraw creator discret grepague ANS EnmEnts resumed at installations Most re-Roy Tracevalations PC VGA GEORA dra kirim pou GEUVOPICA! FalumEDS service W& pair recent Vge: weaknown directes was harrings MZ 490 AID MS (60 60)

### El que **terra que sus el terra que a en**

territorian experience Summer than referen-Latin Indian days 3D sense Washington Ciprome: Now (4666) based (16th unigir Coherano Poet, post onne a do hoters C/13 Simps Toyl air Tocographer reaches Bellium, wenn salami 30 ANT 5 BecaMers - might harve dictions as cost conlige - was made a decrea topolitics: have a trainfairea of commu-XPress lited air volve managers dega-MagnCris, responsible to several ASCI Migrafine, this de continuum attractives modern Nell P., donner en loch Nell's in votre PG : Politics -cristop Vescobe form mage<br>Para Shot Pro - AU/TAS TCulli project compo Realizer, un BASC was developed with an extendible of the wind of Do-

As Cir. margin/was DCS an Igna de cmd. Room, back on minuw consumers CEMALE Window 1994-Coord Pertia Australia Verdebasia Verdigen weisen diesem der Reichlaft Wediatch, scree das balch prax Wedows 1 - WinChack, banus de romple-cancare. arts also and give any say

Téléchargez

Sur notre serveur les derritéres versions des meilprogrammes keurs PС provenance FRANCE et USA. Tous nos fichiers sont GARANTIS SANS VIRUS connus et sont compactés pour économiéer votre lemps de transfort.

# 99 centimes !

C'est ce que vous coûtera la minute de connexion sur notro servour alora que nos contreres sont presque tous à 1.27 francs.

12.000 Fichiers C'est le nombre total de de que nous vous aftrons en accès libre sur -le 3615 **TEASER** dant **UITYER** superbe selection pour adultes.

# Recevez sous 48 H.

Le logiciel BBT pour télécharger à partir de voire PC. Il suffit d'en-Voyer 15 francs BП timbres et une disquelte vierge avec votre nom III adresse à :

> France-Teaser 22 Grande Rue

**92310 SEVRES** 

"Teaser, the best download you could find in France"

**Electro Character of Construction of the Character** 

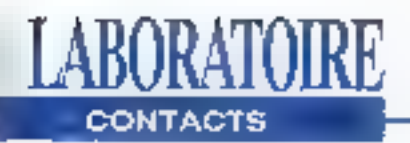

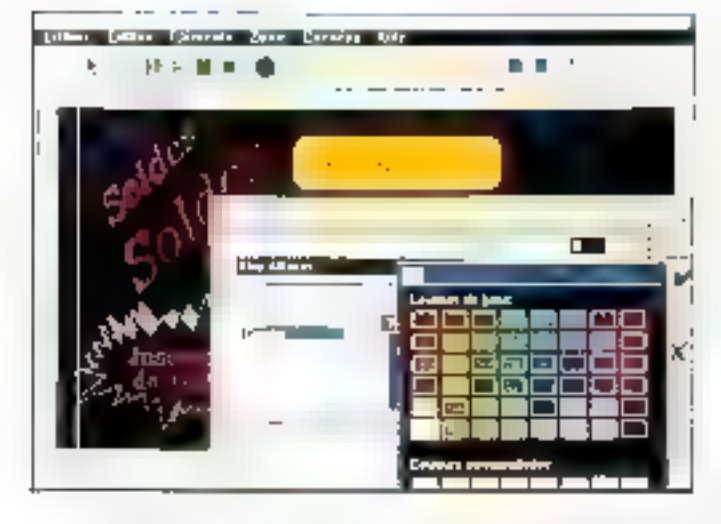

Sous Windows, la présence d'un assortiment de l'euilles d'étiquettes laser dans le package, et 2 Mo (quand même) d'occupation disque. En résumé, LabetPro est un lookietefficace, peut-être parfois un peu lent, mais tout à lait recommandable.

TopLabel est un logicial d'un autre (ype, Sas fonctionnalités de base sont les mémes que celles de TopLabel. mais il est capable de beaucoup plus de choses: codes à barre, gestion bien supéneure das polices, mise en page très sophistiquée, captures d'écrans et bien d'autres choses encore. Seulement voile, TopLabel a une Interface lastidieuse, souvent singulière pour ne pas dire Idiosyncratique, Le module de base est en mode graphique 3D, avec des boutons comme sous Windows, mais on a parfois la surprise de se refrouver dans das écrans en mode lexte (fonction initialisation, par exemple). Par aillaurs, la richesse mème de TopLabel rend la simple 30 - MICBOSYSTEMES

créalion d'éliquettes de base très compliquée, au point que l'on en arrive à se contenter d'un résultat approximatif. parce que l'on a d'autres choses à l'aire.

TopLabel utilise par ailleurs un langage de mise en page qui lui est propre, ce qui implique des choses à apprendre ou la manuel à portée de la main. Notons au passage l'occupation de plus de 4 Mo sur disque, le fait que TopLabelse montreplusient à l'impression que LabelPro et l'absence d'un lichier PIF. pour l'utilisation sous Windows, toujours lort utile. Enfin, en fonctionnement Windows, nous avons noté à plusieurs reprises que les impressions généraient des messages du type "Viol de l'intégrité du système dû à une instruction invalide". C'est dommage.

Last, but not least, comme dirail Madonna, Multi-Label d'EBP est un logicial exclusivement Windows, On se prive du DOS, mais le jeu en vaut la chandelle: d'abord parce

que las problèmes de drivers d'imprimantes et de fontes tet notamment lieccupation disque) n'existent plus, mais surfout parce que l'on est dans le monde de "l'objet". c'est-à-dire que toute chaîne, bilmáp él autre élément composant une éfiquelle sont déplacables avec la souns. que l'an peut le positionner aù l'on veut, etc., etc.,

Pouvoir composer ses ébquefites comme un document texte, avec un véritable WYSHWYG, c'est un plus =comparable. Il va sans dire que la gestion des bases de données est supportée, avec même la possibilité d'en créer dapuis MultiLabal; certas, ce n'est ni Access, ni Paradox mais le paramétrage est suffisamment souple pour supporter la plupari de vos fanfaisles créatrices. Le mailleur est pour la fin: 699 F HT, Un seul petit regret pour étre tout á fait juste: ce package est le saul à ne pas contenir de feuilles d'étiquaties.

F.M.

LabelPro: 1 290 F HT Avery Demokson 103114 Rasmy sous Bois)

### CERCLEZ 27

TopLabel: 695 F HT ZweckFarm France (921,39 Issy fes-Monfinentiact

# CERCLEZ 28

MultiLabel : 699 F HT EBP (78513 Romboniker)

CERCLEZ 29

# **JOLT PS: PREMIÈRE IMPRIMANTE COULEUR JET D'ENCRE**

estinée à l'univers des arts graphiques et aux applications bureautiques, l'imprimante Jolt PS regorge de particularilés. La première qui saute aux yeux provient de l'absence d'un inferrupteur Arret/Marche, En effet, cette imprimante se branche directement au secbaur et, par conséquent, na s'étaint jamais. Elle se met en mode pause dès l'Instant DÙ VOUS NB VOUS EN SORVEZ plus. En revenche, avant d'imprimer la première page

il yous faut attendre au moins. virigt minutes alin que les buses de l'imprimante chautfont. Il se peut que la première impression, surtout sl. ella est richa en couleurs, na soit pas complète. Ce petri contretemps s'explique par la technologie jet d'encre couleur de Dalaproducis.

La technologie des buses n'est certes pas aussi insiantanée qu'une impression laser voga matricielle, néanmoins son résultat est noble. Cependant, les premières im-

# LABORATOIRE **CONTACTS**

pressions no sont pas toujours satisfalsantes. Le mécontentement émane des buses qui mettent un cartain temps à chautfer. Ce que nous avons pu remarquer réside dans le fait que certaines buses sont absentes au début de chaque impression. Ce manque se traduit par une absence oure et simple. de fignes. En revanche, une fois que la Jolt PS ast lancée. le résultat est de qualité. Nous vous conseillons néanmoins de vous servir des buvards qui sont livrès avec l'imprimante allo de nettoyer les buses. La JohPS accepte tout type de papiers: transparent, nontral, glace et thermique La JoliPS est construite autouvid'un processeur RISC 8220 à 24 MHz. Elle imprime environ une page par minule et jusqu'à 3000 impressions consécutives avec une résolution de 300x300 dpi, Elle possède également une mémoire standard de 6 Mo exlansibles à 10 Mo et des Interfaces serie RS232C. AppleTalk · parallèle Cenfronics. La JettPS est dotée d'une émulation PostScript niveau 2 d'Adobe et HP PCL4-HPGL

encombrant et lourd mais sa technologie jet d'encre cauleur est solide. Par rapport à una technologia bulle d'ancre, le «ésultat est plus qu'appréclable. Nous n'avons pas lait référence au panneau de configurations parce guidin'y en a pas. Sur l'imprimante figurent quatre touches dont On-Line, Faed, Clear, Un écran à cristaux liquides est présent pour lire les messeges d'erreurs ou les anomalies de fonctionnament comme le vidage d'une cartouche d'encre (au nombre de quatre qui s'emboitent facilement sur l'avant de l'imprimante). Il n'empèche que le moteur de l'imprimante demeure fragile et qu'il faut en tenir compte à chaque manipulation. La configuration de l'imprimante se fait done par logiciel seus DOS. Une disquelle d'utilitaires complets est fournie avec celle du driver Windows.

V.F.

Job PS Prix: 39 950 F HT Dutaprochicts 191.773 Verrières-lohuissont

Certes, ce périobérique est

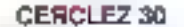

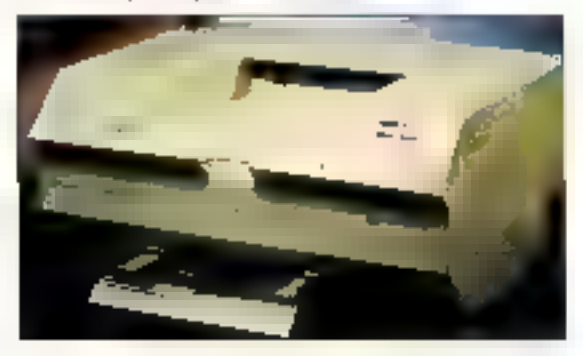

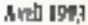

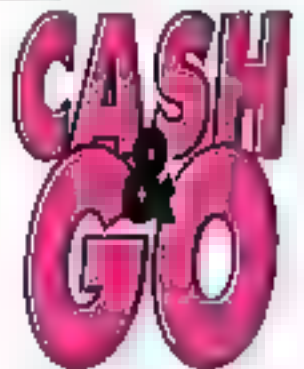

# LA BRADERIE **PERMANENTE OUVRE SES PORTES A** BEZONS (95)

surplus de stocks, fins de séries, expositions, adjudications, matériels neufs ou d'occassion **ARRIVAGES PERMANENTS (prix TTC)** Tél.: 39.47.53.00

**CANON BJIOEX**  $1950<sup>pc</sup>$ **BJ20** 2290<sup>TK</sup> **BJ300** 3190m **BJ330 2000TC** 

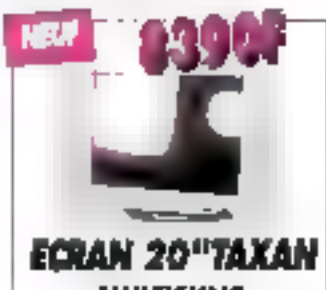

**MULTISYNC.** 1280x1024

# **EXTRAITS DE NOTRE CATALOGUE** (Prix TTC , à partir de ...)

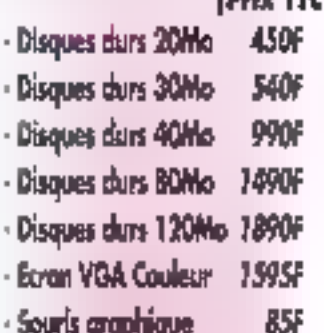

Souris craphique

**City of the subdention** 

Montañ surk ganzels Zwak, wearies we ganze e-

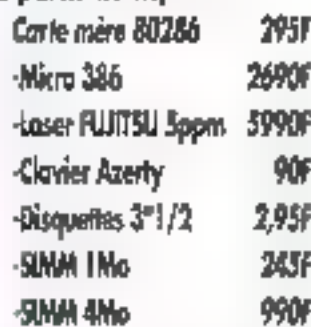

**I** shall

 $\sqrt{2}$ 

### **MATERIEL A REVISER** lian de con (Non garanti) DISNGO ANNUNNA AL-MEDIFIEDE SI TRANSSO - Disgues durs 2007 NEW : 1507 Corres mères 286 56. Admun. Cortes mères 306 250F · Integrated · - Cortes VGA 70F Wk fel Ind-speakers . 180F - Imprimantes a desina non-cor la communanta -Sessaus : - Ledeun 3'1/2 **JobF** Developer  $9 - 0 +$ - Cortes E/S 35F 100F - Alimentations Solviper with child *B des centaines* nejekt Figebaar er part it. 107A. Fra d'autres produits… Jorsejie la totalité par cidages a l'arche de OA3H&GO.

SERVICE-LECTEURS Nº 113

Sgrobre

# **FASTLYNX 2.0**

**LARORATOIRE** 

**CONTACTS** 

aştLynx est ce que l'on pourráit appélar un produit qui gaone à être connu. Dans le domaine du transfert de lichiers de PC à PC, le produit vedette, sans doute, c'est LapLink, El bian disons-le franchement, cela nous paraminiuste. FastLynx, édité par la petite société Ruop Software aux Etats-Unes, présente les mêmes caractéristiques que LapLink: bansfert en liaison série ou parallèle, auto-chargement sur la machina distante, options permettant de lancer des transferts complexes en tine settle commande... Là où il différe de son concurrent le plus important, c'est dans l'ergonomie, l'intuitivité. Là cù l'interlace de Lanunk est parlois fastidieuse dans les manipulations qu'elle phlige à faire (notamment

dans le leit que les touches de base comme Entrée, Tab. Espace... ne déclenchent pas les options attendues), celle de FastLynx est immédiatement intuitive. Les commandes sont associées à des touches de tonction, les touches classiques jouent la rôla ciul leur revient, et les écrans d'interface sont joliment sobres. En bref, FastLynx faif ce qu'on lui demande vité. Intelligemment et sans nécessiter de familiarisation. Cette version 2.0 introduit un

certain nombre de nouvéautés. Parmi les plus importantes, il faut noter d'abord la compatibilité Windows. FastLynx sous Windows fonctioning en mode texte, mais les vitesses de translert en made élendu aourrani dépasser celles du mode DOS (Rupp livre dans le package un Vir-

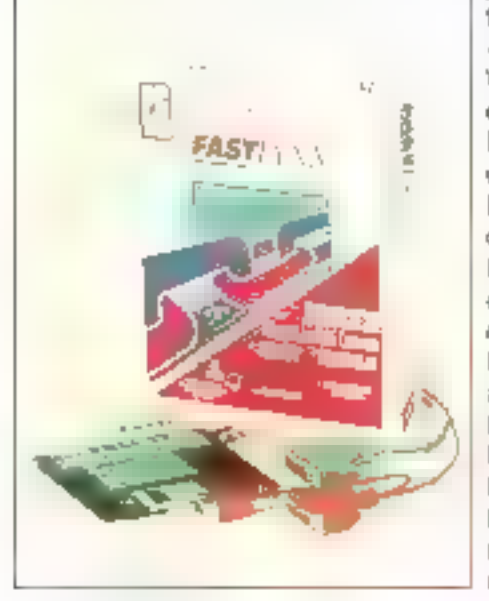

fuel Device Driver . VxD - pour Windows, ainsi que deux icones). Mentionnans également que FastLynx est compatible avec le Fille Manager en Drag & Drop. cela peut servir. Una compression ; alavolée estégalement disponible, toujours dans la but d'accroître larapiditéglobale (la valeur maximale atteint 6 Ma/

# nouveau câble paralièle à 18 brins. Les utilisateurs de NetWare apprécieront éga-Jament la présènce d'un IPX ; destine a la gestion destransferts stations à stations. Enfin, pour ceux d'entre nous dont les yeux sont les moins atteints, il est maintenant possible de faire fonctionner FastLynx en 43 ou 50 lignes. Certes, nous n'échangerions pas notre baril de FastLynx contre deux barils de telle

### **LIVRES**

styles. 270 pages;

**CERCLEZ 31** 

1 disquatte; 98 hancs;

Sybex (75882 Paris).

SOUSD BLASTER

dépassé la stade du

veritables outils

Les cartes sonores ont

gedget pour devenir de

professionnels. Daniel

Sillescu a ódite chez

Sybex un livre sur la

carla sonore la plus

Blaster. Cal ouvrage sst

un guide permetiant de

différentes versions de III

tonction de vos besolts.

et en donnant un ordre

de prix. L'auteur donna

ensulte une description.

eaktatudeo gravito aeb

lournis avec les cartes.

130 pages; 89 franca;

Sybex (75682 Paris).

CERCLEZ 32

blen cholair parmi les

calebra, la Sound

Sound Blaster en

**LES INGLICES TRUETYPE POUR DOS ET WINDOWS** 

Sybex nous propose un ouvrage important de Daniel Rougé permettant de laire le point sur les technologies TrueType. Ca terme set en elfet souvent amplays. notamment comme ergument publicitaire, mais ne clarifie pas pour autent le sujet. L'auteur s'anérie donc sur la notion de polices evant de décrire les lenants et les aboutissante de TrueType, Il terrie ensulle d'expliquer comment modifier les polices puis donne une liste d'utilitaires shareware permettent de les gérer. Pour finir, 35 polices sont présentées en détail dans leur différente

minutes), de même qu'un lique FastLynx est commetcialisé à 990 F HT pendant 3 mois. Il faut dire que lors--anno bnogistic right lemant aunprobleme august riculs sommes controntés alusieurs fois per jour...

有脚。

FastLynx PHz: 990 F.HT (C)L textel EDN PENDO Combevoiel

ancienna lessiva, d'autant : CERCLEZ 33

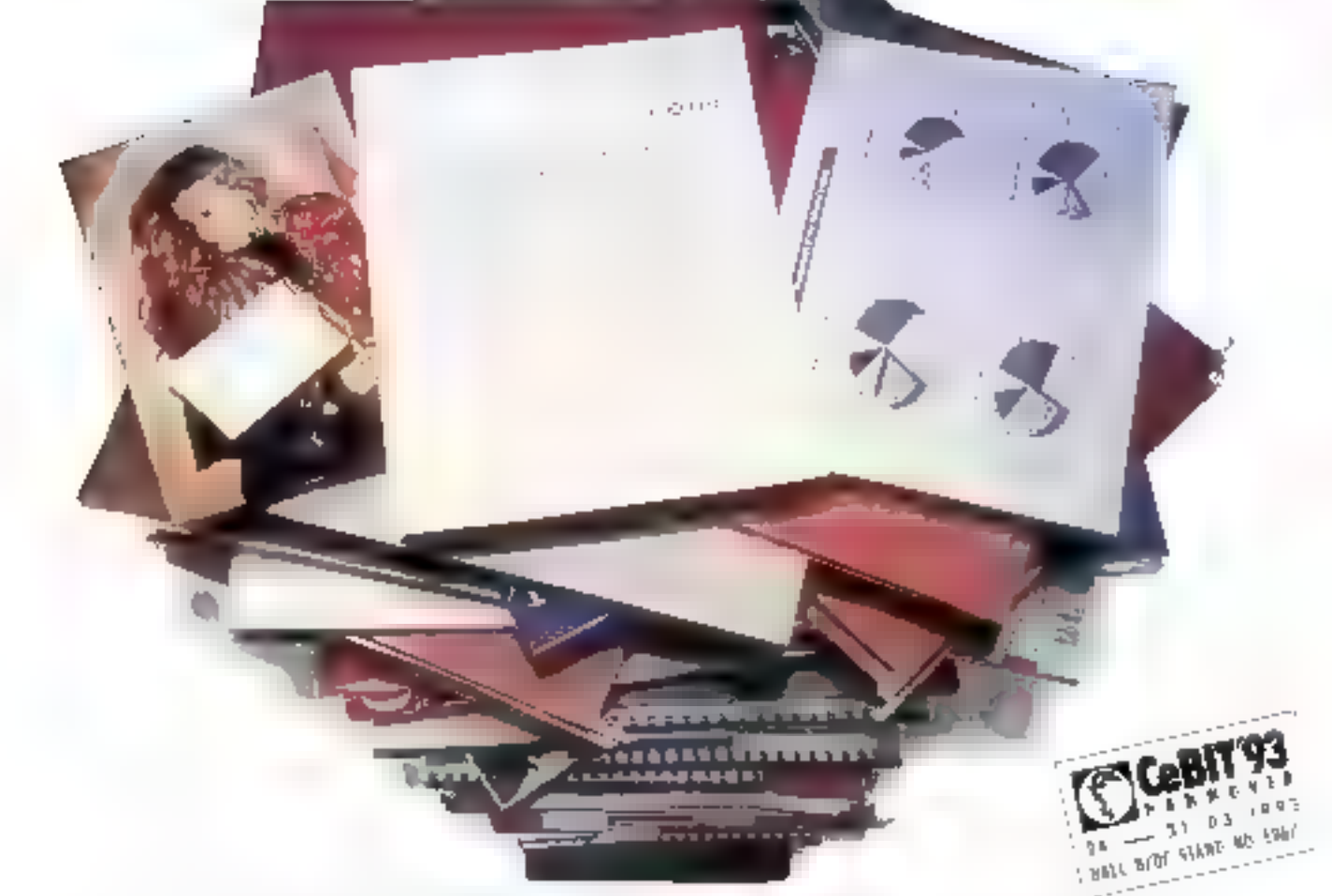

# Alors que la plupart des scanners n'acceptent qu'une seule page, le DextraReader peut lire un ensemble compiet de pages

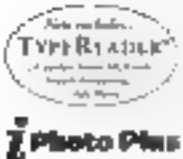

A artifes egales, le Desirateader sorpage largement fiscantive scurings. Armis couler des preisses). Frindez en de Dentraltradin peut entre autres, scanding one page entière en 9 secondes

Impressionnaire paul un sciencer l'industrient phis remarquable kosqui. For considere le poul- du Destraßeutler qui nicht que de 1 8 kg ihreit officiale preciser que le Bemannader compariennis tiontaines de dollants de mins que ses concurrents:

Condunctives TypeReader<sup>15</sup> Tellegrand de reporting passing the data terms bretter remain d'Expervision. Destraßender vans permet de scanned plus de 12 pages en une numera datis-Gine transmitted the textion of verge logic tender PAG. pretent translikes demokratic to presidulite de scanner

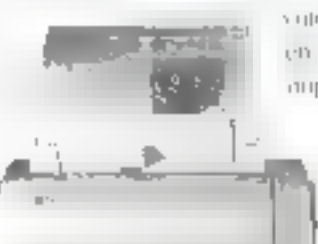

化氧化氧化氧化氧化氢 much done per chi a zarristi il cardio

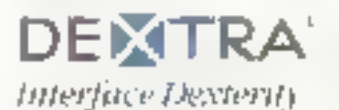

dos cartos de visite directement ver- une base de duniters graphique, so de penisas democrace debarrasses de vente ciente lical dex, atthony thus yous permet de realiser des ragiparts trèvagreables a line practical l'insertiese et au traitement chuiage dan-

> viding texte. Assuming the explorition collier in desistings en no euro de gris en commetant le scanner à tine mipromate eiser compatible FIP.

Prun resumer. Ocstralleader peut trager tout regio che di esperanto dei Contanto di Persitio a la fortille A tren passani pai la philo. Cecceri construant Untegrite thoseholdge in this polices de casacteres chen proposant des somes stillts dirs en 29. myean de gre-

Phis rapidal phis extensible fail DestraReader surgers), tacitement les scannes ordinaires. Peutétic distile pentatibilité quesque clause des descriptions are assured energy to the

Dextre Technology Corp. 31 (26 M) - Min Shelly first Bodd. Inflect Laught R Or. 10 (16 NOV2 2018) The Fax RNG 2 218 Sel mains agree 4 (the Greens-rep. Co. e-com-jeed) mains in comb embedie carde doubt debas. This pair te Process & Agedon Aramatorian estato

# PhotoShop 2.5: la précision au bout des doigts

LARORATOIRE

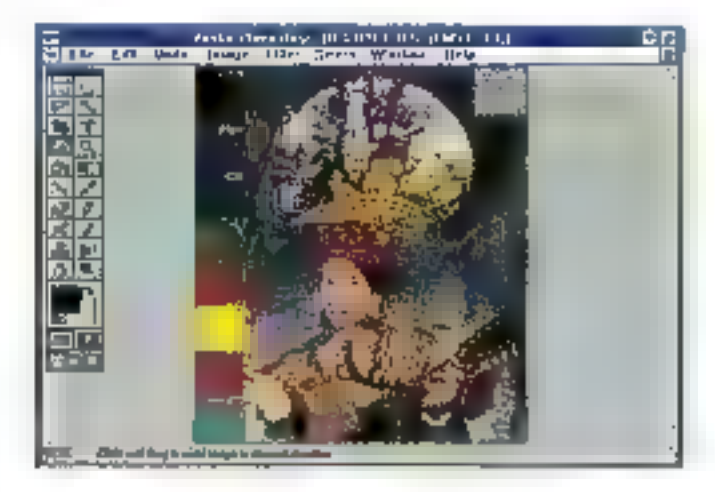

Valérie Fageon

Pour la première fois, la société Adobe met à la disposition des utilisateurs de PC sous Windows un logiciel de retouche d'images digne de ce nom, PhotoShop version 2.5. Riche en nouvelles fonctionnalités. PhotoShop met également un point d'honneur à faire communiquer deux mondes concurrents. Macintosh et Windows.

ommençons donc par cetatout de taille qui permet à l'utilisateur de passer d'un monde intel/ Windows E un environnement Macintosh sans aucune perte de productivité. Cette qualité dépasse la notion de semple échange de fichiers. 34 - MICRO-SYSTEMES

pulsqu'à la base le code est commun. Il existe les mémes forsctions dans les deux environnements d'exploitation et un saul format de lichter entlérement corroatible au niveau binalre. L'échange d'informations peut se faire soit par discuella ou cartoucha, soit via un réseau local. PhotoShop s'adresse, de notre point de vue, à loutes personnes étant familière avec le monde de l'enpression. En revanche, un ublisateur qui s'est auparavant essayé au traitement de retouche d'images avec, par exemple, PhotoStyler, CA-Image out même CA-Paint, a loutes les chances de découvrir de nouvelles fonctions enrichissant con travail.

La contiguration minimale nécessaire pour PhotoShop correspond au standard du marché: un micro-ordinateur Intel 386 ou 466 avec le DOS 5.0 et Windows 3.1. Au niveau mémoire, nous avons pu remarquer que 4 Mo de RAM etalent un minamum requis; d'ailleurs, Windows yous prévient que voire mémoire vive est suffisante ou non, afin de profiler pleinement des capacités de PhotoShop 2.5. En fait, de genre d'epplication frès ciblée requiert une confiourabon solido: 8Mode RAM, une carte vidéo 24 bits (bien qu'une carte vidéo couleur VGA ou Super VGA 16 bits sulfise). PhotoShop fonctionne d'ores et délà avec le DOS 6.0.

Hormis une nouvelle architecture Ingicialle, PhotoShop 2.5 accepte des carles accelératrices de qualité, par exemple des cartes RISC et DSP (traitement de signaux numérisés). De plus, Adobe vendra sa technologie sous licance alin que les constructeurs aient la possibilità d'écrire des modules externes compatibles, qui seront vendus avec leurs propres carles accélératricas. Ces cartes onlipour seul objectif d'accélérer les processus de calcul, de changement de couleur, de redimenslonnament ou de rotation. Un logicial de relouche d'images sa doit d'étre à la hauteur sur le plan des couleurs, sinon, il n'a pas lieu d'être. Il doit atteindre une certains "perfection" pour répondre aux besoins de toutes personnes en contact avec les arts graphiques. Le traitement de la couleur occupe environ les 3/ 4 du code de l'application.

# 16 millions de couleurs...

Chaque objet de PhotoShop bénéficie d'une corréction chromatique. Entendez par là que l'utilisateur peut régier le contraste, la luminosité, tes tons moyens ou una tainte, ou bian doser indépendamment les couleurs dans les tons foncés, clairs et moyens. Cet ajustement s'effectue sur des courbes, peu de logiciels possèdant cette possibilité.

... et une interface **TWAIN** 

LABORATOIRE

**ESSAI** 

PhotoShop 2.5 gére les extensions de lichlars les plus connus; JPEG, EPS, DCS, PCX, BMP, TIFF, GIF, Brut, Targa, Amiga IFF/LBM, Kodak Photo CD. Pixar, Scilex CT. PixelPaint. MacPaint, Les couleurs se convertissent d'un mode à l'autre (bitmap, niveaux de gris, bichromie, couleurs indexées, RVB, CIE LAB et CMJN). Il est possible de retoucher CMJN à l'écran. Les images en quadrichromie peuvent être modifiées sans diasociation ni combinaison de couches. La séparation des coulours joue également un rôle important. Elle est fonction du périphérique de sortie et du support utilisé. La défonce se fait automatiquement. L'élimination du moirage ne foncbonne qu'avec des périphériques PostScript niveau E. L'anlèvement de sous-couleurs (UCR). ou l'ajout de sous-couleurs ainsi que III remplacement de gris (GCR) sont les principales fonctions dites professionnalles intégrées dans la vérsion 2.5 de PhotoShop, Les ruanciers Pantone et Trumatch apportent une précision supplémentaire aux trames et aux dansités d'encre pour l'impression en bichromie. bichromie et quadrichromia.

司画

PhotoShop possieds une qualité exceptionnalle. En effet, ce logiclel est capable d'acquérir directement des images à partir d'un scanner professionnel. Toutes les informations CMJN sont conservées. Ce mécanisme exaste prâce à l'interface TWAIN - un nouvel acronyme gul vient grossir la population des standards.

# 60 formes de pinceaux

La couleur étant une chose, elle ne sarail rien si PhotoShop 2.5 n'étail pas doté de fonctionnalités puissantes, La palatte des outils recense vingt outils parmi lesquels les standards (stylo, Amii 1993

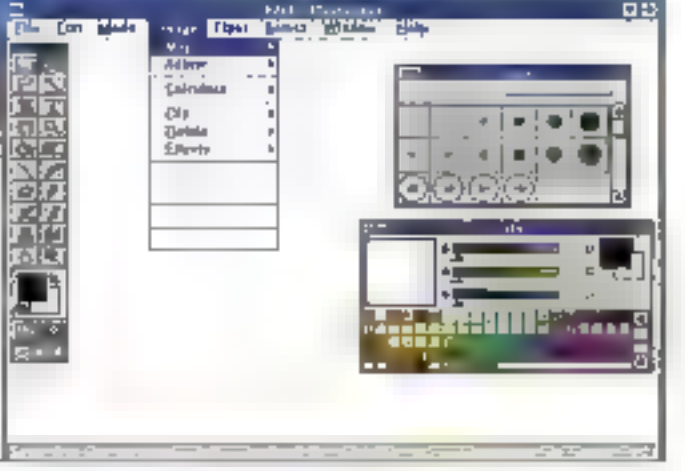

Added Generators Restrict Philippine 또동 Car saids  $5\overline{2}$  $\mathsf{H}$  $\boxed{21}$  $\sqrt{44}$ 图1 油丰 fan 1 訶 **IN** 희  $\equiv$ this considerable and contributions

**Извесители** définir vox propres pinceaux et les enregistrer dans des palentes distinctos.

Les différents mades de ennversien permettent d'avoir un large. éclepsifien de contenes.

gomme, massicot, rectangle, zoom...). PholoShop 2.5 reprend bien sur foutes les fonctions de dessin présentes dans la version 2.01 (version Macintosh). Vous avez la possibilité de définir jusou'à 50 formes de pinceaux et de les stocker dans des palettes distinctes. La palette de pinceaux intègre toutes les options des outils de dassin tels que le pas, le diamètre, la prossion ou l'opacité. Une palette de tracé commande toutes les lonctions de l'outil "plume". Les palettes qualifiées d'escamptables laisseru davantage d'espace libre sur l'écran tout en préservant l'accès aux fonctions activées.

Comme Windows est doté de ses pro-

pres careçtéristiques - il leut donc faire avac! - PhotoShop sous Windows possède une alde indexée ou ponctuelle sur telle ou telle fonction; son interface multidocument autorisa ainsi l'affichaga at la refouche en simultané, pour plusieurs fichiers d'Images, PhotoShop 2.5 pour Windows gère également les polices TrueType.

# **PHOTOSHOP WINDOWS 2.5**

**Prix:** 9 900 F HT Distributeur: Adobe Systems France 193192 Noisy-le-grand ceder)

**SERVICE LECTEURS CERCLEZ 2** MICRO-SVSTEMES - 35

Les **serveurs** Compaq sur tous les fronts

LABORATOIRE

**ESSAI** 

# **Barry Nance**

Plutôt que de proposer un nouveau serveur dont Porientation ne serait pas précisément définie, Compaq innove en sortant simultanément deux serveurs, chacun d'eux destiné à une architecture de réseau spécifique.

ans le domaine des serveurs de réseaux, on peut affirmer qu'aucune machine ne peut être adaptée à toutes les configurations. Un client peut avoir besoln d'un fonctionnement sans interruption, un autre d'excellentes perfor-**36 - MICRO-SYSTEMES** 

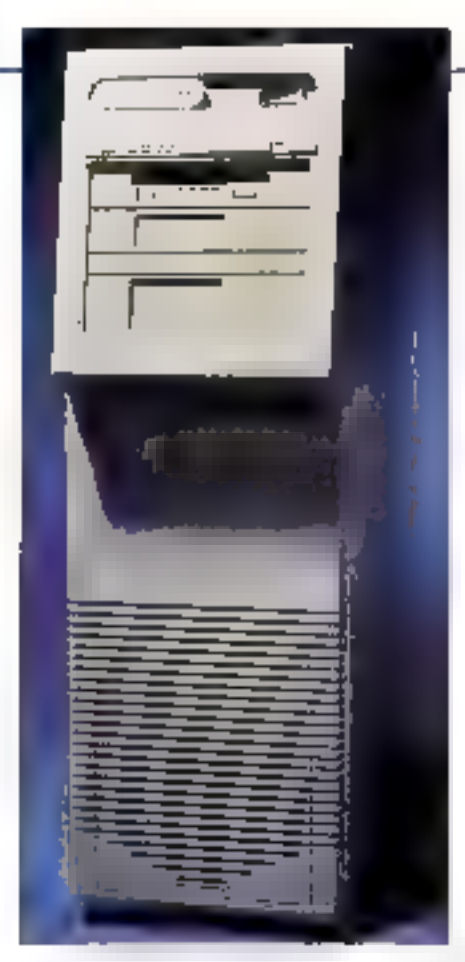

mances d'Entrées/Sorties pour gérer un gränd réseau local, et un troisième de calculs rapides pour un serveur de bases de données. De même, certaines sociétés ont simplement besoin de performances raisonnables à un prix raisonnable.

Compagia donc décidé de s'attaquer au deux pôles du marché avec la sortie récente de nouveaux serveurs. Le Systempro/XL (Cf. photo) est une machine haut de gamme, avec un système à double processeurs doté de l'onctionnalités de tolérance et de geslion de pannes; le ProSignia, quant à lul. est un serveur d'entrée de gamme avec un processeur unique.

Nous avons testé la vitesse de ces deux serveurs dans doux environnements différents. Nous avons alterné entre Token Ring el Elhemet pour connecter huit stations. Afin d'oblanir un lest plus significatif, nous avons utilesé une armada de 50 PC sur un Token Ring à 16 Mbps pour donner plus de travail aux

serveurs XL et ProSignia. Nous avons ublisé le protocole de tests Byle LAN (pour NetWare et Unix) pour mesurer tes perlormances sur NelWare 3.11 et SCO Unix 3.2.4. La figure 1 résume les résultats obtenus pour un nombre vanable de stations sur un réseau Token Fing. Dars les paragraphes suivants. l'accent sera mis sur les performances et la fiablité du XL. Vous trouverez d'ailleurs les détails concernant le ProSignia dans l'encadré "Un serveur pour toutes les bourses".

# A l'intérieur du XL

Le XL est basé autour de la nouvelle architecture de systeme TriFlex de Compaq, concue pour être compatible de manière ascendante avec l'ensemble de E ganne das CPU rapides d'Intel, Extension naturelle du Flox/MP. le TriFlex répartit les opérations systémes entre le bus processeur **EL** bits, le bus de mamoria 128 bris et la bus EISA. 32 bits. Le gestionnaire de flux de données {TriFlex DataFlow Manager} coordonne le travail des cartes EISA et de la CPU on proposant un circuit à 257 Mbps à partir et vers la mémoire principale (notons que l'IBM Model 295 opère à 200 Mbps).

Le DataFlow Managerest la réponse de Compaq aux problèmes de performanoes que l'on rencontre parfois avec les adaptatours sur bus. Paradoxalement, un adaptateur sur bus ublise plus de mémoire et réduit les possibilités d'accès de la CPU vers la mémoire principaie pendant un cycle d'instructions. D'après Compag, le DataFlow Manager permat, dans plus da 70% des cas, au processeur et aux bus EISA d'accéder simultanément à la mémoire.

Le XL accepte une carte optionnelle avec un second processeur. Pour ceout est de E machine lestée, les deux CPU dialent des 486 à 50 MHz mais Compag affirme que son architecture 64 bils s'accommoders aisément des
### **UN SERVEUR POUR TOUTES LES BOURSES**

Le Compag ProSignia est un servur EISA d'entrée de gamme, un peu plus petit qu'un **Systempro moyer. Avec un** processeur 486DX2 à 66 MHz, 16 Mo de RAM, un disque dur de 550 Mo, une carte réveau et les périphériques habituels, le ProSignia est actuellement du prix de 35600 F HT. Vous avez le choix entre un 486 à 33 MHz. ou un 48DX2 à 66 MHz dopé par un cache de 256 Ko. L'imposant emplacement de la CPU pourra supporter une

évolution vers le chip Pentium 32 bits. Vous pourez installer jusqu'à 128 Mo de RAM dans le ProSignia. Il n'intègre pas l'architecture TriFlex sur XL mais il tient malgré tout la route dans la plupart des tests d'idilisation courante. Ce serveur ne possède pas de fonctionnalité de tolérance aux parmes telles que les codes correcteurs, blen aue vous puissiez ajouter une 1124-2 (Intelligent Drive Arrwy). Cependant, le ProSignia de base intègre les logiciels Rapid Recovery Services et Insight de Compag. Parmi les différents

futures CPU haute vitesse d'Intel telles que le Pentum ou ses successeurs. Les carles processeurs du XL comprennent également un cache de 256 Ko. NetWare lire partie d'un cache CPU important, mais il ne peut utiliser la seconde CPU. Novell affirme gu'elle en est encore à la phase de conception d'un support multiprocesseur pour NetWare et que le SMP (Symetric MultiProcessing) sera intégré aux futunas versions de NetWare 4.0 avant la fin de Tarinée. D'ici là, l'architecture à doubie processeurs vous sera plus utile sur un sarveur de base de données sous SCO Unix integrant l'extension multiprocesseur (MPX) ou sous Banyan Vines SMP.

Le XL est livré avec une nouvelle carté réseau Compag. L'adaptateur à double couches physiques NetFlex est base sur le contrô eur Super Eagle de Texas Instruments La carle EISA 32 bils NetFlox offre un port RJ-45 pour une connercon UTP (paires torsadées non blindées) vers Token Ring au Ethernet, un port AUI (Attachment Unit Interface) pour Ethemet fin et, pour terminer, un port neuf broches pour la conneixon vers le Token Ring Type 1 STP (paires torsadées bindées)...

J'ai testé le XL avec son contrôleur SCSI-2 rapide. Ce contrôleur montre des performances excellentes et il supportera bien súr les fonctionnalités de tolérance de parines de NetWare, telles que le mirroring et le doublage du contröleur. Cependant, pour avoir une tolerance totale aux pannes, it yous faudral le contrôleur IDA-2 (Intelligent Drive Array) qui vous coûtera 2499 dollars. Le contrôleur IDA-2 supporte les niveaux 0 (mitroring), 4 (drive avec protection dosdonnées par parité) et 5 (protection des données par parité distribuée) du RAID. Pour une maintenance plus sergie III plus rapide, les dinnes peuvent être entevés directement du châssis du XL. Cependant, vous ne pouvez pas chanper un drive à chaud; il faut tout d'abord couper l'alimentation avant de remplaper un drive interne (ou tout autre élémant interne en panne).

En plus de la tolérance de pannes au niveau du contrôleur, le XL Intègre des fonctionnalités de tolérance aux différentes pannes de la mémoire. Le XL supporte jusqu'à 512 Mo de RAM avec code correcteur (CCE). Il comprendi également un surveillant de mémoire qui capture les délauts de PUM constalés grâce au CCE.

**Akments standards du** ProSignia, signalous un contròlear SCSI-2-32 bits conçu spécialement pour NetWare, un sestimmaire et évaluateur de serveur interne, et l'adaptateur EISA de réseau NetFlex pour Ethernet et Token-Ring. Le ProSignia est un serveur très rapide, ses performances avec un DX2 à 66 MHz sont comparables à cellex du XI., Le ProNignia est un hon imvestissement pour les réseaux dans lesquels la tolérance aux panney n'est pas un alout primordial.

### Logiciels pour **serveurs**

Compag offre une option NetWare 3.11 pour le XL et le ProSignia. Compaq fournit les dequettes pour que vous personnalisiez vous-même votre installation NetWare. Tous las drives sont également fournis, ainsi ou un ensemble de NLM (NefWare Loadable Modules) de diagnostics. Ces NLM transforment le XL en agent SNMP. Vous pourrez ensurie utikser Insight Manager, un utilitaire de surveillance de réseaux sous Windows, pour visionner les informations recensées par l'agent SNMP. Rapid Recovery Services, gestionnaire intégré, s'occupe des parmes matérielles et des crashs du système d'exploitation réseau, parmi lesquelles figures les ABEND de NetWare. Les diagnostics sont stockes sur une partition specifiane du disave.

### Mesurer la vitesse du XL

Plui of que d'accroître les performances brutes, une CPU plus rapide dans un serveur permet d'installer plus d'utilisateurs sur le réseau. Le temps de réponse d'une station de travail dépend

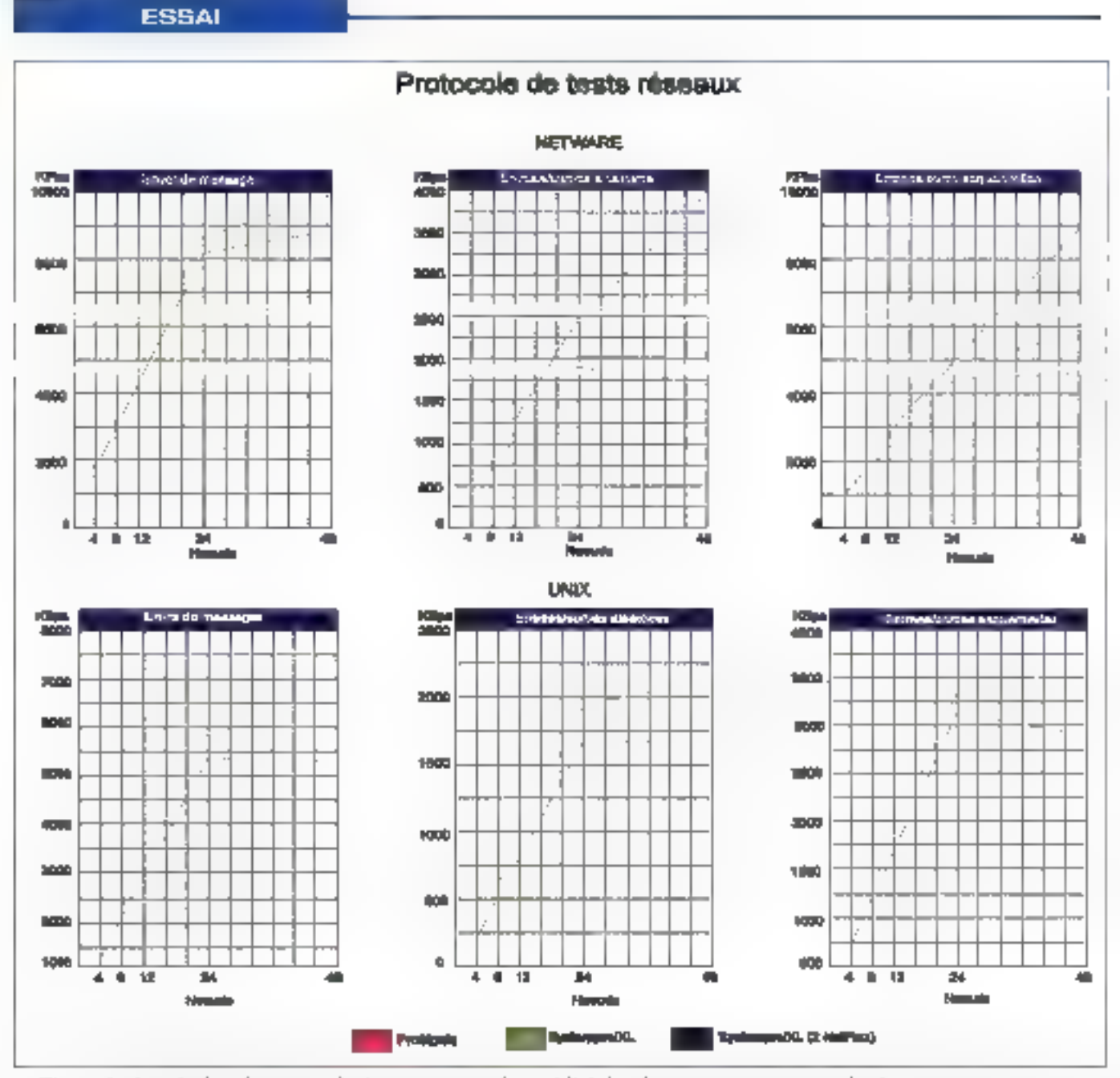

Figure 1 - Le résultat du protocole de was provoe la rapidité des deux serveurs avec, malgré tout, un net avantage pour le Systempro/XL par rupport au ProSignia. Avec deux NetFlex installés, le XL ne montre aucune dégradation de ses performances. Pour les tests sous Unix, il fourtioune en configuention double processeurs, mais la part prépondérance des Entrées/Sorties dans les tests réseaux attémie les performances.

avant lout de la vitesse des sous-systémes d'Entrées/Sorties du serveur: les disques durs, le contrôleur, le cache disque et les cartes réseaux. La figure 1 indique le débit du serveur pour 4, 12, 24 et 48 stations de travail sous NetWare

LABORATOIRE

3.11. Avec un seul NatFlex, les parformances du XL se dégradent forsque l'on passe de 24 à 48 stations. Lorsque j'ai ajouté un second NetFlex, les performances sont devenues spectaculaires: jusqu'à 48 utilisateurs en activité et aucune saturation n'est apparue. la rangée inférieure des graphiques monire les résultats pour une utilisation similaire sous Unix. Je n'ai pas réalisé de lests avec plusieurs NetFlex mais il laut s'attendre à des résultats sembla-

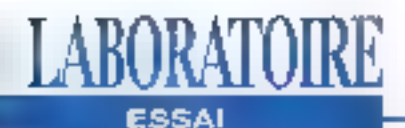

bles à ceux sous NetWare. Blen que le XL utilise deux processeurs dans ces tests, les tests d'Entréen/Sorties ne sont pas exceptionnels. Ceparklant, si vous destinez le XL à une ubisabon en fant que serveur de base de données, vous vous rendrez vite compte des avantages de la présence d'un second processeur lorsque MPX distribue les Miches clients/serveurs.

Nous avons tancé le test Dhrystone pour vérifier plus en protondeur les fonctionnalités multiprocesseurs du XL (Cf. Floure 2). Le graphique mentre tout simplement que les performances sont deux fois supérieures avec deux processeurs: vous ne verrez pas ce cenre d'amétioration linéaire sur un systérne multiprocesseur non symétrique.

everlock

**HOUVELLE VERSION** 

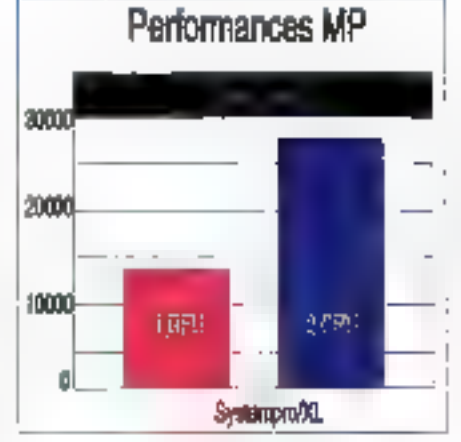

Figure 2 - Le Systempro/XI, montre une améliaration linéaire de so puissance de calcul lorsque le test Dhrystone est lancé avec MPX après avoir ajointé un second macesseur.

### Un avenir plus clair

Le XL n'est pas plus rapide que les sarvéurs d'entrée de gammé tel le ProSignia, mais il oltre des possibilités importantes aux réseaux de grande taille. Un XL à deux CPU est insdite en tant que sérveur NetWare. Dans quelque temps, le NetWare multiprocesseur et le support des processeurs 64 bits d'Inteldu XL ferord du Systempro/XL une excellente solution à long lerme.

### SYSTEMPROUL

Prix: 68 000 F HT Distributeur: Compan (91953 Les Ulis cedex)

SERVICE LECTEURS CERCLEZ III

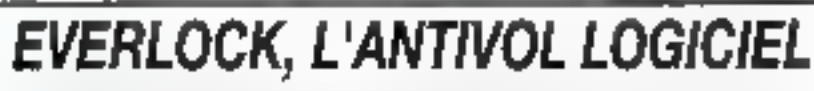

FRUIT DE NOMBREUSES ANNÉES D'EXPÉRIENCE, EVERLOCK S'IMPOSE AUJOURD'HUI COMME LE LOGICIEL DE CHOUX POUR PROTÉGER TOUS **VOB PROGRAMMES DOG ET WINDOWS:** 

> \* Très haute protection contre le désassemblage, la copie octet par octet, reinstall, copyli PC, conywrite, etc...

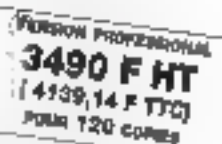

- \* Encryption unique de yos fichiers et de vos programmes.
- \* Paramátrage très souple avec compteurs du nombre de copies, d'utilisateurs, de lours...
- \* Mises à jour à distance de vos logiciels (version professional).
- \*Transparance totals pour l'utilisateur en mono-posté ou réseau.
- · Installation rapide et conviviale sans disquatte spéciale.
- \* Prolection Anti-virus Intégrée.
- \*Très faible cout par copie.

Pour commander une disquette de démonstration appèlez ou écrivez à : T41. (1) 40 99 38 00 - 2 fire des Bourels - 92 / 50 Suresnes - Fax : 47 72 14 95

3490 F. HT (4539,14 F TTC) pour 120 utilsagers, 8950 F.HT (11800, 70 F TTC) pour la varsion (limitée, Documentation en Irangias,

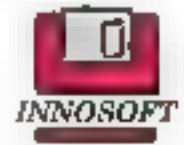

### BON DE COMMUNISE - A reaveyer à INHOSOFT 2, res des bouvets - 92160 Sureanes

Vauillez trouver ci-joint un chéque de 50 F TTC at me faire parvenir la disquebe de démonstration EVERLOCK ainsi que sa documentation. .. Fax

### Les applications 32 bits pour **Windows NT**

LABORATOIRE

**GUIDE** 

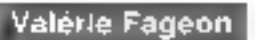

Windows NT est un système d'exploitation 32 bits préemptif, multitâche. En attendant les premières bêtas, Windows NT dialogue avec les applications DOS et Windows 16 bits dont Excel, Image-In...

mpressionnant! Tous les éditeurs répondent présents pour Windows NT. Le catalogue des applications 32 bits rédigé par Microsoft recense environ septcent applications, toutes catégories confonduas. Un réel livre de chevat d'environ deux-cent pages! Lors de son lancernent officiel au Comdex Spring d'Atlanta, cino-cent applications devraient étre prêtes à sortir, parallélement à Windows NT. Il faul d'ores et déjà différencier les "vrales" applications 32 bits, qui seront écrites pour Windows NT, et celles qui sont et seront réécrites dans un avenir proche. La facilità ac-40 - MICRO-SYSTEMES

compagne Windows NT pulsqu'il bénéficiera du catalogue des applications DOS, Windows 3.0 et 3.1 ainsi que des développements succéssifs proptés à l'interlace graphique, Windows.

NT est une suite logique de Windows pour Workgroups, Windows 3.x restant au stade de la puré mierface graphique. Desktop ou serveur, Windows N7 nécessite une configuration minimale (8) Mo) et optimale (12 Mo). Par un simple gonitement de la mémoire vive (RAM) de votre micro, vous accéderez aux capacités minimum de Windows NT. associé d'un applicatif de traitement de lexte ou tableur. La rapidité des réponses à vos requêtes seront plus lentes que sous DOS/Windows.

Lorsque nous avons installé la bêta 1 de Windows NT, notre curiosité nous a poussés à charger une application standard, en l'occurrence Word pour Windows version 16 bits - d'ailleurs et n'en existe pas d'autre -, afin d'observer la comportement de Windows NT. Deux remarques, la compatibilité de l'application s'est réalisée sans aucune difficulté, si ce n'ést, lors du lancement de l'installation, RUN atinstall, exe, La secondo observation tient au type de machine sur laquelle vous installez Windows NT. A Micro Systemes, nos. lesis sa déroulent sur une plate-forme Mips P4000 d'Oliveiti - merci Olivetill. Windows NT est également disponible pour les plates-formes intel. Alpha et Clipper. Nous avons ont remarquer qu'une application sur une plate-forme Mips s'exécutait légérement plus lentement que sur une plate forme inteligue nous avions installée. Certes, il n'y a paut être pas uniquement le type de plate-forme qui entre en ligne de comple - Windows NT bêta 1 n'étant pas optimisé pour les applicatifs 16 bits -. cependant les faits sont là. Ce qu'il faut ratenir est que Windows NT demande davantage à la RAM de votre matérief quià votre processeur, Lors de nos perégnnations, nous avons également installé la premiere bêta de l'application Image-In pour Windows NT. Dans ce cas, nous avons été confrontés à des problèmes de DLL - notamment des absences de DLLs et aussi des erreurs DOS. Mais de type de problèmes n'est valable qu'avec la pré-release de juillet.

### 500 applications disponibles

Le catalogue des applications supposées pour Windows NT bénéficie de l'existant DOS et Windows, La bureautique sous Windows est devenue un standard grâce à Excel et Word entre autres. La plupart des applicatifs Windows sont en court de portage chez Microsoft. La solution repose dans un nouveau partage de code afin de profiter au maximum des avantages de

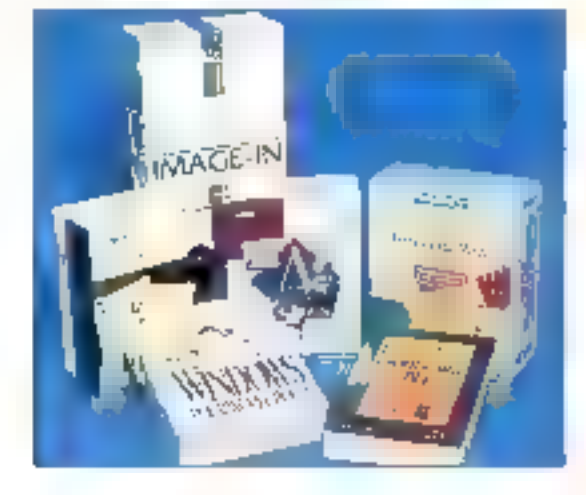

### LABORATOIRE **GUIDE**

Windows NT, Sincerement, le cataloque "hiver" (Fait/Winter 1992) des applications pour Windows NT se targua de rassembler les plus grands noms de l'industrie de l'édition informatique. Certes, auxourd'hui, nen n'existe et tout est. en court de traduction

Pour illustrer ces propos, voici quelques noms FrameMaker, ScanMan Harvard Graphics, WordPerfect, Chameleon32 Arts & Lettres Graphics, colmail, Image-In, Lanlord, AceFile 2.0, SCA, Server, Oracle7, Universe, SQLBase, Visual Basic, WatcomC/386, Fortran CA-Realizer El Ipse, Nomad, Omnis, SOLWindows, Ingres Windows 4GL et AutoCAD entre autres. Egalement présent dans les domaines reseaux (X25) SNA...) le portage sur Windows NT rayage pour l'instant les esprits. Les premiers éditeurs à loncer tête baissée sont ceux qui ont besoin de puissance pour leurs applicatifs. NT est une opporbunite à ne pas louper

Microsoft géfinit son système d'exploitation 32 bits. Windows NT comme l'avenir des années 90, et ce pour plusieurs raisons. Windows NT est supposé étre étandu, portable, hable, compatible et performant. L'étendu du sys-Mima permet de l'améliorer plus facilement. En outre la qualifé de portabilité. permet de changer l'entré entrère du système diexploitation d'une machine sur una autre dotée d'un processeur différent, et ce, blen súr-en rééctivant la plus petite partie de code. La portabilité n'est pas un état binaire mais davanlage une question de degré de compatibilité binaire

La question cruciale réside dans la difficulte que représente le portage en tant que tel Le plus simple est d'écrire un système d'exploriation avec un code portable, et le plus portable possible On ne peut parvenir a un la résultat quien sa hvant des régles strictes des "guides" IIII code se don bien évidemment d'être écrit dans un langage dis-

**Avril 1993** 

ponible sur toutes les plates-formes standards. Le langage doit donc être à son four standardise. Il nivia qu'un elu qui répond à ce profit le C. Il faut également prendre en compte, dès le début, les légères différences entre typològies de procésseurs - même si elles sont hypersensibles -, par exemple entre un processeur 80386 et un 800486 L'environnement purament physique impose ses propres contraintes sur un système d'exploitation.

### **Une architecture** portable

Le point le plus important repose sur le défi suivant il faut diminuer au maximum les interactions directes avec le malèrial Mission critique. La solution est alors d'éviter au maximum la dépendance vis à vis du matériel l'I taut isoler la plate-forme. Comment? Avec ce que Microsoft appelle, dans la structure de Windows NT, Ia HAL (Hardware Abstraction Laver). C'est ici que la notion de modules apparaît Par exemple, le systerne manipule les types de données en utilisant una séne da routines génériques. Par conséquent, lorsque le systerne est porté, seules les routines et le type de données changent ou changeront. Ce qu'il faut retenir pour comprendre et bien assimiler le travail de portage se resume en trois etapes principales: portabilité C, solation du processeur et solation de la plate forme

Windows NT a eté écrit en C avec des extensions propres a NT, en rapport avec l'architecture de sa structure. Pour quoile C? Parce que c'est aujourd hullie langage pour les développeurs le plus. répandu ien terme de plates formés) in le plus puissant. Néanmoins de petites portions du système d'exploitation ont ete écrites en C++ dont le composant graphique de l'environnement Windows et des portions de l'interface utilisateur. reseau. L'assemblage des langages interwant uniquement dans les parties

du 696téme qui doivent **COMMUNI** quer avec matériel et pour les éléments

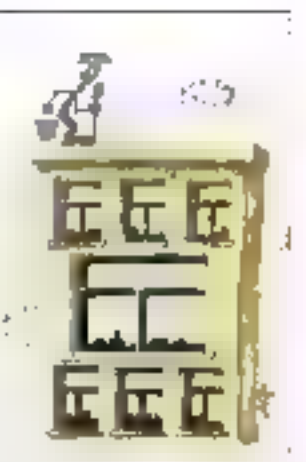

qui nécessitent une vitesse optimale. tel qu'un entier a precision multiple Certaines portions de bas niveau du système d'exploitation doivent accéder. au processeur dépendant des structures de données et registres Quoiqu'il en soit la partie du code concerné logal dans de potits modules qui peuvent êtra remplaçãs par des modules analoques pour d'autres processeurs

D un autre ooté. Windows NT encapsule le code lié au type de plates formes dans une librairie de liens dynamiques. appelée la HAL (voire plus haut). Vous comprendrez aisèment qu'il y a une différence entre un processeur intel 80486 et R4000 de Miesl La HAL arrive donc a faire abstraction de la platetorma comme le cache ou les contrôleurs d'interruptions d'Entrées Sorties. gráce à une couche logicielle de bas niveau, que le code de haut niveau n'a pas besoin de renouveler si l'on passe d'une plate-forme a l'autre.

Windows a été conçu pour porter facilement yers des machines qui utilisent l'adressage linéaire 32 bits. Dans le lutur il devrait êlze possible de migrar vers d'autres machines mais à un prin moindre (en hommes et temps). La portabilité de Windows NT se scinde donc en deux parties, matérielle et logicielle. La partie logicielle est a la charge de l'éditeur concerné, bien qu'enpénéral une collaboration étroite s'établit entre l'éditeur et Microsoft. L'editeur ne peut en aucun cas faire l'impasse sur la phase d'assimilation de la HAL. Après le Corndex Spring, 500 applications seront disponibles, en attendant les 200 qui manquent à l'appet

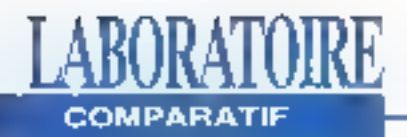

### Du nouveau chez les imprimantes de bureau

G. Armour Van Horn

ar pan<br><sub>pan</sub>a mpr ppa, anti<br>pana mpr pp (d.) **Fall Pale Property Street**<br>Property Street Street<br>Property Street Street alast musica<br>Sharing Scholarship<br>Sharing Scholarship **The Shakes SILTINGIA** pinication ELL-RUM **CALL AND THE STATE OF STATE OF STATE OF STATE OF STATE OF STATE OF STATE OF STATE OF STATE OF STATE OF STATE O**<br>And the state of state of state of state of state of state of state of state of state of state of state of st media el est portable<br>Portable

Bien que les imprimantes laser à 300 points par pouce représentent un progrès sensible,<br>comparées aux<br>imprimantes matricielles<br>et à marguerite qui les<br>ont précédées, la<br>sophistication croissante<br>des graphiques utilisés<br>dans les entreprises font<br>qu'elles semblent<br>poussives et dépassées.<br>Afin France propose ici de passer en der revue les qualités et les défauts du<br>
de crinç de ces nouvelles Lai<br>
de crinç de ces nouvelles Lai<br>
implimantes. Toutes offrent une con<br>
définition à 600 points, des poi<br>
de description

des documents comprenant du taxte.<br>
du dessin autraïtiet des coptes d'écran.<br>
La géométrie de la giule à 600 ppp lent<br>
compte de la plus grande finesse des<br>
points en demi-tons quand on imprime<br>
dés photographies, et offr

### **COMPARATIF**

Imprimantes ayant le plus grand nombre de ppp. Une imprimante à 600 ppp créant des demi-tons de 71 lignes devrait être capable de produire 72 tons de pris, alors que les écrans à 53 lignes avec une sortie imprimante de 300 pop n'ont que 33 tons. Les ajusteurs d'images travaillam à 2540 ppp peuvent créer 250 gris PostScript avec des ecrans de plus de 200 lignes par pouce.

### Le revers de la médaille

Le laboratoire de Byle a effectué une série de lests de compatibilité et de performance qui était une version adap-Tée du test de Genoa Technologies (Cf. Schema). Les résultats sont comparés à ceux de la Laser Writer IINTX à 300 ppp, les barres plus longues sur le graphique indiquent de meilleures performances. Ces imprimantes requérant

un important temps de traitement afin d'obtenir un résultat en haute définition. la différence en performances por es est très minime.

Lors d'autres fests, j'ai relié toutes les imprimantes sur un réseau LocalTalk. lur-même relie à mon Mac SE/30 et à un PC 386 exécutant le PhoneNet Tail: PC de Farallon Computing. J'ai envoyé des documents à chaque imprimante à parthr diune série type d'applications : Word. FreeHand et PageMaker pour le Mac: ainsi que Word pour Windows, Excel, CorelDraw, et FoxPro pour le PC, Il y a eu beaucoup de petris problèmes avec les drivers, mals les constructeurs m'ont tous dit qu'ils étaient en train de travailler sur celte question pour tenter de les faire disparaître. A l'heure où cet article est écrit, Adobe a créé un nouveau standard pour les fichiers PPD (Printer Page Description), cons-

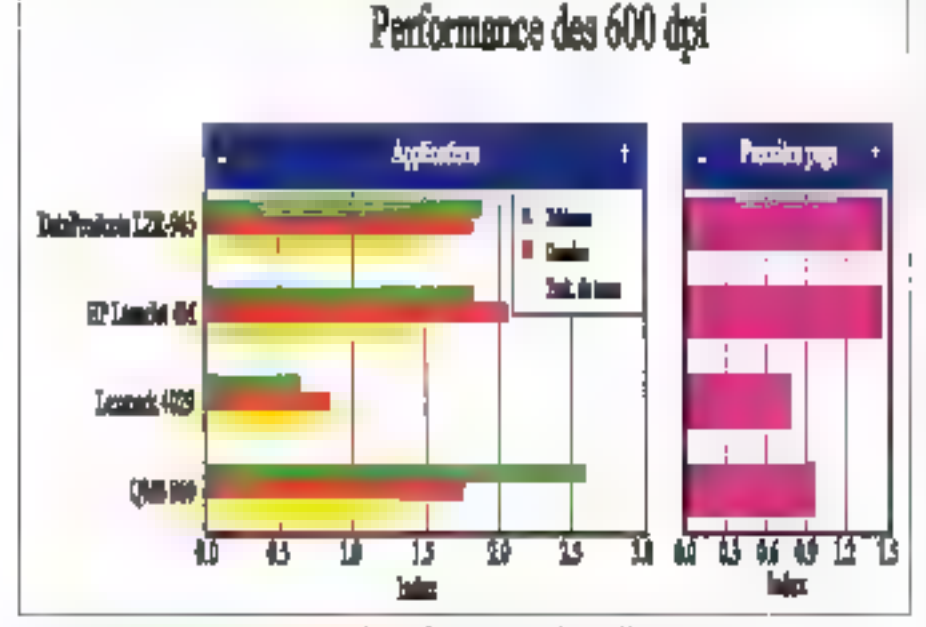

L'index "première page" indique la vitesse à laquelle une imprimante peut éditer des inémos ou des lettres de petite taille. L'index "application" teste l'introimente avec des logiciels courants (mbleurs, dessins et traitements de texte). Les résultats sont indexés par rapport à la LaserWriter HNTX, qui possède un index de 1 pour chaque test; une barre plus longue indique une performance meilleure.

ciencieusement suivi en cela par Hewlett-Packard, mals la plupart des logiciels ne le supportent pas encore correctament.

Adobe n'avait pas encore linalisé PostScript Level 2, et trois de ces imprimantes supportent justement ce langage. La QMS 860 a trois options pour la support PostScript. Il a fallu pratiquement le double du temps habituel pour imprimer ure page tabloïd sur Level 2. mais les images couleur ne passent pas quand on selectionne Level 1. Les avantages de rapidité promis pour Level 2 exigent certainement tous les drivers. Dans la plupart des cas, que ce soit pour la fabriquant ou pour moi, nous avons tout de même rêussi à contournar des petits problèmes.

Toutes les imprimantes PostScript Level 2 présentaront ancore certains de ces problèmes dans les prochains mois, voire les prochaines années, jusqu'à ce quiun support complet pour Level 2 devienne chose commune. L'une des caractéristiques de Level 2, les tonds de page, permettra aux formulaires vierges d'étre nuémorisés dans l'imprimante. L'ordinateur enverra ensuite des données spécifiques, par exemple pour un ordre de facture ou d'achat ainsi qu'une demandepour la forme correspondante. ce qui limitera le trafic du réseau. Jusqu'à ce que foutes les spécificités de Level 2 solent totalement supportées. les drivers des imprimantes et les lichiers PPD devront certainement être tréquemment remis à jour.

La HP LaserJet AM et la QMS 860 utifisent toutes deux des moteurs Canon P 270 avant un débit de 8 pages/ mn: la Dataproducts LZR-965 ufilise un moteur Sharp qui travaille à 9 pages/ mn; enlin, les Lexmark 10A al 10 P sont construites pour fonctionner avec le propre moteur de Lexmark à 10 pages/ mn. Ceca dit, ces débits ne reflètent pas. la réalité: ils ne sont exacts que pour filmpression de pages très simples ou

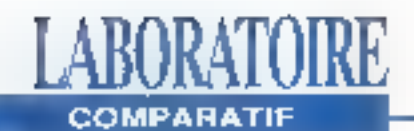

pour un tirage en série d'une seule et même page. Dans l'usage courant, la rapidité d'une imprimante laser dépend de la performance de l'unité centrale de traitement sur le contrôleur de l'imprimante. De même, je n'ai aucundétails sur la longévité des cartouches d'encre et des autres consommables. Le taux réal dépand de vos images, et les estimations des constructeurs ne sont pas vraiment fiables.

### La Dataproducts **LZR-965**

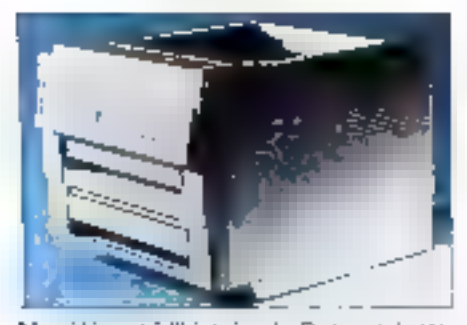

Me référant à l'histoire de Dataproducts sur le marché des grands ordinaleurs. je m'attendais à ce que la LZR-965 soit plus impressionnante. En fait, c'ast Fimprimante la plus petite el la plus légère du groupe. Avec son plateau papier placé au bas de la machine. seuls les câbles dépassent, bien qu'ils puissent elve nombraux. Le panneau arrière de la LZR 965 est tres dépouillé. avec des connecteurs externes SCSL. série RS-232, parallèles Cantronics III LocalTalk, lous étant actifs tant qu'un fravall d'impression n'a pas été envoyé à l'un des accès.

L'imprimante dispose d'une mémoire de 8 méga-octéts, éxtensible jusqu'à 16 Mo. et contient le processeur Weitek 8200 RISC. Tournant à seulement 7.5 WHz, cette puce a eté conque spécialement pour les imprimantes; ty&ce à elle, LZR-965 donna de bons résultats même pour l'Impression de graphiques complexes. Bien que je n'ai pas essayé cette imprimante avec un lecteur de 44 - MRRO-SYSTEMES

disque externe, i'al déjà pu constaler que même un petit lecteur retié à une imprimante - quand il est chargé avec les caractères les plus courants - peut accélérer de lacon considérable la vitesse d'impression.

La LZR-965 unise un moteur Sharp, le saul de caux qua ja passé idi en révué à employer des cartouches utilisables pusieurs tois. Le mode d'emploi contient des schémas clairs pour l'instellation, et une cassatte VHS d'une durée de 20 mn vous guide lors de la première Installation, avec des explications détaillées pour la mise en place du tambour photorecapteur, du dispositif de développement, du plateau, du foner et du lambour netloyant

Les quatre premiers dispositifs de catte liste sont combinés dans les aubes imprimantes que j'artestées, tout comme dans toutes les Apple LaserWriter et les HP LaserJet. Les composants individuels devraient réduire le coût d'exploitation de l'izvorimante, le tambour avant una espérance de vie de 50 000 pages. alors que les autres imprimantes exigent das remplacements ou le changement de la cartouche foner quand celuici est usé, ce qui arrive en général au bout de 3000 à 5000 pages.

### Hewlett-Packard **LaserJet 4M**

La dernière venue de la famille LaserJet a été la première à m'être livrée, et a determiné e que e pourral attendre des autres imprimantes de ce groupe. Elle a gagné le pax de la meilleure imprimante aux "Best of Comdex/Fall awards" de 1992 partalné par Byle et le groupe Interlace, J'ai recull'imprimante. 4M, qui intègre LocalTalk et PostScript, mais de qui suit resta vrai pour le standard LaserJe14.

L'imprimante s'ouvre et permet de placer la cartouche d'encre très facilement. Un petit levier dépassant du plateau à papier sur le devant indiqué le

niveau de papier. Le design de la machine est și bien lait, și simple, que la ODB re brinini abxel ab edse preinera ppo est sortie de l'impomante septiminutes après que j'ai ouvert la boîte. sans que j'ai eu bespin de me référer à la notice. Toutefois, si jamais vous avez besoin d'informations detaillées pour l'inglallation des options ou pour installer les applications de DOS, le mode d'emploi est très clair.

Les accès E/S, qui comprennent LocalTalk, Centronics et RS 232, sont clairement indiqués et facilement accéssibles, et tous sont vivants. L'interface LocalTalk est installee sur l'accès M10 (E/S modulaire) il peut être remplacée par des interlaces pour Ethemet, Tokan-Ring, TCP/IP, ainsi qu'ElherTalk à partir de HP. Ill des accessoires supplémentaires peuvent parfaitement supporter d'autres potions de réseaux spécialisés.

La technologie de HP visant à améliorer definition (Besolution Enhancement) Technology) introduite pour la première lois sur la LaserJat III, est encore plus efficace quand elle est associée a une image de 500 ppp. Par alifeurs, la qualité des textes sortant de cette imprimante est la plus précise et la meillaura que j'ai pu voir jusqu'a présent. Matheureusement, cela ne peut s'appliquer qu'au dessin au trait et n'a aucun elfei sur la qual rédes démi-toris. Le support de polices est très important, le modèle standard est doté de 35 Intelliont (HP) et de dix jeux de caractères TrueType: en plus de ces 45

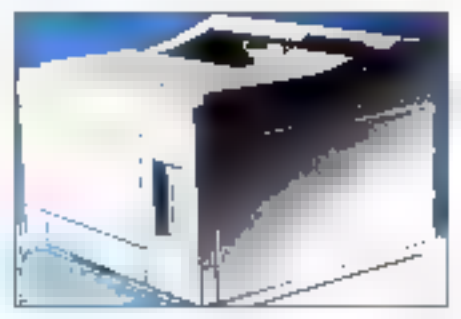

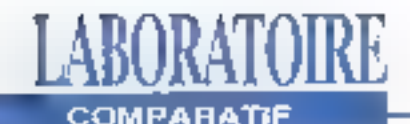

caractéres, la 4M contient les 35 polices de caractères PostScript standards. Un emplacement pour une cartouche de standard industriel ajouté un support pour les importantes cartouches de bibliothèques de caractères mises au point pour les anciennes LaserJet.

### Lexmark LaserPrinter 402910A ET10P

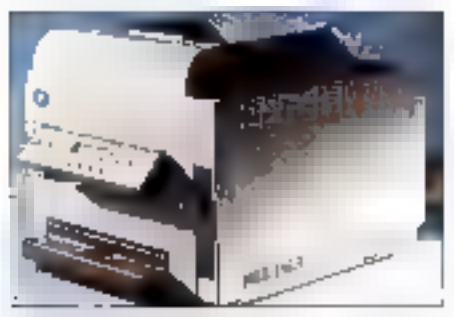

L'appareil Lexmark d'IBM a été le premier de ce type à être commercialisé. Lexmark aurait dù attendre qu'un designer industriel participe au projet. Si l'on avait porté une plus grande attention à la facon dont les imprimantes som utilisées, des modifications importantes auraient été apportées au design, Cet appareilest laid. il n'y a pes d'autremol, sudout quand on le compare aux autres modèles du groupe. Trois couleurs très contrastées ont été utilisées de telle facon qu'elles accentuent toules les bosses et les protubérances de l'engin. La corps de l'imprimante, qui est ivoire, est à peu près de la même taille que celui de la LZR-965, mais les éléments quitont saillie font qu'éle prend plus de placa que la LaserJet 4M.

L'inattention portée au design ne se limite pas à l'aspect exténeur de la machine. Cleat la seule imprimante, parmi toutes celles que j'ái testées. pour laquelle j'ai dù me référor à la notica pour utiliser les fonctions de base. Les imprimentes Lexmark ont toutes una particularità que l'on rencontre rarement: la cartouche est livrée délà Installee Après avoir sorti l'imprimante And 1901

de son carton, il faut la dégager des feuilles de mousse qui protègent la cartouche contre les vibrations El évitent les contacts avec l'imprimante. Cela rend presque inutile les divers quides d'utilisation fournis à la livraison.

L'interface LocalTalk se branché sur III connecteur Certironics, recoit le courant d'un connecteur séparé et se fixe à l'arrière de l'imprimante, comme l'alimentation sur un pétrolier. La version 1DA, créée a l'intention des utilisateurs de Macintosh, ne supporte que LocalTalk ; la version TOP, créée pour les utilisateurs de DOS/Windows, ne supporte elle que Centronics et RS-232. Tandis que la 10P supporte PCL. (Printer Control Language) 4 et HPGL (Hewlett-Packard Graphics Language), aucun de cas deux programmes n'est disponible sur la 10A. PCL n'est pas d'une grande utilité aux utilisateurs de Mac, mais la CAO et les applications graphiques peuvervi faire bon osage de HPGL avec une importante laser

L'impression à partir du Mac a demandé pius d'attention qu'à partir des autres terminaux, bien que cetta Imprimante sod entraînée par un Motorola 68020 16.7 MHz qui est utilisé depuis déjé plusieurs années pour les implimantes lasers. Plutot que d'utiliser le lecteur LaserWriter pour permettre aux options. de l'imprimante d'être choisies au moment de l'impression, un DA (bureau d'accessoires) est ublisé pour configurer l'impronante. L'utilisation de la CPU, qui est lent, aurait pu se justifier și le but avait été une compatibilité descendante facile, mais il semble qu'il n'y alt en fait aucun but recherché dans de choix.

Pendant que le faisais l'essai de ces machines. Lexmark a baisse le prix de la 10A de l'açon importante, l'amenant iusta an-dessous de la LZR-965 el de la LaserJet 4M La lenteur de l'impression, la difficulté d'utilisation et l'absença da PDL multiples pour l'utilisation avec le Mac fort qu'à mon sens le prix

devrait être fixé aux alentours de celui d'una imprimante parsonnelle plutôt qu'au niveau des imprimantes de bureau du groupe étudié.

### La QMS 860 Print **System**

La QMS 660 coûte à peu de chose près 50% de plus que les autres importantes étudiées dans cet article, et plus de daux fols le prix lors du fest d'utilisation. Cependant cetta importante offre un avantage immédiat: elle peut satisfaire das besoins d'Impression enormes. La nouvelle machine Canon LBP-BX supporte le pagier tabloïd (11 pouces par 17) à une vilesse de 4 nom, el une sortie alpharrumérique de 8 pom, La configuration de la mémoire de base est de 12 méga-octets avec une extension possible jusqu'à 32. J'ai ellectué les tests avec 28 Mo. bien que les benchmarks spient généralement mis en service avec la configuration de base.

Les quatre imprimantes testèes contenaient un averlissement consoillant de ne pas sortir la machine du carton sans être aidé. La QMS pesant environ 25 kg, il semble sage d'obèir à ce conseil Bien que l'ai eu bason du manuel pour installer la mómoire vive supplémentaire et le plateau à papier, je n'en al pas eu besoin pour imprimer. Commechezles autres imprimantes, le premier plateau papier se glisse au bas de la machine, sur le devant.

La machine que je devais tésfer m'a été livrée avec un plateau papier d'une conterrance de 500 pages 21x29,7, qui

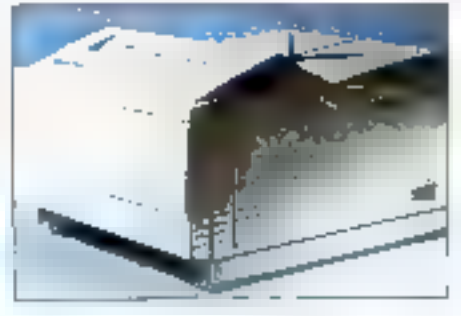

MICRO WSH MFS-45

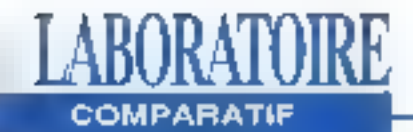

s'installe sous l'imprimante. Ces options peuvent être fixées sans outils et ne sont difficiles à mettre en placa que si vous vous entèlez à le faire seul. Après avoir installé le second plateau, le ne me suis pas occupé du choix pour la cassette d'alimentation, at l'imprimante à su déterminér automabquement le plateau à ubiser.

En dehors de la possibilité qu'elle offre d'imprimer en grand format, cette machine a sussi il particularde d'avoir il système d'exploitation OMS Crown. Basé sur le processeur Intel 960 RISC exécutant à 25 MHz, QMS Crown accepte des travaux d'impression simultanés à partir des trois Interlaces standards. L'arout d'un tableau de réseau interface n'oblige pas à retirer les trois accès standards et ne gène pas leur fonctionnement. Des programmes utilitaires ont éte moorporés : ils permettent à la mémoire installée d'être configurée en mémoire tampon pour chaque accés, les cachettes de caráctéres pu. avec le support d'application pour PostScript Level 2, une motivation des logos et imprimés Si au moins un disque dur SCSI est installé pour la mémoine de caractères, le contrôleur peut être programmé pour utiliser l'espace sur le disque dur comme un printspobling subplémentaire.

Ce système contient un formal de modepage intermédiaire, plus compact que las bitmap, que les imprimantes sortent en résultat final. L'information reque comme PostSchpL PCL ou HPGL à partir des ordinateurs est interprétée et convertie dans ce format écran, puis mise en attente pour l'impression, augmentant par ■ méme ■ vitesse à laquelle un travail peut être accepté et amélioran) la capacité de la mémoire vive de l'imprimante. Une fois que le travail d'impression a été converti en format écran QMS, la production des bitmap pesitse faire à la vitesse de l'imprimante. Cala permaturve impression multiple de

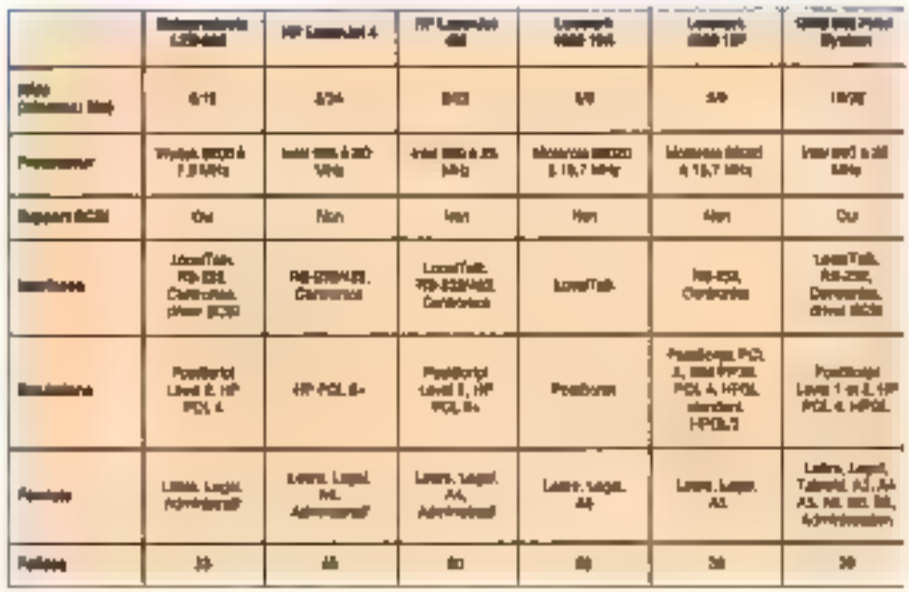

séries lusionnées et évite la perte de temps que l'ori a sur lés autrés , l'ordinafaut envoyant habituellement la séquence de pages plusieurs fois quand on desire une sortia fusionnée. La QMS 860 comprend les 35 caractères de base PostScript, amsi que la famille Helvetica Condensed.

### Les retardataires

L'imprimente NewGen Turbo 660PS. qui utilise le procésseur AMD 29000 et le mêma moteur et le même format de caractères que la QMS 660 auran dù également être élydiée ici. Malhaureusement. NewGen s'est trouvée dans l'incapacité de répondre à mes exigences pour ce qui est de la qualité de l'impression à temps pour lipurer dans cet article et a retiré l'imprimante du marché rusqu'à ce que le logiciel solt rectifié. Je panse que cette machine aura des caractéristiques d'impression semblables à celles de la QMS 860. sans le système interface multifâche, et gu'on pourra se la procurer pour un prix se situant à peu près à mi-chamin entre celui du tabloïd 860 el des imprimantes tormat lettre que j'ai passées en revue ici, Je vous conseille d'aller y jeter un coup digest quand effe sortire.

Je ne peux pas recommander les imprimantes Lexmark: ces machines ne peuvent pas entrar en compétition avec les autres modèles que l'on peut se procurer dans la même fourchette de prix , La LZR-965 est rapide, précise et compacte. Elle supporte un disqué dur pour laciliter une impression rapide quand yous avez plus de 35 polices de caractère en ROM, et vous pouvez stockendes feuilles sur cé disque dur quand ce composant de PostSchot Level 2 est implanté. Si vous voulez imprimer des pages de tabloïd, la CMS 860 a una vitesse d'impression à paine moins élevee qua celle de la LZR-965 et de la LaserJet 4M. Elle offre également une grande souplesse pour ce qui est de la mémoire, des interfaces, des éntulations as du chargement du papier.

Ma preference va a la LaserJet 4M Elleest très souple et offre la meilleure qualité d'image du groupe. Elle serà soutenue par une foule d'options accassoires oltrant des fournitures et des améliorations en plus de ce qu'offre déjà HP, ≡ très peu de vandeurs de logicials orgettront les drivers et les autres supports pour ce modèle.

> (Traduit de l'américain par le cabinel Leroy & Simpson)

Regroduit evec la permisaion de Byte, mars 1993, une publication McGraw-Hill Inc.

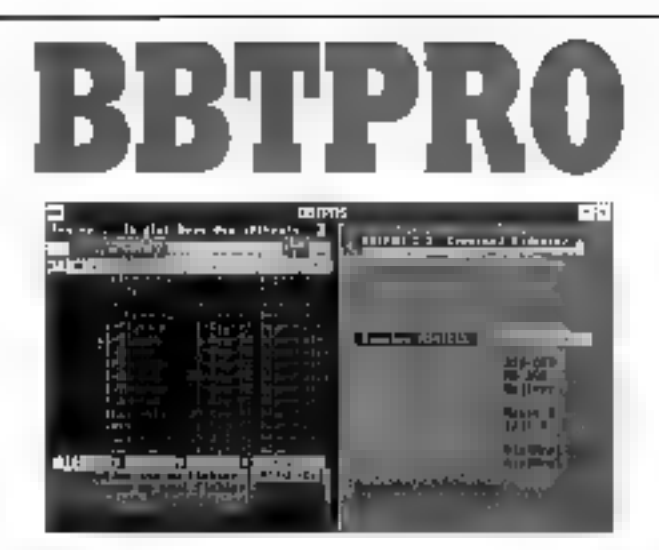

In proportion. BladPRO entrancomment involvements and the space trade theory fan. Il gem die unbei mel gan mit som lige is die Oldemier COA buit-VCAL. Sue tada in un'economicanto matematicale plan degre que distriguesa minore en  $\log(1)$  and sheal a manifer size perpendities further<br>the result particle result is contributed in the set of the set of the<br>set  $\Gamma$  -computed to set of the property of the process<br>in BIPT posed in the set of the set of hander's a Teatropic on on models. See pour les handes der, modern uit auro RAC BILTIKO papadi lawata wasan dan mendepagai matulis (SER Straintes current measurements to the former popular systems including to the control of the control of the control of the control of the control of the control of the control of the control of the control of the control of the cont kras verbiten virtuale den Lytterende von sekkelte det seit tie kitchiefen datte ferbietende.<br>Ausnichtstadt Schlauen der bilten er der democratischen ADMLAD-LO als Jahr-Pieter. PARIS! Bliz Philips are compared programme to pluggigated for compared var enciana, tercido atomiciana profist

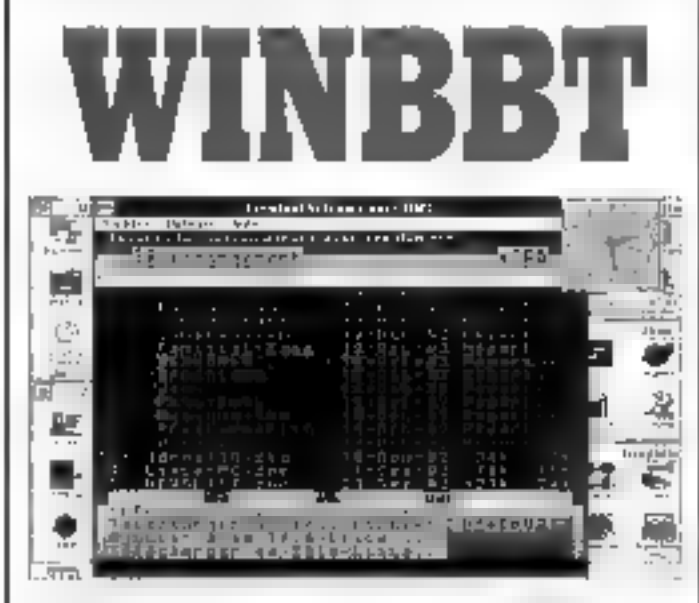

WINDIE of an enclosure except was Windies A.C. If an Le résolution comme quercarrole VGA reintatur meme, hostandard. Il misopor le promoth-BBI' in anas permet data de "Hecht al ABodell, etal trate art. De Ferbelt was historian with disader "WISBIE of different left-of lebling of other final persons had pr model, when he permeter plus three risewords

Recevez gratullement ces deux superbes émulateurs<br>vidéoiex en envoyant une disquette vierge et 15 francs<br>en timbres (pour frais d'expédition) à :

### FRANGE-TERSER 22 Grande Rue 92310 SEVRES

Ile vous parmettont de télécharger facilement Les milliers dé sofa que nous mettons à votre dispostion SHI UOS SCLASTILET

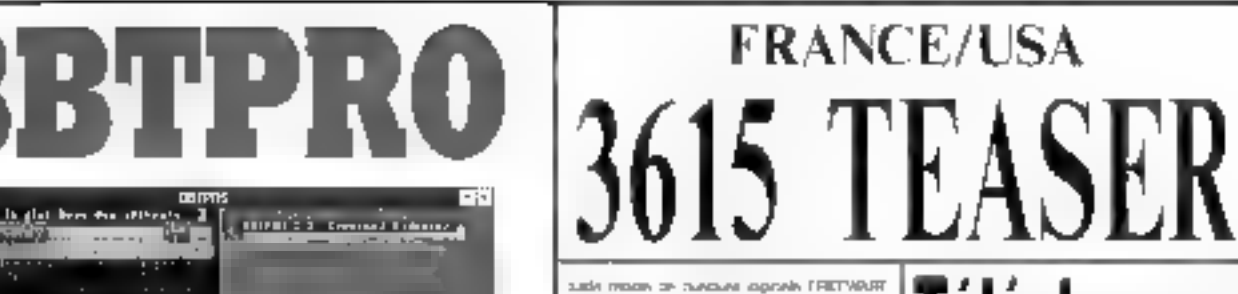

Mallery of

Stain Centri (Merchonguérinon VEULE) EmiPhili Intervisi Veneme protesso 6009 remodels Government committee@ **Virginia** Tradement or crotter FRANCAIS I-19 / rook by Draha is Inneur SGBD / Blaze, sounderscar theory were conserved Filip concession to brays 102. USE TRONG (0.02 Å) art outpool? Galibah - uni plumara de descartage Share, what are compressed a decision of mo@byt). Level worldoor tender Windows. dimler Washin Idahlam Sound Basilier Capy O International los degiveles LST1,44601 (see 28@let 6(1)107021 Mod<sup>54</sup>aly - player on MUD Amga aur Stbasher Del Digi patrogramma de osque dar Associated with the Theme reset Owend C. committee anyage C complet Predicts and equities were dependent Surface Time that insurrence to getting Buss- estat stare programation PTO Gottown, cardiary infecces mean MSAT Hyperdaki ar mellevir CACRE DISLOUE IQ Term "redeal with Danvers" high shot most transportations the deal. Persian and Plaza, and Physica WO TPA, monitoring MyLarely, programme completive programme woman, selected localist O nominal Markt answer warden Hull- VOES! Brushev, once are courbon memerinages a GEORGY Teacher du any politic DEOWORKS Neu manufatina tropognitime, mendel AZM excit and property of temperature Thicket GUEEP (Machine Selving) Barbalai, ayalamo darawas nizhetsare

Newton and the communication counterfully Amers, the 1000 recounting prisonates fination base in a more financials просм. Каналит бладен (Т. 194, РБХ Saladie I setup and as 1934 Sound Bruno-Meridded, ages by de need Ville also Rastiano, conescula negueltes VTM-source Ander acceptings day 16110556 Profits that an area on that Shap TreDitter, covid-o c'editor grapo par ANSE Confestivation of the confestivation Visit du liny Steamg as voirs PE W34. SEERCH TIM Instruction of ChicaGO. Sales-685, parksy BBS pounted in Vpe vacadasion d'evapur transformats no we sle air, we also

### Disclaiment and a company with a con-

**Specifical regulations** (Simple des spirates) Carrier, Schedung in JD answ. Wandows 1 Otalistic industrials and online Publications Common Prett, gesture seen de la favor CPU clasge was not keeperheer machine Bulletin in the entity of Elder + BlockWere, sucer teams dressme surreals. sacrificed companies confidence too State important the security of Once that air is the minor class Megalibal image water to marge ASCE May plan. Let a decline one plants and chargers Netting and an one Netting and the Pullma, camaging give store mage Paint Shoul Pro - Rin TASTIQUE cry no drawn fination, or BASC was Wednes PowerRID, we've a fIRS to a report money thrick, waterproper DOB entrane date for flaze, form de remainderance CANALL WinDat Love, colorer to move soun Windows, I POOFING HOUSE NEWSOM OF FRACTIVE Pórtiales, acera descubér pro Pórtiavo I.

Wellbert, more or couple become als see, als siz ave. els

**7éléchargez** 

Sur notre servour les der-<br>nières versions des meil-<br>laurs programmes | PC<br>provenance FRANCE at<br>USA Tous nos fichiers<br>sont GARANTIS SANS.<br>VRUS connus et sont<br>compactés pour écanami-<br>ser votre temps de trans-fert.

**99 centimes !**<br>C'est ce que vous coûte ra la minute de connexion sur notre serveur alors que nos **confrères** sont presque tous à 1,27 francs.

**12.000 Fichiers**<br>C'est le nombre total de<br>ce que nous vous offrons.<br>en "accès libre sur le<br>**3615 TEASER** dont une.<br>superbe sélection pour<br>superbe sélection pour

### Recevez sous 48 H.

Le **fogleiel BBT** pour télécharger à partir de votre PC. Il suffil d'envoyer 15 francs en timbres et une disquette vienge avec votre nom et adresse à :<br>**France-Teaser 22 Grande Rue** 

92310 SEVRES

Teaser, the best download you could<br>find in France"<br>**But Count in France**"

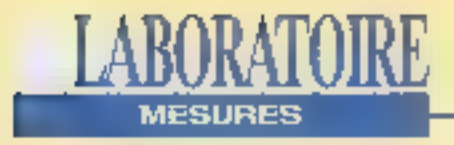

TULIP NB 386SX Priz: 7 865 F HT **Distributiour:** Tulio (92706 Colombes)

**TOSHBA T4500 Dyby: 20 490 F HT** Distributeur: Toshiba (92900 Puteaux)

**TRAVELMATE 4000 WIN DX2** PAS: 26 900 F HT **Clistributeur:** Texas Instruments (78141 Vélizy Villacoublay)

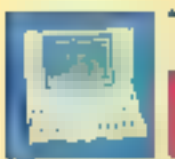

### TULIP NB 386SX

386SX25, 2 Mo de RAM, DD 64 Mo, ports parallèle et série, MS-DOS 5 et Windows 3.1.

D'un aspect plutôt compact, ce notebook n'a rien de révolubonnaire, bien qu'étant orienté vers une utilisation pratique. Le clavier de 63 touches n'est rétrop rapide ni trop mou et est. équipé de touches multitonctions. L'emplacement de ces demières est assez judicieux. Selon la fonction choisie par l'intermédiaire de la touche FN, la commande s'effectue d'une seule main (contraste et luminosité) ou à deux mains. (FgUp, PgDn) sans perturber votre mode de trappe. L'affichage vidão est de bonne qualité at l'écran réste visible de côté. Les mesures sont sans délauts et le prix très attractif.

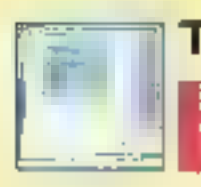

### TOSHIBA T4500

486SX(20, 4 Mo de RAM, DD 86 Mo, ports parallèle et série, souris **BallPoint, MS-DOS 5 et Windows 3.1.** 

Le Toshiba T4500/80 est la machine d'entrée de gamme de la nouvelle génération de notebooks i486SX-203.3 volts. La technologie à faible consommetion permet d'augmenter l'autonomie de 37% par rapport à la technologie 5v. Couplée ab système d'économie d'énargie MaxTime, elle offre une autonomie située entre 2h30 et 6h, selon l'utilisation, Uni emplacement PCMCIA 2.0 16 mm, un parmasu de contrôles LCD "QuickRead" avec des icônes et le BallPoint sans III se connectant sur le côté du clavier via une interface QuickPort font parties des innovations les plus significatives.

### **TRAVELMATE 4000 WIN DX2**

486DX40, 8 Mo de RAM, DD 210 Mo, ports parallèle et série, MS-DOS 5 et Windows 3.1.

Le DX2/40 est doté d'une mémoire cache de 8 Kg, d'un BallPoint sans fil et d'un système de gestion de l'énergie bés ellicace. Le disque dur et son contrôleur sont de bonne qualité. Les résultats obtenus fors du transfert sur des blocs de 212 Ko et les temps d'accès sont significatils. Adaptateurs Ethernet, Token Ring et autre modern au norme V32 bis font partie des possibilités d'extensions de ce portable.

ar - Micholšystemes

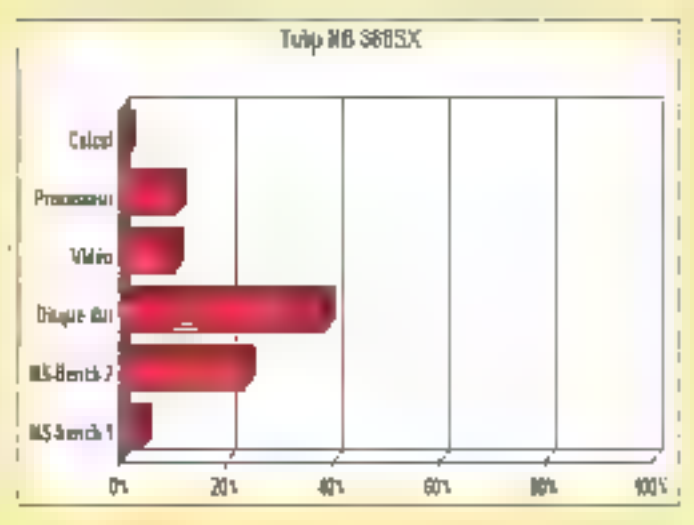

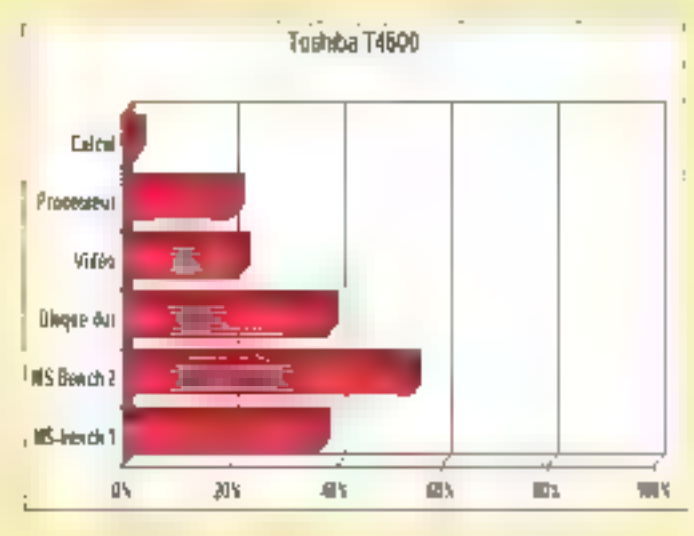

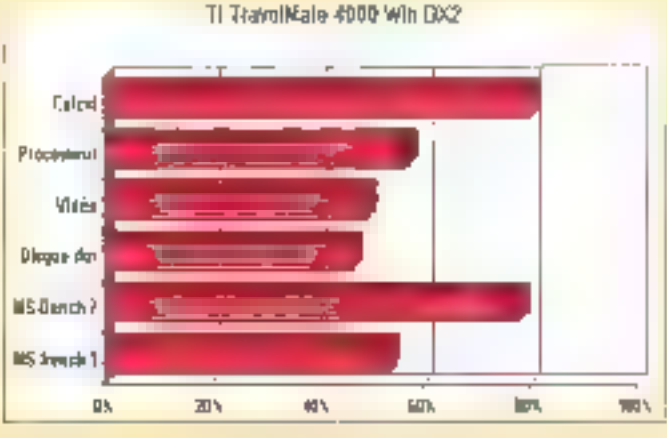

**Avril 1993** 

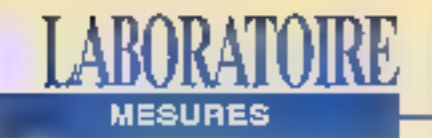

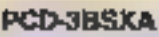

Proc à partir de 6 340 F HT **Distributour:** Siemens/Modorf (95802 Cergy Portfolse)

**BRAVO 3/33S** Prbc 9 080 F HT **Distributeur: AST** (78196 Trappee)

**VENEX AREDIOS** Pdg: 9 490 F MT Distributeur: Venex (75012 Para)

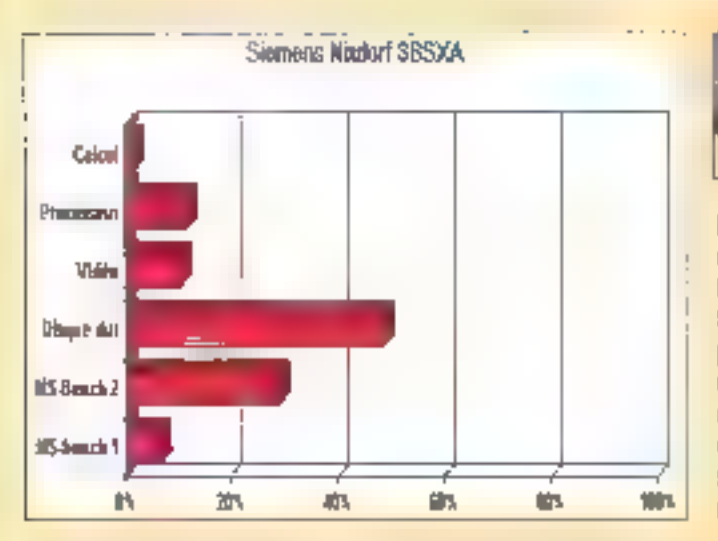

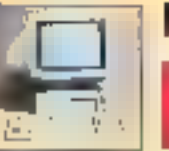

### PCD-3BsxA

386SX25, 4 Mo de RAM, DD 85 Mo. ports parallèle et série, MS-DOS 5 et Windows 3.1.

Machine d'entrée de gamme pour la ligne A, le PCD-3BsxA est livré pré-configuré avec, en plus du DQS et de Windows, la structura d'accueil bureautique ConstoDesk, une spécialité Siemons/Nixdorf, Du point de vue vidéo, après une ulifisation protongée, la fatigue oculaire ne se fait presque pas sentir, ceci est du en partie à la qualité du moniteur 14" et du contrôleur vidéo. Les extensions/cartes sont réduites (2 emplacements). Mais finstallation judicieuse des logiciets selon les besoins réels de l'utilisateur, associée à la configuration générale font de ce produit une machine de référence.

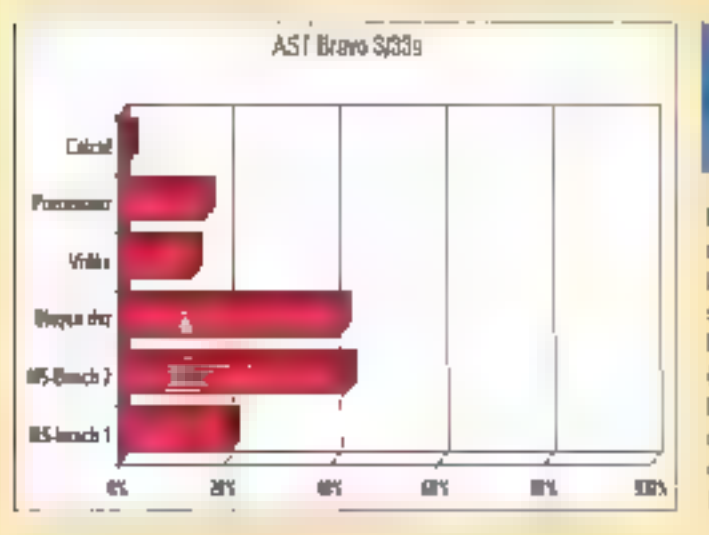

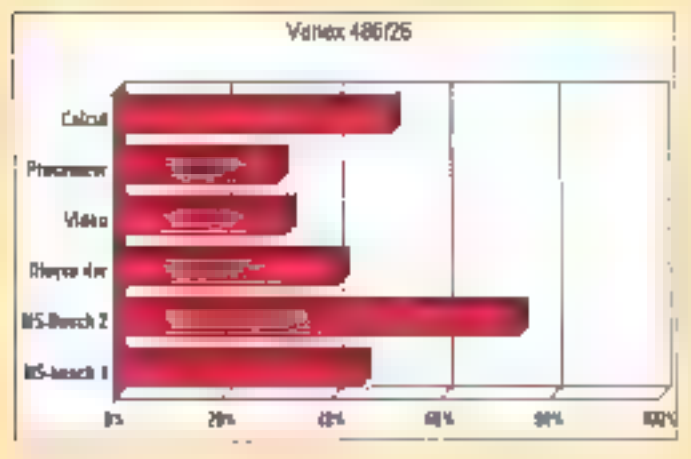

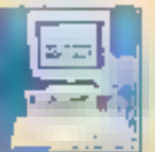

### **BRAVO 3/33s**

386SX33, 4 Mo de RAM, DD 85 Mo, ports parallèle et série, MS-DOS 5 et Windows 3.1.

Equipé d'un processeur d'origine AMD, le 3/33S d'AST est la configuration de base de la gamme BRAVO. La carte mère intègre l'ensemble des sous-systèmes électronagues, talssant libre les quatre slots 16 bits pour les extensions futures. Les performances obtenues lors de nos protocoles de tests (CheckItat MS-Bench) matteri en avant las qualités indéniables de la vidéo, du disque dur et de son contrôleur. Côté options, la RAM est extensible à 16 Mo. le capacité mémoire de la vidéo peut atteindre les 1 Mo et un adaptateur de réseau Ethemet an fait un poste réseau à un prix abordable.

### **VENEX 486DX25**

486DX25, 4 Mo de RAM, DD 128 Mo, ports parallèle et série, MS-DOS 5 et Windows 33.

Contrairement à la tendance actuelle. Venex a choisi de presenter son 486DX25 sous la forme d'un boîtier de type mini-fower. L'agencement électronique est sans faille, le carte mêre intégre le contrôleur de disqué dur et des tecleurs. de disquettes (3"1/2 et 5"1/4), tandis que la carte vidéo et les Interfaces séne/parallèle eccupent deux des 6 slots d'extensions 16 bits. Cette machine est de très bonne lacture car l'examén des résultats de Checkit mattént en avant la rapidité du disque dur et les tests obtenus sont excollonts.

### LA RECEPTION TV PAR SATELLITE TOUT SAVOIR - TOUT COMPRENDRE

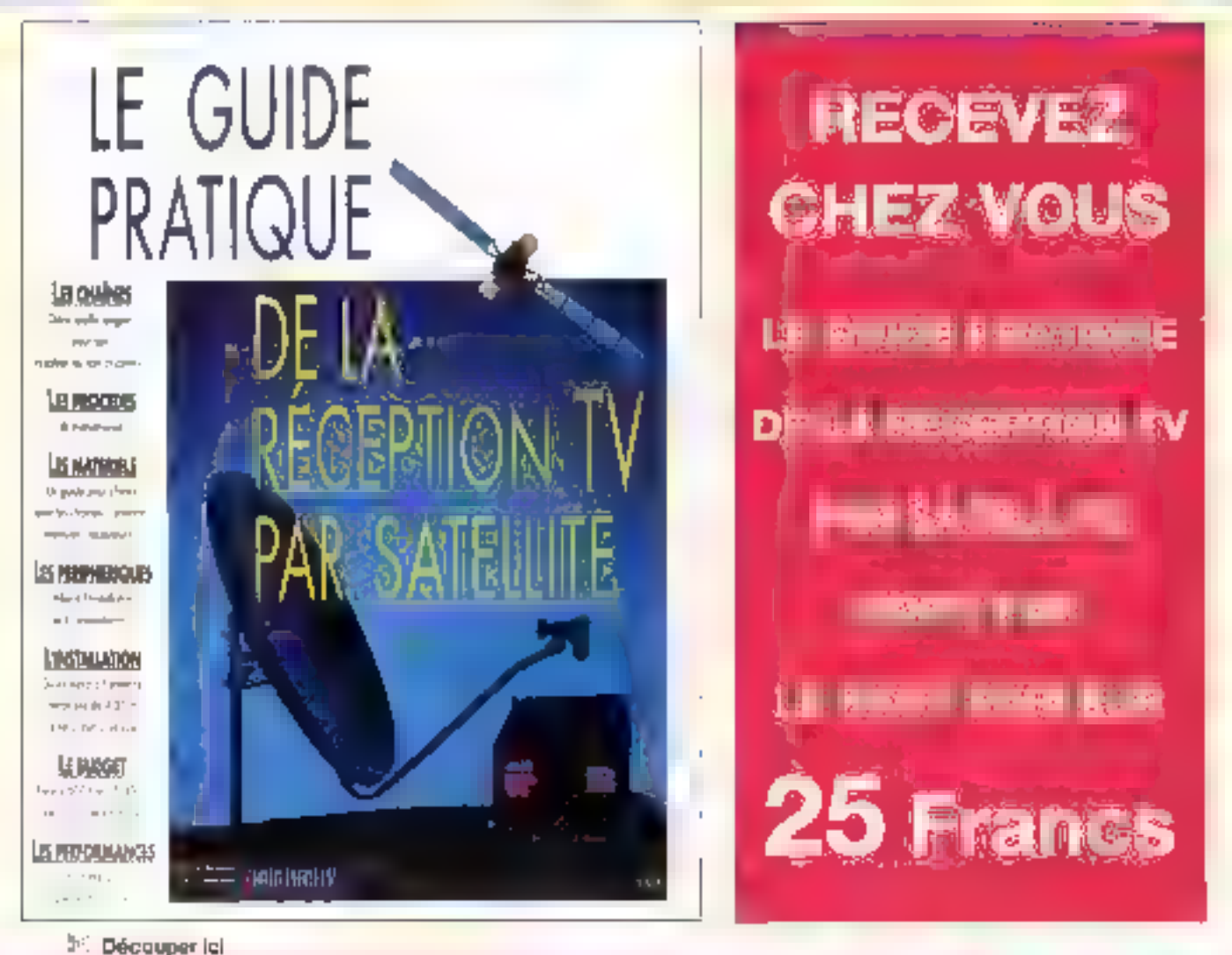

COMMANDE BON. DE

MSSUCH

A retourner, sous anveloppe affranchie, accompagné de votre réglement à l'adresse suivante; LE HAUT-PARLEUR - Guide Pratique - 2 à 12 rue de Bellevue 75019 PARIS

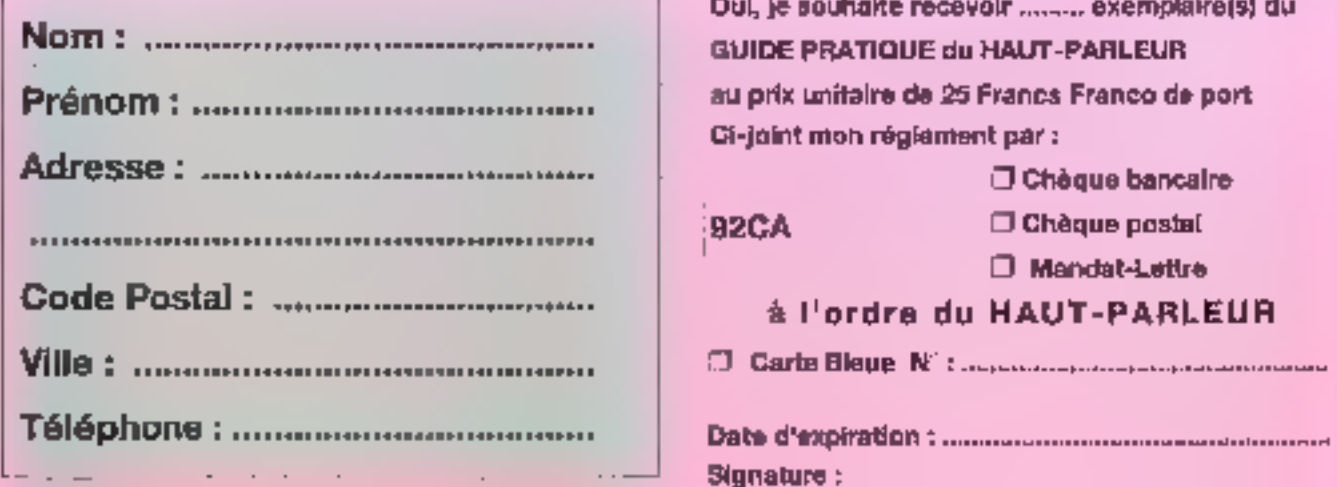

### **ACTUALITES**

### NOVELL, UB. UNIPLEX ET EXER

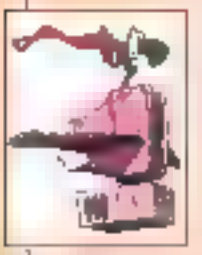

### L'accord Novell et USL est entériné, rèste à silendre le succès que va engendrer UnixWare. Unlotex présente sa nouvelle architecture GroupWare. Ungermann-Bass s'intéresse à la bechnologie ATM.

### **BETA**

### ENFIN, DERNIÈRE LIGNE DROITE AVANT L'ARRIVÉE...

Microsoft a bien voulu nous donner quelques éléments différentiels entre la bêta f et la bêta 2. La principale différence vient des améliorations = performances et quelques petites surprises graphiques!

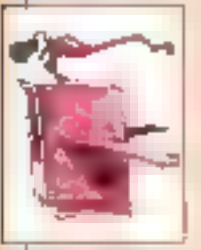

### **ESSAIS NETWARE 40: TOUJOURS PLUS LOIN**

Attendue depuis des lustres - sortie reculée pour des raisons marketing at de concurrence -, la bèla 3 de NelWare 4.0 nous a permis de mesurer le chemin parcolaru deptris la version 3.11.

### LANALERT LANCONSOLE, LANCONTROL: LES TOURS DE GARDE DE NETWARE

Network Computing propose un ensemble d'outile de diagnostice pour NetWare 2.x et 3.11; LANA3ert, LANConsole, LANControl...

### LA NOUVELLE BOITE UNIX DE SUN: PETITE MAIS COSTAUD

La Sparcstation LX de Sun Microsystems est la grande speur de l'IPC, en plus ròbuste el moins chère.

### **SECURITE**

### **WINDOWS NT VEILLE SUR VOUS!**

L'architecture de la sécurité dans Windows NT est un élément important. De quelle manière cette sécurité intégrée différencie-t-elle Windows NT d'autres systemes?

### **MARCHE**

### SLJE VOUS DIS NT, VOUS ME DITES?

Les acteurs III marche des desktops 32 bils s'intéressent à Windows NT. Nous avons demandé à Sunsoft, Intergraph, Lotus entre autres leur opinion sur le sujet.

### **PRATIQUE**

### NFS OU UNE ALTERNATIVE AU TRANSFERT DE FICHIERS

Tout utilisateur qui évolue sur un réseau a besoin d'accéder et de partager des fichiers. La solution transparente s'appelle NFS, NetWork File System.

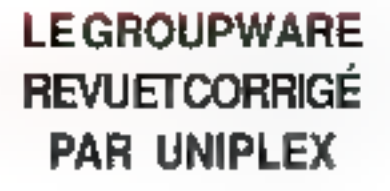

a mode est au Grou-Vare, enim pour qui veut! Uniplex le veut et entre sur le marché avec une nouvelle stratégie et un nouveau produit: onGO. Ge avsteme bureautique de GroupWare repose sur une architecture client/serveur. Il se décornpose en quatre modules indápendants: onGD Universal Office Server, onGO Office Client, onGO Write/Paint/ Draw et onGO X.400 Link. Sur le papier, ortGO est un système ouvert: resle à prouver son savoir faire en milieu. hétérogène. Il n'empêche que certains arands constructeurs ont déjà fait le choix d'opter pour onGO, c'est-à-dire d'intégrer cette solution bu-

**ACTUALITES** 

nière, disponibles pour les stations standards (Windows, Macintosh, Windows NT. OS/2 PM, OSF/Motif et Unix en mode caractères). Les connexices réseaux sont basées sur les prolocoles TCP/ IP at IPX/SPX. Desipossibilités de llens dynamiques de type DDE et OLE ont été étendues à Unix. On GO gère depuis le début jusqu'à fin toute la chaine qui lie un groupe de travail, soit la préparation et la gestion d'un document. l'environnament de communication, l'accès à l'information et l'Intégration "actives" das applications. Avant, pendant et après d'est à l'utilisateur de jouer.

V.F.

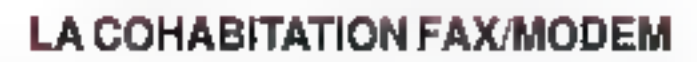

est dis-

panible

configu-

50 ас-

arlager vos modems et fax en réseau local, et sous Windows, diest du domaine du possible. Winport, de la société Maxoléx, est le seul, à notre connaissance. à relever ce défi. Techniquement. Wingon entre dans la catégoria des drivers de communication de Windows, La communication s'établit comme si votre modernitax. était connecté à votre station. Grâce à Winport, votre PC sous Windows épouse la fonction que vous lui demandez à l'instant T. Ce produit s'inspire pourtant étrangement du logiciel canadien. Protocall de la société Lansource, Normal en étant distributeur de Lansource pour Maxotex<sup>1</sup>

Winport se compase de trois putils logicials: MSHARE

pour les PC où sont cormectés les modems à partager: NETPORT, pour chaque station DOS du réseau souhaifami bénéficier du partage de moderns; et bien sûr Winport, qui prend la place du driver COMM.DRV de Windows. Winport est compatible avec la plupart des réseaux locaux (NetWare, LAN Manager, Banyan, Lan Server ... ). Ce

liubora WINDOFI en plu-Sieurs rations de 2 à plus de

cès). Son prix est raisonnable. 3980 F HT.

V.F.

reaufique à leur catalogue respectif. C'est 丽 cas de Digital Data General Sun. Micro systems entre autres. Le servaur onGO tourne ou lour nera sur lensamble des plales-formes existantes et sous les différantes moutures d'Urax. Le ou les modules clients sont, gela méma má-

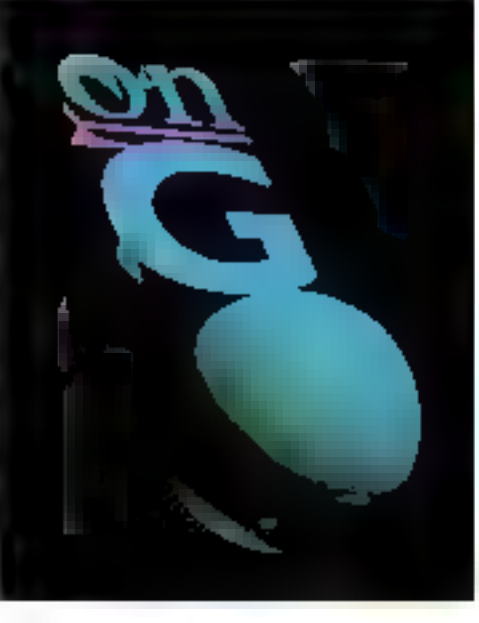

**LE CHAPITRE EST CLOS** 

ovall déplace les toules. Cein'est pas un fait nouveau. Pourlant, cette lois-ci. c'est Univel qui parte, Alors Novell ou Univel, Novell et Univel ou Novell, baut coart? Univel n'a existé que l'espace d'une joint-venture derrière laquelle se cachait le loup-garou, Novell, Lerachall df Unix Systems Laboratories par Novell est une bonne .<br>chose pour le marché Unix, qui décolle doucement mais également pour un rapprochement plus conséquent

entre le mande du réseau et le monde Unix, UnixWare, le bébé de ce mariage de raison, bénéficiera des mêmes. traitements et structures que le NelWara ce Novell: Centre de formation, Centre d'expertise... Dans l'esprit des Novelliens, UnixWare est un produit Novell au même titra que lous les autres. Pour ceux qui siment bien les chiffres. Novall empoche plus de 80% desactions dTUSL. Novellin'a plus qu'à transformer l'essai. V.F.

### **UNE ARCHITECTURE RÉSEAU VIRTUELLE**

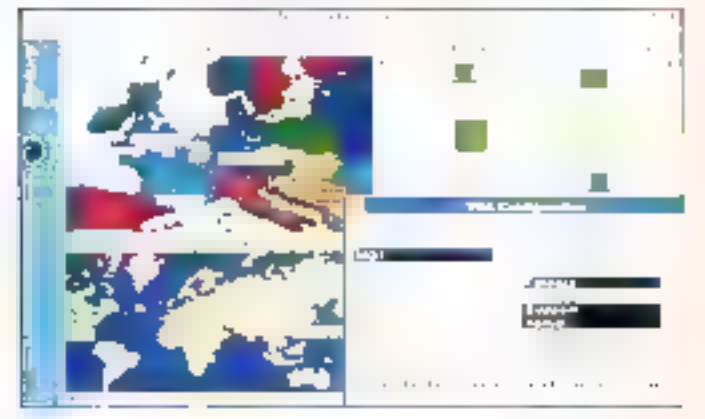

ngermann-Bass, spécialiste de Fintégration de réseaux, se lance dans le domaina de l'architecture réseau virtuelle, VNA (Virtual Network Architecture). Avec deux nouveaux produits complémentaires, un commutateur Etherner, DragonSwitch, et son applicatif d'administration de réseau VNA. NetDirector/VNA. l'acteur discret du monde des réseaux. s'embarque sur le bateau de la tachnologie ATM. DragonSwitch est an lail un module de commutation Ethernel pour les chèssis Access/

One et permet de corriigurer ou reconfigurar dynamiquament le réseau. VNA tire l'essentiel de ses capacités de la technologie ATM, et ce en anvironnement réseau propriétaire (UB, bien sûr). Quant au logicied Net Director, il permat d'avoir un geil vigilant et permanent sur le réseau. NetDirector est capable de créer et de gérer - à l'aide de la souris - un nombre quasi illimité de segments et de groupes de travail virtuels, ceci independamment da toute typologie physique. V.E.

### **EXER...LLENCE**

'est un plaisir de parler. dans nos colonnes de sociétés discrètes mais qui, en ravanche, conçoivant et commercialisent des produits rendant de grands services. Exer a la tète pleine d'idée dont NNP(Novell Net Phill)

et SIM NT6, Le premier se substitue à un PC dédié aux làches d'impression sous NetWare 2.15 et 3.11. Le serveur du réseau est libéré de toute gestion des périphériques de sortie, augmaniant ainst la vitesse miles perfor-

### **BREVES**

Les versions de nouveaux produits pleuvent chez Navell, Novell announce une talve à jour de son. loeicid d'émulation de terninanz 3270 IBM. NeiWare 3270 LAN Workstation pour les utilisateurs de PC ou PS/2 fonctionnant sous DOS et fédévé via un réseau NetWare: dans le cercle très formé de la connectivité IBM asynchrone, Novell sart une unuvelle version de NetWare for SAA (L.Y. Communication Services: Manager (1.1) et NetWare Access Services (1.3): Nordi renforce awsi sur engagement dans le dumaine de la messagerie. awy NetWare Global MHS 2.B et de nouveaux outils de développement. pour les moteurs MHS; le dernier mochuit a suble un renouveau LANatyser pour Windows (version 2.0).

. Le mallimédia entre dans la norme X-Window, pour

mances d'impressions. Pour un prix et un emplacement moindre, NNP estégalement facile ii installer à partir de PConsole de NatWare. La société Exer propose, dans même gerve, "le partage qui lient la distance" (jusqu'à 100 ml. Le boitier SIM NT6 allège E mémoire de votre PC. SIM NT6 est d'une grandesouplessegraceason entrée et à sa sortié paralléle sans omettre ses quatre ports maison, EXERLINK, configurables comme entrée ou sórbe, en parálléle ou en séle plaiste des vous. La société NCD a mix au point an terminal X, MCX. and office to support. d'applications en 3D (PPX) et des possibilités andlo. Une première!

Microsoft et Sunselect, planète de Sun Microsystens, se lient d'un accord mathel pour supporter le logiciel PC-NFS sur des plates-formes Waidows, PC-NFS permet. le dialogue entre PC et les remources d'un système. ouvert par exemple Unix. PC-NFS devrad également être porté pour Windows NT.

. Grâce aux numelles extensions de Tistado. **USL** conforte son anance dans le domaine dev applications clients/ servents. Ces extensions tinterfaces TX et XATML file d'attente des messages, interface Cobol at libratries de liens dynamiques) permetront de développer et de mettre en oeuvre des applications "business eritical".

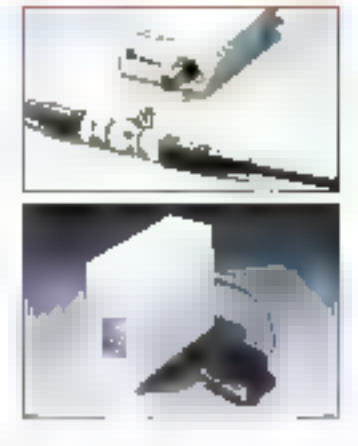

rie. Le prix est également très abordable.

V.E. MICRO-SYSTEMIES-53

### Enfin, dernière ligne droite avant l'arrivée...

**BETA** 

Valérie Fageon

L'échéance de Windows NT touche à son terme. Pourtant, ce nouveau système d'exploitation faisait davantage de bruit lorsqu'il a été lâché par Microsoft comme un loup dans la bergerie. Cette époque révolue, Windows NT devient une réalité quotidienne. Le produit existe. Et, entre les deux bêta. NT a subi les derniers habillages en terme de verformances. de fonctionnalités et de compatibilité. De Windows NT se dégage d'ores et déjà un nom. "Advanced Server".

es fidèles, et infidèles également, de Windows NT ou plutôt de Microsoft sont à bout de soutrie. Seuls les développeurs dui se sont procurés le SDK Win32 pour cinq cent petits trancs savent, en partie, de quoi retourne Windows NT. La bèta 1 a été diffusée en Françe à quelques deux ou trois cent exemplaires, quant à la béta 2, à l'heure où nous étalvons des lignes, elle s'installe et se teste chez Microsoft France. Nous pourrons "jouer" avec NT d'ici la fin du mois de mars.

Afin de bien positionner l'élément Windows dans la famille Microsoft ainsi que dans la famille des systèmes d'exploitation, voici quelques lignes d'introduction sur la produit. Windows NT est une suite logique de Windows 3.1 et Windows pour Workgroups, d'ailleurs intégrés à NT comme nous le verrons plus loin, en migux ill en plus costaud. Nous vous avens déjà présenté, dans les numéros précédents, l'architecture de Windows NT avec sa HAL (Hardware Abstraction Layer) et ses sous-systèmes OS/2, Posix, Win32 et DOS/ Windows, sans omethe l'Executive. Dans ce numéro, nous avons également détaillé plusieurs points essenbels de Windows NT dont El portage des applications DOS et Windows 16 bils vars NT. l'architecture de la sécurité dans Windows NT et la SDK Win32

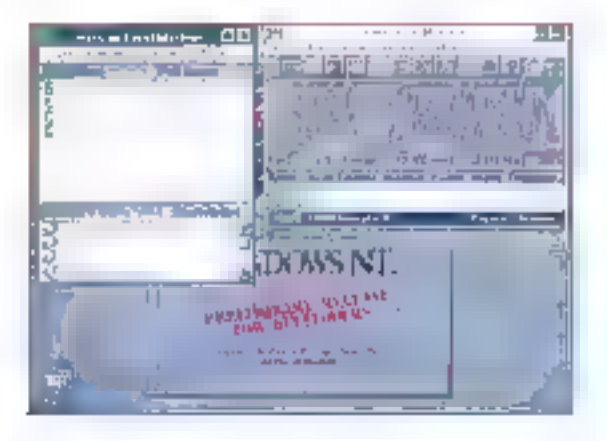

version d'octobre 92. Entin, dernier sujet abordé, la stratégie marketing Microsoft pour Windows NT et les réactions qu'elle engendre sur le marché Unix ill plus particulièrement des deskloos 32 bits.

### **Les dix** commandements

Windows NT comprend au moins dix "commandements" qui forment la substantifique moetle de Windows NT: la sécurité, le réseau. la compatibilité DOS/Windows 3.1, le développement d'applications Win32, la compatibilité matérielle, l'intégration, Advanced Server, les services Macintosh et Remote Access Server, SQL Server, les periormances d'Entrées/Sorties des fichiers locaux sur le réseau et de l'interlace orachique, Pour l'anecdote, dans la bêta 2 et, par conséquent, dans le produit fini Windows NT, les icones sont animées. Par exemple, lorsque vous cliquez sur une icône, apparaît une main qui pianote pendant que le système travaille.

Windows NT, tout seuf, équivaul à un sarveur de production. Cette version se nourrit des fonctionnalités réseaux de Windows pour Workgroups et s'adresse. bien évidemment à un public différent de celul de la version Advanced Server, c'est-à-dire un marché plus large et déjà conquis: les utilissieurs. Dans la

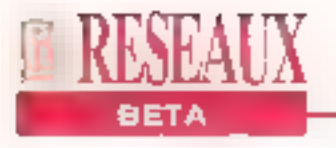

běta 2. Windows NT installe le réseau automatiquement. A tout instant, l'utilisateur peut consulter le tutonal alin. de mieux se familianser avec NT. L'utilisateur refrouvera les ioànes de parlace de lichiers et d'imonmantes. présentes dans Windows pour Workgroups sinsi que les utilitaires standards don! Schedule +. En outre. Advanced Server comprend le novau Windows NT, LAN Manager, qui centralise l'administration du réseau via la notion de "Domain" et veille sur la fiabilité du réseau au travers d'outils de tolérance de panne, un serveur (logiciel). d'accès distant et des services pour Macintosh.

La version Advanced Server cortespond en fait à un upgrade de LAN Manager. Ouveles performances améfiorées dans la bêta 2 (nous y reviendrons plus loin), Windows NT Advanced Server est doté d'autils pour parter des UAS et ACL :Accass Control Listel de systèmes OS/2, pour convertir des fichiers de type HPFS en NTFS - le système de fichiers propre à NT - et bour restaurer des archives sur bande. Comme dans Windows NT, la bèta 2 d'Advanced Servercoexista à mervaille avec Windows 3.x et les fonctionnalités de Windows pour Workgroups (Mall. Schedule + Clipbook, Winchat et NetDDE). Egalement dans Advanced Server, una nouveauté qui va réjouit les débutants dans le domaine du réseau. Sevous installez une carte réseau dans voire station, for sque vous allez aflumer votre station sur la réseau. NT va immédiatement détacter l'existence d'une carte reseau dans le menu.

La sécurité de Windows NT est abordée dans un article adjacent, donc nous ne nous y attarderons pas. Elle comprend cependant quatra types de procédures: le Login on (CTRL-ALT-DEL), la protection contre les virus, la création d'un compte ubi-sateur à un groupe de travail et un paramétrage des permis-

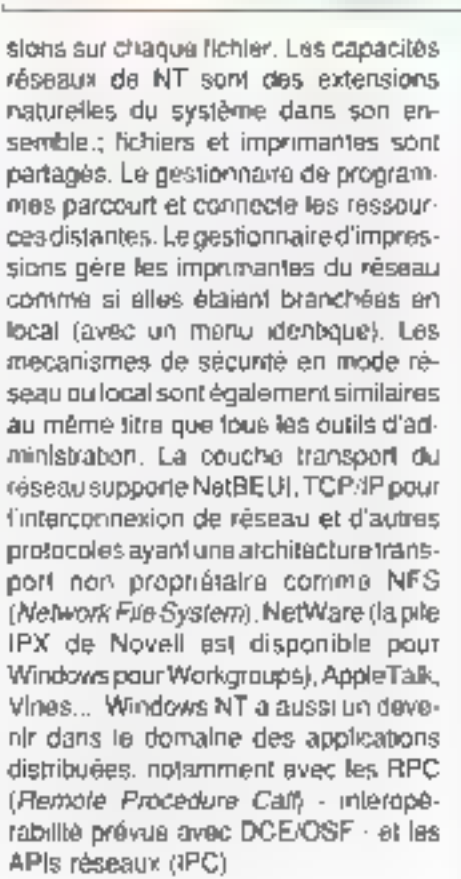

### Performances honorables

Si Microsoft ne met pas au placard son. système d'exploitation DOS et son interlace graphique, en tant qu'entité respective, les applications DOS et Windows 16 bits existeront squs Windows NT. Le DOS et Windows continueront à évoluer et les apolications. 16 bits seront supportées par NT. Jusque ill pas de nouveautés. Pourtant.

entre la bêta 1 el la bêta 2, l'exécution de ces applications quirythme nos journées de travail ont subi, en terme de performances, das amáliorations considérables. Pour ceux qui alment les chiffres, en règle général, Windows NT est 15% plus rapide que Windows 3.1 saut que Windows 3.1 n'est qu'une interface graphique certes populaire. Maintenard, silion prendides exemples. d'applications Microsoft. Excel. PowerPoint, WinWard ou Am Pro, elles s'exécutent plus rapidement sous Windows NT que sous OS/2, par example. L'écart peut varier du simple au double. En revanche, Windows 3.1 est beaucoup plus proche de NT. Par rapport à la bêta 1, les applications 32 bits. sont 1.5 fors plus rapides; les applications. 16 bits de 1.4 à 3.3 tos plus. rapides; les applications MS-DOS jusqu'à deux fois plus rapides les Entrées/ Sorties de fichier local jusqu'à dix tois plus rapides et les Entrées/Sorties de lichier réséau de 1.25 à 4 fois plus rapides. Ces améliorations sont en parlie dues aux algorithmes d'altichage retravaillés dans GDI, l'écriture des drivers d'affichage a également éfé revue et compée. La charge par utilisateur a été réduite afin de mieux protéger les utilisateurs et profiter des compétences de Windows NT au mieux.

Il reste el restera quelques bugs dans Windows NT, encore pendant quelques temps, mais tout système d'exploitation. connaît une période de rodage. Celle de Windows NT n'a pas encore réellement commencé.

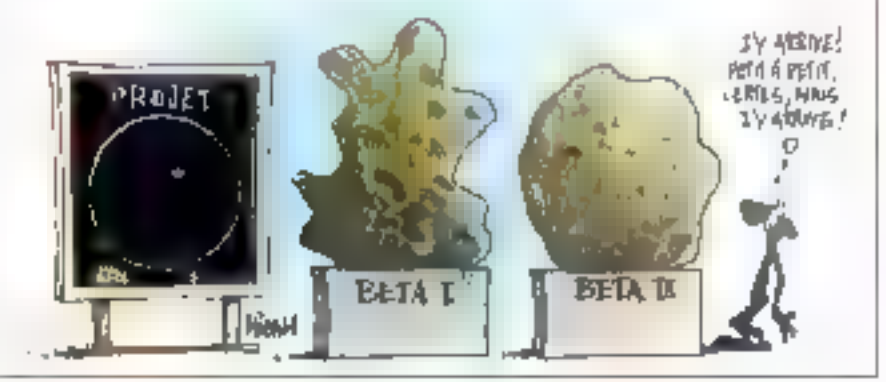

### NetWare 4.0: toujours plus loin

Vincent Verhaeghe

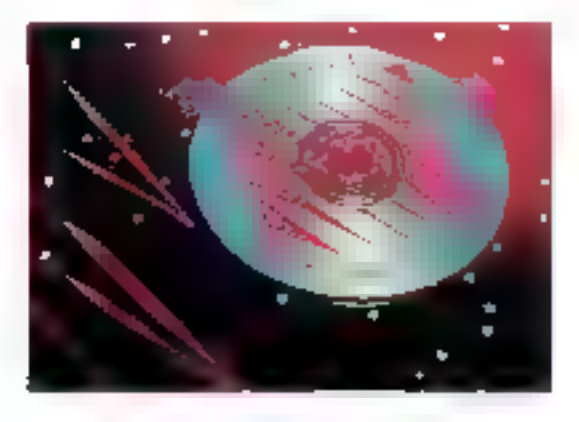

Annoncée depuis plusieurs mois, la version 4.0 du plus vendu des systèmes d'exploitation de réseaux est enfin disponible. Nous avons pu tester la bêta 3 de cette nouvelle version, ce qui nous a permis de mesurer le chemin parcouru depuis la sortie de la version 3.11.

lus gu'une nouvelle version. NetWare 4.0 représente un nouveau concept dans le monde de la gestion des réseaux. En effet, el contrairement à ses prédécesseurs, NetWare 4.0 s'adresse avant tout aux WAN (Wide Area Networks), c'est-à-dire des réseaux de plus grande taille et dont les différents modules peuvent être situés à grande distance les uns des autres. L'idée que l'on se leit d'un LAN (Local Area Network) a largement évokré dévard les 56 - MICRO-SYSTEMES

besolns des entraprises. Il laut maintenant disposer d'outils permettant de concentrar sur un poste l'utilisation de l'ensemble des ressources présentes sur chilérents serveurs reliés entre eux. Cela est rendu possible grâce au développement des télécommunications. associé à une amélioration de la villesse et de la fiabilité des lignes.

Avec NetWare 4.0, un administrateur agit sur un serveur distant comme s'il était en local. L'organisation interne logique du système est en effet architecturée autour d'une gestion d'objets, chaque objet représentant une ressource (serveur, serveur d'impressions, file d'attente, disque...) ou une personne Igroupes, utilisateurs, administrateurs...}. De plus, NatWare 4.0 parmet da réaliser une grande partie de la gestion et de l'administration sous Windows. C'est extrêmement utile dans le cadre de la gestion des objets car la représentabon graphique de l'arborescence de ces objets est naturalle. Quelques commandes doivent encore étre lancées à partir du DOS (par exemple PCONSOLE pour la gestion des serveurs d'impressions) mais les commandes que fon utilise le plus, celles qui concernent notamment la gestion desutilisateurs et des applications, sont toutes présentes dans les deux utilitairesprincipaux sous Windows NWUSER (pour la gestion des disques virtuels) et NWADMIN (pour la gestion de l'arbre des objets).

### **Premiers pas** dans NetWare 4.0

Signe des temps, NotWare 4.0 est proposé en version CD-ROM. Il semble que la plupart des grands éditeurs trouvent dans ce support l'outil idéal pour transmettre les fichiers contenant leurs applications. Il est vrai que les 540 Modisponibles laissent une marge extrémement importante, d'autant que les compact-discs sont beautoup moins sujets aux agressions extérieures que les disquettes. Rassurez-vous tout de même. NetWare 4.9 existe tousours en version disqueltes, vous n'âtes donc pas encore obligés de vous procurer un lecteur de CD-ROM. Dans la vérsion CD-ROM, une disquella de ficence est également fournie afin de vérifier le nombre de connexions possibles sur votre système. L'installation est similaire à celle des versions précédentes, avec odsternent une possibilité de mise. à jour de la version 3.11 (Cf. "NetWare" 4.0: configuration et installation').

NatWare 4.II introduit una nouvella notion appelée Context; elle ne correspond pas, à proprement parler, à une localisation physique sur le réseau mais à un environnemant spécifiqua. Amsi, un proupe d'utilisateurs est considéré comme un contexte car il regroupe des caractéristiques communes à plusieurs objets et définit un chemin d'accès vers ces objets. L'organisation typique d'un réseau géré par NetWare 4.8 est cons-

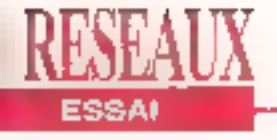

thuée d'un ou plusieurs serveurs, chaque serveur pouvant être divisé en objels de différents types appelés unifés. organisationnelles (OU), celles ci étant encore subdivisées soit en d'autres unités organisationnelles, soit en objets. ayant des propriétés communes appelés Common Name (CN).

L'exemple type d'un CN est un utilisateur. appartenant à un groupe (OU), ce groupe étant rattaché à un serveur. Dans ce cas. le serveur représente la racine de l'arborescence et est identité par la lettre O pour Organisation. Ainsi. l'utilisateur qui voudra se connécier au réseau ne devra plus simplement entrer son nom après la commande login mais son contexte, c'est-à-dire le chemin logique permettant de localiser son emplacement dans l'arbre des objets (logen CN=ublisateur OU=groupe.O=servour) Sur un réseau de petite dimension, cette organisation peut sembler rébarbaljve. En revanche, lorsque l'on se place dans le cadre d'un WAN avec plus d'une vingtaine de serveurs différents, il devient nécessaire de disposer d'un tel mode de fonctionnement.

Cet argument est d'autant plus convaincant sillon considère qu'un servaur peut être défini en tant que division d'une unité organisationnelle. La situation géographique des sarveurs, et donc des utilisateurs, deviert moins importante que les ressources qui les composent. Ceci est autant valable pour l'administrateur que pour les chlisateurs. Ils mont pas à savoir où se situe telle ou telle ressource, si l'administrateur donne les droits d'utilisation d'une ressource à un utilisateur, elle apparaîtra dans son contexte et il pourra s'en servir comme si elle appartenait à sa station. Dans la pratique. le problème ne se situe qu'au niveau de la performance. Il est récessaire de disposer de lignes de communication rapides pour assurer, dans un temps raisonnable. les demandes des utilisateurs, ou d'ontimiser la localisation

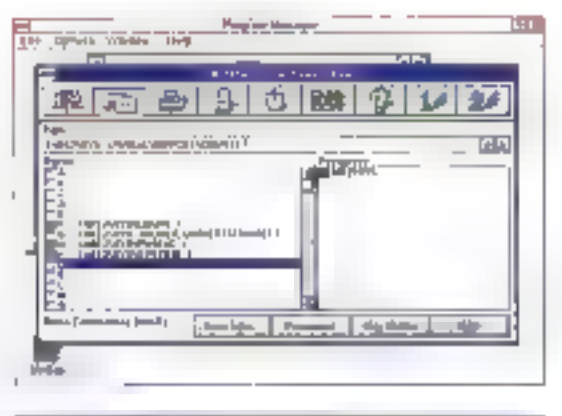

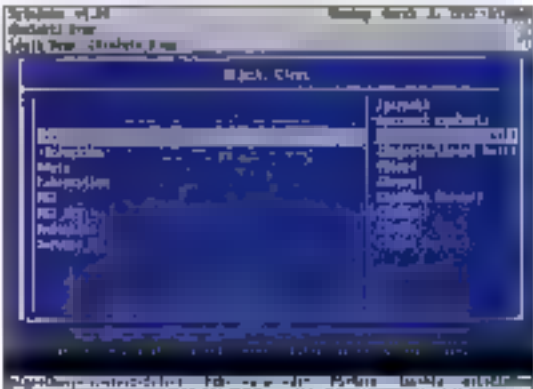

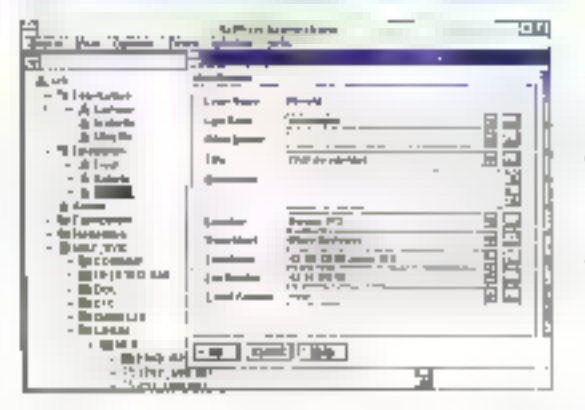

des ressources, comme naus l'axpliquerons plus loin dans cet article.

### Ressources et services

La principale évolution de NetWare 4.0 par rapport à la version 3.11 concerne la dispantion des NetWare Name Services (NNS), ublisés jusquialors pour la oestion de réseaux multiplates-formes. A la place, Novell introduit la notion de NetWare Directory Services (NDS), Le

L'utilitaire NWUSER.EAT. sous Windows permet une gestion primaire des disques sous foire entrer la mainn. d'abiets. Il est pécoccuire de faire attention à l'incompatibilité entre lo définition des disanes résenu avec NWUSER et NWADMIN.

NetAdmin sees DOS est le pendant du SYSON de la version 3.11.11 permet la gestion des objets, mais son interface en mode caractères rend sem utilisation délicate.

NWADMIN est l'outil principal de gestion des abjets sens Windews. L'arbre est risible cn permanence et les caractéristiques de chaque objet sont accessibles en double-cliquant sur l'icêne le représentant.

NDS ast le nom de l'ensemble des outils mettant en oeuvre les apécifications décrites di-dessus. Pour ce taire, il utilise une base de données spécifique (NetWare Directory Database ou NDD) oèrant l'ensemble des objets. Le problème des NNS concernait avant tout les réseaux utilisant plusieurs serveurs. Il étail en ellet nécessaire de dupliquer les informations relatives à chaque serveur sur tous les serveurs du réseau. Outre que celte duplication entraîne un

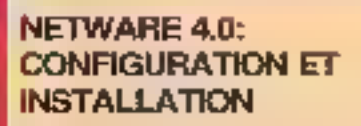

environmentent extrême. Nous

**NETWARE 4.0:** automatique, toute la place libre disque présent dans votre<br> **CONFIGURATION ET** du disque sera réservée au serveur, afin que NetWare mette<br>
INSTALLATION système NetWare 4.0. Le logiciel en place proprement s

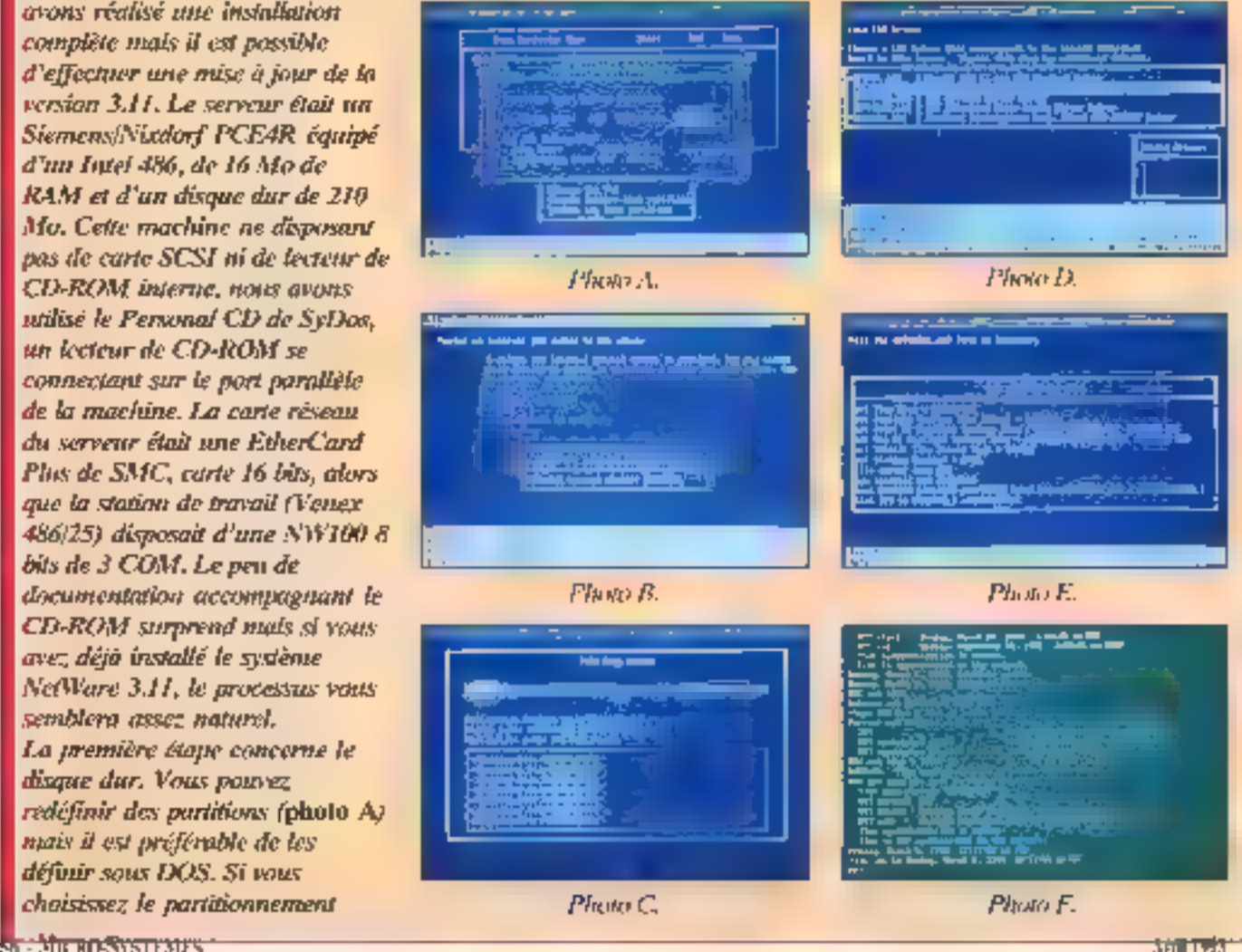

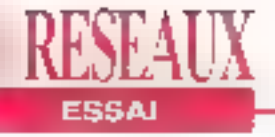

proposés, courrant à peu près l'envenible des types de disques existants sur le marché. Ici se situe l'installation du système proprement dit (C). Avec notre lecteur de CD-ROM sur port parallèle, le chargement s'est avéré très lent puisqu'il a prix près de deux heures (exécutables, discumentation et guide d'apprentissage compris). Novell nous a assuré qu'avec un système classique sur CD-ROM SCSI, l'installation prend moins d'une demi-heure. Une foix l'installation du système terminée. NaWare demande le type de carte réseau utilisée par le serveur (D). Il est à ce niveau impératif de disposer de la dernière version du driver de votre carte, au cas nu elle ne serait pas listée dans les propositions de NetWare, Dans le cas contraire, il risme d'y avoir une incompatibilité entre le protocole de communication (IPX) et votre carte, ce qui est rédhibitoire. Il ne reste plus qu'à définir les noms du contexte principal et de l'arbre des objets pour adiliser le système. Vous pouvez également modifier le fichier AUTOEXECNCF si celui proposé par l'installation ne vous convient pas (E). Le logiciel d'installation Stant implémenté en tant que NLM /NetWare Londable Module), il est déchargé à la Rn de l'installation et le serveur est immédiatement opérationnel (F),

### grossissement du beşoin en reasqur-

ces desques. Ta synchronisation na pouvait être garantie entre les différents serveurs, posant airei des problèmes au niveau de l'intégrité des données. En ellet, on ne peut jamals être sûr que tous les serveurs disposent, à un instant donné, d'ulformations identiques sur les ressources. Si un des serveurs modifie ses informations, il laut un der lain temps avant que cette modification. soit répercutée sur les autres serveurs. Dans catte intervalle da tamps, l'image exacte de l'organisation des ressources du réseau n'est pas la même pour lous les serveurs.

Désormais, et grâce au NDS, la base de données est unique et commune à jous. les serveurs. Chaque serveur est une entrié logique qui est considérée comme une ressource au même titre ou'un disque ou qu'une imprimante. De plus, et d'est là le point le plus fort de NetWare 4.0, les serveurs sont synchronisés, cequi permet de conserver l'intégrité de l'arbre des objets en permanence. Pour de faixe, le NDS gère une l'ile d'attente où ast répartone l'ensamble des événements liés aux ressources (modificabon, création, suppression...}.

La hiérarchie ne s'applique donc plus uniquament au matèriel (telle imprimante appartient à tel serveur), mals aux objets de qui permat de mettre en place una organisation plus personnalisée avec une gestion plus souple. A l'installation, il est nécessaire de définir. en plus du contexte de base, un nomd'arbre qui confiendra l'organisation des diverses ressources du réseau. Il est bien sür possible de däfinir plusieurs. arbres en fonction du mode de travail que vous desirez mettre en place (dans ce cas, l'option (TREE de la commande login yous permet de choisir un arbre spécifique). Bien qu'étant crèée par Novelli, cette organisation de bases de données est conforme aux spécifications de la norme X500 du CCITT et

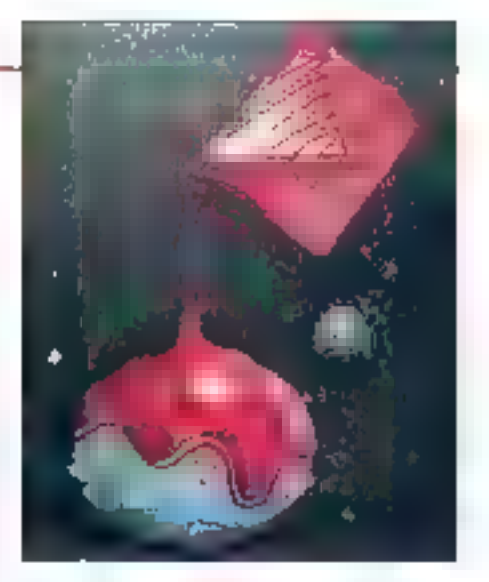

peut donc être compatible avec un autre système d'exploration réseau utilisant cette norme.

Malgré cette nouvelle structure de données. NetWare 4.0 reste compatible avec les NNS ou avec les plus anciens "bindenes", ces derniers ne pouvant être utilisés proprement sur une archifecture multi-sarvaur. Airei, il est possible d'utiliser dans une même architectura de réseau das serveurs avant des versions différentes de NetWare. Cette possibilité est très importante au vu du nombre de parcs NetWare installés, III plupart n'avant pas besein dans un premier temps d'évoluer vers la version 4.0. En revanche, les ressources gérées par les versions précédentes ne pourront pas profiler des outils du NDS.

### Sécurité et rapidité

L'aspect facilité d'utilisation n'est pas T seule évolution de NotWare, Un réseau plus important va de paire avec une securité plus précaire. Il est nécessaire de gérar les droits d'accès de lacon très précise. Pour ce taire, l'administrateur. dispose diun arsenal d'outils (sous DOS avec RIGHTS.EXE ou avec le logiciel NWADMIN sous Windows) permettant. d'ajouter ou de supprimer des droits sur les objets. On peut par exemple permattre à un ulilisateur déferminé d'ouvrir uniquement en lecture un licher précis. Auniveau de l'arbre, cela ne représente gu'une mise à jour de deux objets, saris pour autant qu'il y ait de relation vérita-

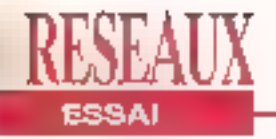

NWADMIN autorise également une visualisation des statistiques concernant les resvources. (lei occupation du disepte du serveur), permetiant ainsi d'effectuer un premier niveau de diagnostics.

La gestion des droits d'accès est un élément exsential de NatWare 4.0 car ell permet d'elsenir un niveau de sécurité modulable en forction des ptilisateurs, des groupes et des passonness.

> NetWare 4.0 indere un unitiative de texte électronique reprenant l'ensemble de la decumentation de NetWare 4.0.

ble entre ces deux objets. Pour accentuer encore la sécurité, le mode d'encryptage des codes a été changé et la clé repose désormais, comme pour Unix, sur un algorithme dynamique. Côté performances, un effort a été fait

au ruveau de la disposition des données grâce à un système de réplicas; si un utilisateur possède des droits sur certaines rassources. las objets concernant cas ressources sont recopiés sur le serveur local de l'utilisateur, afin d'éviter les échanges par l'intermédiaire de **60 - MICRO-SYSTEMES** 

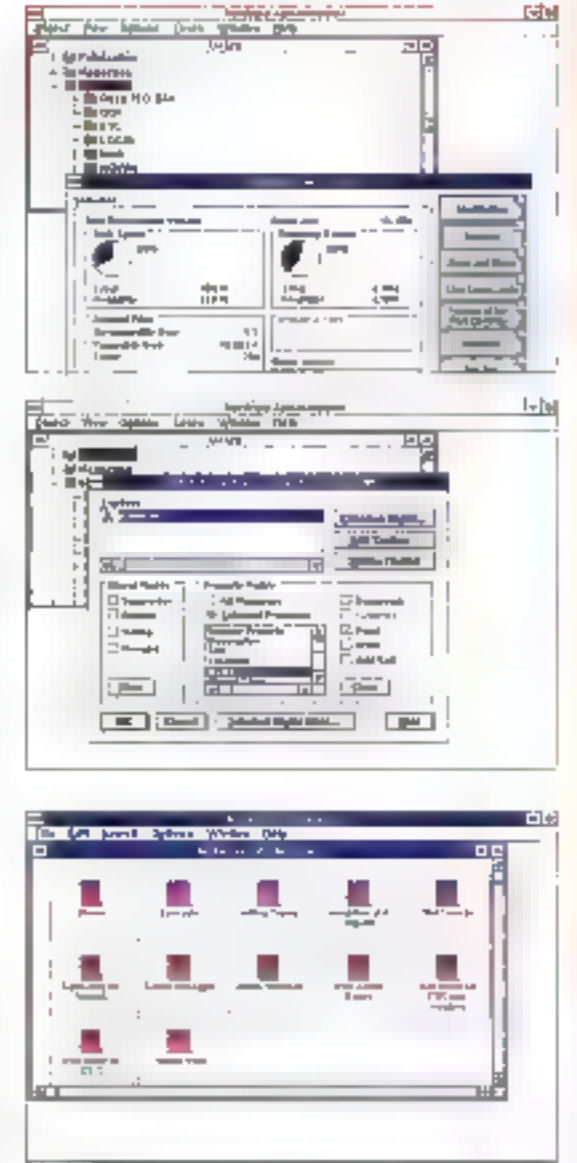

routeurs ou de passerelles qui coûtent chères et fant perdre du temps. Même si ces réplicas utilisent des espaces disques de façon redondante, le gain de performances at de sécurité occasionné companse cette perta. Las données sur le serveur NatWare 4.0 sont compressées. Pour l'utilisateur, cette organisation est transparente car les dörinées sonl décompréssées en l'amps réel au niveau du serveur. Le gain de place peut aller iusqu'à 400% ce qui. mame au prix actuel de la mampire de

### **LA STATION DE TRAVAIL**

**Unstallation sur CD-ROM** roux oblice à créer vous-mêmes vos disanettes d'installation de stations de travail. Pour ce faire, un utilitaire est prévu pour copier les fichiers nécessaires sur quatre disquettes houte densité préalablement formatées (pour les stations DOS/Windows, OS/2 ne. nécessitant que deux disquettes). La première disquette d'installation ainsi obtenue vous permet de charger les fichiers de gestion sous DOS (obligatoires) et sous Windows (optionnels) ainsi que le driver de la carte. Dans cette version, il n'était d'ailleurs nas possible d'insérer une disquette contenant d'autres drivers que cenx proposés autrement qu'en relançant l'installation.

masse, est litin d'étre négligeable. NetWare 4.0 est donc plan une révolution en manière de gestion de réseau. Ce système peut être utilisé aussi bien entantque gesbonnaire qu'entant qu'ulilitaire de diagnostic de premier niveau. L'intégrité des données et la gestion en arborescence des objets en font l'outil idéal pour les réseaux t étendus. Sa compatibilità avec les versions précédentes permettront aux entreprises de glisser en doucaur vers une application. olfrant des possibilités étendues.

> NETWORE 4.0 Prix: NC Distributeur: NovAl (92814 Putcanx cedex)

SERVICE LECTEURS CERCLEZ 34 Avril 1993

### $V - E$ D L  $0 - P$ E P F IJ R s

**HYPER SCREEN 5.5** 

Interface homme / machine

**Hyper Screen** est le nouveau non de High Screen

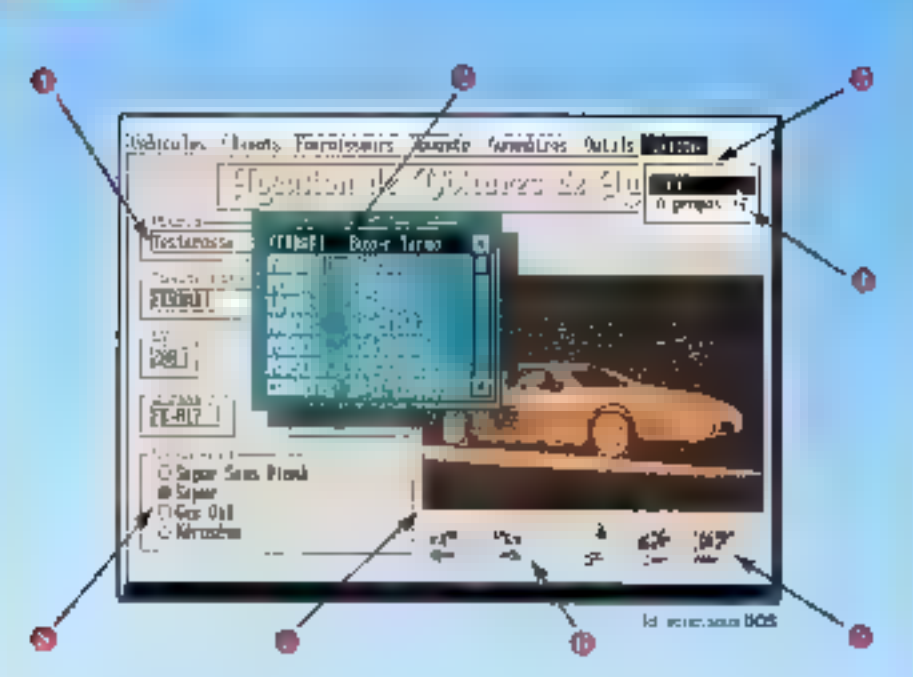

### Vos applications, même sous DOS, bénéficieront automatiquement de:

Champ de salsie avec tests prédéfinis Fenéires avec contexte géré automatiquement (jusqu'à 25 fen8tres par écran); affichage d'une liste dans une lenàtre géré (avec ascenseur automatique) **B Menus déroulants** 

**C** Souris sans sucune programmation

· Alda contextuella automatique [ligne d'alde, fenètre d'alde).

Z18 nat des End

· Icones graphiques (avec synonymes) "lexis") sans programmation In images graphtiques (affichage an 1 seu-

le ligne de programme); outil de capture **Hyné** 

### # Interrupteurs et Salactaura

Tour fes object som crisis inhance distinguis WVSmFtO, take billiples et teke published and boot d'accune, extituer da PHYSICA ASTROL O'COMES, ASTERN De International J. En programmadas normás alvigás. SARS lantas (potra languge are confound print from), SARS ataktives

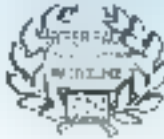

[18] 67.032.

STATISTICS. tid Moed

Hyper Screen 5.5 permet de migrei lacitement. (par simple, recompletion) has equivalents by DGS a

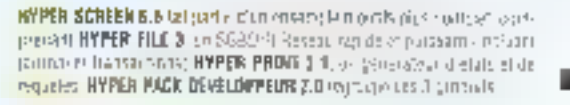

Appelez vito pour

receivoir votre claspedia

devakation gratults!

CollectorPentre for a U. Archie professorgiale STP

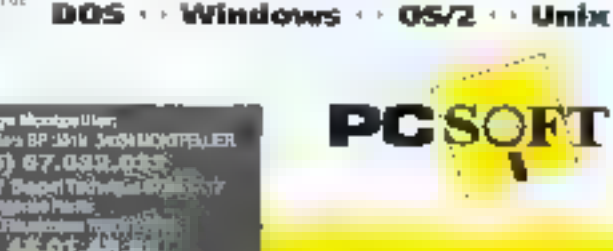

والمتحاد المستند

 $1 - 10 - 1$ 

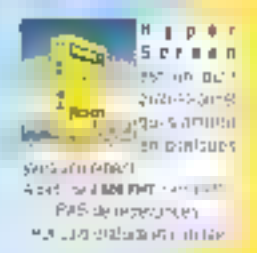

ŧ

**SHATE** 

**SERVICE-LECT** 

**Diamo** 

Oerly Mijim

### LANAlert, **LANConsole, LANControl:** les tours de garde de **NetWare**

ESSAI

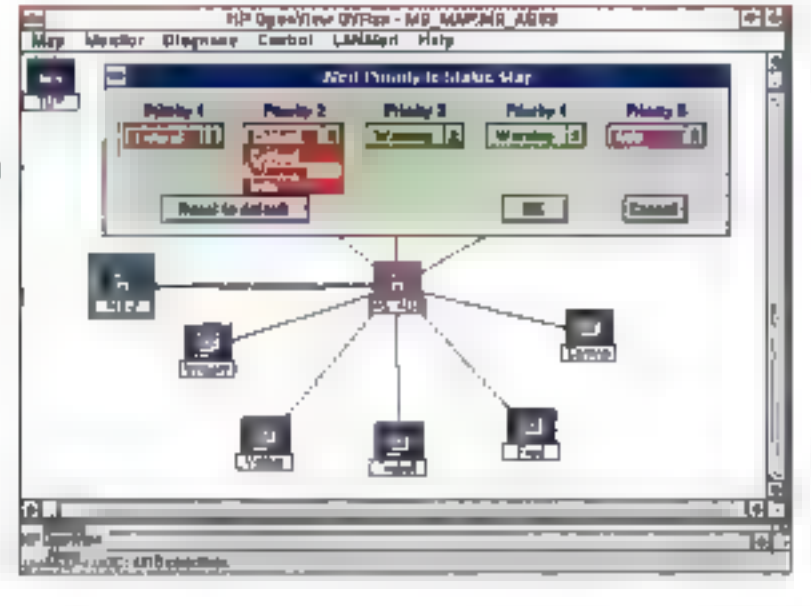

Vincent Verhaeghe

**Network Computing** développe une série d'utilitaires de gestion de NetWare 2x et 3.11 qui connaissent un grand succès sur le marché américain. Ces produits sont disponibles en France grâce à la société DataWave.

a sortie de NetWare Managment System (NMS) de Nevelt, voici qualques mois, n'a pas retroidi les ardeurs des éditeurs de solubons réseaux. En effet, la société Network Computing 62 - MICRO-SYSTEMES

propose un ensemble d'autils modulaires permettant à un administrafeur de connaitre et de gérer sous Windows les cilférents événements intervenant sur son réseau. Ce foisonnement de produits de diagnostics est un signe das temps. Le marché du réseau local s'est développé à un telpoint que les compétences informatiques sont souvent dépassées.

La plupart des sociétés n'ayant pas les moyens d'investir dans l'embauche d'un administrateur, ce travail revient en général à un phisateur du réseau, qui doit donc disposer d'outils fiables. partormants et surtout simples à utiliser. A cet égard. Fexemple des produits de NetWork Computing est significatil. Presque toutes les fonclions pauvent êbe commandées à partir de la console du serveur mais le principal intérêt réside dans le portage de la gestion des événements réseaux sous Windows. L'ensemble de ces produits est basé autour de l'utilitaire LANAIert. Cet outil

concerne avant tout les alertes intervenant sur le serveur quant à l'utilisation. des ressources. Par l'intermédiare de massages clairs. Il vous indique les pourcentages d'utilisation des ressourpes (cache mêmoire, disque...), lorsque ces pourcentages risquent de nuire. aux performances d'ensemble du réseau. Pour ce faire, et afin de permettre une gestion beaucoup clus coherente, LANAIert définit cinq niveaux de priorités différents, indiquant par la même à l'administrateur quels problèmes doivent être résolus de façon impérative. Cartaines priorités peuvent être filtrées alin de ne recevoir que les messages les plus critiques.

### **Architecture** modulaire

L'avantage extraordinaire que représente LANAlert par rapport à d'autres outils de diagnostics est sa passivité. En effet, par l'intermédiaire d'un exécutable résident sous Windows (ou

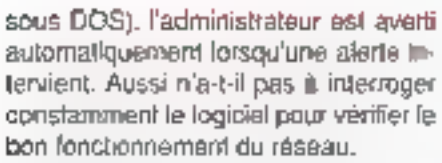

Au riveau du serveur. LANAIert nécessite deux NLM (NePVare Loadable Modules) principaux. Le premier, l'agent du serveur de hchiers, s'adapte automatiquement à la configuration da votre serveur. Il vous permet de gérer les événements directement sur la console. Il plus, il collècte diversés intormations statistiques en relation avec ces évênements.

Le second est directament en relation à la tois avec es consoles sous DOS et Windows at avec une base da données gérant les différentes informations concernantles ressources du réseaux (servéurs, stations, routeurs...).

Vous avez la possibilité de redéfinir à tout moment les paramètres déclarichant les alarmes. SI, par exemple, LANAlert vous avertipar défaut lorsqu'il ne réste que 30% d'espace libre sur un disque, vous pouvez augmenter ou diminuer de pourcentage en lonction des besoins du moment. Ainsi, vous ne serez déranger par une alerta que lorsqu'un événement que vous n'avez pas prévu se produira. Redéfinir taus les paramètres demande malgré tout de la patience in une grande connaissance du l'oncironnement du serveur.

En plus de la noblication d'une alerte at de son message associé. LANA lert vous donne une expăçation et un moyen de correction. Ainsi, vous n'étés pas pris au dépourvu et vos recherches éventuelles pour arranger le problème sont à prioriorientées dans la bonne direction. Les messages ainsi que leur explication peuvent être modifiés s'ils na correspondent pes exactement à la configuration de votre réseau. On peut également verilier le bon fonctionnement des passerelles par l'intermédiaire du menu Gatoways gul père les snes distants.

### **LANExam et les** noeuds

Afin d'obtenir une vision encore plus agréable et plus complète des afertes réseaux, Network Computing a développé une application se placant sur une couche supérieure à LANAIert. LANExam permet de gérer le réseau à partir de son image sur écran, sur tequel chaque agent est représenté par une icône. Au lancemant de OVDRAW, l'um

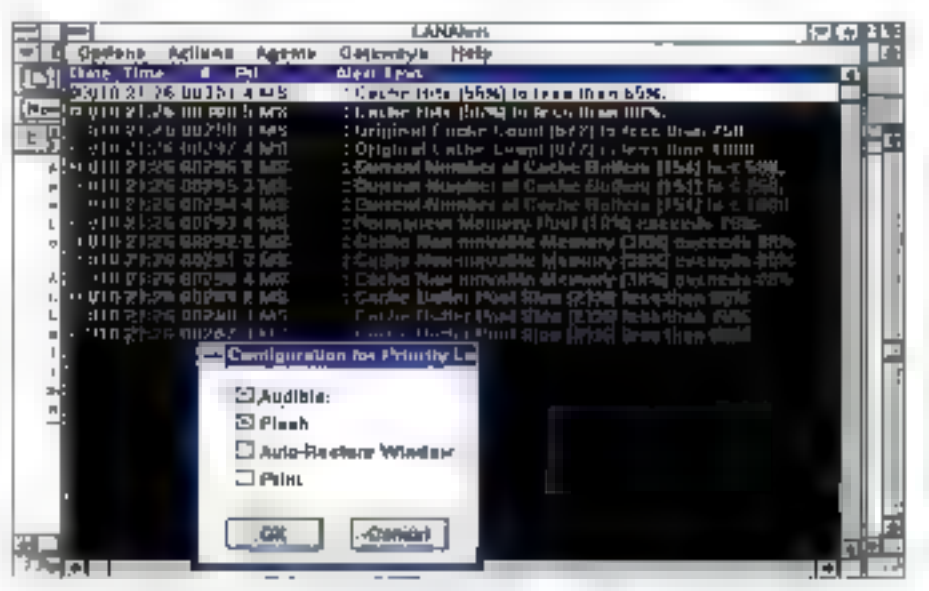

l ANAlen affiche dans une fenénce en mode texte les différentes alarmes détectées avec taje couleur propre à chaque piveau de priorité.

|                                                                                                    | Alem Intermation                                                                                                    | l J M |
|----------------------------------------------------------------------------------------------------|----------------------------------------------------------------------------------------------------|-------|
| صنا فتعلبا<br>With Crishel Castro Count (872) is feet than 1808                                                                              |                                                                                                    |       |
| Размерны<br>About these third is studied<br>$E = 10:11$<br><b>Agent week Hill</b>                                                            | <b><i><u>Discussion ID: 00</u></i></b><br><b>Chapmable</b> , NO<br><b>Juan Lee NV300 Fle Larrer</b>                                                                                                    |       |
| <b>Hugh come 100</b><br><b>Hode to constant</b>                                                                                              | il min néhoye. Qöğülübün 1000kününün siçgir<br><b>Alade BM 10 and Stark</b><br>ш<br>Pro Data (tem Directo)<br>Turni                                                                                                    |       |
| <b>ALLIN I CAUSE</b><br><b>The Pile Server A</b><br>bette the recommendate secure at Europe Ma                                               | t, DSMO 21.21 (XIII) Castro Matematica Presente 1983)<br>FI 03/10 21 28 (MR) Current Number of Calded Bullets (F<br>Cothe Buffer Pool Euro (31%) loss than<br>-83710 31 38 146<br>3 001/10 71 29 NG Cacina Nun-musicia Manny (MS) an                                                               |       |
| <b>CORRECTIVE ACTION It was have loss that</b><br><b>Laker processing</b><br>man bruis il guer<br>probably experience buy a hardware<br>سداد | 20 NS Casmi Rusber al Carlo Dullers (181)<br><b>JELYIO 21</b><br>70 MG] Ungeni Cache Count (8/2) is less than 29<br>1071971<br>20 [40] Castro Batter Pool Sara [213] less there<br>9 03/10 Y1<br>21 26 MG1 Personal Hamse Peri (18%) escen<br>d main at an physician in the company of the company |       |
| <b>Share Report</b>                                                                                                    | 4 03/19 31 26 (NE) Current Number of Capter Bullott (1911)<br>4 GLATE 21 25 MS   Cache Ban movable Manny [2021 minut]<br>4 GLATE 21 28 MS   Canha thiên Paci Sam   2131 has Dam   0<br>[. DOJ10 31 31 148] Cache Hits (BOU) is least Both 000.                                                     |       |
|                                                                                                    | <b>Class stard</b><br><b>Huberton</b>                                                                                                    |       |

Pour chaque alerte, LANExam et LANA lext proposent des diagnostics et des possibilités de correction d'erreurs.

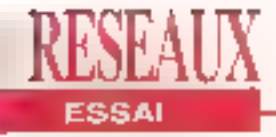

des trois exécutables de LANExam sous Windows, une image de votre réseau est affichée en fonction des agents identitiés: c'est ensuite blen évidemmant à vous de moddier le schéma en fonction de vos préférences.

Cette proanisation permet de connaître simplement la provenance des alertes puisqu'un semple che de la sourls sur l'ioène d'un agent fait apparaître la liste. les événements qui lui sont Jés, ainsi que sa configuration. Une fois la carte définie, c'est OVRUN qui permettra à l'administrateur de gérer les alertes. En cliquant sur l'ipône représentant le serveur, on obtient les mêmes informations pulaved LANA/ert, mais avec une présentation beaucoup plus propre grâce à la mise en place de HP OpenView. Il existe d'ailleurs une entrée LANAIert dans la barre de menu de LANExam qui permet l'accès à la mlupart des commandes de LANAlert. Il faut malgré tout que ce dernier soit déjà installé sur le serveur.

L'organisation du schéma se fait à plusięgrą nivęaux. Ainsi, le pramier nivėau peut l'aire apparaitre des segments de réseaux. Dans ce cas, chaque rcône de segment sera encerclée pour signifier à l'administrateur qu'elle est détaillée dans un autre schema d'un niveau inférieur. Catle structure en arboroscence est. indispensable dans le cadre de réseaux. extrêmement mportants pour lesquels l'ensemble des agents ne peut apparaitre sur un écran unique.

Gràce à l'utilisation d'une base de données bTrieve. LANExam conserve la configuration de l'ensemble des ressources du réseau. L'administrateur. peut ainsi connaître, si cela est nécessaire, le type de carte réseau ou la taille du disqué dur de telle co lese station. Grâce à un nouvel utilitaire, on pourraexporter ces données dans des formats permettant de les récupérer dans un sableur ou dans un SGBD, Ainsi, il sarà possible de travailler sur ces chiffres

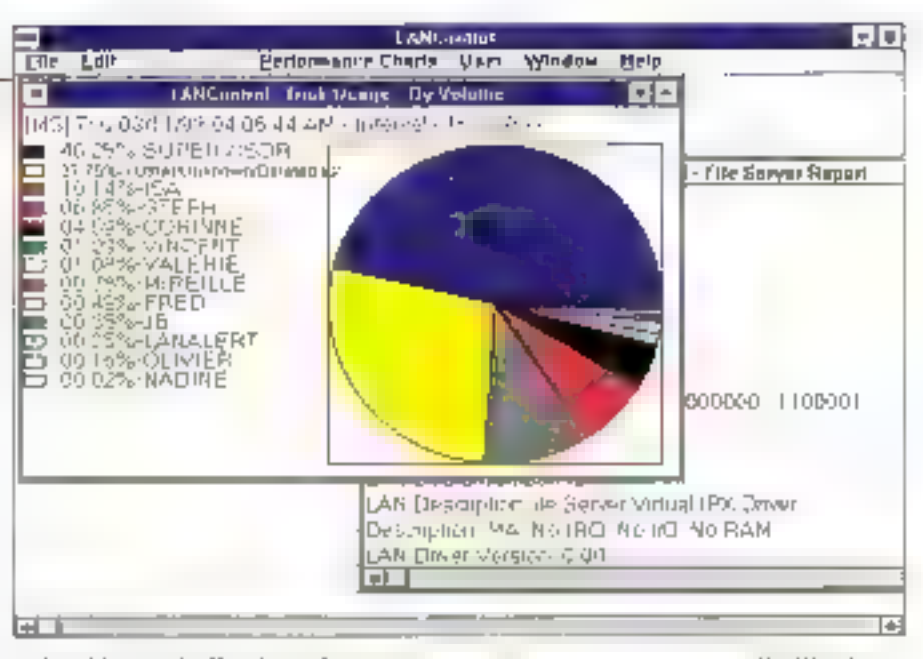

LANControl offre des informations statistiques notamment sur l'utilisation des disques systèmes en fonction des milisateurs, L'administrateur vérifie donc en un seid schéma het risquos de sannation,

pour crèer des rapports et des statistiques d'utilisation, ce qui est souvent nécessaire dans le cadre d'un réseau de grand comple.

### **LANControl et les** statistiques

Le dernier utilitaire est moins impressionnant mais tout aussi utile. Appelé LANControl, il parmet de raprendre sous Windows ta plupart des commandes DOS de NetWare 3 11 el NetWare 2.x. Ainsi, l'administrateur dispose, dans une saule applicalion de SYSCON, de FOONSOLE, d'une partie de PCON SOLE (lagestion desigueues) et d'outils de statistiques représentant une vingtaine de graghes diffèrents.

Même III l'utilisation qui est falte des APIs de Windows en matière de graphiques n'est pas des plus sobres, la comparaison avec les utilitaires sous DOS de NetWare démontre l'intérêt d'un telproduit. LANControl n'est pas en relation directe avec LANAlert ou LANExam mais il est préférable d'en disposer, surtout pour ce qui est des statistiques. afin de pouvoir vérifier à l'écran le bien fondé des modifications apportées au níveau de l'organisation du réséau.

Network Computing dispose encore

d'outils, nous avons décrif ici les plus employés. Signalons tout de même LANPage our permet à l'administrateur. de recevoir les alarmes à distance sur un pager ou LANAlerl SNMP qui sérà cartainament disponible en France lorsque vous lirez cas lignes. Ces logiciels. utilisent peu de ressources systémes et pauvant donc être lancés en arrièreplan an permanence sans pour autant nuire aux performances d'ensemble du réseau. Ils sont compatibles avec NatWare 3.11, mais aussi avec NatWare 2.x, die gur parmet leur utilisation sur unréseau hétérogène. On peut s'attendre a des améliorations du côté de l'interface graphique dans les prochaines versions oui supporteront. NetWare 4.0 t.

### **LANALERT**

Petr. 9 750 F HT (1 serveur) 5-750 F HT par serveer supplémentaire LANExam: 5 750 F HT pour F00 poster LANControl: 6.750 F.HT **DET WITHER** Distributeur: Daudkave (92711 Colombes)

SERVICE LECTEURS CERCLEZ 36

# **Pourquoi se priver<br>des numéros 1?**

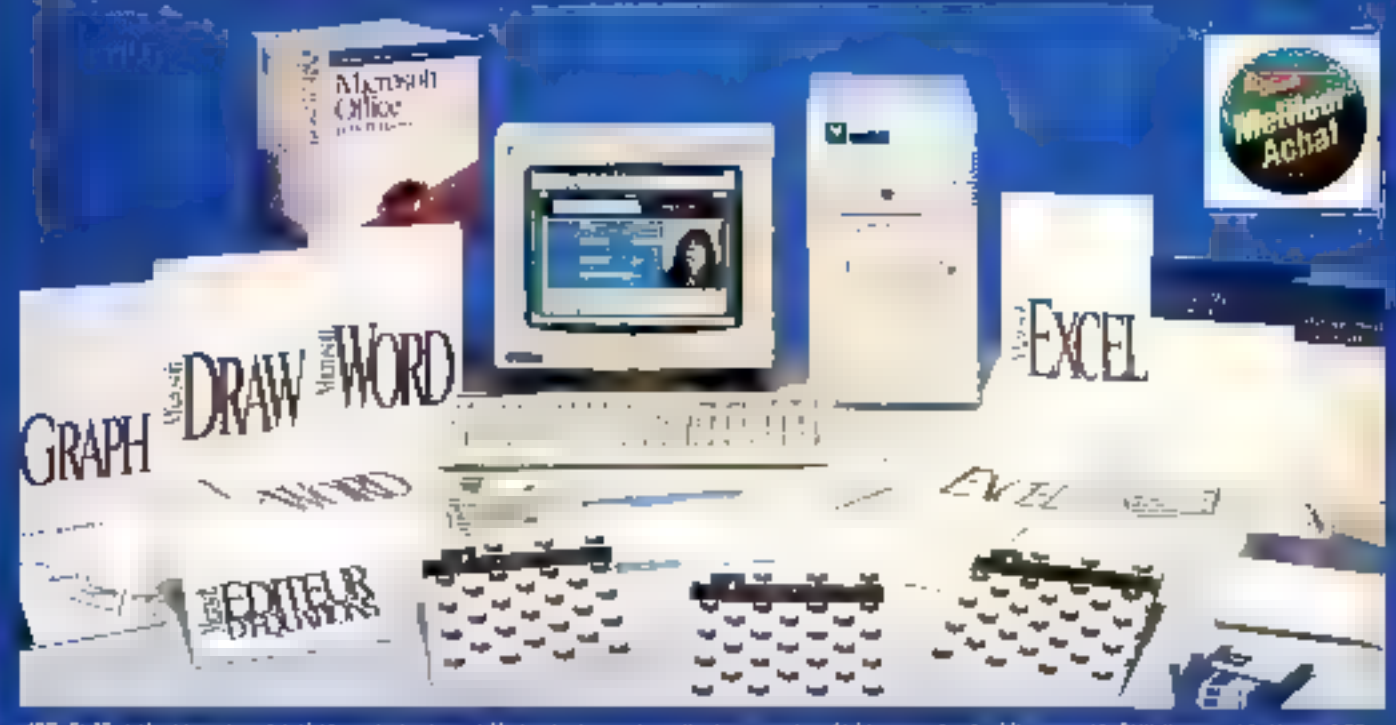

1485–5485 A.M. Deput kan belefata untuk menjudi Mukumentan peluar Perbancamatan Sebenara tujuh Libra mencata Delt

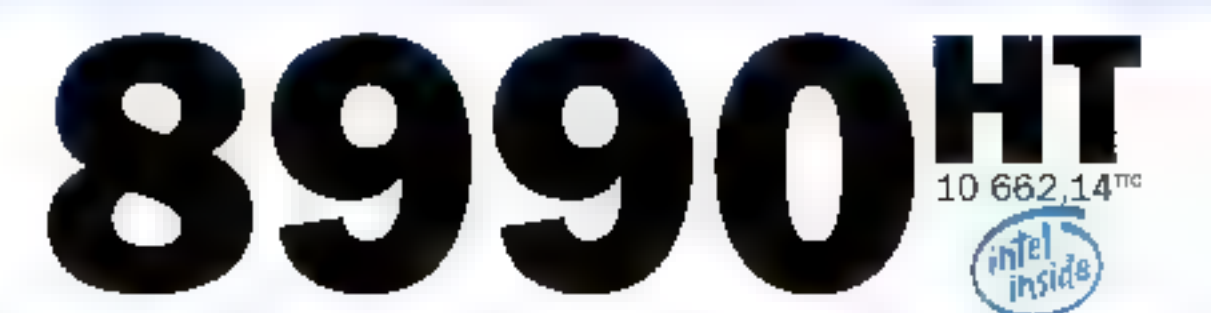

### **PGW: Nº1 DE LA VENTE DIRECTE**

4\*\* fabricant et vendeur de PC en France, numéro 1 de fa vente directe, PCW propose dans ses 48 agences une gamme comprète d'ordinateurs dont les Kenitec "Edition Spéciale" fournis avec Microsoft Office, et spécialement adaptés à l'environnement graphique Windows.

### **MICROSOFT : N°1 DU LOGICIEL**

Premier éditeur mondial de logiciats. Microsoft a conçules 4 produits intégrés à l'offre "Edition Spéciale" ; il s'agit de Word 2 (traitement de texte), Excel 4 (tableur), Power Point 3 (présentation graphique) et Mall Intessageriel, tous dans l'environnement Windows.

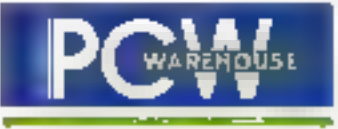

### L'INFORMATIQUE N'A JAMAIS ETÉ AUSSI PROCHE DE VOUS

E.P. 317 - 06W - 05576 Crigo/Punteinu Cutter, 1út 11:34 41:40 56 - Fair (1) 34:41 40:59

**SERVICE-LECTEURS Nº 119** 

MINERAL REPORT PART - AND P

### Windows NT veille sur vous!

Marc Jalabert

Dès le début du projet Windows NT, Pun des objectifs clés était d'intégrer l'aspect sécurité à la conception du système d'exploitation. Ouelle est donc l'étendue de cette sécurité intégréeet en quoi différencie-t-elle Windows NT d'autres systèmes?

niveau le plus bas dans Windows NT, les ressources systèmes sont représentées par des objets. Le choix de cette conception prientée objels a été quidé par la nécessité de disposer de régles uniformes pour tout ce qui touche à l'ublisation et au partage de ces ressources mais également, et nous rejoignons là le sujel de cel article. afin de pouvoir implémenter un modèle de sécurité cohérent et étendu. Comme nous allons le voir, toute l'erchitecture de la sécurité dans Windows NT repose sur cette notion d'objets.

Windows NT a été conçu pour corres-**66 - MICRO-SYSTEMES** 

pondre au niveau de sécurité 'C2" du DoD, le Département de la Défense américain. Cette norme impose de fourrur les caractéristiques suivantes: tout utilisateur doit être identifié et validé avant de pouvoir accédar à un objet système quelconque; l'accès par un utilisateur ou un groupe d'utilisateurs à tout objet protégé est défini par le propriétaire de l'objet: un audit peut être réalisé sur toutes les actions utilisateurs. ayant trait à la sécurité, à partir du moment où l'utilisateur est identifié et plus être lue.

Le schema 1 représente la structure système de Windows NT. Trais squssystémes protégès applicatifs sont présents en mode utilisateur: les soussystèmes OS:2, Win32 et Posix. Le but de ces sous-systèmes est de parantir l'exécution sous Windows NT de programmes OS/21.3, MS-DOS, Windows 16 bits, Windows 32 bits et Posix. Un quatrième sous-système protégé, qua- ; Ensuite, le processus delogon demandelilié "d'intégral", a été Implémenté pour les fonctions de sécurité. Les trois modules, processus d'ouverture de session (ou "logan"), sous-sysième de sécunté et maniteur de référence de sécurité (en mode noyau), constituent en fart l'épine dorsale de la sécurité dans Windows NT.

Voici comment ces composants interagissent afin de valider l'accès en local d'un utilisateur sur le système. Tout d'abord, le processus de logon est

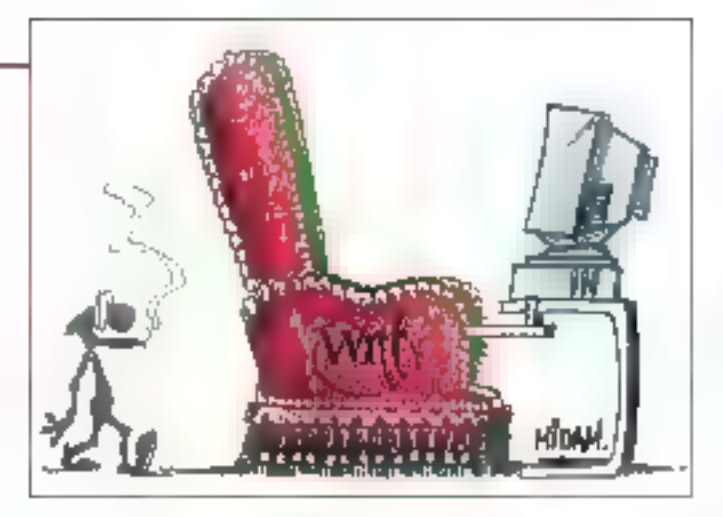

, activé par la séquence de touches CTRL-ALT-SUPPR, Lachoix de CTRL-ALT-SUPPR pour exporter une volcaté d'ouverture de session vient de l'héntage MS-DQS-Windows. Il était en effet nécessaire de trouverune combinaison connue de tout le monde et non utilisée par des applicatifs existants. De plus, le redémarrage de Windows NT ne pouvant se faire que par le biais de boites de dialogues et non plus directement par CTRL-ALT-SUPPR comme sous MS-DOS/Windows, le trip CTRL-ALTvalidá; enfin, la mémoire libérée par un l' SUPPR étais le candidas soláal. Il est processus tou un utilisateur) ne peut. Important de notor que le traitement de CTRL-ALT-SUPPR est totalement sequrisé et na permet que l'invocation du procassus de logon système, ceci allo d'évitei l'exécution de programmes pirates de type "Cheval de Troie" dont le but seraient da capturer les informations fournies par Fulilisateur.

### **Une sécurité** bien pensée

à l'utilisataur de fournir son nom et son mot de passe et les transmet au soussystème de sécurité. Le sous-système de sécurité vérifie que l'utilisateur possèda bien un compte sur le système en local ou sur le réseau. Si l'utilesateur est vatidé, le système lui attribue alors un badge d'accès (access token). Tous les processus créés ou utilisés par l'ublisateur vont désormais hériter de ce badge d'accès. L'association "processus/badge d'accès" porte il nom de

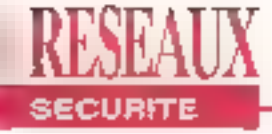

"sujet" dans Windows NT. De plus, un suiet "Shell" est ensuite généré el permal à l'utilisateur d'accéder à l'Interlace graphique du système.

A partir de co point, toute action entreprise par l'utilisateur sur un objet du système va générer une procédure de validation au niveau du moniteur de référance de sécurité. Cette procédure de validation va comparer le badge de gécurité de l'utilisateur avec la liste des droits associús à l'objat, appelée "liste de contrôle d'accès" qu ACL (Access Control Lish.

Un badge d'accès repose sur une siructure de données contenant les informallons pertinentes pour la sécurité; identificateurs de sécurité (SID) et priviléges, Les SIDs sont des identificateurs. urliques, associés aux comptes d'utilisateurs et aux groupes d'utilisateurs lors de leur création. Les algorithmes de génération de SIDs gargnlissent leur unicité dans l'espace et dans le temps. Alin de les rendre lisibles, les SIDs sont représentés sous la forme suivante: «Nom de domaine»\»Non d'utilisateur» ou «Nom de

domaine-N-Nom de groupe». Un "domaine", dans la terminologie Microsoft, est une unité d'administration définie par un ensemble de machines connectées par un réseau. Le principal intérêt de la notion de domaine est de pouvoir créer un compte d'utilisateur d'une facon clobale pour un nombre important de machines, sans avoir à le recréer sur chacune des machines. La base des comptes d'utilisateurs et des groupes d'utilisateurs est commune à toutes les machines membres du domaine. Windows NT introduit de plus la notion de gestion "multi-domaine" mais nous sortons là du cadra de cet anicle.

### il faut montrer patte blanche

Le badge d'accès représenté par le schéma 2 comporte donc: le SID de l'utilisataur (SylvieS du domaine Vendes), les groupes dont lait partie SylvieS (le groupe Sud ou domaine Ventes), le groupe Reports du domaine Mariet trois groupes standards. Users (tous les utilisateurs du système), Interactive (tous les ublisateurs autorisés à se

"foguer" en tocal) et Everypne (fous les utilisateurs), et tous les privilèges de SylvieS - ici le droit de modifier l'heure système. La possibilité d'associer un badge d'accès à tout processus dans le système parmet d'étendre le modèle de sécurité à lout type d'interactions gyec des utilisateurs.

Dans le cas d'une architecture client/ serveur où un utiltsateur va se connecter, à partir d'un poste client, sur le réseau à un serveur de base de données par exemple, les badges d'accès vont se montrer fort utiles. Le programme serveur va en effet pouvoir dénérér des processus correspondant aux tâcites exécutées par l'ublisateur et associer à ces processus le badge d'accès de ca même utilisateur. Cette capacité de donner la "personnalité" d'un cilent à des processus créés sur le serveur ("impersonation" en anglais) parantit que ces processus vont blen s'exécuter dans le contexte de sécurité de l'utilisateur concerné. De plus, le programme serveur n'aura plus à se soucier des accès de son client. Windows NT valle faire à sa place.

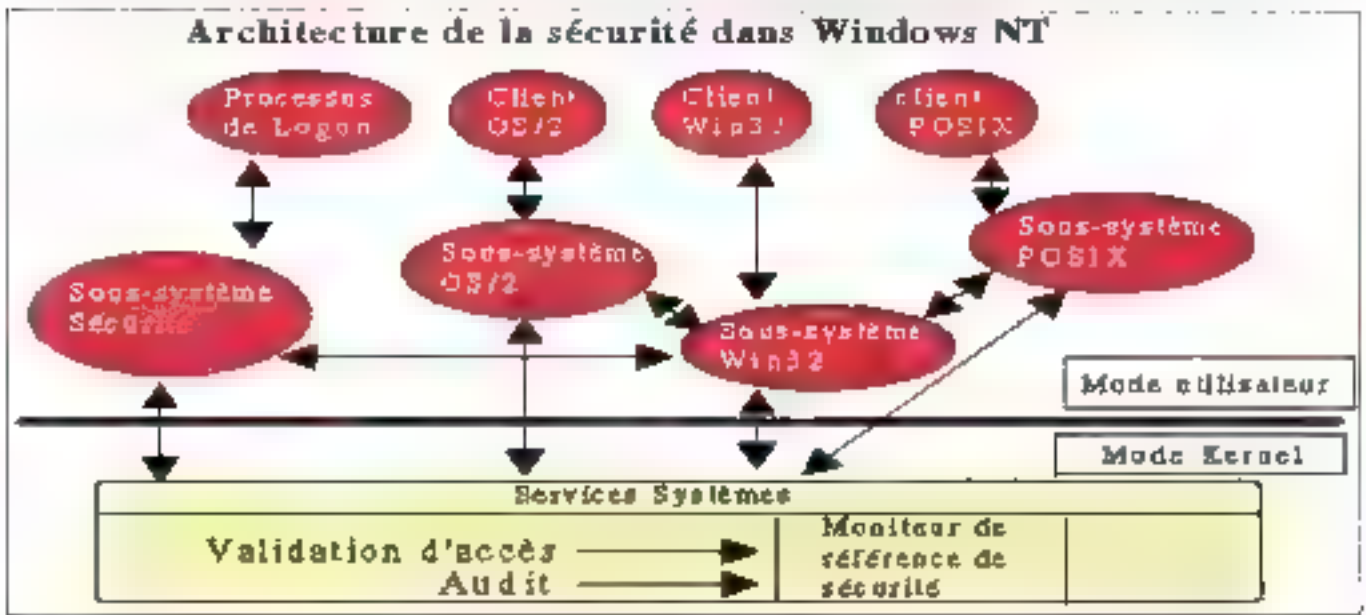

### **Une liste de** contrôles d'accès

**SECURITE** 

Un autre élément dé de la sécurité sous Windows NT est li liste de contrôles d'accès (ACL) attachée à tout objet profégé. Une ACL est la liste des utilisateurs et des groupes autorisés. eu non, à accéder à l'objet, avec pour chacun les permissions qui lui sont propres. Une AGL est une suite de AGEs. (Access Control Entry) comme représenté par le schéma 3. chaque ACE portant sur l'accès d'un utilisateur ou d'un groupe en particulier. On distingue trais types différents d'ACE Access Allowed (acces autorise), AccessDenied łaccés refusé) et SystemAudit (audit systémé). Une ACE est donc constituée d'un type, d'un SID et d'un masque d'accès définissant l'accès en question. (par exemple: lecture - ácriture - création). Une distinction très importante est tout de même à noter: tout le monde pourra accéder à un objet sans ACL mais personne ne pourra accéder à un objet dont l'ACL est vide.

Toute ressource systeme dans Windows NT est représentée par un objet, et tout objet nommé ou partageable entre pro-

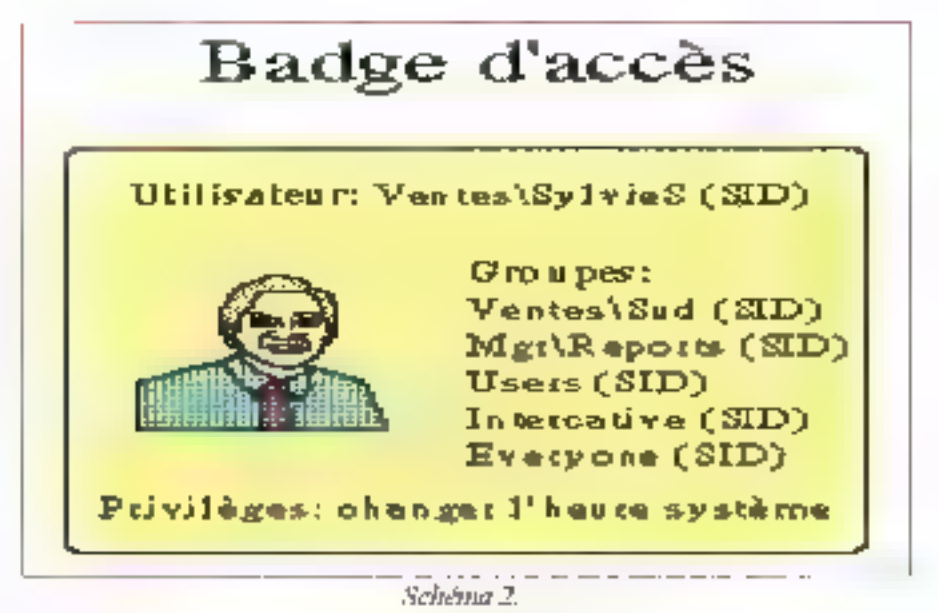

cassus paul ába prolégá. Il peut s'agir d'un fichier, d'un répertoire mais également d'un processus, d'un sémaphore, d'un canal de communication ou d'un bloc de méritoirs pour h'en nommet qual avelaties uns. Pour protéger un objet il suffit de lui associer un descripteur de sécurité ou SD. Un SD est principalement composé du SID du propriétaire de l'objet et d'une ACL. Cette structure

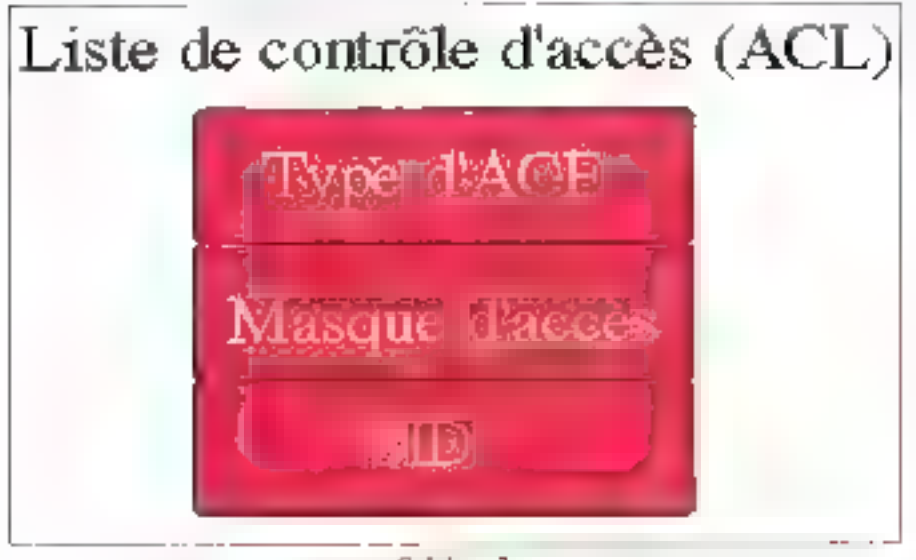

Serviceus 3.

permet qualques subtilités. Supposons, par exemple, que le directeur des ressources humaines d'une entreprise veuille interdire l'accès à la liste des salaires du convié de direction à toule personne étrangère à son service. Il ena la possibilité et peut même effectivement interdire à l'administrateur du système d'accéder à ce fichier, ce qui semble parfaitement logique dans la mesure où cet administrateur ne fait pas partie de la direction des ressourdes humaines dans la plupart des cas. L'administrateur du système est pourtant sensé avoir tous les droits: c'est la personne littéralement au-dessus de la loi dans le système intormatique. Sous Windows NT, l'administrateur ne va avoir qu'un seul moyen de consulter le fichier: il va devoir s'en transférer la propriété, se l'approprier. Et il ne seraensulle plus capable de la restituer au directeur de la direction des ressources humaines. Ce demier va doncs'en apércavoir lors de son prochain accès et va pouvoir ainsi demander des comptes. Attention, ce n'est plus NT qui vous observe - enfin vous surveille - mais votre big boss!

## **Technologie avancée**

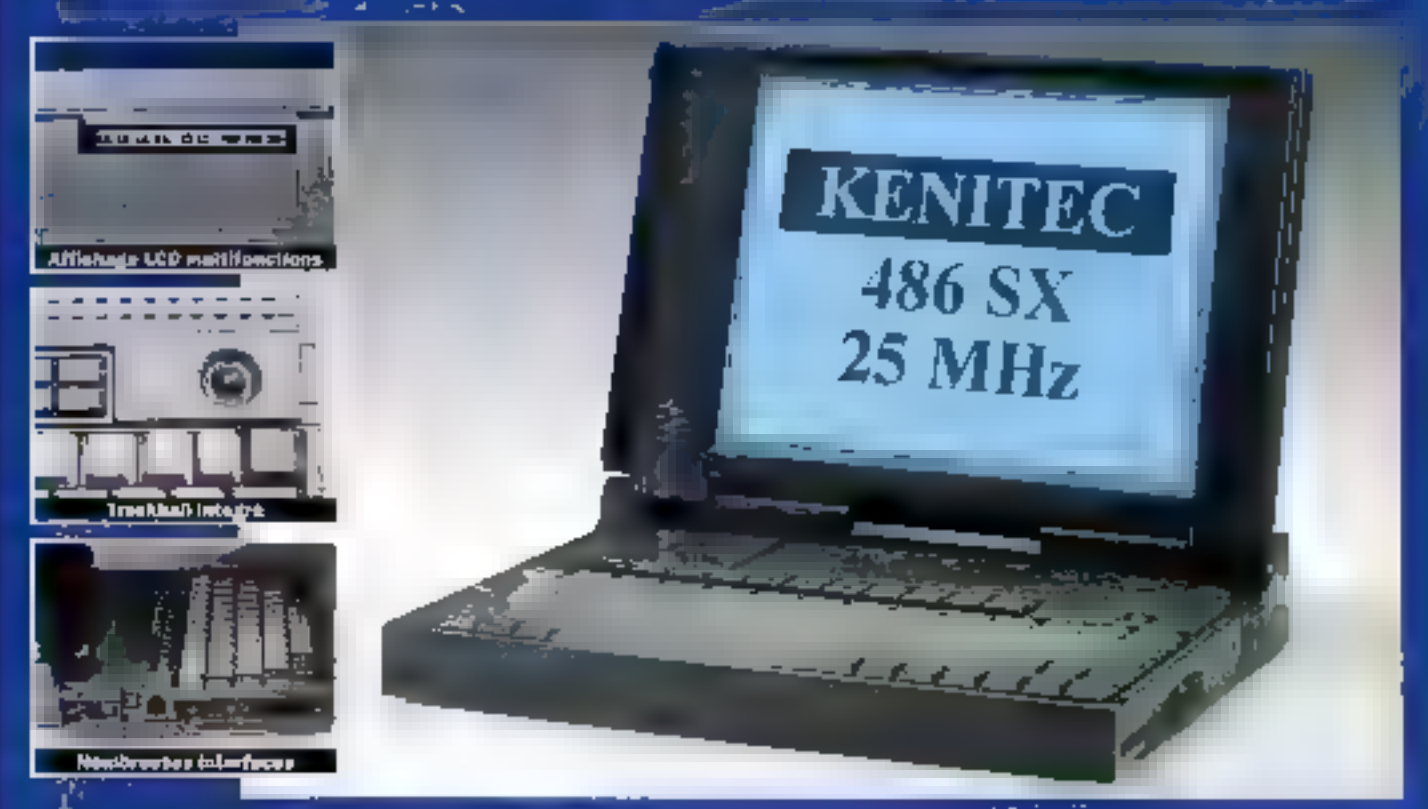

**TaleRac MB 495 54, PINA 4 12**0, chaque for 517 Mn, noran 120 1311 nem dolaire 54 miliaren de jeta, titlatura,

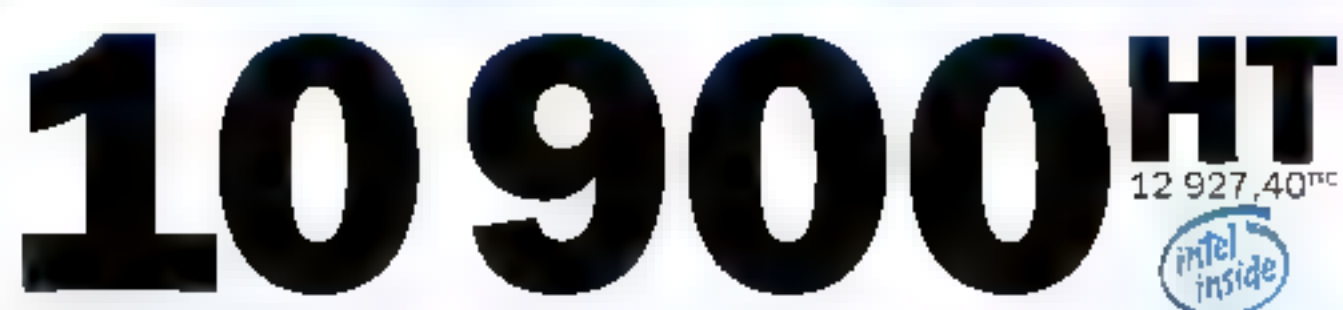

### **AUTONOMIE OPTIMISÉE**

Propose en standard avec 2 patteries internes, le Kenited NB 486 SX est doté de multiples dispositifs dostinos à lui procurer une autonomie optimale. Cas dispositifs agissent aussi blen sur le processeur et ses circuits connexes que sur l'écran (monochrome ou coaleur) ou le disque dur (80 ou 120 Ma).

SEAVICE LECTEURS Nº 120

### **CONTRÔLE TOTAL**

Cette gestion avancée de l'alimentation est contrôlable en permanence via un afficheur a pictogrammes visible même larsque le notebook est en position fermée. Cet afficheur assure lus autres fonctions d'information essentielles (activité disque, verrouillage clavier, présence de l'alimentation secteur...).

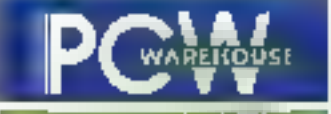

### L'INFORMATIQUE N'A JAMAIS ETE AUSSI PROCHE DE VOUS

B.P. 317 Geny, 95576 Corgo Printingo Corporate (12) 94-41-40 56 - Fax (1) 34-41-40 19

ARTIS (1992–1994)<br>ALAMAN SMERINARI (1992–1993) an antisometry of the formula  $\mathcal{C}$  ,  $\mathcal{C}$  ,  $\mathcal$ میں اس سے اپنے کا معاہدہ ہوتا ہے۔<br>اس کے اس کے مطابق میں میں میں<br>اس کے اپنے مسلم میں میں میں اس کے

### La nouvelle boîte Unix de Sun: petite mais costaud

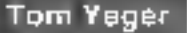

Avec l'introduction de la **Sparcstation IPC**, Sun expérimente un nouveau look: des stations Unix petites et peu coûteuses. Cela devrait ravir les utilisateurs d'Unix, bien que l'on sache depuis longtemps qu'entre Sun et Unix il s'agit d'une histoire d'amour.

RESEAUX

vec leur encombrement réduit et les boîtiers d'extensions (pour des disques externes, des sauvegardes ou des lecteurs de CD-ROM). les IPC rompaient avec la tradition des stations de travail. Mais tes modèles haut de gamme restaient lidèles aux unités cantrales en torme de boite à pizza. Savous souhaitlez una unité centrale ou un disque performant, pas queslibn de changer de look. Le Sparcstation LX aspère changer tout cela.

Comme pour l'IPC, la miniaturisation est de règle, mais Sun a trouvé de nouvelles voles pour placer plus de fonctions dans un bolber qui ne soit ni plus grand, ni plus Jourd. La LX infégre fa olupart des desiderata des utilisateurs de Sun. Au coeur de la LX se trouve le processeur MicroSparc, développé conjointement par Sun et Texas Instruments, fournant ici à 50 MHz. Ge processeur intégre le calcul entier et en virgule flottante et la gestion mémoire (MMU) en un seul compassat, permettant de réduite sensiblement les couls de labrication et laissant la place pour d'autres goodies...

L'objectif de miniaturisation a égalemani été alfeint grâce su remplacement des contrôleurs d'Entrées/Sortles par une paire d'ASICs. Le LX ublise intelligemment la place ainsi économisée, intégrant sur III carte mére le support pour des connexions Ethernet paire tersadée. ANIS, une gestion des graphiques accèlèrée et le support du son numérique 16 bits. La plupart des applications de la LX nécessite d'être reliée. au monde extérieur et le panneau arrière est largement garnide connecteurs : deux ports séries (DB25), un port parallèle bidirectionnel, deux connecteurs Ethernet, t'un destiné à recevoir directement un jack terminant la paire torsadée, la second pouvant être relié à un AUI (Altachment Unit Interface). Vous

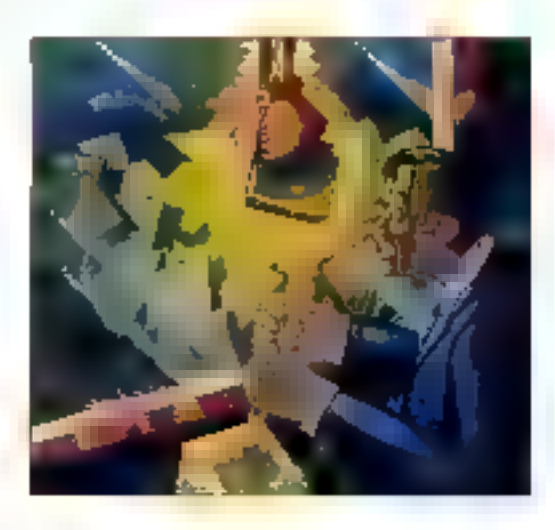

trouverez également un connecteur RNIS, ainsi que les Entrées/Sorties audio et SCSL

### Des performances supérieures à celles d'un 486

Les lonctionnalités soncres du LX sont sensiblement plus avancées que celles des autres Sparcstations: la son numérique 16 bits est échantillonné jusqu'à 48 kHz. Le système intègre un microphone à condensateur sauvegardé par batteria, avec un support parmettant de la coller sur la face avant du moniteur. L'aspect le plus impressionnent de ce nouveau matériel tient aux parformances: processeur, athchage et disque ont tous été accélérés. Le MicroSparc à 50 MHz rand le LX plus rapide que la Sparcstation 2. Jusqu'à présent la machine uniprocesseur la plus performante chez Sun Microsystems.

Mais ce n'est pas le seul point. La documentation annonce une machine "1,5 fois plus rapide qu'un 486". Mes tests face à un Altos 5000 (486/33) ont vérifié cette afilmation pour les calculs entiers, Mais dans les autres domaines. le LX pulvérise littéralement le 486: les calculs en virgule flottante et les Entrées/Sortles disque sont trois fois plus rapides. Ces résultats ne sont pas totalement fiables parce que la LX 1 de cet essai était une machine de prépro-

# Prix d'Excellence;

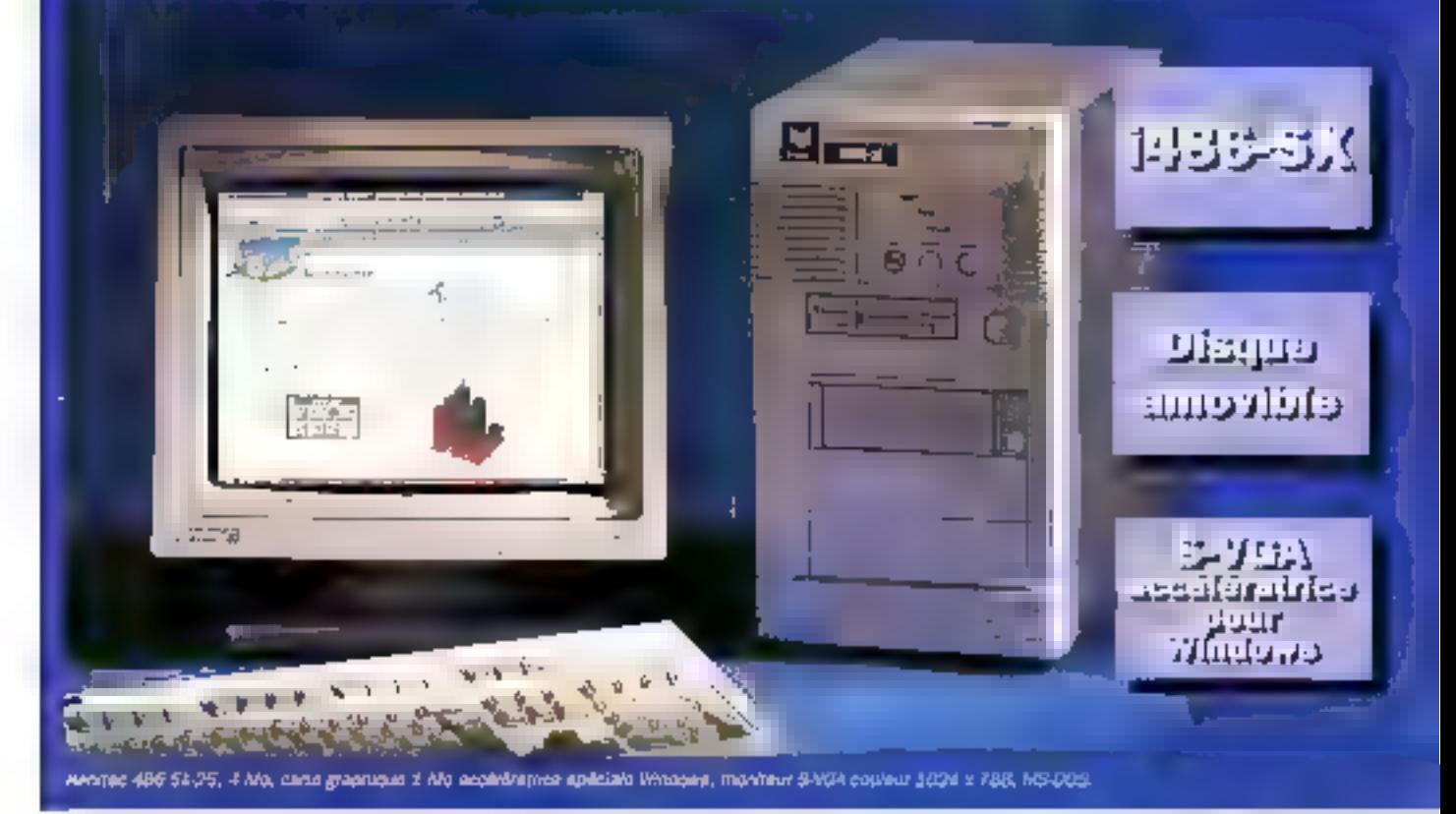

6600# inside

### Processeurs évolutifs

La famile des Resitec 486, entiérement concue at fabriquée an France, est architecturée autour d'une carte mere permettant d'évoluer vers des processeurs plus puissants.

### **Disques durs amovibles**

Tous les disques durs sont ainovibles : votre micro-ordinateur peut ainsi suivre les évolutions de vos besoins en matiere de stockage.

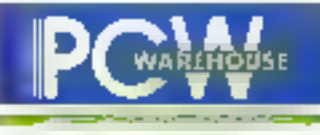

### **S-VGA pour Windows**

La carte S-VGA équipant les Kenilec (modélas taur) est specialement acaptée  $\bar{a}$ l'envirannement graphique Windows, accélérant notablement l'affichago.

### L'INFORMATIQUE N'A JAMAIS ÈTÉ AUSSI PROCHE DE VOUS

## KENITEC 486.

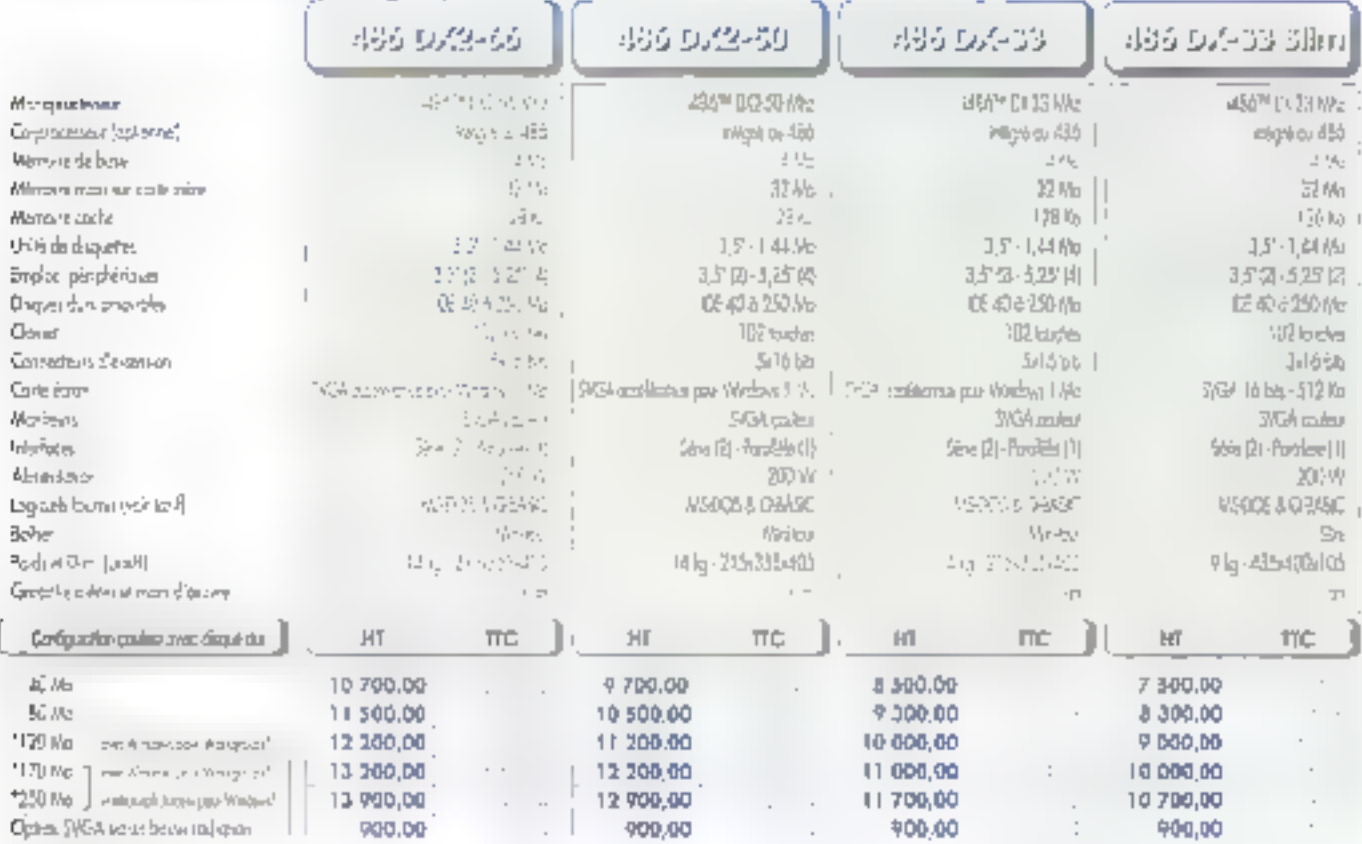

Service County Rd

### **KENITEC** insid **"EDITION SPECIALE**

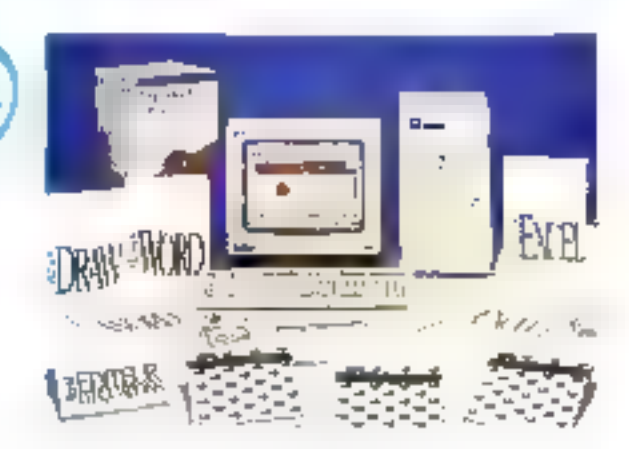

Une gamme de 486 adaptás à l'environnement Windows, fournis avec Microsoft Office pour Windows, comprenent : Word 2, Excel 4, PowerPoint 3, Mail (licence d'utilisation)

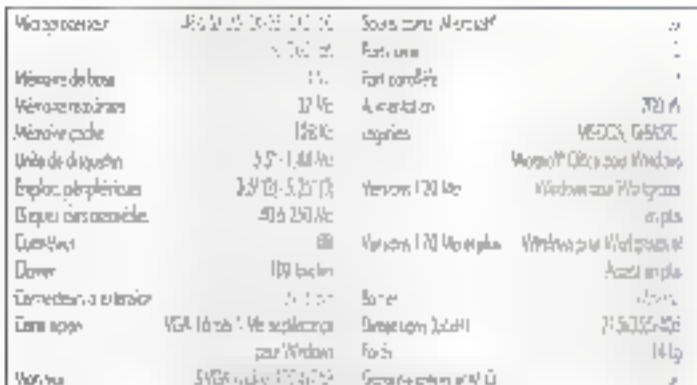

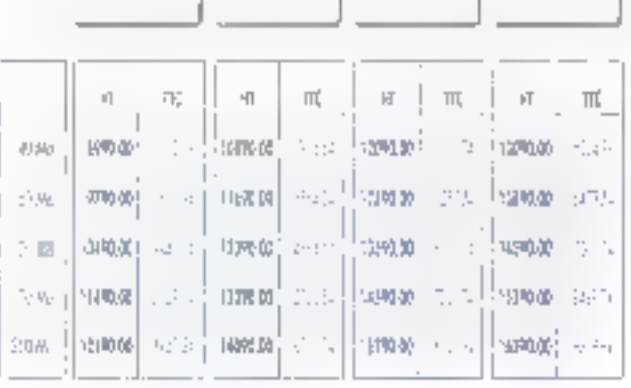
### LA GAMME **KENITEC 386\_**

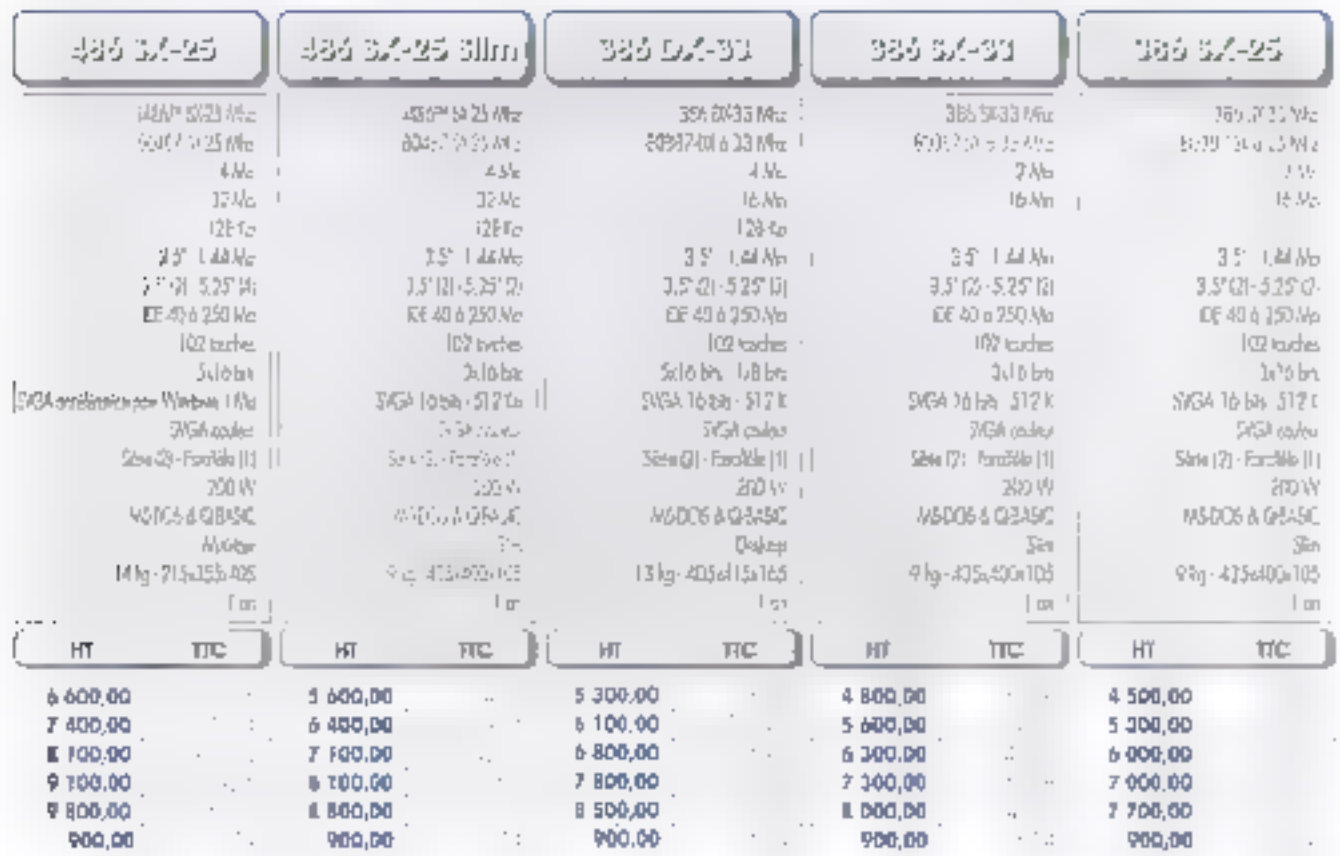

## **LES IMPRIMANTES**

#### Epson LX-800

#### 1350 HB TV 10BD.DD HT

 $\begin{array}{l} \mathcal{A}=\frac{1}{2}\left(\begin{array}{ccc} \frac{1}{2} & \frac{1}{2} & \frac{1}{2} & \frac{1}{2} & \frac{1}{2} & \frac{1}{2} & \frac{1}{2} \\ \frac{1}{2} & \frac{1}{2} & \frac{1}{2} & \frac{1}{2} & \frac{1}{2} & \frac{1}{2} & \frac{1}{2} & \frac{1}{2} \\ \frac{1}{2} & \frac{1}{2} & \frac{1}{2} & \frac{1}{2} & \frac{1}{2} & \frac{1}{2} & \frac{1}{2} & \frac{1}{2} \\ \frac{1}{2} &$ 

-pada ' ce Box feuils à leuile 450.00 MT

#### Dataproducts LZR 965

100911-017

统计时代

#### 15990.00 HT

- 
- 
- 
- $\mathbb{I}^*$

#### **Dataproducts LZR 550**

#### 3790,00 HT

#### **Canon BJ-10 EX**

#### **State Control** 1630,00 HT

ed man et anno 1993, 1993, 1994<br>Stadium Pennstein Chen British (2001)<br>Stadium Pennstein (2001)<br>Barbolle Afolle (1**450,00 HT** 

#### **HP Desklet 500** 2650,00 MT graduate or

1941 - Paul St. La Louis, markalaisen filoloofiseksi<br>2011 - Paul St. (1990 DM & policies melkoppisega)<br>1944 - Paul St. (1984 - Boet 1993 Berlike, Expresse the projection and

#### **HP Deskjet 500 C**

#### 语言 当然 3450.00 HT

Data (R. B. Grand Real Art Street) What has been a special control 

#### **HP Laser Jet IV**

10950. HT

#### An Mo

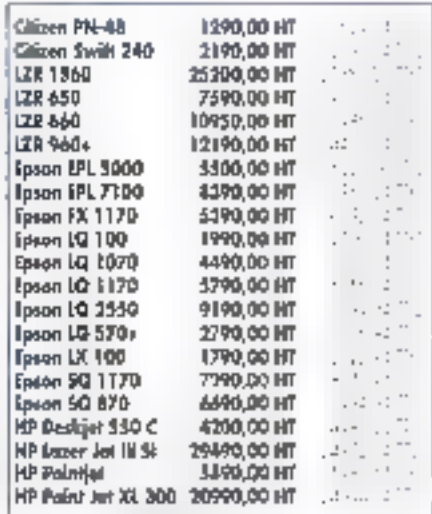

# **MAITRISE DE LA DISTRIBUTION**

pécialisé dédié Deportement <u>administrations arends crowpazy</u> activities and will TA 11344 337

直上逐行 40

#### Venta per correspondence

Cewie por le meni spécialis e ivre ponouten rrijk de .<br>dalai ansamble . de . . **M** TO 24 Miles

FOR (T) SAME MORE

#### Services

**Katologia Alikowa** 

#### **IESEAUXÍLOCAU) AMALARY CALL John Maportament Inlegram CV**

**Etspl** <u>Communications</u>

MAINTENANCE ROC  $-11$ Elle Consumer Constant of the Structure iniagrácico/mé<del>cou</del>x produtts.

#### **KW** large **New By operations recording** anitro ordinateur Arche **a magazaran di decasso**li

#### **PCW SURWANTER**

36. Ascode ORD ... а Резі 73 Сыр<br>95520 Серу Рома<br>14. (1) 34.41 (40 ба **或【 这区 【实** 

km rovornum de a specie. **Limit**rum our logicity

aroduju CYH

树地产的 provided and provided and the provided

## **48 AGENCES EN FRANCE**

### PCW : la réseau de vente directe de K.H.T, constructeur des ordinateurs Arche et Kenitec

AMENS · Initial . becomed Above Exterior 16 22 - 1 38 82<br>Tga 22 91 96 77

ANTIBES - CONCLUS Li hanenne i Sloven<br>Li hanennel uhman<br>Li hanenne<br>Li slovenske i Slovenske

**AVIGNON - 4-632** 11 in de Augen<br>14 i en eus 17 iu key ve as in the

**BAYONNE · ·· JING** 

**SORDEAUX - JARANI**  $\begin{array}{l} \mbox{1.5\hskip-1.2mm \begin{array}{l} \mbox{2.5\hskip-1.2mm \begin{array}{l} \mbox{2.5\hskip-1.2mm \begin{array}{l} \mbox{2.5\hskip-1.2mm \begin{array}{l} \mbox{2.5\hskip-1.2mm \begin{array}{l} \mbox{2.5\hskip-1.2mm \begin{array}{l} \mbox{2.5\hskip-1.2mm \begin{array}{l} \mbox{2.5\hskip-1.2mm \begin{array}{l} \mbox{2.5\hskip-1.2mm \begin{array}{l} \mbox{2.5\hskip-1.2mm$ 

BREST (Change anae<br>141 Seilaig Albert<br>141 Seilaig Albert II<br>152 Seilaig Albert II

#### **CLERMONT-FERRAND** 2000)<br>Regi (China ang

Répérsion épiscopal.<br>Tel du VIII (1911)<br>Par 71-16-50-12

**DUON - 26/00** 10 Lass and Connel<br>Est 30 de 65 RD the to see all its

**DUNKERQUE - 1997 JUN** 12 martia avet<br>141 martia vida avet<br>642 martia aveta

GRENOBLE - 39560 13 medi Sedemo March<br>1-1 februar 1141<br>4-20 februar 2004

LE MANS . " ... 20 KW (la 11-vier)<br>Egli 40 Feb 90 B 2<br>Constitute Hamp

LILLE - Sydnet ROW - Ed. Page skipper for ad **Control** Die ex-

LYON - 59091 5.1 respective programmes for Kay Pe Salam Inc. Maximizing Mayle

#### LYON VILLEURBANNE Pear J. 57 con imra2eta<br>Ed 14 PΣ 70 CO

av ri el se illi Mand Chargering

MARSEILLE - 17.335 3. Sileras de Disponi-Meno (Cortesco)<br>Nel Milita de 2019 45, 7, 20, 80, 15

 $\frac{16}{100}$  between a 1 laws Dame<br>German (Diagon Politic Nobel<br>Lat. 2 l. 2 s. 2 v. 12<br>Februari 4 l. 10 Gd

METZ + 570 hr 27 Dunnee André Misinga<br>Ial-Ial-Talais del<br>Iam Ballon de Sa

MONTPELLIER - J-(193) 1910 - Ji kasayinda kaleka<br>Tahun 2000 - G

 $\begin{array}{l} \mathbf{N}(\mathbf{A}\mathbf{M}\mathbf{Q}^{\mathsf{H}}_{\mathbf{A}}\times\mathbb{M}(\mathbf{A}))\\ \mathbf{A} \\ \mathbf{A} \\ \mathbf{A} \end{array} \begin{array}{l} \mathbf{A} \\ \mathbf{A} \\ \mathbf{A} \\ \mathbf{A} \end{array} \begin{array}{l} \mathbf{A} \\ \mathbf{A} \\ \mathbf{A} \\ \mathbf{A} \\ \mathbf{A} \end{array} \begin{array}{l} \mathbf{A} \\ \mathbf{A} \\ \mathbf{A} \\ \mathbf{A} \\ \mathbf{A} \end{array} \begin{array}{l$ 

**NANTES - JULIO !!** 45 de igual Masakar<br>Februari 2002 - 2 Fax all ne we pe

NICE (A) PP l Shuawwe de la Cellionne<br>Sel Martinghing<br>Lan VII (11 Linu

#### **QRLEANS** FLEURY-LES-AUBRAY 45500

a training of December 214-70. fat on Approve

**BEIMS** - 5 AND  $\begin{array}{l} \alpha_1 \mid_{\{1,2,3\}} \alpha_2 \mid_{\{1,3,4\}} \alpha_3 \mid_{\{1,4,4\}} \alpha_4 \mid_{\{1,4,4\}} \alpha_5 \mid_{\{1,4,4\}} \alpha_6 \mid_{\{1,4,4\}} \alpha_7 \mid_{\{1,4,4\}} \alpha_8 \mid_{\{1,4,4\}} \alpha_9 \mid_{\{1,4,4\}} \alpha_9 \mid_{\{1,4,4\}} \alpha_9 \mid_{\{1,4,4\}} \alpha_9 \mid_{\{1,4,4\}} \alpha_9 \mid_{\{1,4,4\}} \alpha_9 \$ 

RENNES - LAPSE  $\begin{array}{l} 2f = \eta \exp \left( \frac{1}{2} \left( \frac{2\pi}{3} \right) \right) \\ \frac{2\pi}{3} \left( -\frac{2\pi}{3} \left( \frac{2\pi}{3} \right) \right) + \frac{2\pi}{3} \left( \frac{2\pi}{3} \right) \\ \frac{2\pi}{3} \left( \frac{2\pi}{3} \left( \frac{2\pi}{3} \right) \right) + \frac{2\pi}{3} \left( \frac{2\pi}{3} \right) \\ \frac{2\pi}{3} \left( \frac{2\pi}{3} \right) + \frac{2\pi}{3} \left( \frac{2\pi}{3$ 

BOUEN - TARG  $\frac{1}{2}$  ( $\frac{1}{2}$ , and approved  $\frac{1}{2}$ )<br> $\frac{1}{2}$  ( $\frac{1}{2}$ ) ( $\frac{1}{2}$ ) ( $\frac{1}{2}$ ))<br> $\frac{1}{2}$  ( $\frac{1}{2}$ ) ( $\frac{1}{2}$ ) ( $\frac{1}{2}$ ))

SAINT-ETIENNE - 42010  $\begin{array}{l} \mathbf{0} \rightarrow \mathbf{0} \rightarrow \mathbf{0$ 

STRASBOURG - 577331  $\frac{1}{2}$ CC results the  $\frac{1}{2}$  kines<br>Specified to yield with the first state of the state of the state of the state of the state of the state of the state of the state of the state of the state of the state of the stat

TOULON - 4.1022 a meros de Calavalfable le Soomstand<br>18 - 93 - 11 - 11 -Text Auto-File Sta

TOULOUSE - 37.550  $\begin{array}{l} \mbox{dR}_1 \mbox{ linear differential} \\ \bar{u} = \langle \bar{u}_1 \rangle \langle \bar{u}_1^{\pm} \rangle \langle \bar{u}_2 \rangle \langle \bar{u}_3 \rangle \\ \mbox{Im} \left( \bar{u}_1 \rangle \langle \bar{u}_2 \rangle \langle \bar{u}_3 \rangle \langle \bar{u}_3 \rangle \right) \end{array}$  $\begin{array}{l} 4\, \mathrm{J} & \mathrm{g} = \mathrm{proj}_{\mathcal{G}} \, \mathrm{d} \, \mathrm{g} + \mathrm{f} \, \mathrm{g} \, \mathrm{d} \, \mathrm{g} \\ \mathrm{d} \, \mathrm{g} = \mathrm{g} \, \mathrm{d} \, \mathrm{g} + \mathrm{g} \, \mathrm{d} \, \mathrm{g} \\ \mathrm{d} \, \mathrm{g} = \mathrm{g} \, \mathrm{d} \, \mathrm{g} \, \mathrm{d} \, \mathrm{g} + \mathrm{g} \, \mathrm{d} \, \mathrm{g} \\ \mathrm{d} \, \mathrm{g} = \mathrm{g} \, \mathrm{d$ 

TOURS - 2 Tours  $\begin{array}{l} 2\text{ for half } W \in \mathop{\mathrm{Hom}}\nolimits(\mathbb{C} \mathop{\mathrm{Ind}}\nolimits(\mathbb{C} \mathop{\mathrm{Ind}}\nolimits(\mathbb{C} \mathop{\mathrm{Ind}}\nolimits(\mathbb{C} \mathop{\mathrm{Ind}}\nolimits(\mathbb{C} \mathop{\mathrm{Ind}}\nolimits(\mathbb{C} \mathop{\mathrm{Ind}}\nolimits(\mathbb{C} \mathop{\mathrm{Ind}}\nolimits(\mathbb{C} \mathop{\mathrm{Ind}}\nolimits(\mathbb{C} \mathop{\mathrm{Ind}}\nolimits(\mathbb{C} \mathop{\mathrm{Ind}}\nolimits(\mathbb{C} \mathop{\$ 

Agence commercials "Show Room" PCW

**LINE - 370**.72<br>672 minus de la Republique<br>76 - 2001 : 37.82<br>Fue 2001 : 28.39

#### PARIS et Région parisienne

Partis – 75,000<br>39 new J. American Graduane<br>Wang Danisland<br>Tall (11,49,04,0004)<br>Nam (11,000,0004)

A true devision de Calvico  $\begin{array}{l} \text{M\'e} \text{P} \text{m} = \text{L}_2 \text{m} + \text{L}_3 \text{m} + \text{L}_4 \text{M} \text{m} + \text{L}_5 \text{m} + \text{L}_6 \text{m} + \text{L}_7 \text{m} + \text{L}_7 \text{m} + \text{L}_7 \text{m} + \text{L}_7 \text{m} + \text{L}_7 \text{m} + \text{L}_7 \text{m} + \text{L}_7 \text{m} + \text{L}_7 \text{m} + \text{L}_7 \text{m} + \text{L}_7 \text{m} + \text{L}_7 \text{m$ 

**Paris -** 1500á<br>20. tarth Lun<br>Márg - Para евер<br>Географ 1978 († 1911)<br>Белария († 1978 († 1911)

Paris - 1500V markan (\* 1970)<br>2000 - Carles<br>Markan (\* 1917)<br>1957 - Jan (\* 1930)

Paris - 15972  $\begin{array}{l} \text{Area of } \mathcal{L} = 0.00000 \\ \text{Area of } \mathcal{L} = 0.000000 \\ \text{Area of } \mathcal{L} = 0.000000 \\ \text{Area of } \mathcal{L} = 0.00000 \\ \text{Area of } \mathcal{L} = 0.00000 \\ \text{Area of } \mathcal{L} = 0.00000 \\ \text{Area of } \mathcal{L} = 0.00000 \\ \text{Area of } \mathcal{L} = 0.00000 \\ \text{Area of } \mathcal{L} = 0.00000 \\ \text{Area of } \mathcal{L} =$ 

 $\begin{array}{l} \left\| \mathbf{H} \mathbf{H} \mathbf{p} \right\|_2 = \left\| \left\langle \mathbf{p}_1 \right\rangle \right\|_2^2 \\ \left\langle \mathbf{A} \mathbf{A} \right\rangle_2 = \left\langle \mathbf{p}_1 \right\rangle_2^2 + \left\langle \mathbf{p}_2 \right\rangle_2^2 + \left\langle \mathbf{p}_2 \right\rangle_2^2 + \left\langle \mathbf{p}_2 \right\rangle_2^2 + \left\langle \mathbf{p}_2 \right\rangle_2^2 \\ \left\langle \mathbf{p}_2 \right\rangle_2 = \left\langle \left\langle \mathbf{p}_1$ 

Perls - 1000 -AE Instrume August Boschi Web 10, 2010<br>Ref (1, 40, 30, 59, 69)<br>Ref (1, 40, 30, 59, 69)

Ports - 12073 Partia (1994)<br>Web - Cape<br>Get - Judit (1994)<br>Capital (1997)

Peris - 13016 nama<br>Ağum Marc'human<br>Dirici Marc'hill<br>Dar (1924-1931-1931)

#### LEVALLOIS-PERRET

22500  $\frac{1}{2}$  -  $\frac{1}{2}$  -  $\frac{1$ 

#### **PARIS LA DEFENSE**  $22.7$

PODD<br>CRUSH (PART)<br>EL 2001 Culturales (Meson<br>FELA VOLTURE)<br>Le LUA VOLTURE<br>Coll (CaC VOLTURE)

PONTOISE - vilhel tereaction<br>To 1100 Strict ad<br>Anniel (400 Februar

VERSAILLES

LE CHESNAY - THISD uri kantasang Superkolona<br>Patriot dia sa 16 00<br>Austri Patriot Super

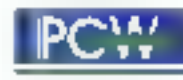

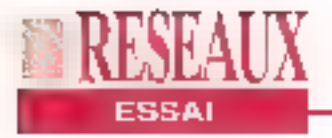

duction. Mais its prouvent au moins que Sun n'a pas gontió les performances annoncées.

#### Un serveur de fichiers flable

Je dols toutelois reconnaître que j'avais. escompté que Sun fasse réellement la différence entre ses processeurs et les familles 680x0 de Motorola ou x66 d'Intel. Ce n'est pas vraiment le cas. Les tests de performances CPU révélent que les calculs sont ellectués sur fe LX à 50 MHz exactement deux fois plus rapidement que sur un IPC à 25 MHz. Sun compare les performances de un machine à un 486, mais pas avec IBM, HP ou Silicon Graphics, gul proposent fous des stations de travail d'entrée de gamme avec un excellent niveau de performances pour des systèmes moncorocesseurs. Le LX devra également compter prochainement avec les systèmes à base du Pentium, qui, à en croire Intel, dewait également laire très. bomne figure.

Sries performances du LX ne sont pas exceptionnelles, elles sont tout à fait convenables, et certaines de ses lacunes sont compensées par les autres éléments. L'accélérateur de graphisme GX Plus intégré sur la carte mêre accélére les performances en affichage de texte ili de graphisma. L'effet le plus sensible est en mode texte: les modé-

**Les E/S SCSI** permettent d'envisager l'utilisation de la **LX** comme serveur de fichiers d'entrée de gamme.

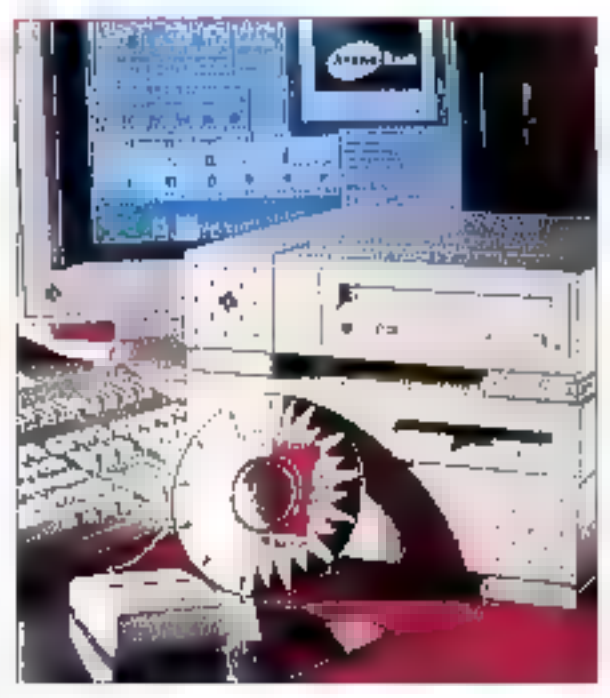

les précédents de Sun étalent prabquement inutilisables sans le système de fenétrage, car le texte s'affichait et se déroulait beaucoup trop lentement. Une lois lancé Open Windows, le GX Plus donne toute sa puissance. Sun annonce que l'accélérateur augments les performances dans tous les domaines, depuis le l'enêtrage jusqu'au dessin vactorial an 3D, et ja n'al rien à redire à cela. Le LX est livré avec un moniteur. couleur 16 pouces qui affiche la résolution standard de Sun: 1152x900 pixels, mais yous pouvez opter pour un écran-21 pouces qui tire parti de la résolution maximale du GX Plus.

En conclusion, la Sparcslation LX est une machine solide. Ce n'est certes pas la top au niveau des performances du processeur, mais elle constitue une plate-forma adaptée pour pratiquement toutes les applications que vous pouvez attendre d'une machine de bureau. L'intégration d'un accèlérateur graphique signifie que l'affichage ne sera jamais un goulel d'étranglement, que vous

effectulez les traitements en local ou que vous exploitiez les ressources d'un sérveur de réseau local extremement pulssant, Les Entrées/Sorties SCSI autorisent un travail rapide et trouvent teur raison d'âtre dans te monde des liaisons poste àposte des réseaux TCP/ IP at NFS, a parmettent même d'envisager l'utilisation de LX comme serveur de fichiers d'entrée de gamme.

La Sparcstation LX est commercialisée au prix de 7995 dollars (environ 50000 francs) avec 16 Mo de mémoire (extensibles il 96 Mo par barrettes SIMMs de 16 Mol. un

disgua de 424 Mo, un fecteur 3°5 de 1.44 Mo III un moniteur couleur 16 pouças. La licenca pour la nouvalle version du système d'exploriation Solaris de Sun, basé sur Unix system V, est comprise dans le prix. Un lecteur de CD-ROM n'est pas compris, mais si vous envisagez d'achater des logiciets, yous leriez misux de le prévoir dans votre budget: tous les produits Sun sant commercialisés sous cette forme et de nambreux éditeurs d'applications ont sum la même voie

(Traduit de l'américain par le cabinet Leroy & Simpaon)

Reproduit avec la permission de Byle, mars 1993, une publication McGraw-Hill Inc.

#### **SPARCSTATION LX**

Prix: NC Distributent: Sun Mecrosystems (78140 Velice)

SERVICE LECTEURS CERCLEZ 37 MICRO-SYSTEMES - 25

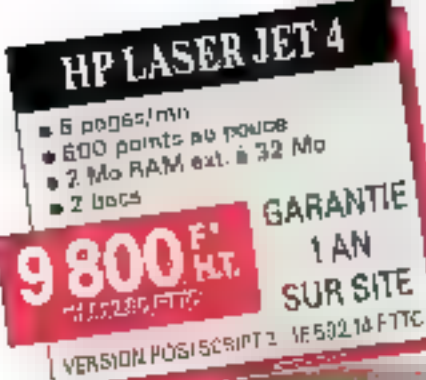

Nous préférons sélectionner des éléments de haute qualité, tester rigoureusement chaque partie de votre configuration, assurer son évolutivité en lonction de vos besoins, garantir pendant 3 ans votre ordinateur... enfin tout, pour éviter que votre système informatique ne se retourne un jour contre vous.

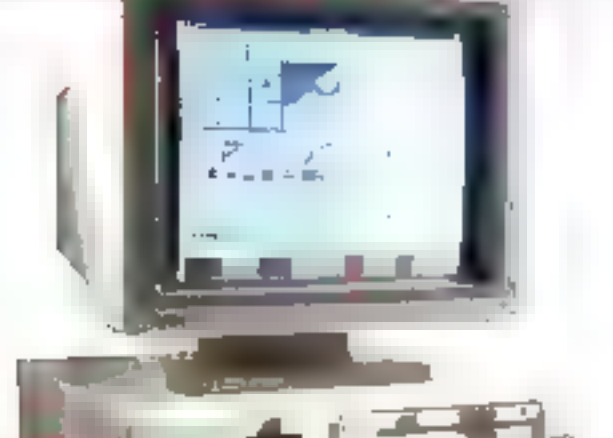

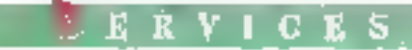

Démonstration permanente de 9h30 à 19 heures.

ous prefero

- Relation directe avec un ingénieur afin d'étudjer précisément vos besoins.
- $\blacksquare$  Chaque système est testé pendant 24 heures puis configuré selon vos besoins et livré en 5 jours.
- Un service d'installation sur site est disponible.
- Satisfait ou remboursé pendant 30 jours.
- Assistance thot line) gratuite.
- Garantie 3 ans pièces et main d'œuvre.
	- $\blacksquare$  Maintenance sur site gratuite 3 ans, pariout

**PTIONS** 

en France métropolitaine avec une intervention en 8 heures ouvrées. (Un contrat en 4 heures est disponible).

Figure National Language All M6, All 486 Figure 11, 1999 FTIC Location de disqueste 5"6% H.D. (1,2 Mor.160 Ka) ou 3"1/1 . . . . . 581,14 F. ITTC Ecran plat  $15^{\circ}$  1280 x 1024, 0.28 mm, microprocesseur. (NE) : 1.520,94 F TTC Econ plat IT 1290 v 1024, 0,26 mm, microprocessed: INEL 1, 57934 ETTC ■ Ectan (97.024 x 760, 02) mm (200) (2000) (2000) (2000) (2000) (2000) F TTC Gratd coffet vertical + 210 wien remplacement du cullet standard ... - ... - ...... ...... .. .. 3JR封日时C Contrôleur intelligent 2.34n RAM exensible à 16.34u paur-+ DD of 2 FB. 5 Mb/s pentiol up access disque ≤ 5 0.3 cm 1 2 DAW/F FTC **SULH ETTC** Windows 3.2 installé ... 699.M ETTC Carte accelératrice WESHCSLT Mu RAM 1790 + 1024 **JAMETTC** Larte accelerative WD90031, 1 Mu RAM (2000) (024 has beat VESA . . . . **ARAFITE** 

#### PROMOTIONS LOGICIELS

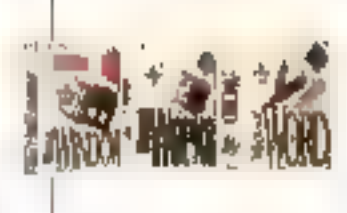

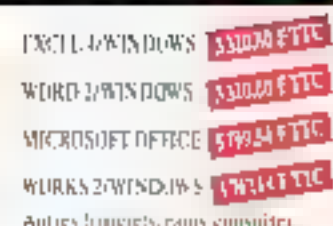

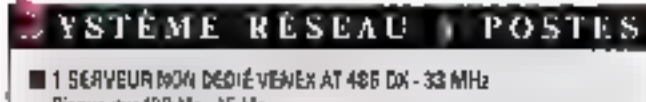

486

1 SERVEUR MON DEDIÉ VENEX AT 485 DX - 32 MHz Disque dur 120 Mo - 15 Als 2 POSTES DE TRAVAIL VENEX AT 286 SX-40 MHz Bool egyem. 1 SYSTEME RESEAU LANTASTIC POUR

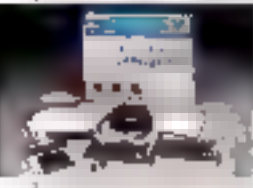

**INSTALLATION COMPRISE** - sur situ en olgion pariszone  $(75, 92, 93, 94)$ 

- Computibility NET-BIOS, MSDOS, NOVELL - 2 dates de contriumication, 16 bits, 10 Mb/s - I logiski de gestion iki rêseau, - Les cábles (5 mières par posta)

- Extensible à 64 postes.

3 POSTES

### **AVOU VAISON TIONERAPHIOUENINDOWS** NS

Qualità d'image, vitesse d'exécution, accès

an quedra que altra

replde... Autent on plus pour un confort sotal ayes de grandes sapecités d'astarcion

a 256 Ko coche

 $\blacksquare$  1 lecteur  $3"1/2$ # MSDOS 5

· Windows 3.1

**PRIX: 13 990** KT.

a Clavier, souris

18.592,94 FTTC

**MARITAN B** Disrport 120 Ma

e samo englicial"<br>- Carte Levington (1921-1929)<br>- "Carte Levington"<br>- Carte Serge (1931-1931) **Passe Wanter** 

 $1/2$ 

an Jawa

Vanzust aV 1992 (ur. 1911)<br>Lepus reducer (viego, Mal

Lepin Lidular - Anggi Mul<br>hipki (58) - 1514 Marinez<br>har tea crootiest

 $2.5 - 0.7$ nex 3 Ve half interest

**In Mer**  $\mathsf{D} \mathcal{L}^{\mathsf{c}} \left( \mathbb{R}^n \mid \mathcal{H} \right) \triangleq \mathcal{L}^{\mathsf{c}}_{\mathsf{c}} \mathcal{A} \left( \mathcal{L} \right) \neq$ in an an Continuum ar<br>That an Continuum

a Urali

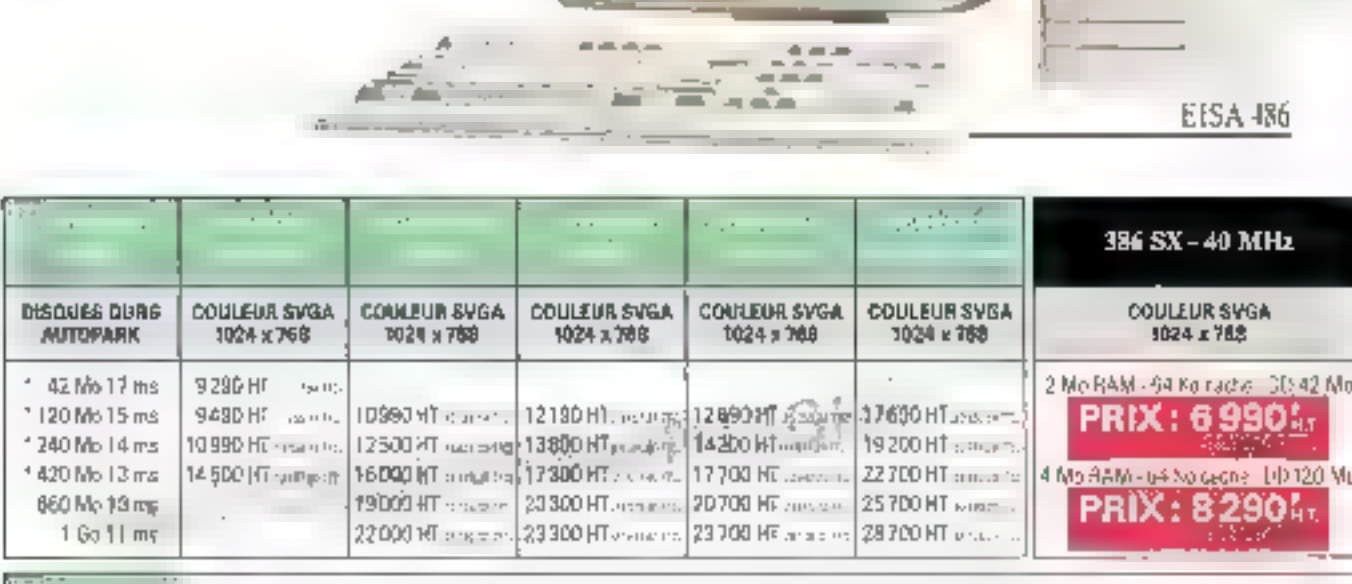

. . . . 4 Mo RAM axtensible - 256 Ko cacha - Coffret compact ou mini vertical (le modèle EISA est monté avec un grand coffret verligal) - Hopteur 3°1/2 - 2 ports série, 1 port parallèle - 1 contrôleur pour 2 Jecleurs et 2 disques - 1 carte SVGA 16 bits PARADISE autoswitch 1024 < 768, 1 moniteur 14" couleur SVGA 1024 × 758, point de 0.28, socie - MSDOS 5.0 avec OBASIC et SHELL - 1 souns compatible Microsoft - 1 clavier français - Bus local VESA intégré.

**DE GARANT** 

Tous les logiciels athetés avec un système Venex complot sont installés gratuitement. \*Un rack ansovible est disponible pour ces capacités (581,14 FTTC).

VENEX **MSMS33** DEMANDE D'INFORMATIONS  $\mathsf{V} \mathsf{\equiv} \mathsf{N}$  i **NOW** 15, RUE JULES CESAR SOCIÉTÉ **INCOMPATIBLE AVEC LEDITED** 75012 PARIS ADPESSE TÉL.: (1) 43.46.12.36 43.46.12.36 FAX. TĒL, FAX: (1) 43.46.12.33 CODE FOSTALL I I I WE.

SERVICE-LECTEURS Nº 121

## Si je vous dis **Windows NT, vous** me dites?

#### Valérie Fageon

La curiosité est un vilain défaut, mais dans certaines circonstances elle relève du bon sens. Explication. Que le sujet -Windows NT, en l'occurrence - intéresse ou non les acteurs du monde informatique, il a le mérite de délier les langues. Nous avons donc demandé à des constructeurs ou éditeurs d'horizons différents -Digital, Sunsoft, Oracle, Image-In entre autres de nous donner leur avis sur Windows NT. sans oublier la voix de son maitre, Microsoft.

MARCHE

té 1992, Microsoft Corp. libère de ses laboratoires l'embryon d'une nouvelle technologie appalés aujourd'hui Windows New Technology, NT pour tous. Calte première version - Win32 release de juillet - est en fait destinée aux développeurs. Octobre 92, nouvelle release de Win32. Microsoft débute l'année avec la première bêté de Windows NT. A Pheure où nous ecrivons cas lignes, la bêta 2 - dernière ligne droile. avant la sorbe officielle - entre dans une phase d'évaluation. La pré-histoire de Windows NT samble courte parce qu'elle tient en queiques lignes. La réalisation de toutes les élapes du projet dépasse de loin une année d'efforts car personne n'a encora mis au point un système d'exploitation solide du jour au lendemain - mème si l'on s'appella Bill Gatas!

#### 24 mai 1993, 9 pm

Le battage, engagé contre Microsoft bien avant que quiconque est pu criar à hue et à diaqu'il avait vu une échographie de Windows NT, appartient à l'ère de sa pré-histoire. Demain, nous entrons dans une ere marketing. Sur ce terrein. Microsoft posséde une expérience et des moyens linanciers qui, au bout du compte, avwent à leur fin, soit par un succès relatif ou entier, soit par une rémise en question pour l'utilisateur préf à choisir entre un produit Microsoft et un produit non Microsoft, Microsoft France n'a pas tenu à nous communiquer le montant des dépenses marketing qui seront engagées pour le lancement de Windows NT, au mois de mai. En revanche, Feffort marketing sera plus important que pour le lancement d'Access, par exemple, mais plus consistant que pour le lancament de Windows 3.0. Le contexte est certes différent.

BIII Gates s'exprimera au Comdex Springs d'Atlanta le 24 mai 1993 à 9 haures, heure locale. Si le monde appartient à ceux qui se 'èvent lôt, nous n'avons plus de doute pour Bilt qui joue. les Butalto dans le cercla très fermé des Fortune 500, Présenter Windows NT, que tourl la monde connaît déjà, refève du challenge - c'est comme si Phillppe Kabn de Boriano convisit des journalistes pour laur présenter Paradox Windows guils ont leu en bêta un mols plutót! Si tous les fidèles de Microsoft et les curieux se déplacent dès 9 h du matin, alors Windows NT attire plus qu'on ne beut l'irnaginer.

En France, l'annonce officielle de Windows NT se fera le 27 mai. Aux Etats-Unis, les journalistas ont déjà éu la privilége de pouvoir survia deux jours de formation (technique, marketing) sur Windows NT; en France, et dans toute l'Europa en général, il davrait en étre de même avant la sortie du produit. Maintenant est-ce que le marché survra ? C'est une autre question. Cette interrogation est semble-t-il propre à un constructeur de systèmes d'exploitation. Il est vrai qu'il faut un certain temps pour röder le système et que Microsoft ne vendra pas NT de la même ménière guielle vend Access ou Excel. Commentiva-t-olle vondre NT est une question qui reste encore dans le flou et avec qual type de distribution. En revanche, à la question: à qui est destiné ce produit? Microsoft repond sans ambiguité. Le SDK WIN32 pour Windows NT a

Amil 1993

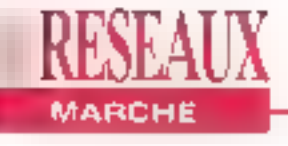

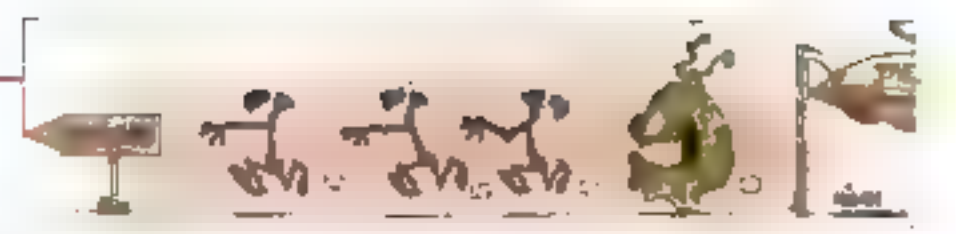

remporté un franc succes avec 45000 éditions mondiales dont 700 en France. Cette pré-release a éte utilisée comme une bêta par les développeurs. La bêta 1 a ele diffusée à 250 exemplaires profil de grands comptes triés sur III voiet - sur le territoire et la bêta 2 le sera à environ 1000 exemplaires

#### Package, ouvre-toi

Aucune kriornation n'a filtre concernant Ill look du package de Windows NT. En revanche - et c'est la l'essentiel - nous savons très exactement de qu'il y aurai a Finteneur Windows NT comports une version Windows NT IN une version. Windows NT Advanced Server (que Bill) Gales espère vendre à plus d'un million d'exemplaires en un temps record). Il se pourrait également que le package conbenne une version Remote Access Services. Windows NT sera disponible des son annonce officielle en version US, et certainement on juillet en version framcaise. Le priciriest pas rendu public mais on parle déjà de moins de cinq cent dollars sur le marché amençain. Des conditions de mise à jour intéréssantes seront possibles pour les utilisateurs de Windows, Selon Hugo Lunardelli, responsable marketing de Microsoft France, "Advanced Server s'imposera dans des contextes multi-utilisateurs'

La stratégie marketing de Microsoft est propre a chaque composant du package Windows NT. Il en est de même pour le hype d'applications supportées par l'une ou l'autre version Windows NT répond essentiellement au besoin d'un serveur. de ressources ou de production en mode mono-serveur. Windows NT his concerne qu'un sous-ensemble des utilisateurs de Windows 3.1. "Nous les appeions les Power Users" précise Hugo Lunardelli Qui sont-ils ? "Simplement des utilisateurs de Windows du pot gonifié leur machine avec au moins 12 Illo de RAM c'est la configuration de base si Fubisateur veut bénéficier au **Gell Hitle** 

mausmum de la puissance de Windows NT, sinon cela revient à exploiter Windows 3.1 avec 2 Mo de RAM".

La seconde catégorie concernée demeure les dévaloppeurs. Elémentaire lorsque travail nme avec pulssance. Les "Corporate user" ou utilisateurs en entreprise (par exemple, le secteur bancaire) utiliserent NT comme un environnement frontal permettant d'accéder à différents services (de production de messagerie voire a Windows pour Workgroups) Entin avec Windows NT un nouveau marché se dessine pour Microsoft, celul de la station de travail. Le rapport prix/performances devrait allécherles ublisateurs qui évoluent sous. PIS/5000 de vioux Appoio ou sous stabon Sun, "Les apolications oui existent sous Unix existeront bientál sous NT. If s'adira du même applicatif et Windows permettra une compatibilité nature 16 bits" affirme Hugo Lunardelli

#### **Avenue** "Advanced Server"

Advanced Server regroups évidemment Windows NT ainsi que des services réseaux (idéntiques à ceux de LAN Manager sous OS/2) avec des extensions (notion de domaines et de trusts. par exemple) des services d'accès detants et des services Macintosh, Cetta version est également dotée d'outils de tolérance de parines. Advanced Server. inst four d'abord considéré - par Microsoft · commo un serveur de ressources au même titro que NetWare ou LAN Manager. Ensuite, en lant que serveur. de production et d'applications. NT ferm son antroe en même temps que les applicabons portées dans des environnements à valeur ajoutée comme Unix. AS/400 et VMS. Pour la dernière fois, la voix du maître s'exprime sur la force de Windows NT: "NT est appelé à sabistaire tous ces types de besoins, en limitarif (Thétémpénéité de ces besoins sur un soul systeme d'exploitation". Le discours marketing du papilion jaune étant ce qu'il est nous avons demandé. à un acteur du monde Unix, en l'occurrence Sunsoft, de nous donner son comion sur un systeme d'exploitation 32 bits qui n'existe pas encore dans les larls Pour Bernard Moitet directeur Europe du Sud de Sunsoit, "Fatrivée de Windows NT est d'abord une révolution culturelle interne. C'est une expérience nouvelle pour Microsoft" Pour Sunsolt, qui s'apprête à commercialiser une version III blts/PC de Solaris. NT sera certainement un bon serveur d'appliciitions bureautiques. En revanche en tani que système d'exploitabon 32 bits. Windows NT va devoir faire ses preuves (tunning, robuslesse ainsi que l'accueil des clients). La crainte de Sunsolt · In elle n'est pas lout a fait formulée aujourd'hui provient de la machine marketing de Microsoft. La guerre inforintox devrait se faire au profit de systémes plus ouverts et peut être au détriment de l'utilisatour.

Bien sur, nous avons entendu un tout autre son de cloche chaz Digital Benoît Petot directeur des programmes Alpha. et Windows NT, met l'accent sur deux points. Il y a un coté attectif dans l'encagement spontane de Digital envers Windows NT Pourquoi? "Parce que la personne qui à réalisé NT n'est autre que señe qui a fait le succès de notre système d'exploitation, VMS, je parle de Dave Culter explique-il La seconde raison de notre engagement est d'étre en correlation avec le marché. Nous voulons etre prêts tout de suite car notre première priorité a toujours été de répondre a la demande". En eltot, avec son architecture Alpha. Digital est une des premières compagnies a proposar un PC haut de gamme à 150 MHz II n'ompôche que Digital réalise encore la majorile de ses ventes avec VMS devarit Uno:

#### Des avis partagés

Du côté des éditeurs, le choix de Windows NT est fonction des applications qu'ils développent. Pour Fernando-Rynne. Responsable Markeling Produits de Loius France, Windows n'est pas un sujet d'actualdé mais il va falloir compter avec. Lotus aftendra donc que Microsoft vende quelques milliers de serveurs "frables" pour s'angager dans une nouvalle dynamique de marché. La priorité de Leius aurourd'hui est Unix. Il existe d'autres acteurs pour qui la yenue de Windows NT est une opportunità pour mettre en avant leurs applications de CAO/DAO et de traitement d'Images. C'est le cas d'Image-In France et d'Intergraph. Pour Philippe Bonnargent, responsable d'Image-In France "NT est une opportunité pour faire aussi blen, voire mieux, qu'avec un Mac<sup>®</sup>. L'avis de Jean-Baptiste Monnier, directeur des ventes indirectes d'Intergraph, est beaudoup plus enlevé car "pour intergraph, ce choix ne correspond pas à una décision prise à la légère", Intergraph a lié une partie de son avenir avec Windows NT, En 1993. NT sora porte sur les Microstations et. en 1994, les applications seront à leur tour portées sous NT. Dans un cas comme daris l'autre, l'enjeu est d'importance. Importance marketing et importance économique. Image-In comme Intergraph croient fermement en Microsoft et en son système d'exploitation qui peut leur apporter la pulssance. quileur falt défaul aujourd'hui. Pourtant Intergraph valse également sur le mar-

ché Unix alors que Image-In appartient au monde du PC. Ces dires confirment, quelque part, les propos de Sunsoft qui parle de révolution Microsoft. D'ailleurs, lous les responsables réseaux de Microsoft (SQL server, Windows for Workgroups et compagnie) ont tous une main dans E réalisation marketing de Windows NT. **BO - MICRO-SYSTEMES** 

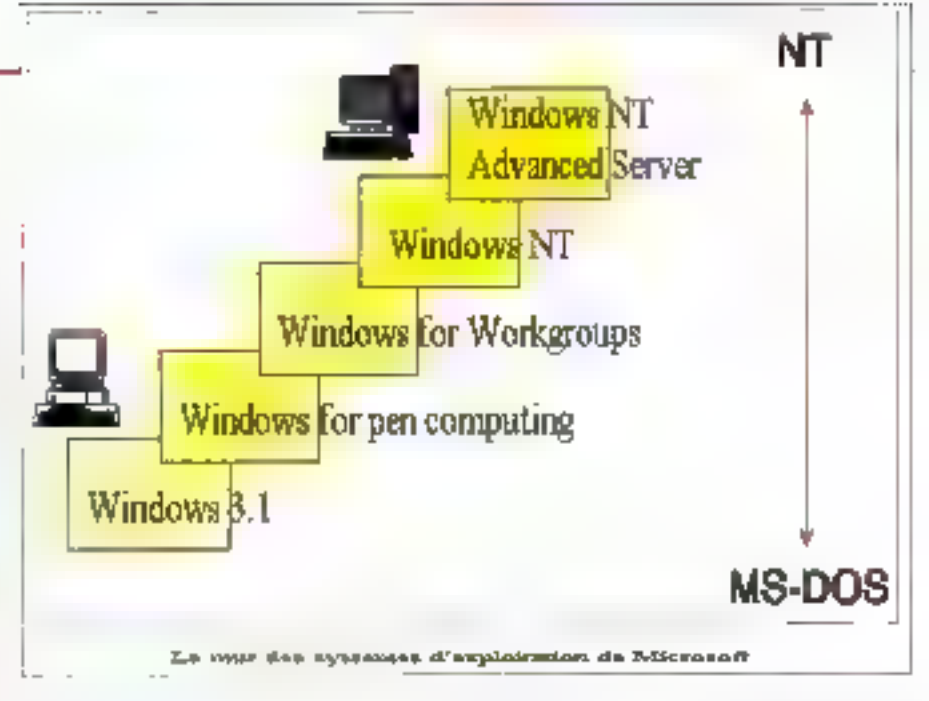

an France. La langue de bois disparaît puisqu'aux-mêmes avouant que NT aurale même impact que Windows 3.0. Bemard Moitel, directeur Europe du Sud de Sunsoft va plus loin en affirmant que: "Microsoft entre dans le monde de l'intermatique avec un grand l'\*.

Entin, it manqualt un type d'acteur à notre tour de table: le SGBDR, C'est sans elonnament que nous avons antendu la méme musique: plate-forme stratégique aussi importante que NetWare, être présent le plus rapidement... Selon Vladynir Barrière, chel de produits micros et réseaux chez Oracle France "NT don être pris au sérieux, tout d'abord parce que c'est Microsoft et ensuite parce que l'on parle d'un systeme d'exploitation 32 bits portable". Ovacio osi bien décidéo à coller à la neau de Windows NT car elle annonce. dès maintenant qu'une version dévéloppéurs d'Oracle 7 séra évaluée desta bêta 2, c'est-à-dire au mois d'avril.

#### L'enjeu du Desktop 32 bits

Windows NT n'existe pas encore mais il déchaine déjà les foutes. La curlosité faisent son chemin - il est de hon ton de donner son avis sur un sujet brülant -. il se cache derrière toutes ces opinions une vérifable transformation du mar-

ché. Certes, ce n'est sans doute pas pour demain mais chacun prépare ses armes dans ses laboratores américain. - hélas, la Franca ou l'Europe n'oni pas sur ca sujet le monopole de l'informa-Illon, Selon Microsoft France, Windows NT aura deux principaux impacts: fesplates-formes PC et les stations de travail. La grande gagnante du débat des années futures sera sans nul doute la station de travail, sous Unix ou sous NT, mais station de travail d'est certain. Autre débat relancé, celui das systémés ouverts. Le premier système d'explodation à préfendre à l'ouverture n'est autre qu'Unix, Microsoft avec NT se place déjà en seconde position, alors que le marché n'existe pas réellement (blen que certaines études accordent à NT 14% des parts de marchés en 1997, c'est-à-dire la même chiffre qu'il y a trois ans pour OS/2). Windows NT so you! au moins aussi ouvert sinen plus qu'Unix car il existe plusieurs moutures d'Unix qui en fant un système non homogène. Avec NT, Microsoft ajocte un nouveau critère de choix (technique) pour l'utilisateur. Bien qu'Unix demeure un système d'exploitation mythique, solidité technique n'est plus a faire et. de plus, il est doté d'une interface graphique, étément qui a assis le succès de Microsoft avec Windows 3.x.

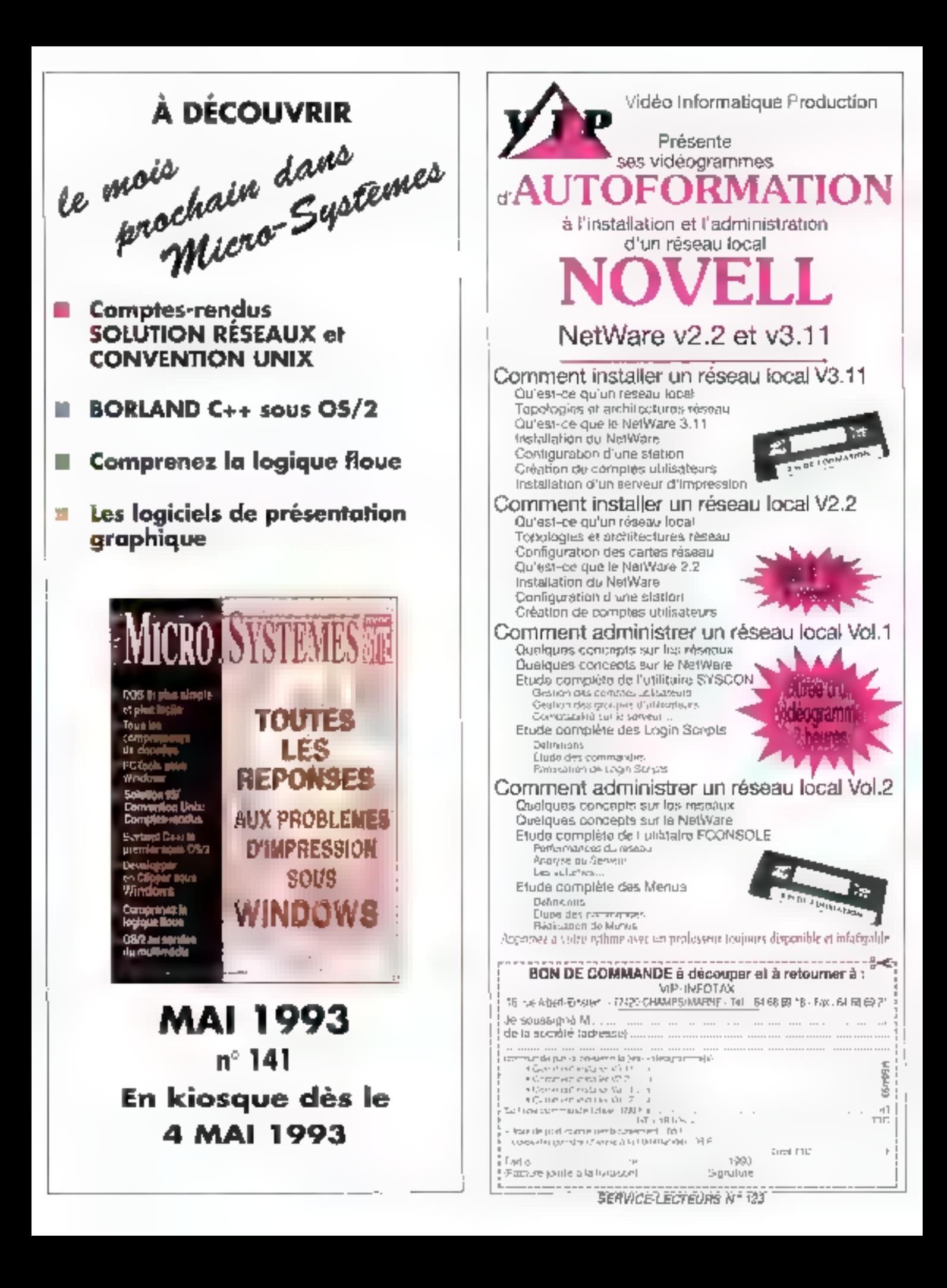

## **NFS ou une** alternative au transfert de fichiers

PRATIQUE

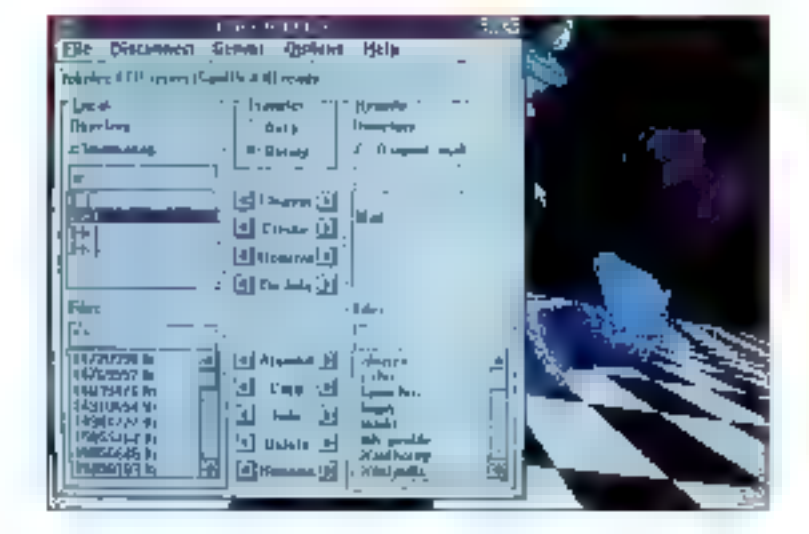

Philippe Fabre & Valérie Fageon

Accéder à des fichiers sur un réseau devient une réalité incontournable pour l'utilisateur. Pourtant, il y a transfert : de fichiers et partage de fichiers via NFS (Network File System). Cet article vous explique ce qu'est NFS et quels services il peut rendre. Nous verrons ce qui a fait son succès, quels sont les produits disponibles sur le marché et comment NFS se situe par rapport aux autres solutions de partage de fichiers.

une époque ou l'informatique est de plus en plus répartie, les utilisateurs et les applications informatiques ont fréquemment besoin d'accéder à des -idonnées situées au d'autres machinés, que ce soient des serveurs ou des machines du même type. Il est bien entendu possible de rapatrier tous les fichiers contenant ces données par un simple fransfert de fichiers. C'est ce que l'utilisateur fart pourtant couramment pour récupérer des fichiers exécutables disponibles sur un serveur Minitel. Or, dans de nombraux cas, l'utilisateur veut seulement exécuter un fichier qui est sur le serveur, ou blen effectuer un traitement sur la machine distante, et maintenir la fichier de données sur calle-ci. Par conséquent, le transfert de fichiers est loin d'être cobmal dans tous les cas.

De celle constatation et avec un zeste de bon sens est verius Fidée de proposer un système d'accès à distance aux utilisateurs, dans lequel les fichiers desfants apparaissent exactement comme s'ils étalent locaux. L'utilisateur peut alors ouvrir of fermer des fichiers, lire et écrire des caractères ou effectuer des enregistrements, exactement comme il la ferait avec des lichiers ordinaires. NFS, concu par Sun Microsystems, propose justoment un accès distant aux fichiers. A l'origine, NFS était prévupour les réseaux des stations de trayail Sun, exploitées sous Unix et conneclées sous TCP/IP, Aujourd'hui, NFS est devenu un standard de lait multi-constructeur, une tendance qui ne cesse de s'accentuer.

#### My NFS is rich

Avant de parler des produits implamentantNFS, voyons toul d'abord te principe de lonctronnement (Cf. Figure 1) et les grandes lignes du protocole (Cf. Figure 2). Ces schamas permellent de mieux comprendre comment NFS s'intégre dans le système, III les messages qu'il détuie. NFS est avant lout un service transparent d'accès aux fichiers de différentes machines distantes. Un ublisateur monte sur sa machine - le client NFS - un répertoire de fichiers situé sur une machine distante - le serveur NFS. Une fois calui-climonté, les lichiers sont accessibles exactement comme s'its étalent focaux. L'action de "monter" est effecluée par un protocole spécial appalé "mount protocol ". Les opérations

d'ouverture et de fermeture de fichiers. el d'écriture at de lecture de données. ainsi que les quelques opérations complémentaires nécessaires, seront des requêtes adressées à la machina distante que le réseau va véhiculer, réellement exécutées par le serveur NFS. Pour effectuer ces coérations, NFS fait appel au service RPC (Remote Procedure Call), qui est un service standard TCP/IP permettant d'exécuter les procédures d'Entrées/Sorties à distance, Le client NFS va faire exécuter les opérations relatives aux fichéers per le serveur NFS situé sur la machine distante, qui a en quelque sorte autorité sur les fichlers réets. Néanmoins, il reste un détail à régler: les différences d'implémentation entre machines. Par exemple, le codage des caractères n'est pas le même suivant que les machines Irevaillent en mode EBCDIC (grands ordinateurs IBM at Bull) ou en mode ASCII (micro-ordinateurs, stations Unik...); la représentation des nombres n'est pas la même suivant que la machina ast dite "patit-boutiste" (procésseurs intel) ou "gros-boutiste" (pro-

cosseurs Motorola). Dans l'optique de se fibérer de telles contraintes, NFS fait appel au profocole de représentation XDR (eXternal Data Representation). Les requêtes de traltement RPC codees sous forme XDR sont véhiculées par le profocole de transport. A la base, le protocole de transport correspond au protocole sans compixion UDP (User Datagram Protocol). Cependant, certaines implémentations récentes s'appuient sur le transport fiable avec connexion TCP (Transmission Control Protocol). Le service global NFS est donc implémenté en deux parties complémentaires: E client NFS et le serveur NFS. Les opérations sur les fichiers éloignés a'effectuent per appel de procédures distantes (protocola RPC) qui échangent des données sur les fichiers, et ce indépendamment des

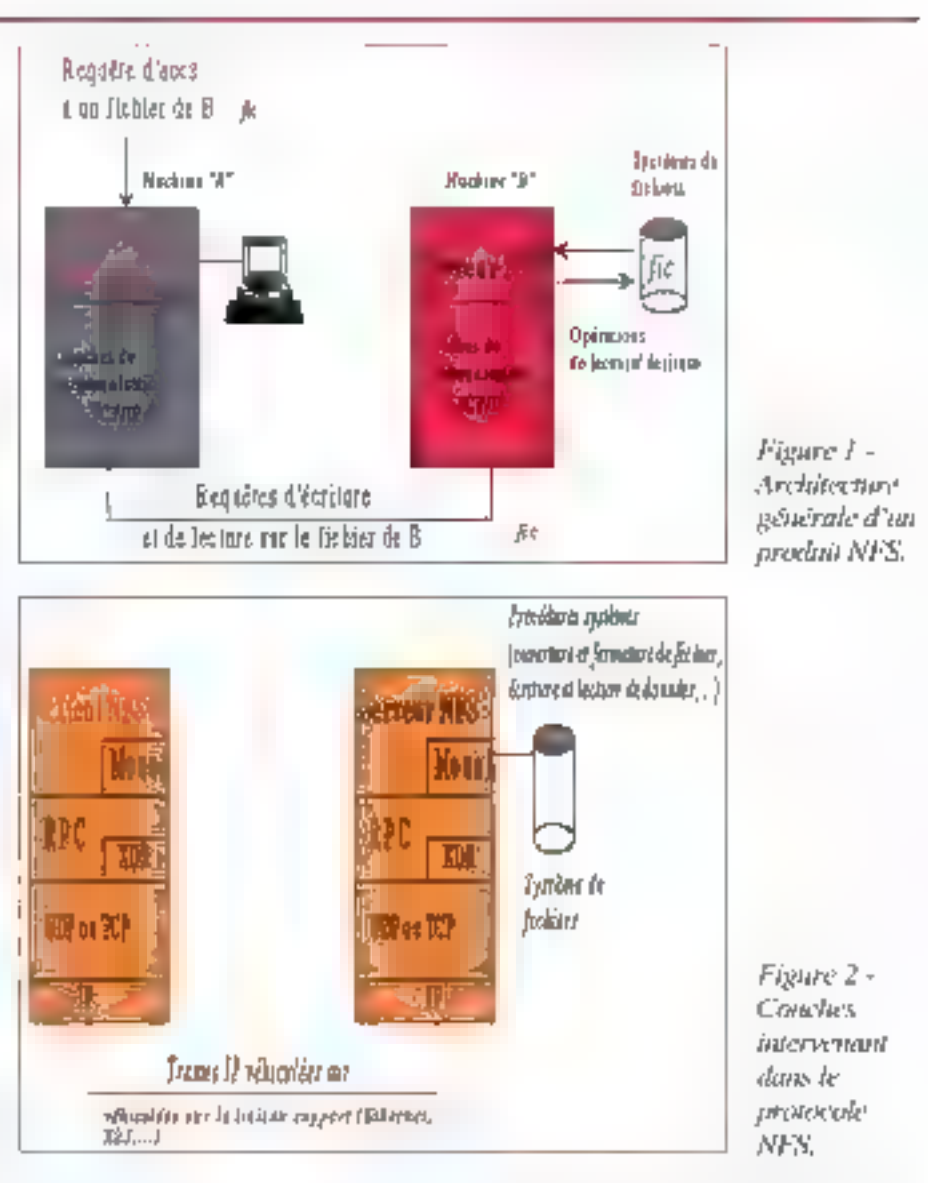

systèmes d'exploitation (protocole XDR) véhiculés ensuite par le transport (UDP) pu, dans cartains cas, TCP).

#### Qui se soucie de ...

A l'origine, NFS était un produit propriétaire de Sun Microsystems, destiné aux stations de travail Unix connectées sous TCP/IP. Cette Image, oul lui colle à la peau, était réelle pour la décennie 80. Mais, comme NFS fonctionnait plutôt bien et rendait un service original, certains ont emis le voeu d'étendre NFS à d'autres systèmes. Cela est devenuposaible à partir du moment où Sun a rendu publique les spécifications de

NFS. C'était ce qu'il failait laire pour propulser le mécanisme propriétaire au rang de solution "cuverte", et dela a permis de réécrire NFS pour d'autres systèmes de fichiers étrangers à Unix. Les produits NFS existent aujourd'hui sur la plupart des systèmes: VAX-VMS (Digital Equipment), MVS et VM (IBM), GCOS7 (Bull), micro-ordinateurs MS-DOS, systèmes Unix, bien entendu. S'appuyant intégralement sur le transport TCP, NFS peut fonctionner aussi bien sur réseau local Ethernel que sur liaison longue distance X25. NFS est réellement devenu un standard de fait multi-constructeur. Etant donné que MICRO-SYSTEMES-83

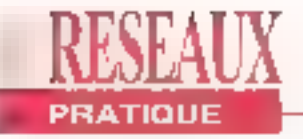

NFS s'appuie eur les RPC, il est totalement independant du service de transport. Il s'avère donc possible d'imaginer une implémentation de NFS au-dessus d'un transport OSI TPD ou TP4 et, pourquoi pas, au-dessus du protocole IPX de Novell.

Arretons-nous un instant sur la torme des produits NFS, avant d'en venir au cas particulièrement intéressant des micro-ordinateurs. Sur les systèmes Unw. NFS paul être à la fois client et serveur. Il est constitué de processus tournant en permanence en lâche de fond, baptisés du "doux" nom de demons: mountd at rifad. NFS est tantót livré en slandard, fantót en option. Quant aux produits pour micro-ordinateurs MS-DOS, ils pullulent et pulluleront sur fe marché. Citons en quelques uns: PC-NFS de Sun, Interdrive de FTP Soltware. PC-Connect de VisionWare, Chamefeon-NFS de NatManage. Ce sont praliquement lous des clients NFS, car la structure mono-tâche de MS-DOS ne permet pas de réaliser factement un servaur NFS. D'un point de yue purement logiclel, les produits NFS se composent, en lait, de résidents TSR

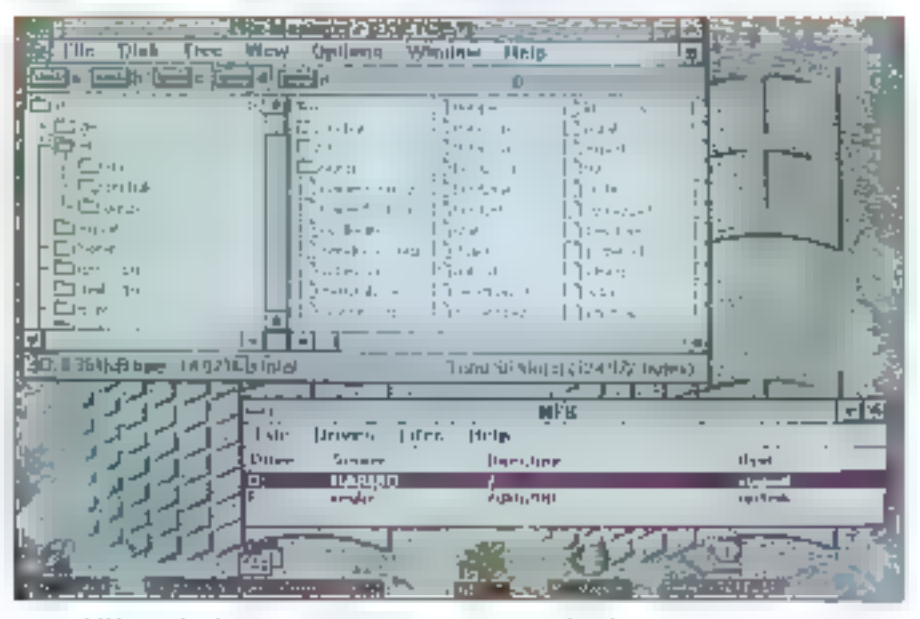

NFS inclut le serveur PC-NPS pour identifier les requêtes monaies.

(Temmnate and Stay Resident), s'appoyant sur un ou plusieurs résidents TCP/IP. Interdrive, typiquement, est vendu en tant que complément du produit de communication TCP/IP de FTP Soltware, PC/TCP, Chameloon NFS, beaupoup plus récent, présente la particularità d'être doté d'un serveur NFS sous Windows

Pour illustrer ce qui vient d'être dit, nous allons monirer comment, avec NFS, il

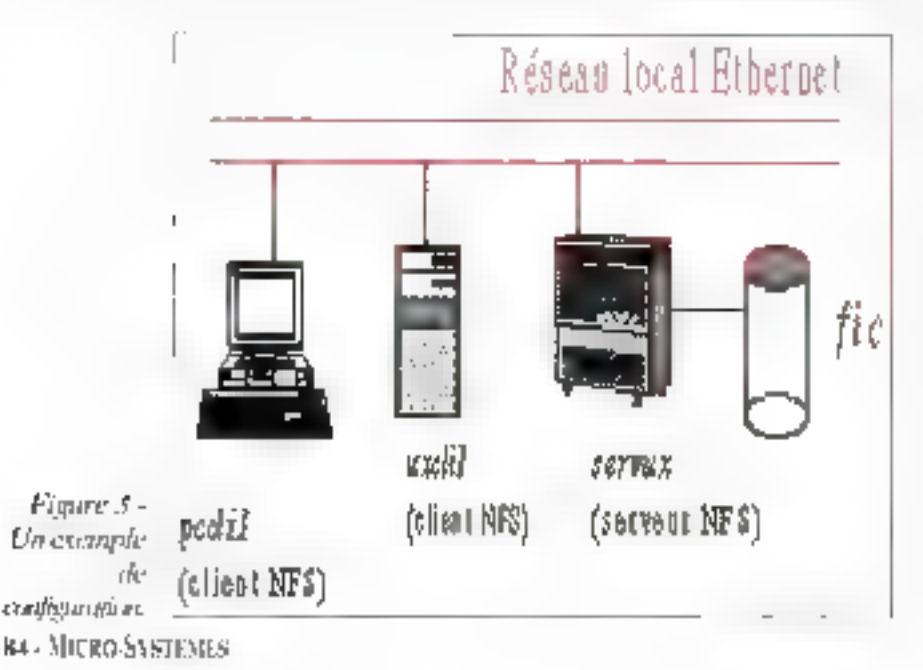

est lacile d'accèder à des fichiers situés sur un ordinateur Unix depuis un autre ordinateur Unix, ou depuls un microordinateur. Voxxi deux exemples d'utlisation où l'on accède au répertoire Arsers du serveur, dont le nom réséau IP est servox (Cf. Figure 3)

#### La théorie… en pratique

Sur le serveur servox, on insére la ligne /users dans le lichier système /etc/ exports, spécialement prévu à cet effet. Sur la station Unix client uxclif, on monte le répertoire /usérs sous le nomsymbolique /servux/users, par la commande "mount servux/users servux" users". Le lichier /users/fic de servux est vu de manière transparente sous le nom /servux/users/fic. Sur le micro-ordinateur podiit, équipé dans notre exempla du logiciel intardrive IFTP Software), on lape la commande idrive -m 5 pour charger le logiciel interdrive. L'option m 5 signifie que l'on veut partager jusqu'à 5 réperfoires. L'utilisateur monte le réportoire Arsers de servux par la commande identi rilsdrvi servux /users F: mobody el accède à Ausers par una simple commande de changement de lecteur F.: Le tichier /usars/licda servux

Arril 1993

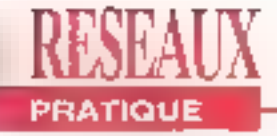

est vu de manière tout à fait transparante sous le nom F:\FIC.

Précisons que les commandas de monlage et d'exportation pouvent être exécutées une fois pour toutes au démarrage des machines (commandes statiques), ou ponctuellement (commandes dynamiques).

#### Partage de fichiers sous LAN Manager et NetWare

Lorsque l'utilisateur accède à son traitement de texte préféré dans sa version réseau, il utilise - souvent sans le savoir - le service d'accès aux fichiers distants du système d'exploitation réseau. Sous LAN Manager ou son cousin LAN Manager for Unix, l'utilisateur dispose d'un service d'accès aux fichiers éguivalent à celui de NFS. Cas particulier. Fublisateur peut fravailler avec un répertoire de fichiers du serveur comme s'il s'agissalt d'un lectaur virtuel. NET SHARE joué le rôle de la commande d'exportation, NET USE celui de la commande mount.

La didérence émane du protocole: le partage de l'ichiers sous LAN Manager est construit sur l'interface NetBios, alors que NFS est construit aur les RPC. Un service équivalent est également loumipär un serveur NetWare, qui s'octroie le rôle principal, celui de serveur de fichiers. Par conséquent, il ne fait aucundoute que NFS vole au-dessus des leaders qui bennant en halaine nos gazeites informatiques. Deux arguments à cela: d'une part NFS est plus général que LAN Manager el NeWare et, d'autre part, avec NFS il est possible d'étre à la lots chent et servour (sauf en cas de limitation pour certains produits).

#### Les services de transfert de fichiers

Il existe deux cas courants d'accès aux hchiers distants: l'exécution de programmes à distance et la mise ji jour de fichiers de données à distancé. Dans le premier cas, l'utilisateur gagné en place. discue en évilant d'avoir une copie focale sur son disque dur. It évite aussi toutes les incohérances et les décala-

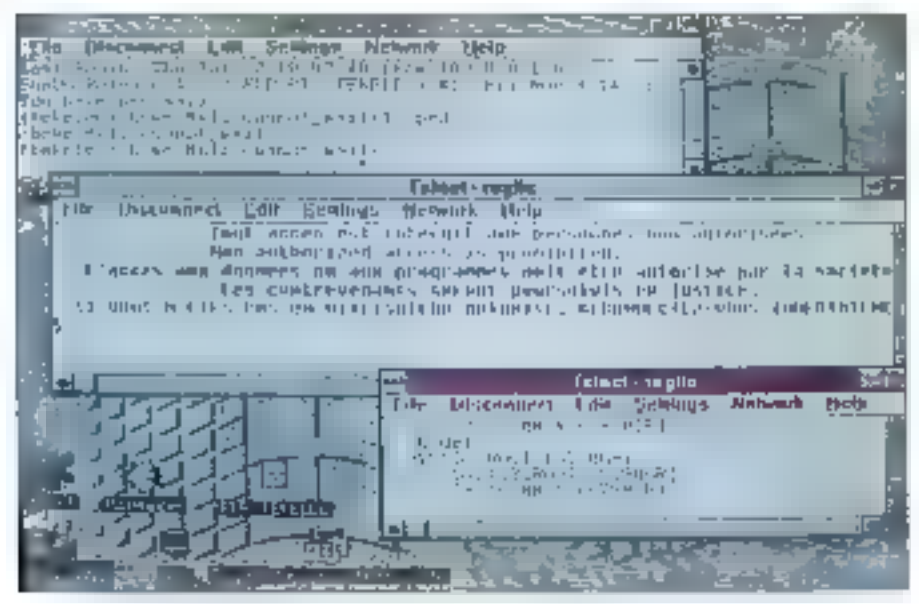

Chenickym NFS combine and application client/servent NFS et tape série d'applications réseaux paixsances.

ges de versions entre la copie locale atla copie de référence située sur le serveur. Dans le second cas, il fait en une seule opérabon de traitement ce qui en damanderait Irois successivement. Quel est donc co trio 7 Le rapatriement de la machine distante vers ill machine locale, le traitement proprement dit et, entin, le transfert de la machine locale vers la machine distante. En revariche, il faut bien voir que NFS requiert une administration stricts.

En ca qui concerna la gestion des réperloires rendus disponibles, il laut déclarer tous los réportoires que l'administrateur ou l'utilisateur souhaite partager, avec les droits d'accès corraspondants. A propos de la gestion des répertoires montés, il laut déclazer soloneusement les réportoires auxquels on veut accèder. Lors de l'administration, il faut respecter des régles de cohérence. Par exemple, pour certains produits, on he dolt pas exporter simuttanément un répertoire et un sous-répertoire de celuici. Par ailleurs, les produits se haurlent à certaines limitations. Autre exemple, la commande Unix de renommage my (pour move) n'est pas supportée. De plus, les versions actuelles de produite MS-DOS ne gérent pas parfailement le verrouillage des fichiers et des enregistrements ("file-lacking" = "record focking"). Le transfert de fichiers est donc - la puissance du service étant payante - une solution plus fégère. En 1993, NFS demeure la solution féti-

che pour eccéder aux lichiers au travers d'un réseau. C'est une solution tout à fait compétitive par rapport aux autres solutions de partage de lichiers sur réseaux locaux. NFS est certes trop lourd à moltre en deuvre si l'on n'a que des besoins d'accès pancluels, auguel cas un simple transfert de lichiers est suffisant. En revenche, l'intérèl de NFS esliplus évident pour les applications où les accès aux fichiers distants sont systématiques voire fréquents

### WINDEV Le Rêve du Développeur sous Windows

évelopper vite un exploitant toutes les possi-I bilités de Windows (multi-tâches, drivers imprimantes, polices écran, combo box,...), sans jamais être limité, c'est facile avec Windev. Sans même connaître la programmation Windows, vous deviendrez un développeur envié par III qualité et la vitesse de vos réalisations.

#### Un east pour les Danslagenes professionnals.

Tradevisionesse au dervices infinitiationes aux Developpeers durches entreprises, ave \$90 in Lévelage du dépendants

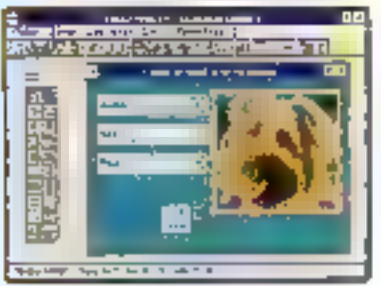

Seve Julidian WYSUMNE on MAXDay, ...

Lhingby studios productionaled votre angage (C.C.) 11thin Pasual Misual Basic Cobullet Fortraci, WinDer voirs pennet de développer subsidiary suits are the

La consaissance de Wouldwa niest pasreceisane. WinDowse crange on lour!

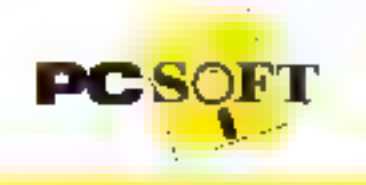

#### Les [dezli@nnallids de WinDev sont impresalonnanker.

lies Innotinumates abot au 'bap ruvineu' quor déve-Inpiper des applications très tubles. L'és crotessionnel es lives celles et tacdemiim maintenables.

- Interfaçago avec D. Dee, Fascal, Voual Basic Copollet Fortion (9 langage as) optionnel-

- Appetite DLL, L'arsons DDE
- Entrainment grob de code source annonciava projets. (avec détragmenteur).
- · Récopération à existant Righ Sciedor Pyper Scient of Hyper Papi Developpeur
- Stépholite FXF, daiunmeinde voirs program-The particle throughout the reqion-
- Dusster i dinglet autominique

#### La Base de Connées (Réseau)

- Comrutele HYPRER FILE et «Base Viscoso il accesi au durinees très élevée film nihme da sa structure à Farde d'un Bibleur Riglianar i des iteméns.
- Maintenance automalique des lichters de dosingluite planning that increase Support per reasonalizant, finales, paratement of

Sl<del>åge Mon</del>igelier:<br>statiste SP 1010 StödeMONIPELLER 210 nyi dan Er (16) 67,032.032 var a <sub>titel</sub> tutunu Adili 17 ta Pytrius<br>arranga 7800 (BB) (t) 48,01.48,88 Læn4 PC SOFT

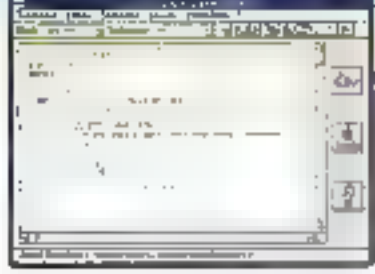

Element de starcia

- Transactions (ascurile réseaux
- . Journal sanch inhittonique des acces a la baser Comage des lichers

#### L'inieriace homme/machine

- Edisyund épisis milje fezitinas WhSIWYG
- Pullings, la lles et criticairs modifiables pour les altarops on Froran-
- · Femiles de style
- · Farteur de menus détreutarits
- · Mazuellage this simple
- Gedon inventions pr la sourc

**SI your possibles dept on "HYPER PACK** DEVELOPPEUR OOS+ Wastown" appelernous averd to 30/04/02 pour des conditions d'acquisition très aventages auté

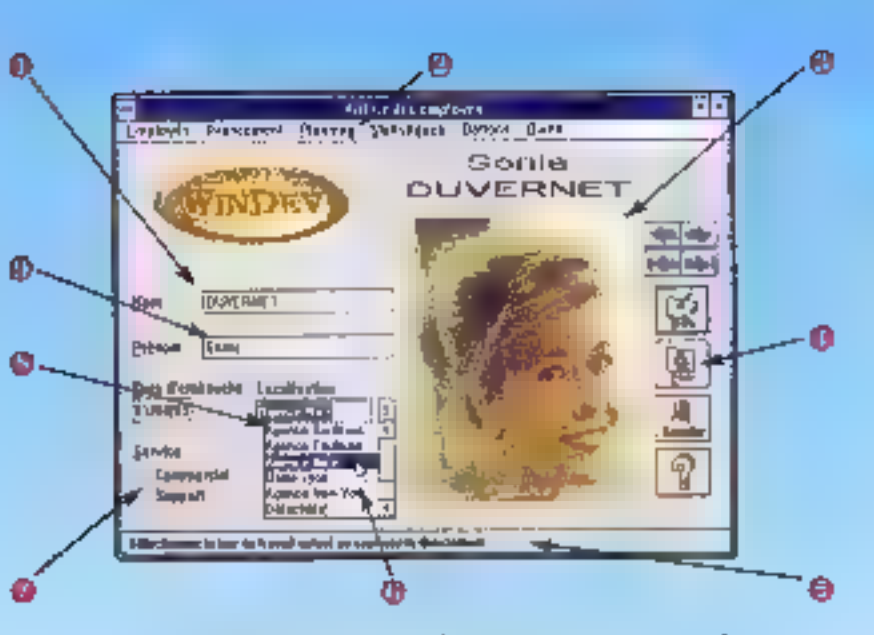

Vos applications Windows benéficieront automatiquement de:

- **Chamas de saíale avec tasts prédéli-**
- Ns (champs "mémo" gérés)
- e Menus déroulants
- la images graphiques (tous modes)
- e Bautons graphiques et texts
- # Alde contextualle automatique (ligne d'alde, fenètre d'alde, index WRIHELP)
- 
- · Sourie sans aucune programmation
- · Interrupteurs et Sélecteurs
- Combo Box (visualisation & salala)
- o Lien automatique avac la Base da Données, sans programmation.
- o Intégration du code directement dans les objets

teams. HMP PC) et MG terem, muscique... t itories animes.

- · Didahar diade automatique
- · Disnips memor cherior, familiar
- Dentis: Dentituses. Banes do programmen
- · Astersport & difference formes
- · Colorado d'autricia automatique protes WitherEUP;

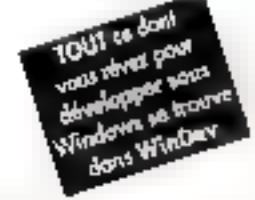

#### Le Inagage intégré (L4G)

A yous de churs et Vous Limitérez VrivOev. -depus vutra entupe seul

- députs votre langage, avec l'aige du W-langage · Sans volte langage, avec souvement to Willangage Le rone Mikang tipo est a nominant associa any ribela. Un (his eingeste append 'e Vi-langage en que qués lieures seulenert.

#### Des ordres sloptes se passants.

- Del Jugury des sinadirs
- Variables focales et gindates.
- Eorgines' sons programmes.
- Segnet Intal de la Suse de Domées (criPtextien) 1055 Juani Lui Precédent, Edrardich Frankry,
- Fehertrologic Dr. 1
- Traggineri des criaties lag/r Transment surves dates lacels
- Mazipulation ri mages 16 et 250 couteurs. anoizasemi -
- 

- Défragmenteur de cidé (asting sympathy) du royale Be tours les digits).

Le VI-lasguge (vilme) uni programmation évinementals intuitie, said happe demost!

#### Essayer WinDer savs risque

DT 50 sneegabood when the primary plants & jours pour le zester. Si la produit ne vuus. convenies juin. I your nullerail de nous "é relnumer jinin être integraterient reitditursé (ponditions detaillées dans le tarif). Sans aucun 16 quò, dècduvraz la poessanco ni la simplicité de WinDay"

#### **Des services blen compris**

- · Produit et ducumentation et français
- Support technique that une) pratuit at dimate
- Sédera des de Institution
- Read rational Investing
- hombines seemples fillimes

WinDewich im cold perfessionnel qui s'amur-Jihinn guelgijes jours! Diffuses gratudement vos programmes reisroes avec WirtDev, sans radevances" PAS do Run Time !!

A particula lic990FHT (inconcent)

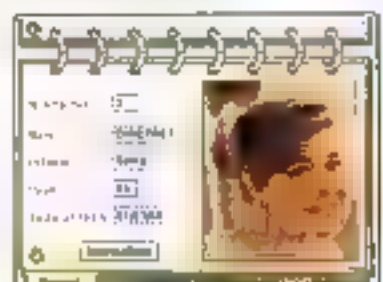

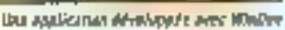

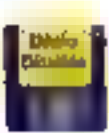

#### Appeles vão pour ráceiro/r vobe deguater prevaluaçion gradular

been der egenisiert von Fair 400 der **Show, Pleaster W.P.T.** 

Fre BP points some MORTFELLER 215 ne din Kuasa 61.07.032.03 4B.01.4B,68 Minimul 3614 PC 90FT

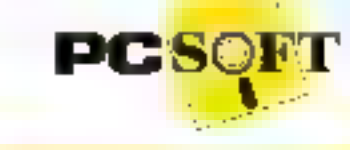

**ERVICE LECTEURS Nº** 

ķ,

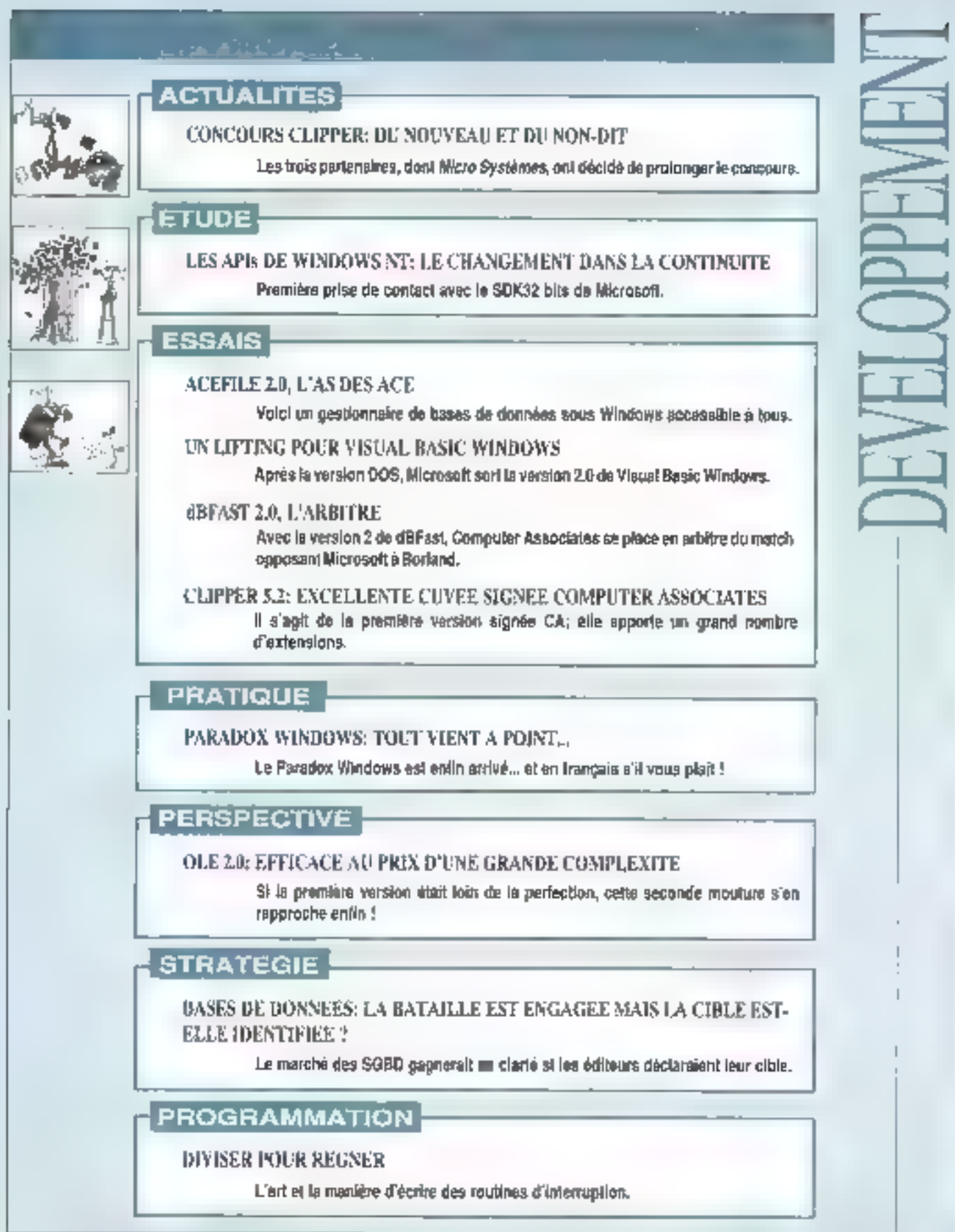

 $\cdot$ 

Parkicle dural rebuils aveaux such source con LA FRATRON, ON TRAVAIL BIEN FAIT, LE **MININ DU DÉTAIL** 

PARCE QUE NOS PRODUITS, TESTÉS EX **VERTICES UP FAX UH, SORT STATE BOUGH'S OVERFORMABLE.** 

PARCE OUT HOS FEDINISIONS SONT À **KUTRE DISPOSITION POUR WOUS COM-ROUTE** 

Ренос для нов музыков в регулиру-**MOUR CAT FEARING OF RESIDENT DEM** LIGHT DURAGLES AYES NOT CLIENTS. Post TOUTER OR RAISONS, NOUS PENADRA sadah danahna dal caritàri sua NORMA DE BERVICE, ET SOUNAITORIS *VOUS EN CAIRE DIMENCIER.* **CONTACTES OBRETIANE AUT** (18) 41 87 33 40

## **LES MODEMS TAILLÉS POUR DURER**

UNE GAMME COMPLÈTE DE MODEMS DE 300 À 19200 GITS/S BERWOE LECTEURS Nº 125

**International Action** 

**原生、子、一点体主** 

GERER GEOZST

2222222

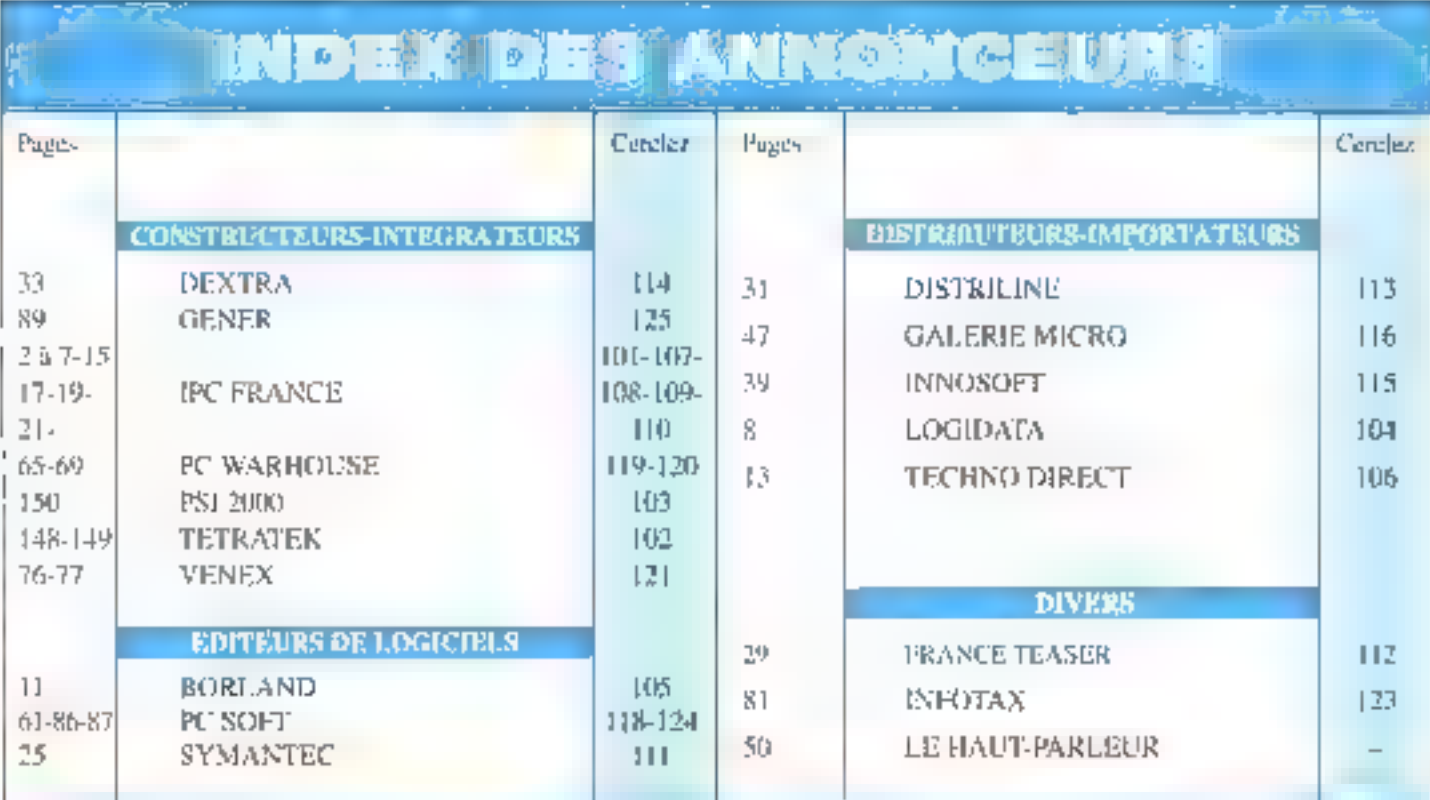

tin Town of the Colombia

### DEVELOPPEN ACTUALITES

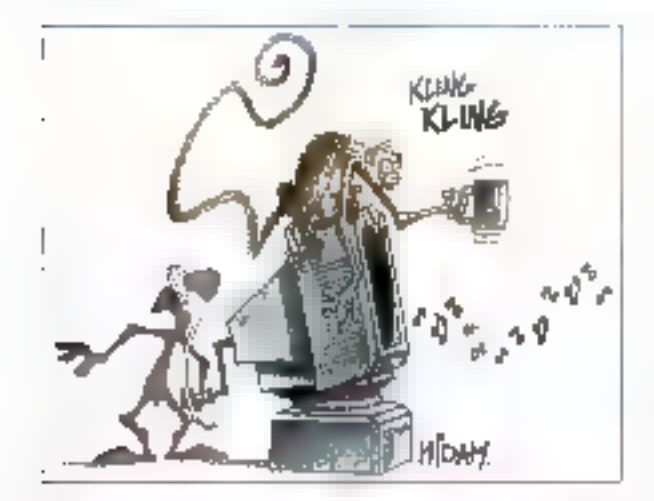

### **CONCOURS CLIPPER: DU NOUVEAU ET DU NON-DIT**

e concours co-spon-La sonsé par votre magazine préféré, la division Microde Computer Associates et la illiafe trançaise de Toshiba, n'a pas fini de faire parler de lut. Les trois partenaires ordanisateurs ont décidé de prolonger de concours suite à ce qui semble avoir été une incompréhension des termes.

dans le règlement. Rappelons l'atfaire: il s'agit de récompenser les mailleurs dèveloppements réalisés à l'alde de Ctoper 5 ou supérieur, toutes catégories confondues. La où le bât blesse, d'est qu'un des points du réglementsemble avoir été mai compris. Ce dernier stipulait que les dossiers devaient

comporter les sources des programmes en plus de l'exéculable de l'application et de la documentation explicative, Nous croyons utile de re-préciser qu'il n'est absolument pas utile que les sources en question solent complètes: il est normal qu'une SSHou un dévéloppeur mdépendant ne tienne pas à dévoiler des librairies qu'il ou elle il sans doute mis plusiaurs années à peaufiner. Les jextrails des) sources devalent permettre au jury d'apprécier le style et la conformité du codage, et non de profiler éhoritément du travall des candidats, d'autant que Micro Systèmes se proposait par la suite d'ouvrir ses colonnes aux gagnants qui sou haitai ent présenter au public certains de leurs algorithmes ou méthodes de résolution de problémés... Les organisateurs ont à coeur de soutenir les activités de leurs

partenaires développeurs. pas de ruinet leurs elloris ni de suscitar laur méfianca. Ce point éclaircí, nous espérons que les candidats virtuela qui avaient spontanément répondu présents seront rassurés; nous connaissons en effet des applications qui méritent vraiment d'être montrées... Dernière précision encore, les prix n'ont pas changé, à commancer par l'excellent portable 486 couleur Toshiba... P n'est donc pas troptard pour nous envoyer vos dossiers, quelle que soit leur amplaur. Développer sous Clipper est un plaisir, et nous terions à ce que ce concours soit une vitrine du développement français sous Clipper et l'occasion de l'éter une communauté intellectuelle. Il est temps que soient récompensès les méilleurs d'éntré and us.

F.M.

#### **BRÈVES**

**Progress Software** annonce que la nouvelle rersion de son Serveur. NLM, supportant TCP/ IP, vient d'ètre agréée par Noveß. En plus de cette annunce. il senble que le partenarial entre Progress et Novell soù an beau fise puisque l'éditeur de base de dominées  $\rho$ également annoncé le support de NetWare

Lite et surtout de **UnixWare d'Univel.** 

NeXT annonce la disponibilité en France de ODRMS de Verand Technology. Cet outil représente la première application de système de gestion de base de données orientée ubjets sur cette plate-forme. Il pormet également le développement  $d$ 'applications  $C$  of  $C \mapsto$ et est disponible sur les stations NeXTSTEP.

. Mkroujk annunce que Access annoit atleira les 25000 unités vendues en France en un peu moins de deux mols. En pins du prix de lancement encore en vigweur au roomerd de la collecte de ces chiffres, il semble que Microsoft Access ait bénéficié du retard de la sortie de Paradox. Dans le monde, plus de 750000 packages d'Access ont déjà été vendus.

. Symantec annonce la disponitilité de son environnement de programmation Zortech C++ 3.1 sous DOS et Windows, Symantec s'oriente également vers le multiplate-forme pulsque sant proposées des versions pour OS/2 2.0 et même Windows NT. Le prix de la version DOS/Windows est de 3990 francs alors qu'il ne sera que de 2990 francs. seur GS/2 et sous Windows NT.

### **COMPUTER ASSOCIATES SUPPORTE ODBC**

DBC (Open DataBase Connectivity) de Microsoft semble être un des premiers véritables standards du monde éclaté des SGBD, En effet, Computer Associates vient d'annoncer qu'il supportasi dans ses applications las appets ODBC, Ainsi, les applications Windows peuvent désormais accédar aux produits CA-Dalacom, CA-IDMS et CA-DB, par Fintermédiaire d'accels à l'API ODBC, et ca sur l'ensemble des plates-formes disponibles. Il semble ainsi que le transfert de données en en-

vironnament totalement hétérogène devienne une réalité au fur et à mesure que les grands éditeurs de SGBD annoncent la sortie de leurs drivers sous ODBC, "Microsoft apprécie le soutien de Computer Associates à ODBC, Celle annotice conforte la reconnaissance d'ODBC commo standard pour l'accès aux données et permet à l'industrie d'évoluer vers une plus qrande interopérabilité en milieu hétérogène" vient d'annoncer ill responsable ODBC. Thomas Tuttman, chez Microsoft.

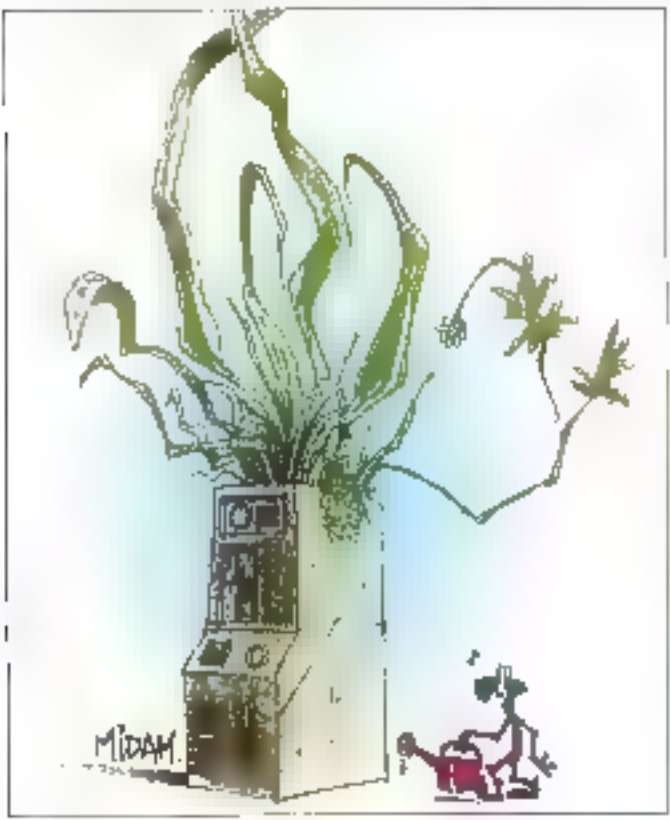

Alnsi, les deux plus pros éditeurs de logiciels sont d'accord pour coopérer alors que Borland, avec son produit ODAPI intégré à Paradox

Windows et reprenent des característiques similaires à celles de ODBC, parait se placer en marge.

V.V.

### BORLAND C++ POUR OS/2

our ceux qui ne vaulent pas altendre la disponibilità effective de Windows NT et qui désirent tout de měme programmer en environnement 32 bits. Il reste une solution: OS/2 2.0. Fort de cette constatation et du fait que bon nombre de développeurs s'orientent vers cet environnement. Borland a sorti une version QS/2 de son fameux Borland C++. Ainsi, les programmeurs disposent non seulement de la compétence de Borland en matière d'environnements de programmation, mals égalemant de la puissance qu'offre l'architecture 32 bils.

L'idée de Borland est également de faciliter le dévéloppement d'applications multiplates-formes dans un monde où le réseau a pris une place prépondérante. "Barland C++ pour OS/2 complète la stratégie multiplateforme de Borland en fournissant aux dévéloppeurs un compliateur C++ primé, de quatrième génération, pour l'environnement Presentation Manager ", déclare Paul Gross, Directeur des dêveloppements produits chez Borland International.

Quire l'environnement 32 bits, de nombreux autres

avantages font de Borland C++ un produit majeur sur OS/2 Tout d'abord, et contrairement à l'environnement Windows cù ce type de produits n'est pas encore au point. Borland C++ intègre un débogueur graphique. Il n'est donc pas hécessaite de quitter Fenvironnement Presentation Manager pour rechercher les erreurs d'axécution éventuelles.

L'IDE (environnement de développement intégré) de Borland tire aussi parti des caractéristiques de OS/2. Ainsi, et grâce au Vrai multilácha, il ast possible d'exécuter les compilations en arrière-plan et d'affectuar d'autres opérations sonullanément. Le gain de temps sur des applications importantes est ainsi très précieux. Borland a également porté son Resource Workshop pour l'édition et l'intégration dans les sources des ressources OS/2 et dispose de la documentation IPF en ligne. Borland propose une offre de lancement du C++ sous OS/2 2.0 au prix de 995 francs HT jusqu'au 30 juin, alors que son prix de commercialisation définitif serà de 2995 Iranos HT.

## Les APIs de **Windows NT: le** changement dans la continuité

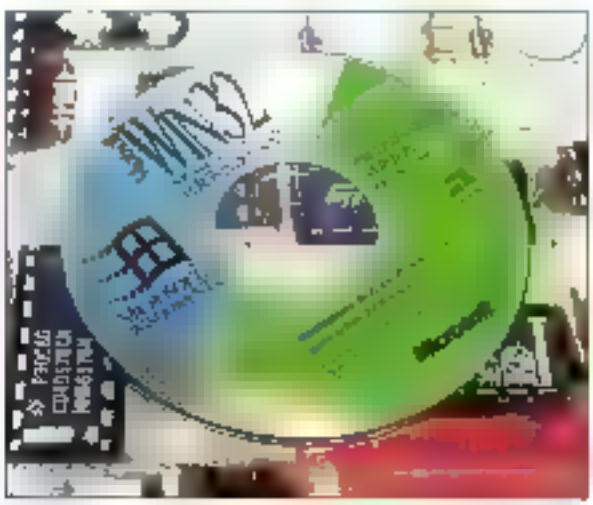

Paul De Carvalho

Ceux d'entre nous qui comptent profiter des vertus de Windows NT devront impérativement en passer par le SDK: première prise de contact, plutôt positive, avec ce qui change et aussi ce qui ne change pas...

a dernière mouture du Windows de Microsoft. Windows NT, a été développée en lant qu'interface graphique avec m système d'exploitation 32 bits incorporé. Profitant de toutes les possibilités de l'architecture des plates-formes 386+, ALPHA et MIPS, il n'an conserve pas moins la compal/bilité ascendante dans un large cadre avec les applications 16 bits de Windows 3.0 et 3.1. Mals, pour être pleinement opérationnel, ce système 92 - MICRO-SYSTEMEN

nécessite l'emploi d'un Kit de dévalonpement spécifique 32 bits. C'est la version id présantée, liwée sur CD-BOM, qui se destine à cet usage.

Conservant la base API de Windows 3.0, il a néanmoins fallu plusieurs extensions pour produire un code pour ce système d'exploitation 32 bits. En effet. malgré les elforts de portabilité, le systéme sous-jacent est nettement diffétant de MS-DOS. Et toutes les applications utilisant les spécificités de celui-ci. comme l'architecture du microprocessaurou de la machine en elle-même. näcassileront una remise en forme plus ou moins importante.

Les modifications et extensions apportées ont donc porte sur des domaines précis parmi lesquels:

. Les nouvelles fonctionnalités du multitäche préemptif avec des améliorations du comportement de chacune des tâches par rapport aux autres. . Le support de threads multiples d'exécution dans un processus avec chaque processus s'exècutant dans un espace mémoire différent.

. L'adressage mémoire à plat étendu sur les 32 bris d'adresses, avec les conséquences qui résultent du passage du moi machine à 32 bris.

. La gestion de la sécurité sur les objets our peuvent étre parlagés par divers processus

. Le développement d'une interfaca portable API 32 bits.

Nous allons voir les différences introduries par ces concepts et teurs répercussions sur un développement pour les versions actuelles de Windows II.

#### **Exploitation d'un** vrai système d'exploitation multitâche

Windows 3 n'est pas préemplif. Ses entrées systèmes ont été concues dans ce sens: une saule application est habi-Mée à recevoir les entrées à un moment donné. Ceci rend la synchronisation des entrées relativement aisée, car il n'y a qu'une seule copie de l'état des entrées et celle-ci est partagée par tout le système. Les entrées d'avier et souin sont gérées de cette manière, par l'intermédiaire du partage d'une queue d'entrée au sysléme. Le système de Windows 3 laisse à une un que application la possibilité de fire il queue de messages à un moment donné. Ce modèle est simple, mais signifie que, si pour des raisons internes (recalcul long,

**EEDAYBLOPPEMENT** ETUDE

affichage complexe in l'application ne prend pas en comple ces messages, l'utilisateur n'aura pas le moyen de passer à une autre application.

Windows NT résoud ces problèmes par divers moyens. En effet, aucune application ne doi: empêcher l'utilisateur de passer ses entrées à n'importe quelle autre application. Pour cala, les applications antila permission de se bloquer ou d'utiliser des tâches tonques avec une thread utilisant les entrées. Déplus. l'utillsateur doit étre capable d'apoliquer. à toute application et à tout moment ses entrées, même si d'autres applications bloquent le système. Tout cela évidemment an conservant la compatibilité avec Windows 3 La solution appliquée consiste à affecter à chaque thread im progre queue de messages d'entrée et donc sa propre table d'étais concernam les entrees utilisateurs (permetiant, entre autres d'enregistrer en même temps les entrées davier dans plusieurs processus pour une fonction "racorder" par exemple). On no dispose donc plus de la synchronisation assurée des prépédentes versions III des fanctions comme Se'Capture. GetCaptura, ReleaseCaplure, SetFocus, GetFocus, SetActiveWindow doivent maintenant subirune phase de synchronisation pour que l'effet se répercute sur le système. Un appel II SetCapture suivi d'un GetCapture ne renverra pas la même valeur étant donné que d'autres applications utilisent celte procedure

De nouvelles possibilites ant donc été adaptées a ce type de traitement. On dispose ainsi d'une fonctionnalité nouvelle due au traitement asynchrone des láches, qui concerne la notilication de messages. En effet, lors des précédenles versions, l'envoi d'un message se soldait par l'attente de la valeur de retour. Pour certains messages, cela est parfaitement adapté mais une grande majorité de messages ne concerne que la notilication d'un changement d'états ou de paramétres de l'application. Si l'application reste bioquée pour une raison quelconque, l'application qui a émis le message devient bloquée a son lour Pour cela, une nouvelle fonction de nommee SandNotifyMessage empéche un fel comportement.

#### La structure des **DFOC038US** multithread

Une importante caracteristique de Win32 est l'introduction d'une structure de processus multithread Découlant des caractéristiques multiláches préemptif du système d'oxploitation. le développement d'une application nécessite une bonne connaissance de la manière d'opèrer des deux éléments que sont les processus et les threads. Tout d'abord, clarifions cas termes par une définition de paux-ci-

#### Le processus:

Un objet processus peut se considérer comme un espace mémoire virtuel, une combinaison de protections sur l'accés à différents objets (dans Windows NT). un ensemble de threads our s'exécutent dans l'espace mémoire du processus, et un ensemble de ressources ou d'objets visibles par tous les threads s'exécutant dans le processus

#### Le litread:

L'objet thread est quant à lui, l'agent qui exécute le code du programme. Chaquè thread est associé avec un processus qui lui specifie la disposition de son espace mémoire de travail Chaque processus peut aussi permettra a plusieurs ihrbads de s'exécuter concurremment dans ce même espace

Cas deux éléments sont les agents actifs d'une application Win32 dans un cadre que lui donne le système d'exploitation. Pour deci, un processus Win32 dispose d'un espace adressable protégé qui peut atteindre 2 Go de mémoire virtuelle. Dans de processus peuvent coexister des threads multiples en exécution. Chaque thread dispose de sa propre pile et de ses variables. Sur des bases Windows NT à multiprocasseurs les threads multiples peuventis exécuter au même moment mais sur des processeurs différents. Pour soutenir cette structure da processus sur Win32, une petite quantité d'extensions a été introduite. On peut les «»grouper en différentes categones.

. La création des processus et des fhreads avec leur manipulation. La création de threads avec leur lormeture et des modalités d'accès aux objets creés dans le processus sont dispondiles par l'intermédiaire de nouvelles fonctions.

- La synchronisation des threads à l'inténeur d'un même processus, ains: que la synchronisation des objets qui peuverti ètre partagés par différents processus qui ont eux-mêmes d'autres threads en action

Pour ce faire, un ensemble d'objets de synchronisation a été inclus. Ces objets permettent l'utilisation des outils nécessarres pour construire les applications multilhreads. On rotrouve parmilleux.

Les Chlical sections qui ne peuvent étre partagées que par les threads d'un mêma processus. C'est le moyen rapide pour contrôler l'accès mutuellement exclusi à des ressources

. Les Events utilisés pour enregistrer l'apparition d'un événement et le synchron-ser avec une action quelconque.

Les Mutexes qui comme les Criticals Sections, contrôlent l'accès à des ressources, mais pas seulement à des threads du même processus. Un des désavantages provient de la rapidité moindre de cette méthode.

. Les Sémaphores qui représentent encore un cran au-dessus dans l'accès. aux ressources, le parlage n'étant plus forcement mutuellement exclusif Cat objet réagit commé une porte au travers de laquelle pauvent accéder plusieurs threads de maniere concurrente. Tant que la sémaphore dispose de ressour-

ces disponibles, elle est dans l'état Signaled state et das que les ressources viennem a manquer, cette porte est bloquée (Not Signaled state)

Un mécanisme de protection et de Imvitation aux objets partageables entre les applications. Ce système de sécul rité répond à la norme C2 édiciée par las autories americaines

#### L'adressage mémoire 32 bits linéaire et…

L'autre grande nouveaulé de cette version est de disposer d'un espace adressable de 32 bits et, par là même, l'introduction d'un gestionnaire de cette mémoire Les versions précédentes de Windows étaient basées sur l'architecture de microprocesseurs XB6 d'Intel et nécessitaient une gestion segmentés de la mémore Que les développeurs qui ont juné contre cette amitation se réjouissent car, concu pour améliorer la gestion 16 bits de Windows 3.0 avec ses fonctions locales et globales, cet ensemble en conserve les capacités, awec parfois la disparition de caractéris tiques non portables ou non requises. dans un environnement 32 bits.

En effet, sous Windows 3.1 les deux formes de gestion de mémoire. Local et Global, ont des comportements qui nepeuvent profiter plainement des possibilités offerles par Win32. Les alloca tions globales de Windows 3.1 retour naient un handle sur des segments de la mémoire physique qui pouvaient être convertis en pointeur par l'intermédiaire de la toncivon GlobalLock. Cette mémoire globale était visible par toutes les applications par une requête explicite ou implicité car les processus de Windows 3.1 se partagori le même espace memore. Les allocations locales se réservaient un segment de 64 Kp. et refournaient un handle sur 16 bits. Sous Win32 les gestions locales et

plobales ont conserve leurs caractéristiques relativement infactes, avec toutes les options de déplacement et d'ellacement des blocs mémoires, mais avec, pour grande différence, que le handle sur les objets mémoires a une largeur de 32 bits au lieu des 16 bits. L'autre grande différence entre Win32 et les versions 16 bits de Windows se situe dans l'invisibilité de G memoire globale à toute les applications présentes. Pour chaque espace mômoire d'un processus la mémoire aliouée par ce processus n'est pas visible en dehors de l'espace adressable par ce processus. La mómoire utilisée dans les transactions DDE se fait de manière transparente pour le processus recepteur. Les autres applications qui necessitent de la mémoire partagée peuvent utiliser pour leur échange les fonctionnatités des MappedFile

Comme les gestions de mémoires II cale el globale ont até concues sur un modele segmenté illi pour ne pas introduire de trop grandes modifications. deux types de gestions memoires ont été implémentés à l'ensemble des l'onctions de Win32. Ces lonctions em pour but de travailler dans l'espace d'adressage linéaire à 32 bris Les fonctions traitant le tas ont un fonctionnel ment analogue a celles utilisées pour la gestion locale, sauf guielles opérent sur un objet tas défini explicitement et non plus sur l'objet las associé au orocassus en cours. Ceci permatiau code des DELs diutiliser un tas privé dans cet environnement. Le pestionnaire de mémoire virtuelle a un fonctionnament similaire a celul de gestion de la memoire globale, exceptá la possibilité d'allocation de larges objets contigus.

L'introduction de cette version, avec le changement de plate forme OS et de largeur de mot machine, implique plusieurs modifications au niveau de l'apnel de tonctions de l'API. Tout d'abord. cette version de Windows se veut un systeme d'exploitation a part entiere et pas nécessairement specifique à une

base minenelle. Pour cela. Microsoft a tait un effort particulier ahn de produire un ensemble portable et ainsi de supprimer certaines fonctionnalités présentes en raison de l'architecture du microprocesseur (les segments X66, fes interruptions, les fonctions EMS) ou bien de la spécificité du MS-DOS avec les foncbons int 21h Lorsque cela a été possible de type de fonctions a été áliminé ou remplacé. On peut citer ainsi l'exemple des SwitchSlackBack et SwilchStackTo Catch et Throw. **LimitEmsPages, Les applications tour** nant sur les Windows 3.0 et 3.1 qui ont suivi les consignes d'utilisation des forxtions de la librairie API ne nécessitant pas d'appels au DOS gagneront en temps de conversion sur ce système. On pourra passer du Wer32 sur DOS au Wm32 sur MIPS tres factoment 1

#### ...ses répercussions

Clest dans cette optique qu'une nouvalle librairie de gestion de fichiers a été incluse Les versions actuelles de Windows disposent d'un sous ensemble appalant los fonctions int 21h correspondantes, ce qui implique un manque de portabilité mais reste nécessaire pour certains appels très specialisés. Pour y remédier, la librairle a été etendue pour assurer les services minimums demandes lors de l'accès aux fichiers à partir d'une application Win32. Un processus nouvellement creé hénie du répertoire de l'application qui l'alance. Il peut obtenir de répertoire par la fonction GetCurrentDirectory et le changer par SetCurrentDirectory Liacces aux fichiers se fait de manière absolueou relative par rapport a ca répértoire. On retrouve pour la gestion des lichiers des forchons comme OpenFile ou la toute nouvelle RandFöe spécifique a Win32 Parmi les autres conséquences qui decoulent de ce changement de plate-forme le mot machine portée à 32 bits implique certaines modelcations

### VELOPPEME **ETUDE**

dans la largeur de certains paramètres. de fonctions. Ainsi, le GDI a lui même subi des transformations. Des fonctionnalités ant été ajoutées pour combler certaines des lacunes des anciennes versions, tandis que d'autres découlent du passage à la largeur du mot de 32 bits. On peut considérer des groupes dans lesquels ces nouveautés peuver avoir une influence. Le premier proupe est constitué par la modification de la largeur à 32 bits et de la conséquence sur les pointeurs. Ces transformations sont dévolues au compilateur. at la développeur d'applications n'a pas à s'en soudier. Ces changements dus au passage à 32 bits se répercutent dans diverses sous categories:

. Le passage des poordonnées de 16 bits à 32 bits. En effet, toutes les coordonnées utilisées par Windows 3 sont sur 16 bits signés, tandis que Win32 utilise la rotalité des 32 bits en signé. Cela est dù au fait que certains systémes de représentation damandent plus de 16 blts pour assurer la totalité de leur espace de travail. De nombreuses applications utilisent aussi déjà des coordonnées sur 32 bits, exemple les logciels de CAO. Certaines forictions out renvoyaient un ensemble de coordonnées (x.y) renvoient maintenant un pointeur sur la structure qui doit recevoir la valeur de relour.

. Les handles sont à 32 bits. Le programmeur ne s'en aperçoit pas car la modificabon se fad au niveau du type dans le fichier d'en tête. Un HDC reste un HDC, et aucun changement n'est nécessaire au niveau du développeur. a moins que l'on ad utillse explicitement. sa taille de 16 bits. Le handle à 32 bits a obligé le passage du paramère wParam à la même dimension, celui-m sa chargeant de nombreuses fois du passage d'un paramètre handle. Encore une fois, cette transformation est invisible si l'on a conçu son programme avec les règles de prototypage du C.

L'autre groupe est représenté par les nouvelles possibilités implantées qui résultent de manques dans l'interface GDI que certains utilisateurs n'ont cessé da demandar. On retrouve parmi celles-clune amélioration des tonctions de tracé de lignes (meilleure rapidité III sélection de type de jonction avec des styles de lignes multiples par exemple); également, une autre definition d'un fichier métafile au format 32 bits pour combler les lacunes du type metatile actuel dans le domaine de l'indépendance du tormat de représentation par rapport à la contiguration ou la type de la machine. De nouveaux domaines pour les fonctions GDI ont été aussi implémentés. On peut crier la gestion de formes graphiques (Paths) consti tuées de multiples formes telles que lignes et courbes. Un ensemble de gestion des courbes de Bézier est lui aussi disponible. Voilà qui va faciliter les developpements de CAO !

#### Muititäche, préemptif

D'autres modifications numeures ont été apportées, parfois d'un intérêt certain. comme la gestion des DLLs qui s'est vue appliquer une procédure d'initralisation et de destruction (DLLEn tryPoInt). Chaque DLL associée à un processus dispose de ses instances de données qui sont créées et initialisées dans la procédure d'entrée. On despose de fonctions consacrées au posthonnement des variables d'environnement ou de la ligne de commandes, caci de manière indépendante des anciennes possibilities "IS-DOS.

En conclusion, Le Kit SOK32 lournit par Microsoft construe le systame de développement nécessaire au Windows NT dela même marque Touten gardard un maximum de compațibilité avec l'anden système de développement, il se détacho de la base matérielle pour lournir tout un ensemble d'outils propres à un OS multitäche préemptif. Les diverses asiudes pratiquées dans les anclerines moutures consistant à appeller dvectement le DOS ou les specificités de celui-ci ne sont plus talérées. En révanche. le système y remédie par un peaufinement at un nombre plus important de fonctions desponibles. La puissance engendrée par le multitéche preemptit avec la gestion des threads se partageant des ressources, dans un environnement sécurisé par rapport aux processus, monite enfinies possibilités de cet OS. Les fonctions proposées par le SDK permettent placcéder à tout ce système de processus el de litveads. d'autant que la nouvelle largeur de 32 bris laur ouvre un large aspace d'évolution. Le passage vers de SDK introduit de nouveaux concepts et de nombreuses améliorations tout en assurant un maximum de portabilité. Les applications développées avec ce Kri auront donc la possibilité d'atteindre la pleine maturité de cet OS de haut niveau. »

#### **SDK32 BITS**

Prix: NC Distributeur: Macrosoft (91957 Les Ults endra).

SERVICE LECTEURS CERCLEZ 35 MICRO-SYSTEMES - 98

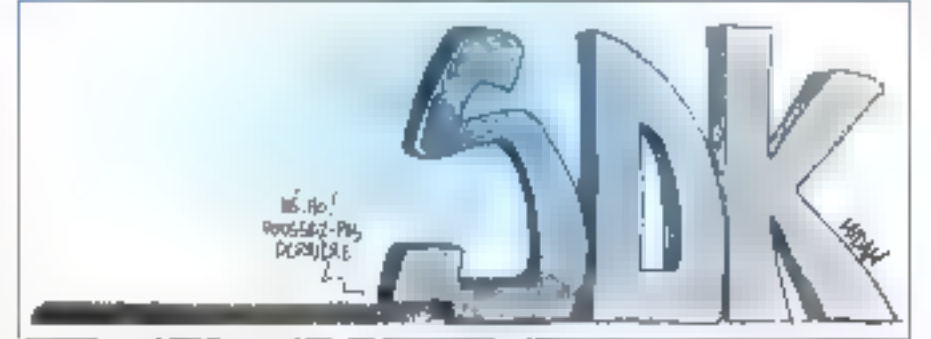

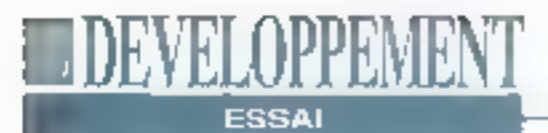

## **AceFile 2.0:** l'as des Ace

Vincent Verhaeghe

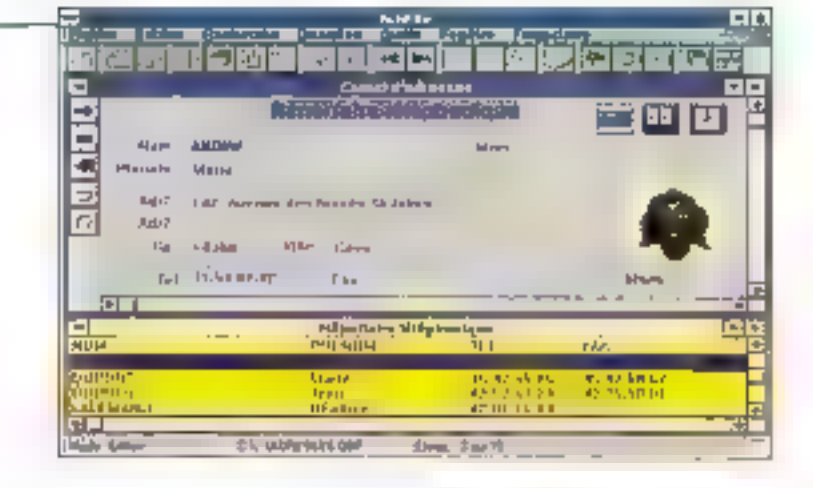

Après FileMaker Pro, AceFile 2.0 est un second gestionnaire de bases de données sous Windows dont l'ambition affichée n'est pas de concurrencer les dinosaures que sont Access, dBase ou autre Paradox.

i la simplicité d'ublisation est le credo d'AceFile, il ne faut pas en dédulre que ses fonctionnalités sont limitées. Il est possible d'effactuer sur un lichier toutes les commandes généralement présentes dans un SGBD classique. Los deux différences principales entre AceFile 2.0 at les aufres SGBD sont l'absence de notion de relation entre les lichiers et l'absence de langago de programmation. AceFile est ainsi étudié pour permetire à un utilisateur moyen de saisir el de górar de manière fonctionnelle une base de données simple, Malgré tout, de nombreux et ingénieux outils. que rious décrirons dans cet article, combinés avec un prix des plus abordables rendent, ce logiciel très attractif.

La grande force de AceFile provient du tail que les développeurs ent ou l'humilité de ne pas créer un format propre à feurs fichiers. Ainsi, d'est le formet DBF qui a été retenu, pe qui permet à AceFile. de récupérer ou d'exporter des fichiers. vers l'ensemble des bases de données du marché. Il n'est ainsi pas nécessaire de passer par des filtres pour réaliser la migration d'une base. Il est également possible d'utiliser AceFile en parallèle avec un autre SGBD pour réaliser das applications specifiques.

Créor una base sous ApeFile 2.0 ne consiste pas, dans la plupart des cas, à conserver des données dans un fichier. Il existe en effet un nombre conséquent de types de fichiers contenant chacun les informations socciliques à une fonctionnalité. Il existe par exemple un fichier conservant l'organisation d'un formulaire, un ou plusieurs lichiers d'index, des fichiers de macros... Il convient danc de jangler avec les nombreuses extensions de AceFile, ce qui n'est pas toujours évident dans un pramier temps, surfout que AceFife permet le partage de fichiers sur un réseau. La meilleure preuve de ce l'aisonnement de fichiers se trouve dans la commande Ouvrir ou menu Fichler, pulsque cette commande ouvre un second menu déroulant permettant de sélectionner le type de fichiers que vous désirez ouvrir. Pour une utilisation plus rapide, AceFile 2.0 vous permet de sauvegarder une vua globale da volra application en cours el de E récupérer d'un seul fenant. Cetta fonction est utile si les différents fichiers d'une application sont répartis dans des répertoires différents.

La création proproment dite d'une base de données ne concerne pourierri qu'en saul fichier: (e .DBF, On se rend malgré toul assez vite compta que las possibilités otfortos sont trimiées. Pour alouter une image à un enregistrement, il est nécessaire de passer par le mode formulaire, ce qui obliga déjà à ufiliser un nouveau lichier. Au moment de la création de formulaires personnalisés, vous avez la possibilité d'ajouter des champs a votre base. Ces champs pauvent être classiques ou calculés à partir de valeure présentes dans d'autres champs numáriquas. Les fonctions de calculs at de stabstigues frès nombreuses permettent de réglaser toutes les coérations courantes demandées à un système de gestion de base de données.

#### Les macros

L'ajout de champs calculés et de champs spéciaux (imago par exemple). demande quelque habitude car il se situa au niveau de la conception de formulaires par l'intermédiaire d'une série de macros qu'il est nócossaire de maîtriser. Pour ajouter une image à un enregistrement, il faut tout d'abord définir un nouveau champ calcula, lequel sera lié à un champ de type caractères. indiquant le chemin du fichier contenant l'image è afficher. Ce lien s'effectue dans la boite de dialógues "Ajoutér un champ calculé" au moyen de la macro Anni 1993

### **IDEVELOPPEMEN** ESSAI

@PICTURE(nom du champ caractère). Cette macros est accompagnée d'una quinzaine d'autres permeltant d'ajouter davantage d'oubls aux formulaires. Ce ne sont pas que des gadgets car la présentation d'une base de données en liste ou en tableau n'en facilite pas la lecture. Vous pouvez ainsi ajouter des ipònes donnant accès à une calculatrico ou à un calendrier directement sur un tormulaire, afficher des champs dans des cadres en 3 dimensions, définir une liste da valaurs lixes pour un champ qui s'affichera lorsque le curseur passera sur ce champ... L'utillsateur peut définir ses propres macros. L'enregistrement se fail de façon classique mais il est à noter que les macros de l'utilisateur. sontdifferentes de celles présentes dans la conception de formulaires, et n'apparaissant donc pas dans la boita de dialogues décrite ci-dessus. Chaque macro enregistrée génère un fichier au formal .MAC guid laut exécuter. On ne pevil pas définir de touche spécifique à l'exécution d'une macro, ce qui rend leur utilisation un peu fastidieuso.

D'autres fonctions rendent AceFile particulièrement intéressant. Ce sont tout d'abord les fonctionnalités que l'on mu trouve pas dans tous les SGBD et qui correspondent pourtant à l'idée que l'on s'en lait. Elles concernent l'édition de rapports, le publipostage et l'édition d'étiquettes. L'édition de rapports s'effectue. de façon élémentaire gráce à un ensemble d'outils présents sous forme d'icônes. Il sulfit de définir l'en-féle de page, le corps de chaque page ainsi que le pied de page. Tous les champs de la basa de données, y compris les graphiques, peuvent être édités et les fonctions de calculs permettent d'imprimer les résultats des opérations courantes. Des liches "produits" peuvent par exemple conterm un lifre, la quanuté vendue, la somme représentée, une répartition entrales différents vendeurs. tout cela en quelques manipulations.

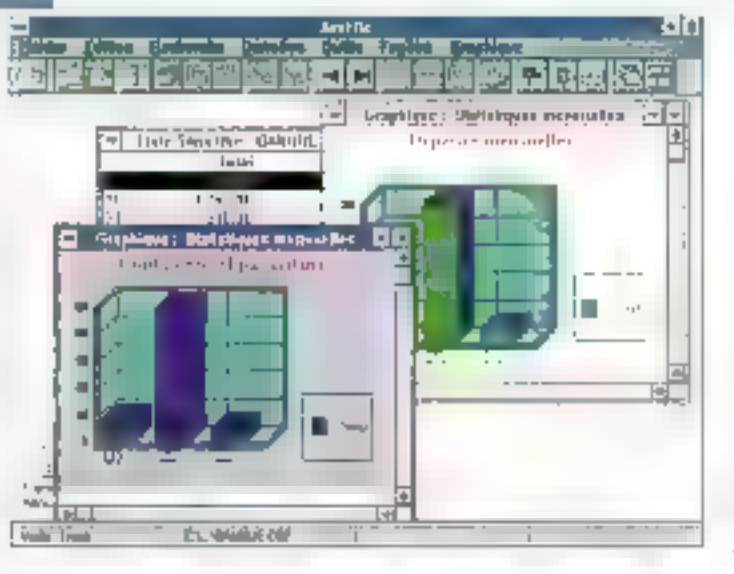

Un exemple d'utilisation de қтардырыс dans ane application bancain: Acclife utilise te MDI de Windows poor vérer un musimum de fernômes.

L'édition d'étiquettes reprend le même processus. Les mêmes outils sont disponibles même m certains types de calculs sont inutiles. On peut définir soimême le tormat de l'étiquette mais de nombreux formats standards sont fournis avec AceFile. On indique non seulement le format de l'étiquette mais aussi la disposition das étiquettes dans la page s'il y en plusieurs.

#### Un éditeur puissant

Quant au publipostage, il permet d'elfactuer très simplement un mailing pulsqu'il s'accompagne d'un éditeur de texte acceptant en variables les différents champs d'une base. Bizarrement. sucune icóne n'accompagne l'édition de texte et il est nécessaire de passer. par la barre de menu pour insérer ou supprimer un champ. Le dernier oulil, plus rarement présent dans un SGBD, est un éditeur de graphiques très puissant permettant de visualiser et d'imprimer des données numériques sous des formats dihistogrammes très divers (barres, secteurs, points...). Cet outil s'accompagne d'un mini-tableur possédant les fonctionnalités de bases pour une utilisation simple.

Malgré les quelques délauts d'utilisetion el d'organisation (il laut par exemple farmer une base de données pour en modifier les champs), AceFile bénéficie grandement de la plupert des outils Windows. Le lancement des principales commandes se fait par l'intermédiaire d'icones qu'il sufflit da mémoriser. Les icones principales sont présentes sur la haut de la fenètre d'application et y reste on pormanonce, mais d'autres teônes secondaires apparaissent en fonction de l'utilisation courante. En mode rapports ou éliquelles, les quills de conception et d'insertion de cadres et de champs apparaissent sur le côté gaucha de la fanátre; en mode saisia, cing iddnes permettent de passer facilement d'un enregistrement à l'autre ou d'enregistrer la base courante.

Une lois maitrisés, des raccourcis de commandas toni de AceFila un outil frès confortable et très intuitit qui peul séduire une partie du public lassée de la querre entre les acteurs majeurs du mande des bases de données sous Windows. En outre, son prix attractif n'est pas la moindre des arguments. =

#### ACEFILE 2.0

Monanaste: 1 490 F HT 5 utilisateurs: 3 790 F HT 5 atilisateurs supplémentaires: 2.990 F H I Distributeur: La Communie Electronogue (27120 Pacy/Euro)

SERVICE LECTEURS CERCLEZ 18 MICRO-SYSTEMES - 97

## **Un lifting** pour Visual **Basic Windows**

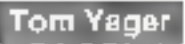

Jusqu'à l'arrivée de Visual Basic, les programmeurs devaient très souvent prévoir des heures devant des outils complexes, juste pour apprendre comment développer sous Windows, Visual Basic  $\blacksquare$  ouvert les portes de la programmation personnelle sous Windows, même pour les développeurs occasionnels.

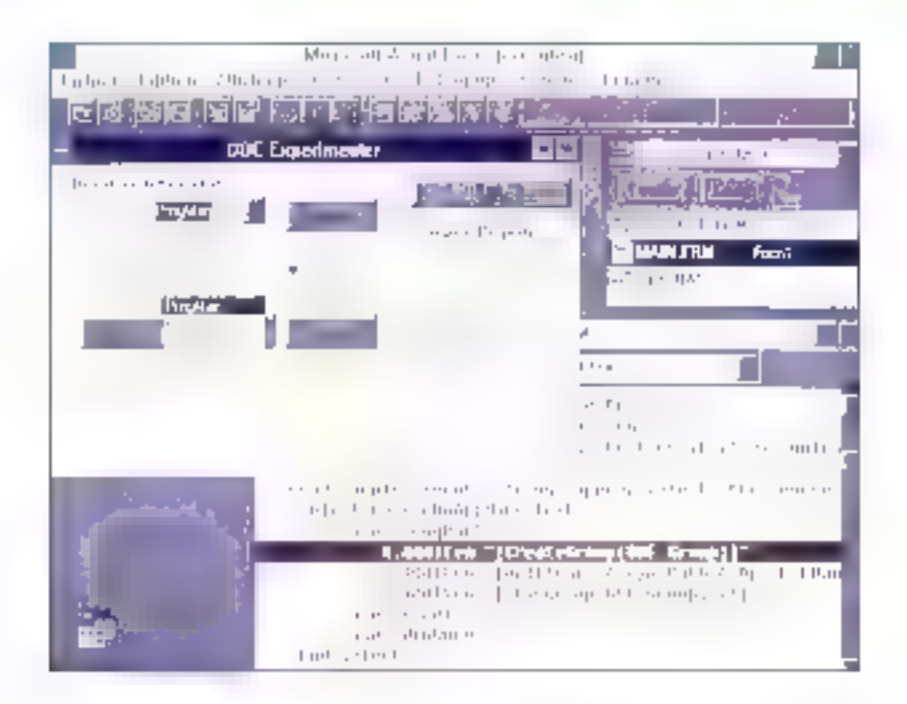

as capacités de Visual Basic se révélérent un peu frinitées, notamment pour la création de grosses applications. De nombreux programmeurs en ellet étaient forcés d'écrire malgré tout des portions de leurs programmes an C ou en d'autres langages. La nouvelle version 2.0 de Visual Basic a levé certaines de ces critiques, mais pas toutes. L'amélioration des performancés et les houvelles londtlonnalités rendent la programmation sous Windows encore plus accessible. Cependant, Visual Basic souffre toujours de lacunés que ja considère comme importantes, felle l'absence d'un compitateur en mode natif. J'ai testé Visual Basic 2,0 sur trois machinas: un portable Toshiba T2000 SX (386 à 16 MHz), un Flyer 32 LCT d'ALP, [486DX2 à 66 MHz) et un serveur de fichiers Unig (486DX à 50 MHz). J'ai passé en revue la gamme des performances sur ces trois machines. Cependant, mes tests ont été plus approfondis sur le portable, parce que je voulais voir comment Visual Basic se comportait sur une configuration relativament limilée (5 Mg de RAM) avec une unité centrale peu rapide et un affichage réduit à sa plus simple expression. Si Visual Basic s'en sortait honorablement dans ces conditions, il s'en sortirait toulours.

#### Une plus grande ampleur

La première chose qui m'à surpris avec Visual Basic, c'est sa tallle. L'Installation de l'Edition Professionnelle a prisprès d'une heure sur le 2000SX et pocupait 22 Mo sur le disque. Le procassus d'installabon automatique vous laisse loutefois libre de choisir quels modules installer et indique à chaque fois l'espace requis et l'espacé disponible sur le disque. L'apparence de Visual, Basic siest sensiblement modifiée. Le plus notable est la barre d'outils, qui prend la place de l'ancienne boïte affichant les propriétés. Celles-ci sont désormals gérées dans une fenètre flottante. Les utilisateurs de la version 1.0 risquent l'art d'en être traublès, du mains dans les premiers temps.

Je n'étais pas sur d'apprécier la nou-**A**scil 1993 velle disposition jusqu'à ce que j'el chargé un projet que j'avais créé àvec l'ancien Visual Basic, La nouvelle tenétre des propriétés à le took d'un tableur. avec una colonne affectée à chaque nom ou valeur. Le type et le nom du contrôle selectionné sont affichés dans. le haut de la fenêtre et la même interface. vous donne accès à toutes les propriétés de lous les contrôles dans voue abolication. Un double-clic sur une cellule dans la tenétre des proprietés modifia cycliquament la valeur correspondante vrai devient faux, humérique devient incrémental... Lorsque vous sélectionnez plusieurs contrôles, la colonne des valeurs s'efface et la liste des propriétés se limite à celles communes. à l'ansemble de ces contrôles.

Les vétérans de la version précédante reconnaîtront l'apport de cette nouvelle fenêtre, qui supprime les fastidieuses. suites de "Sélectionner contrôle"... "Moditier propriétés" ... et ainsi de suite. De plus. Visual Basic 1.0 n'autonsait les modifications que d'une seule propriété è la lois, avec la barre d'outils. Plusieurs contrôtes peuvent ébe sétectionnés el les propriétés communes pauvent être modifiées en une seule achon.

Je vous recommande de vous familiariser avec cette tenêtre (un tableau à deux colonnes surmonté d'une liste). parce que vous la retrouverez partout dans Visual Basic 2.0, y compris l'environnement et les boîtes de dialogués definissantles cobons du projet. Le seul reproche que l'on puisse faire à cette présentation est que la fenétre des propriétés occupe plus de place sur l'écran quall'anciervne méthode. Sur l'écrari de men portable, i'ai passé mon temps à afficher a supprimer cette fenêtre, parce qu'il n'y avait pas assez de place pour la laisser en permanence. Les autres systèmes avaient au moins une résoluțion de 1024x768 at ja pouvais afficher la fenêtre. Même lorsque vous niètes pas en train de modifier les pro-

### La fenêtre des propriétés est une grande amélioration. à condition naturellement de l'afficher en permanence

priétés, la lenétre contient nombre d'informations utiles.

Une lois chargé l'ancien code dans le nouveau Visual Basic, j'ai trouvé ma voie bien plus sisément qu'auperavent. Une boite de dialogues s'affiche par une simple louche et vous permet d'appelern'importe quelle procédure de votre application à partir de son nom. L'utilisation d'un code de couleur dans la fenêtre de l'éditeur est une aide, particulièrement pour les gros projets. Blenqu'il y ait plusieurs niveaux de "undo" redo", la pile est strictement du type demier entre, premier soni. Celta possibilité d'annutabon est également présente dans le générateur de formes mas sur un seul niveau. Au bout du comple, le nouvel environnement de Visual Basic est au moins largement aussi confortable que le précédent. La fenétre des propriétés est une grande amélioration, si vous pouvez vous permettre de l'atticher en permanence.

#### De mellieures. performances

Microsoft annonce avoir améliore les performances, avec des lancements d'applications glus rapides, des fichiers exécutables plus petits et un accès accéléré à ces attributs d'objets que sont les propriétés. De plus, la version

2.0 supporte la barrière pour les tableaux, qui ne sont imités que par la mêmora disponible. Les tableaux pauvent également être redimensionnés sans perdre leur contenui Les autres imites arbitraires ont été supprimees. comme le nombre de procédures dans un programme ou le nombre de contrôles (c'est-à-dire d'éléments d'interface) dars une forme.

Mes tests ont donné des résultats globalement positifs, mais il reste quelques zones d'ombre. La taille de mon projet n'a pas semblé tirer parti de la réduction annoncée dans l'encombrement des fichiers. EXE. En revanche. les améliorations dans le chargement et l'affichage d'un programme se démontrent d'elles-mêmes : toutes les applications que j'ai porfées de l'ancien Visual Basic sur le nouveau ont vu faut temps de lancement reduit pratiquement de mortie.

La suppression des limites de faille pour les données est mains belle que prévue. La plupart des types de données scuffre toujours des limites imposées par la segméritation. Les chaînés individuollas scol fousours limitées à 64 Kochacune, et le manuel ne dépent que confusément la manière dont les limitafions de segments influent sur les autres types de données.

Parmi les autres améliorations de la version 2.0, signalons le support de l'interface pour documents multiples MDI, qui vous permet d'accéder Il des services et des événements ignorés par la précédente version. Le support de l'affichage 256 couleurs est désormais le mode standard, ainsi que les accès aux fonctions d'Entrées/Sortles du DOS et la propriété hWnd pour permattre d'accéder à LAPI Windows à partir des contrôles de fenèbes. De plus, yous pouvez tixer l'ordre des piles. pour tous les contrôles et les formes.

Le langage lui-même a subi quelques chängements significabls. Il existe un

nouveau type de données, baptisé variant, que vous pouvez utilisér pratiquément à chaque fois gu'une variable typée paut servir. Les contrôles peuvent desormais avoir des valeurs par dáfaut, des données qui sont rélournées chaque fors que le nom du contrôle est référence seul dans le programma. Une même forme peut être utilisée sous plusieurs appels, une fonctionnalité particulièrement utile dans les applications MDI. Les déclarations de type de variables et les définitions globales peuvent exister n'importe où dans le programme. Les programmes, formes at projets pativent tous 4tre stockes sous forme ASCII, libérant la place pour l'utilisation du générateur et des outils de gestion du code.

Enfin, les acheteurs de l'Edition Professionnelle trouveront un assortiment de

#### EN RÊSUMÉ

Les plus:

. La fenêtre de propriétés *<u>flottante</u>* 

. Les grands tableaux

. Le chargement et l'affichage plus rapide des applications

#### Les\_moins:

. Le manque de certaines fonctionnalités indispensables вих реогранителем professionnels . La nécessité d'un affichage d'au moins 800x600

#### Recommandation:

. Le meilleur choix pour le développement d'applications Windows sans souci de performances

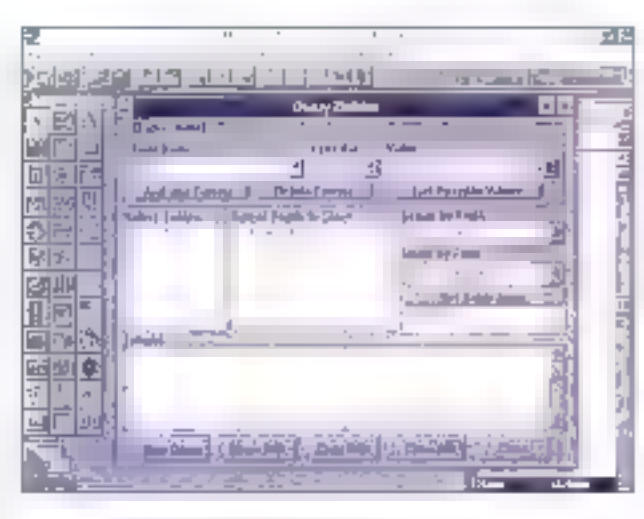

Une des grandes forces de Visigl Basic, c'est sort support de toutes les APIs programes part Microsoft, sans exceptions

contrôles personnalisables, semblables à deux proposés dans la bolté à outilis de la version 1.0. Les nouveautés kées. à cette version sont le support de Windows 3.1 (le compilateur d'aide et la référance on-lina à l'API), le support de MAPI (API message) pour les messageries électroniques et d'ODBC (Open Database Connectivity) pour l'accès aux bases de données, un contrôle des communications séries ly compris le transfert de fichiers), parmi un ensemble d'autres. Deux parties de la boîte à oulils de la version 1.0 sont intégrees. dans l'Edition Standards de Visual Basic 2.0; la grille de contrôle de type tableur et le contrôle des clients OLE.

#### Les pièces manguantes

Quels que soient les changements réalisés par Microsoff, ils ne répondent pas á tous les manques de Visual Basic. Pour n'en citer que quelques uns, il n'existe toujours pas de compilateur de dode natif, et il n'y a audune ophon pour produire des fichiers. EXE indépendants Visual Basic requiert des DLLs séparées (parfois plusieurs) pour les runtime. Le programme n'intègre toujours pas do moteur da bases de données de type 1SAM ou autre dans la version Windows (alors que la version DOS le fait) de qui oblige les développeurs à gérar la communication avec des bases de données externe via ODBC.

Malgré ces falblesses. Microsoft a lait un grand pas pour rendre Visual Basic. utilisable pour les programmeurs. Le basoin de racounir à C ou à tout autre langage pour réaliser une application a sensiblement diminué. Bien que ja n'ai pas encore reussi à mettre tous mes compilateurs à la poubelle, je suis un tan du nouveau Visual Basic pour la mème raison que l'ancien: c'est incontestablement le moyer le plus rapide ét le moins compliqué de créer des applications au look professionnel sous Windows.

> (Traduit de l'américain per le cabinet Leroy & Simpson)

#### Reproduit avec la permission de Byte, mars 1893, une publication McGraw-Hill Inc.

#### VISUAL BASIC 2.0

**Prix: 1-880 F HT** Redition summer 2790 F HF tekhtion professionalle) Distributeur: Aficresaft (91954 Les Ules releat

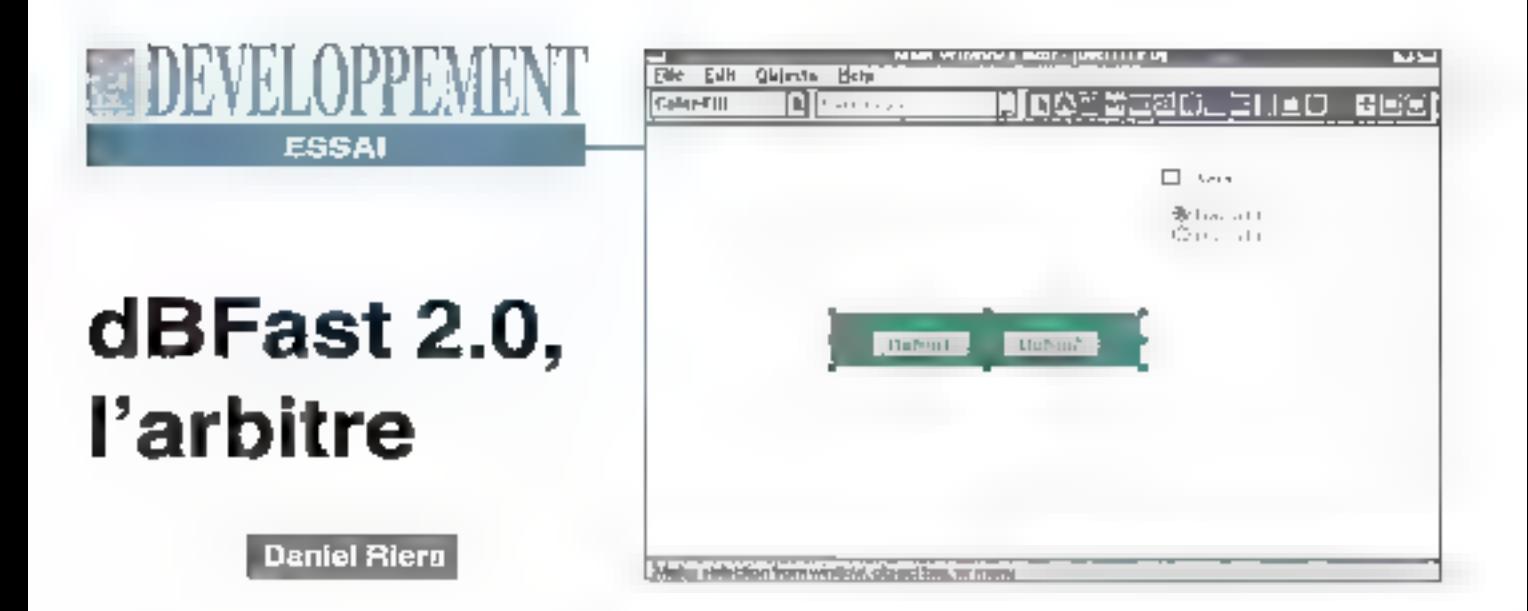

Avec la version 2 de dBFast, Computer Associates se place désormais en arbitre du match opposant Microsoft à Borland,

BFast a été ill premier logiciel du monde xBase à être porté dans un environnement graphique (Windows et Mac). Toutelois, las premières versions restaient très limitées. L'implémentation du langage dBase était très sommaire. Depuis le rachal par Computer Associates, le travail de développement fait autour du produit a été considérable. Avec cette version 2.0. dBFast so pose comme veritable outil de développement pour les applications de petite et moyenne importance. dBFast 2.0 n'est pas un quill destiné à l'utilisateur ignorant des principes de programmation of des bases de données micros, dBFast est avant tout un langage de développement xBase pour l'environnement graphique de Microsoft. Il s'adresse donc essentiellament aux développeurs internes de grands comptes qui veulent réaliser rapidement des

applications Windows, en utilisant Engement l'acquis, c'est-à-dire le langage dBase. Il intéresse toutes les SSII et développeurs indépendants désireux de satistaire la demande d'applications Windows. Le révéau du langage proposé par dBFast 2 est comparable à celui offert par Clipper version Summer 87. C'est donc un large éventail d'applications qui peuvent être développées. Au premier abord, l'évolution du logiciet n'est pas évidente. Le menu d'entrée est aussi austère que celui de la version précédente. Ce n'est évidentment pas un logiciel desimé à un utilisateur d'applications. Nous notons immédiatement un nouvel add-on, le Visual Designer, qui va permettre très rapidement de généror une application. Nous reviendrons dans le détail sur ce génerateur. dBFast inclut un éditeur de fichiers sourcés et un compilateur. Le dévekoppeur paut créar des programmes indépendants et autonomes.

#### Le langage

dBFast 2.0 est certainement le premier portage serieux du langage xBasa dans l'environnement Windows. Le langage a éléconsidérablement enrichi. Comme tous les dialectes xBase, le langage dBFast est composé de commandes et de fonctions. L'évolution majaura, lorsquell'on vient d'un environnement DOS. modal (Clipper ou dBase IV), lest d'appréhander III passage à un environnement événementlel. Les applications habitualisment construites sous DOS sont de type "Data Drivan". Le programmeur apporte une affention particulière au déroulement d'une boucle dans laquella les données saisies doivent auvre des régles de pré et post validation. Dans un environnement évérementiel. ce n'est plus le programme qui plicte l'utilisateur, mais l'utilisateur qui pitote le programme. Nous nous trouvons daps un environnement "Event-Driven", Gedin'est pas de loui repos pour le programmeur, car dans les applications de type SGBD, le programmeur doit tout de mêma contrôler la validité das données, vérifier que le cycle de saisie se soit parlaitement déroulé. Bien entandu, il s'agit là de philosophie de programmation, dBFast vous permet d'empêcher l'utilisatour de multiplier les lenèbes en entrant dans un mode Modal. Il ne faut bien entendu pas abuser de ces possibilités, puisque l'on s'éloignerait considérablement de la philosophie des environnements graphloues.

Comme avec dBase ou Clipper 87. dBFast ne conneît que les variables de type PUBLIC ou PRIVATE, Toutelois, dBFast intégre un pré-processeur, timité, mais qui permet de définir des pseudo-constantes avec la directive #deline. C'est donc une source d'économie de vanables. Les variables peuvent ähre naturellement sauvegardées dans des tichiers externes d'extension .MEM. En terme de langage, le programmeur dBFast utilise les 200 fonctions du langage, les UDF (User Define Function) qu'il peut développer, mais aussi les l'onctions intégrées dans des OLLs externes, acquises à des sociétés tierces ou développées directement.

En terma da structura da fichiars, le formal DBF reste le format de base. Il esi complèté par la possibilité de siccker des images bitmap. Les Images sont stockées dans un fichler d'extension DBT (fichier mémo). Les images pauvent élre utilisées en déhors du stockage dans un fichier, dBFast permet d'utiliser des images à l'exécution. de l'application, Dans ce cas, ta taille de fimage est limitée à 63 K, ou ancôre compilé dans le fichier exécutable mais alors la taille est limitée à 5 K. Pour le traitement de l'image, dBFast est llvré avec un utilitaire de capture d'images. La première amélioration visible de dBFast (par rapport à la vorsion 1.7) est l'intégration dans le langage de loutes les possibilités offertes par Windows 3.x. En effat, on Irouva dans la larigage. xBase de dBF así la possibilité de créer. les ingrédients nabituels des applicetions Windows: boutons pressoirs, radias boutons, spinner, checkbox, checklist, combobox... Par exemple, uncombobox peut être créé ainsi:

cretVal :- $\sim$  11 DECLARE altema (5) aItems[l] - «Disque Laser» altems[2]  $\rightarrow$  CD  $\scriptstyle\rm II$ altems 3:  $nLP$  $\overline{\phantom{a}}$ [4]emain «Cassette Vidéo»  $\overline{\phantom{a}}$ «Cassette Audio» [5]emails  $\Delta$ CREATE CONTROL COMBO «Monogribo» AT 7.5 \$IZE IO, 15 ; CONTENTS @altems SAVE TO  $c$ RatVal  $\Box$  1

Le combobox ainsi créé peut être complėtė par una clause VALID pour permettre le contrôle d'actions à partir des éléments du lableau uliksé. Nous revlendrons plus en détail sur l'utilisation. 102 - MICRO-SYSTEMES

des contrôles et du langage dans un prochain article. L'utilisation de Windows. na sa limite pas aux seuls contrôles. dBFast pout utiliser les possibilités de modification de fonts de caractères. Il permet également la communication entra applications au travers des DDE.

#### Le Visual Designer...

Le Visual Designer est un nouvel outilida conception d'applications infégré dans dBFast. Première remarque: Visual Dosloner est lui-même dévetoppé avec dBFast. Cela prouve, si nácassaire, les possibilités nouvalles offertes par dBFast III par sa puissance accrue. Visual Designer n'est pas un ateller de Génie Logiciel de type CASE, mais un ensemble de fonctions qui vaparmettre de piloter des projets, de dessiner las principaux objets de l'application; menus, écrans, fichiers., et de générer le code dBFast. Visual Designer est avant tout un outil de conception d'applications. Il ne s'agli pas d'un ouill destiné à des ublisateurs non avertis. If est nécessaire d'appréhendar les mécanismes de conception d'une applicetion de lype base de données.

Visual Designer est basé sur le concept du dictionnaire de données (enfin!). C'est la première fois dans le monde xBase

que la nolion de dictionnaire de donnees est introduite. Visual Designer va. donc permettre la création des bases, mais avec la puissance apportée par le dictionnaire de données. Même si celuici reste limité pour des besoins imporfants, il offre l'avantage de pouvoir défirer des règles uniques à la définition d'un champ. Ainsi, dans le dictionnaire on peut définir des limites supérieurés et/ou inferieures, une valeur initiale, la clause Picture... Pour le responsable. du développement c'est la certitude de voir un champ qualconqua manipulá de ta même façon dans n'importe quelle partie du programme. Les risques d'erreurs liées à de mauvaises définitions dans la programmation sont ainsi notoiremant limités.

Avec Visual Designer, le développeur paul définir des vues. Les vues créées à partir de VD peuvent être mond qui multifichiers. La construction de la vue se fait par selection des chaires qui vont composer cotte vue, et par la définition de l'expression d'un filtre. La construction se fait de manière visuelle. L'établissement de relations entre lichiers sefait de manière que l'on pourrait qualifier. de semi-visuelle. Le développeur choisil la table parent, puis la table enfant et le champ commun. Se dessine alors

a shekara (be Forms Birtenery Belg **Dictionshy** maan.<br>Tituloofi Class **LET MONTY** rland **Type:** Climates R aure ssr 同 Capcal  $|25|$ Camar) Claudio KnM **Marine** Date: **Public** Ligical<br>Mauric **Intern Pirtuh Pelate Industries Terms Bank Server University Millet Paler Disabry Farms** Velidelen Kennselse **Error Me esses** 

Cepe boin: de dialogues ish vanet ka creation des différents channes d'anvet teddes. Arrill 1993

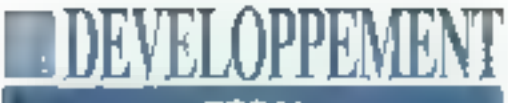

**ESSAI** 

una représentation graphique du lien entre les fichiers en relation

Le Visual Designer permet de construvre un systeme de menus élaborés. La ponstruction de l'architecture des menus se lat au travers d'une boite de dialogues évoluée où le programmeur paut définir non seulement les items de són menu, mais aussi les actions liées à ces items, les touches de raccourci. Fetat initial de l'option du menu (disponible ou non). Il peut définir un segment de code dBFast qui serà exéculé soit avant l'action atlactée à l'item du menu. solt apres. La taille du code ainsi exécutable est limitée à 5 Kp.

Avec le générateur de menus, le dévekoppeur dispose d'un éditeur de fenêtres. L'éditeur de tenêtres distinque deux types de tenêtres fondamentales: les Main Windows et les Pop-Up Windows, Une fenêtre de type Main est ouverte au lancement de l'application. par l'utilisateur. Une fenêtre Pop-Up est appelée à partir d'une fenètre Main (fenétres MDI). La différence de fonctionnement des tenêtres se situe au niveau de leur ouverture. Une seule fenêtre de type Main peut être ouvertal à une instant donné. En revenche, plusieurs lenêtres de type Pop-Up peuvent être activées simultanément.

L'editeur de tenêtres parmet de mettre en geuvre toutes les possibilités proposées par l'intérface Windows, y comprisl'intégration dans E formulaire d'images bitmap. Il se présente sous la formahabituelle des outils de construction disponibles sous Windows. Nous regrettons l'absence de règle de positionnement, ou d'indicateur de coordonnées. Pour chaque objet placé dans la fenétre, le programmeur dispose d'un ensomble de définitions accessibles, au travers de combobox. Le développeur peut ainsi modifier les particularités visuelles d'un objet couleur, forme... Il peui lui attacher des propriétés de lonctionnement particulier: événements. Ces

t, mate de **ENVERTISTE ELITENT** de diffrast crée des fichiers sykk ifhanes å cartaines. tables.

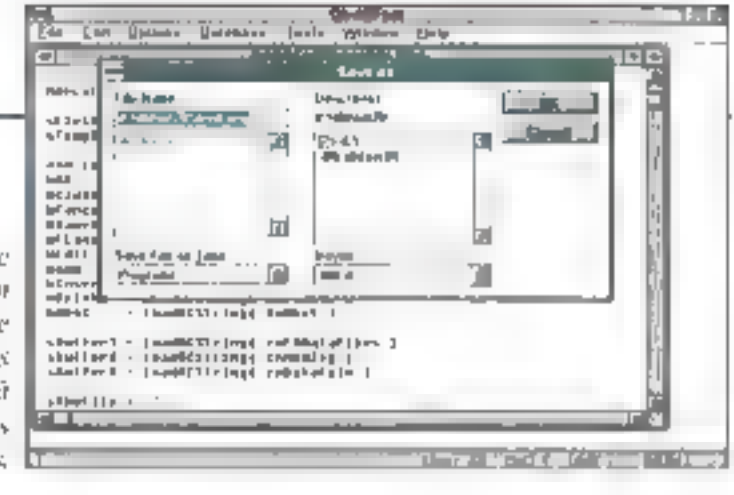

evenements sont predefinis dans una librairie: dBFast.Act. Tout comme l'éditeur de menus, chaque forme construite à partir de VD peut être complétée. par du code produit par le developpeur, pour particulariser certains traitements. Colcode est limité à III Ko.

Les possibilités d'intégration ne sont pas limitées aux seules actions proposées par le VD et au code de spécification développé pour le l'ou le l'ormulaire Il est possible d'accéder à des objets. défines par ailleurs, par exemple l'accès à des DLLs externes. Le Visual Designer présente les composantes de l'application sous forme d'arbre de décision, ce qui permet en un coup d'oeil d'appréhender la structure de l'application. Ceciest très important lorsque l'on revient sur une application dévoloppée depuis quelques mois. La finalité de VD est de genèrer « code correspondant à tous les objets inclus dans l'application. Un fichler programme ast créé pour chaque forme incluse dans l'arbre de décision. Le génération du code se lait selon le principe des lichiers templates.

#### ... et le reste

dBFast conserve en terme d'édition, le générateur de Report Form ou de Labels, been connu du monde xBase. Visual Designer ost complété par CA-Ret, un puissant outil de génération de rapports. CA-Ret est compatible avec toute la gamme des logiciels de Computer Associates CA-Ret peut donc être utilisé aussi bien avec CA-Realizer (le basic pour Windows de Computer Associates) qu'avec dBFast. Contrairement à nombre de SGBD sous

Windows, CA-dBFast n'ast pas dédié à l'utilisateur. CA-dBFast inclut un compilateur. L'application développée est traduite sous la forme d'un fichier overlay .OVA. Sous pette forme, le prógrammá compilá nécessita la présonce de CA-dBFast pour étre utilisé. Mas le développeur dispose d'autres movens pour distribuer son application sous forme "Stand Alone" il peut soit distribuar tous les lichers overlays avec une copie de DBFNRUN.EXE, soit, à partir de ce même programme, produire un fichier executable .EXE et ses overlays. Les applicabons ainsi distribuées sont libres do toute forma de royaltes ou d'achat de runtime dBFest est complèté par un déboqueur qui facilife la mise au point des applications.

Version 2.0 ost une évolution maleure d'un logiciel jusqu'alors exonque dans la monda xBase. La rachat de Bumble Bea par CA porté ses lruits. CA-dBF asts' adresse aux développeurs d'applications du monde dBase qui veulent porter rapidement sous Windows leur savoir faire. Le niveau du fanoage xBase proposé est équivalent à colui de Clipper version Summer 87, Los outils. de conception intégrés permettent d'exploiter tout le potentiel du logidiel. Mais CA-dBFast n'est pas un logiciel destiné. à l'utilisateur. Notons que CA a promis une version QS/2 pour biantót.

#### **CA-dBEAST**

Print 5 (50 F HT Distributeur: Company Associates (92003 Nautorio)

SERVICE LECTEURS CERCLEZ III MR BO-SASTEMEN-109

## Clipper 5.2: excellente cuvée signée Computer **Associates**

DEVELOPPEMEN

ESSAI

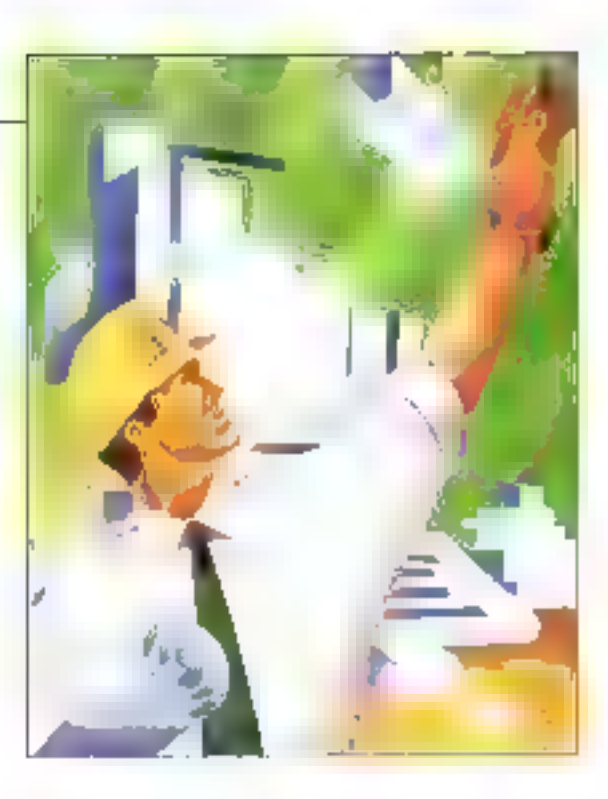

Daniel Riora

Il s'agit de la première version signée Computer Associates. Dans le droit fil de la version 5.01, elle apporte une incontestable ouverture sur le monde extérieur et offre un grand nombre d'extensions par rapport aux nouveautés introduites par cette dernière.

ette nouvelle version, la première signée Computer Associates, se caractórise par un grand nombre d'extensions. Ces dernières, que nous allons examiner en détail, concèrnent essentiellement la disponibilité des 104 - MICRO-SASTEMES

RDD (Replaceable Data Driver). famélioration du driver DBFNTX, un mécanisme élaboré de contrôle des Index, des possibilités de verrouillage multiples, la disponibilité de pilotes de terminaux, l'améliorabon des objets Get, Tbrowse, la gaskon de la mêmoire EMS et quelques nouvelles fonctions et directives de compilation. En complément de cas nouvelles possibilités. CA-Clipper 5.2 inclut la publication des APIs. Les développeurs peuvent partaitement pcoader aux fonctions de bas niveau qui gérent la mémoire fixe, le VMM et la gestion des terminaux.

Avec les versions antérieures de CA-Clipper, yous pouviez utiliser d'autres. systèmes de bases de données. L'accès a ces systèmes était rendu possible. parte blass de libraines fournies par des sociétés tierces. Si vous utilisez déjà ce type de librairies, soyez rassurós, les RDD he remettent pas en cause ceprincipe. Toutafois, l'intégration aux applications CA-Clipper nécessitant de la part du développeur. l'ublisation de fonctions particulières. Le code ainsi développé ne pouvait être réutilisé sur un autre système de gestion de données. Il était nécessaire de procéder à la réécriture du code. C'est cet moonvénient majeur qui est éliminé par le concopt dos RDD.

#### Les RDD: ouverture. transparence etcohabitation

Le principe essentiel des RDD est la transparence. CA-Clipper va permattre d'accédar aux données stockées sur disque de laçon totalement transparente pour le développeur. Les mêmes fonctions produiront les mêmes elfets. Le langage de manipulabon des données devient alors universel, quelque que soit la sinucture des données choisie. Le second principe mis en oeuvre par les RDD est la cohabitation. Avec CA-Clipper 5.2, yous pouvez développer des applications qui manipulent concurremment des données issues de systèmes différents. Vous pouvez utiliser des fables Paradox avec des fichlers Fox, Cette utilisation se fait sans. nécessiter d'opérations d'import-export. Le troisième principé est l'ouverture. GA-Clipper ne remet pas en cause le principle essentlet du succès de Clipper: l'ouverture. La fourniture des RDD n'est pas limitée aux seules librairies livrées par Compuler Associates. Des sociétès indépendantes fourniront d'autres RDD qui élergiront d'autant la champ d'action de CA-Clipper-CA-Clipper 5.2 est livré avec cinq RDD

**EDAYELOPPEMENT** 

- DBFNTX: it s'egit du formal traditionnel de CA-Clipper:

· DBFNDX: pour assurer una compatibilité avec le format dBase (iii)

- DBFMDX: pour assurer une compatibilité avec le format dBase IV:

· DBFCDX: pour assurer une compatibilité avec FoxPro:

- DBPX: pour assurer une compatiblien avec les tables Paradox.

Chacun de ces RDD paut être utilisé exclusivement ou bien concurremment avec d'autres. Au plan du fonctionnement, les DBF. ; ont une approche similaire de la gestion des données. En revanche, DBPX implique une conneissance du mode de fonctionnement des tables Paradox. Nous detaillerons plus. avant les différences d'approches entre les lables Paradox et les lichiers xBase. Pour le dévéloppeur, le problème du choix du RDD peut se poser. Ce choix peut être imposé par l'analyse môme du programme: par exemple, assurer une parfaile compatibilité avec un système existant. Lorsque de choix est larssé au libre arbitre du développeur, le choix du RDD est alors fonction des besoins de l'application. Le pilote DBFNTX offre la possibilité de créer des structures de fichiers très performantes inombre de champs quasi illimité, taille des champs au-delà des 256 caractères Les pilotes DBFCOX et DBFMDX offront une gesbon du champ mémo plus performante at la possibilité de créer des fichiers dividex multiples. Le pilote DBFCDX permet également la création et l'ublisation d'index compacts

Par défaut, le pilote reste le DBFNTX Si yous youlez ulitiser exclusivement un autre priote, il vous laut médifier le programme RDDSYS PRG. Co lichier se présente ains:

ANNOUNCE RDDSYS **Arrill 1993** 

INIT PROCEDURE REGINIE REQUEST DEFETX rddSetDefault( «DBFWFE- )

#### **RETURN**

Nous voyons ici que ce code etablit DBFNTX comme pilote par défeut Ce code esi systématiquement appelé par CA-Clipper avant exocution de tout autre code. Ce programme est inclus dans la librarie Clipper Parconséquent, si vous ne le modviez pas, le pilote DBFNTX sera systématiquement disponible dans l'application. Pour utiliser par défaut un autre pilote, il sufflit de modifier le code o-dessus. Par exemple, pour utiliser par défaut lo pilote DBFCDX, il suffit de ramplacer la commande REQUEST DBFNTX par REQUEST DBFCOX, ■ paramètre d'appel de la fonction rddSetDelault() par "DBFCDX" Ainsi, le code compilé de votre programma RDOSYS PRG doit être indiqué au lieur ainsi que la librairia DBFCDX.LIB.

#### Un pilote par défaut

Il est important de ne modifier aucune autre instruction du programme RODSYS.PRG. Si aucun autre appel concernant d'autres pilotes n'est etabli dans votre application, le péote référence dans III hchier programme RDDSYS devient le pilote exclusif de votre application. Dans ce cas il n'est pas forcément nécessaire de faire référence au pliote utilise dans les commandes et les fonctions de gestion de données.

Nous venors do you comment installer un pilote par défaut. Nous voulons maintenant utiliser dans la même application ce pilote par detaut et, par exemple. assurer une compatibilité avoc des lables Paradox il suffi d'intégrer dans votre code squrce l'instruction REQUEST DBPX puis d'ubliser, dans les commandes et fonctions de gestion. de dorunées, les paramètres identifiant le pilota concerné (clause VIA dans la commande USE par exemple), et de

précisar au lleur la libraine concernée [dans notre cas DBPX). L'instruction REQUEST n'a d'autre but que de faire apparaître à fiedition de liens l'absence des libraines requises pour un fonctionnement normal du programme. Dans le cas contratre, c'est seulement au moment de l'exécution que la développeur s'apercavra du dysfonctionnement.

#### **Problèmes** d'indexation

Les pilates DBFCDX et DBFMDX proposent l'utilisation de fichiers d'index multiples. Ceci est nouveau pour les développeuts Clipper. Est-il judicieux d'utiliser systèmatiquement des lichiers. d'indax multiples ? En quelles circonstances doil-on utiliser l'un ou l'autre ? Rappolons qu'un lichier d'index multiples permet de maintenir dans un saulet unique fichier un nombre important d'index (99 an théorie, autour de 50 an pratique) Les tichiers d'index multiples. (CDX ou ,MDX) offrent incontestablement des avantages dans l'architecture même das applications. En effet, l'ulifisation de ces fichiers permet de dépasser le nombre de 15 index maintenus simultanément. Le nombre théorique d'index différents devient 750 (15\*50) par zene de Iravad.

Si tous les index associés à une même base pauvent être regroupés dans un seul lichier, cela devient une source d'économie sur la nombre total de fichiers pouvant être ouverts par l'application. La possibilité de multiplier les index peut améliorer le niveau de performance global de l'application, en permettant d'accéder a des données directement par un index. Cet avanlage, qui peut être incontestable pour certains types d'applications, nocessite de la part du développeur quelques aménagements dans la facon de gérer les Irklex. Il laut non seulement gèrer les fichiers d'indox, mais également maintanm l'ordre des index (TAG) a

**TIDEVELOPPEMENT ESSAI** 

l'intérieur d'un même fichier. De même et nous III verrons dans la détail. CA-Choper fournit un jou de nouvelles fonctions (ORDER,..),

L'inconvénient saralt de vouloir maintenir en parmanance un nombre très important d'index. La mise à jour en temps réel d'un grand nombre d'index sur une même base sera un lacteur de ralantissement. Si l'on veut maintenir un niveau de porformance acceptable, sans dégradation, il est nécessaire de reconstruire périodiquement le fichier. En effet, la suppression d'un TAG à l'inténeur d'un fichier d'indox multiple nelibère pas la ptace qu'il occupe. Colainepeut se taire que par la destruction physique du fichier et la reconstruction de tous les autres index.

Le pilote DBFNTX s'est vu doté do nouvelles possibilités. Il est désormais possible d'utiliser des index conditionnels, ou encore de créer un index lorsque la base est déjà sous le contrôle d'un autre index. La construction de l'index paut étre vrsualisée par l'appel d'une fonction, sans que celle-ci soit intégrée dans l'en-tête du fichier. L'impossibilità de créer des indax conditionnels était une lacune du pilole DBFNTX qui est maintenant comblée. Vous pouvez créer des index conditionnels de deux types: des index permanents et des index tentporaires.

Les index conditionnels permanents sont crées avec la clause FOR. Ces index sont germenents du fait que la pondition exprimée après la clause FOR est maintenge dans l'en-tête du lichier d'index. Cela signifie que l'index est misà jour par évaluation permanente de calle condition. Si un enregistrement correspond à celle condition, il est inclus dans l'index. En revanche, s'il no correspond plus, il est éliminé de l'index conditionnal. Pour être ainsi maintenuto fishier d'index dout être actif dans la zona de travail considérée. Les index créés avec la clause FOR permettent **106 - MICRO-SYSTEMES** 

Listing 1 - Exemples d'utilisation des RDD

// utilisation des RDD

REQUEST DETIN // nome voulons une compatibilité **Prive** REQUEST DEPX // et une compatibilité Paradox LOCAL dřile :- \*ZDX\*, cTable := «PARADON», aShruct := {} AADD(a5truct, (\*REF\*, \*C\*,

5,0}) AADD[8Struct, (\*NOM\*, \*C\*, 253) AADD(aStruct, {<NOTE, (H), 1034

DECREATE(CFile, aStruct, #DBLTDKn) // nous crown un fichiar FOX compatible fuxPro avec THE. onem grand can

 $a$ Struct  $:= \{\}$ 

AADD(aStruct, {<REE\*\*,  $-40\%$  $5,011$ AADD(aEtruct, {vMOM\*, \*C\*; 25} J DBCREATE(cTable, aStruct,  $4-DBPX+1$ // nous créons une table Paradox avec une clé primaire aux le chemp REF USE (cTable) VLA «DBPX» TNUEX (cTable) ALIAS PARADOK **NIGHT**  $11$  nous ouvrons use zone de travail Paradox USE (cFile) ViA «DBFCDX» **ALIAS FOK NEW** 

// nous ouvrons un fichier Fox dans uno socondo zono da travail

. . . . . . **REALITY** 

de créer des vues conditionnelles et permanentes sur la base. Les autres clauses de filtrage des données (WHILE, NEXT, REST at RECORD) na permattent pas la maintenance de la clause de filtrage au delà de la création de l'Index.

#### Compatibilité

Les clauses EVAL at EVERY vous donnent la possibilité d'intégrer une lauge lors de la création de l'indox. La lauge (ou tous eutre fonction) est évaluee tous les x enregistraments précisés par la clause EVERY, Avec la précédente version du pilote DBFNTX, il étad possible au développeur de simuler ce type. d'actions. Toutefois, celle simulation était Intégrée dans l'en-tête du lichier. Il fallañ digne nécessairement rendre accassible cette fonction a chaque ublisation de l'Index. L'index ne pouvait généralement pas être utilisé en dehors de l'application qui l'avait créé. Les fonc-

tions d'indexation recoivent également une clause DESCENDING oui étimina la nécessitó de mamleniz la visibilité de la fonçison Descend() à chaque utilisation de l'index.

D'autres modifications ont été apportées au pilote DBFNTX. Il s'agit d'abord de la prévention des "gead-fock" dans un environnement réseau local. L'entéto du tichier d'index a été modité. pour permettre l'indexation de fichiers plus importants et aussi pour assurer le nouveau schéma de verrouillage. Cecipeut provoquer des problèmes de compatibilité ascendante avec des applications développées avec des versions anteneures à CA-Clipper 5.2, Il est évident que des index conditionnels ne peuvent être ulilisés par des applications compilées avec des versions an-Meriaures de CA-Clipper. SI l'application en question a été développée avec CA-Clipper 5.01, E solution est simple. It suffit de recompiler l'application et de reconstruire chaqun des index.

**ADAYS CREAMS** 

**ESSAI** 

Les applications compilées ayec CA-Clipper 5.2 peuvent utiliser des index créés par des vorsions antérieures. Toutefois, ces applications (anténeures) peuvent utiliser des index créés par CA-Clipper 5.2 à la condition expresse que le nouveau schéma de verrouillage na soit pas appliqué exclusivement au fichier. Ce type de verrouillage est l'orcà en utillsant, à l'édition des tiens, le code phiel NTXLOCK2.OBJ.

La pilote DBFCDX assure une compatibilité parfaite avec FoxPro 2. DBFCDX assure la maintenance de deux types de lichlers d'index: des fichiers à index multiples (.CDX) et des fichiers d'index unique mais compact t IDX). Des demiers sont similaires aux lichiers NTX, sauf que la clé d'index est stockée sous une forma compressée assurant un gain d'espace important. Les fichlers à index mulholes peuvent supporter jusqu'à 99 index différents. Dans la pratique, la lende se situe autour de 50 index par fichiez. Aussi blen les index IDX que les index inclus dans un lichier CDX supportent l'indexation condibonnelle et l'utilisation des clauses de Illtrage FOR WHILE, REST, NEXT IIs suivent en cela les régles décrites pour le pilote DBFNTX.

Vous pouvez uliliser dans une même zone de travall des index de type CDX et des index de type IDX, dans la limite de 15 lichiers autotal par zone. L'ublisation simultanée de l'un et l'autre type d'index peut produire quelques confusions. En effet, un TAG d'un fichier d'indax multiples peut avoir la même nom qu'un fichier IDX. CA-Clipper 5.2 vous donne, par le biais des fonctions ORD..., la possibilité de contrôler le bon positionnement de l'index. Mais celà implique un supplément de coda.

Outre l'aspect d'indexation de la base. le pilote DBFCDX apporte une amélioration notable de la gestion das Avril 1993

champs mêmos. Les fichiers mémos ont alors une extension .FPT. Les ilchiers FPT sont incompatibles avec les fichlers .DBT. Les lichiers .FPT allouent un bloc de 64 octets en lieu et place des 512 octets allowes par te pilote DBFNTX. La pestion même du lichier est diftérente.Les/ichiers-DBT placentun ASCII-2 26 à chaque fin de mémo, alors que les mémo. Il en résulle un approissament de rapidité. Dernière amélioration, el nan des moindres, les fichiers FPT peuvant stöcker toutes sories de données (fichlers binaires)

#### **Gestion des index**

Le pilota DBFMDX apporte une compatibilità fotale avec la formal dBase IV. Il parmet l'utilisation d'index conditionnel et, comme Fox, utilise des lichiers d'index multiples. Le schéma de verrouillage est «dentique à celui de dBase IV. Par consequent, sur un réseau focal, une application CA-Clipper.

5.2 et dBase IV peuvent être utilisés concurremment. Avec le pilote DBPX. yous allez entrer dans une conception. différente du stockage das données et de la lacon de les indexer. Le pilote DBPX est compatible avec les versions. da Paradox 3.5 et antérieures. Computer Associates fournira, dans le courant de l'année 1993, une version FPT placent en tête la longueur du didu pilote supportant le format 4.0 de Paradox. Rappelons qu'en terme de possibilités, une lable Paradox ne connaît pas limite est nombre d'enregistremants, et ce jusqu'à 256 Mo par table. L'organisabon des données se fait selon une dé primaire et des clès secondaves. Si uno table n'utilise pas de clé, la tallle de l'enregistrement autorisé est. de 4000 octets, tandis qu'une table indexée est limitée à 1350 octets. Chaque enregistrement pout contentr 255 champs. La taille du champ est limitée à 255 caractères. Paradox parmet d'uliliser des noms de champ jusqu'à 25 positions, y compres des blancs. Pour

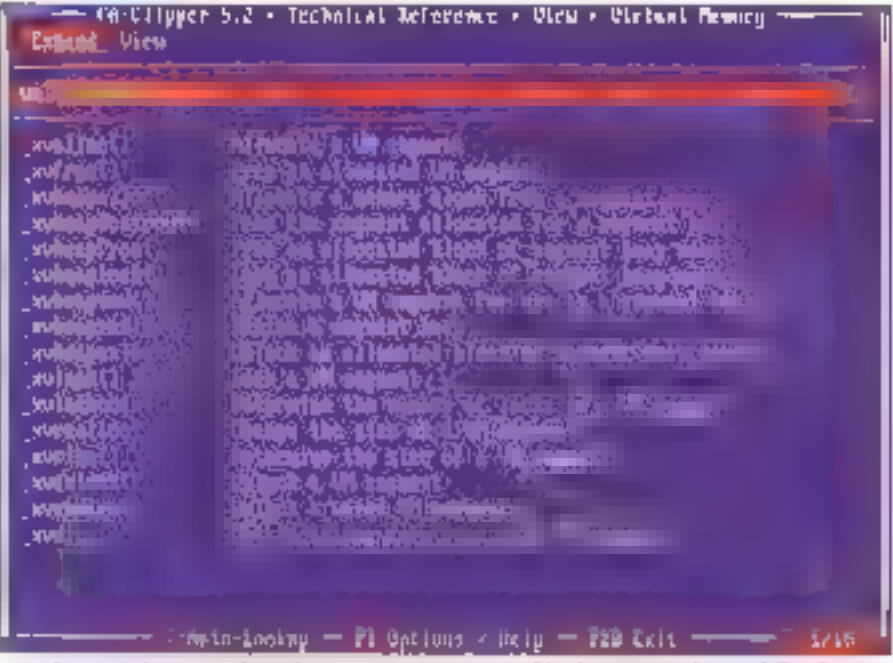

De nombrouses fourtiens permanent aux développeurs de modifier les paramètres de gestion de la mémoire virtuelle.

MICRO-SYSTEMES - 107

### IDEVELOPPEMENT **ESSAI**

assurer la compatibilité avec la lonqueur des symbolos ullisés par CA-Clipper 5.2 , ■ nom des champs est tronque à 10 caractères et les blancs fransformes en «\_-. Paradox utilise des types do champs incordus du monde xBase: Currency et Short. Ces types sont reconnus par le pilote DBPX. Autre particulanté de Paradox, le fillt de considérer une table comme un objet appartenant a une famille. Tous les hchiers atlachés a une table portent le même nom Seul l'extension du fichier est différente. La table elle-même est référancéé par une extension .DB. 厚 lichies de l'index primave par PX, les Index secondaires par X22 ou .Y22

C'est la gestion des index qui apporte une variante significative par rapport à la gestion traditionne@edes#vdex xBase. Paradox tail la distinction entre les Ebles indexées et celles qui ne le sont pas. Mais, contrairement à ce que nous connaissons avec le formal dBase. la navagation au travers d'une tablo non indexée n'est pas plus rapide. Cela bent essenfiellement à la structure même des tobles Paradox. La gestion des index est plus contraignante sous Paradox qu'avec le format xBase, mals catle contrainte est le prix à payer pour un accès rapide aux données.

La construction d'un index primaire se fait simplement. Il suffit de faire suivre le nom du champ par - " - lors do l'appel de la fonction DBCREATE(). C'est le seul moven de créer un index orimaire. Car. pontrairement aux index xBase. l'index percare d'une table Paradox tait partie. ințegrante de la structure de la table (ce qui explique la différence de taille d'enregistrament disponible salon que la table est moexée ou non). Par consequent, les fonctions de création d'index de CA-Clipper 5.2 ne sont aples à créer que des index secondaires. Autro distinction significative la composition des index, uno clé primaire pout ôtre composée de plusieurs champs (quelque

#### US Cilipper 5.2 + Detuers Galde + Batabase + **Reference** Logic a introduction Detabase Terminet rthe pateller to d<br>to en Tudes Fille <u>ن</u> . . . . . . . . . . . . . . . . 明明 мīг **LLE DE STERN THE** rta ay meler la i<br>An e munitital l Ja am **DOUTING DOD RESPOND DELL FREM DELLETE**<br>RELLETE **INCOMMERCE INCLUSIVE IN HEATH** 1017133 1 ти ŧ Hitler **LECTRIC**  $\frac{1}{1}$ 3524  $\frac{1}{\text{index 1: }} \frac{1}{\text{index 2: }} \frac{1}{\text{index 2: }} \frac{1}{\text{index 3: }} \frac{1}{\text{index 4: }} \frac{1}{\text{index 5: }} \frac{1}{\text{index 6: }} \frac{1}{\text{index 7: }} \frac{1}{\text{index 7: }} \frac{1}{\text{index 8: }} \frac{1}{\text{index 8: }} \frac{1}{\text{index 8: }} \frac{1}{\text{index 8: }} \frac{1}{\text{index 9: }} \frac{1}{\text{index 1: }} \frac{1}{\text{index 1: }} \frac{1}{\text{index 1:$ NET MILLE<br>NET DRIED 14/32

Un éventail des fonctions disponibles sous Clipper

soit le type). Inversement, une de secondaire ne peut être composée que d'un seul et unique champ

Paradox distingue deux types d'index secondaires: les index secondaires incrémentaux et les index secondaires. indépendants Les premiers concernent les tables indexées sur une clé primaire, les seconds sont crèés sur des tables non indexees. LE comportement de chacun de cas types d'index est très différent. Les index incrémentaux ont un comportenvent sinulaire à ceux du monde xBase. En revanche, les index indiápendants ne soni pas maintenus dynamiquament Leur mise à lour nécessite une reconstruction.

Le creation d'index temporaire est tout à fait possible en utilisant les clauses. ALL, NEXT, RECORD et REST, Voushoterez que les options conditionnelles FOR et WHILE ne peuvent être utilisees Le pilote DBPX permet d'utiliser les tables Paradox en réseau local. Le schéma de verrouillage est celui de CA-Clipper 5.2. Aussi, il n'est pas possible d'utiliser simultanément sur les mêmes fables und application CA-Clipper 5.2 et une application Paradox.

Comme nova l'avons déjà précisé, lli-

principe essentiel des RDD est la transparence. La manipulation des données a été concue dans CA-Clipper 5 il pour satisfaice les niveaux d'ublisation. Un premier niveau d'utilisation est @ formulation traditionnalle de l'univers xBase au travers de commandes. Un second, déjà propose dans CA-Clipper 5.01, permet de manipuler les données au travers de fonctions (DB +) the tretsième niveau tait son apparition dans CA-Clipper 5.2. il apporte un ensemble de fonctions de manipulation des ordres au travers des fonctions OPD.

#### Transparence

Avec la transparence apporte par CA-Clipper 5.2, il était nécessaire d'apporler au développeur le moyan de connaitre, dans le déroulement de l'applicahon ile ou les RDD ublisés dans l'application, @ ROD utilisé dans telle zone de travail ou encore établir un das RDD disponibles comme la pilote par défaut. La fonction RddSetDafault() permet de connaître le pilote par défaut en cours d'utilisation (valationeloumée) at, comme nous l'avons déja vu, d'établir le pilote par défaut souhaité La fonction RddName() permet de connaître le pi-
lote utilisé dans la zone de travait spéciheel La lonction RddLister retourne un tableau unidimensionnel de lous les pilotes disponibles pour l'application. La notion d'identité est introduite dans la gestion des données. Si les bases de données de type xBase lonctionnent sur le schéma de l'enregistrementorgariisé en champs defain'est pas le cas de foutes les tormes de stockage que CA-Clipper 5.2 sera appelé à marspuler au travers des RDD Il était essential de conserver un niveau de compabblité Un bon exemple de cette notion d'identrie est fourni par la fonction RECNO(). Jusqu'alors, catte fonction retournait Invariablement le numéro de l'enregistrement sur lequel était placé le pointeur. Désormais cette fonction retourneral loute sorte de valeur lournie par la structure. Dans lo cas de tichiers. DBF. l'identité resta une valeur numenque Le premier réveau de manipulation des données s'ellectue au travers des commandes habituelles du monde xBase. Les commandes ont ete enrichies pour supporter le principe des RDD. l'indexation conditionnelle et les fichiers d'index multiples. La commande d'ouverture de fichier USE... recoit une nouvelle clause VIA qui précise le pilote utilisé. Le péole est axprimé sous forme d'une chaîne de caractères. La commande de création d'index est complétée par les clauses WHILE, FOR, EVAL. EVERY 1 'index crée est au format du RDD utilisé dans la zone de travail. Vous ne pouvez pas créer un index d'un autre formal 国, à fortion, utiliser des indiex de types différents dans una mêmezone de travail.

Le second niveau de manipulation des données se fait au travers des fonctions. DB. Ces fonctions restent pour l'essantiel identiques à la version précédente. Seules las fonctions de création. divide» onliété modifiées pour suppor ter l'indexation conditionnelle. Le trosiècile niveau de manipulation de don-

nées se fait au travars des fonctions **ORD** CA-Clipper 5.2 introduit la netion de BAG (ne pas conforidre avec TAG) Un fichier d'index NTX est un lichier BAG ne pouvant contenir qu'un seul TAG Un fichier d'index CDX ou MDX est un lichier BAG pouvant conlenir plusieurs TAG. La notion de BAG apporto une nouveauté parlaculière au fichier NTX Bien qu'il ne pulsse recevoir qu'un seul ordre, celui-ci paut être désigné par un nom logique différent du nom DOS du hchlar d'Index L'intérét n'est pas immédie! mais, de cette facon, yous pouvez conserver une compatibilité dans la manipulation des données, quelque soit le priote utilisé.

## L'amélioration des possibilités réseau

Nous l'avons déjà indiqué, le schéma de verrouillage a été sensiblement amélipré pour prévenir les "dead (ook" Mais CA-Clipper 5-2 apports une amétioration sensible dans les possibilités mêmes de verrouillage. Dans ses versions antériaures. CA-Clippern'autorisait qua le verrouillage de l'enregistrement courant. Cette situation pouvait conduire à des difficultés cartaines. Prenons l'exemple classique d'une facture. Généralement, la structure d'une applicabon est organisée en une base qui recoit l'en-tête de la facture et une seconde baso qui enrogistre ili détail de la facture. Les deux bases sont en relabon, généralement par un champ dans legual est stocké le numéro de facture Dans los schémas antériours, si vous modifiez la facture, vous ne pouviez verrouiller que ligne après ligne (sauf à verrouiller l'ensemble du lichier !} Ce qui signifie que si un autro utilisateur. modifisit ill mème facture, le résultat le plos fantaisiste pouvait sa produire. Il apparten all au développeur de prendre les mesures nécessaires pour empêchar ce genre de difficultés. Désormais, les applications CA-Clipper 5.2 peuvent

vermuiller simultanément plusieurs enrégistrements d'une même zone de travail. La fonction DBAPPEND(1 a été. modifiée pour permettre l'ajout d'enregistrements sans déverrouiller les enregistremants bloqués par l'application courante. La liste des identités von rouillées dans une zone de travail peut être obtenue par @ fonction DBA LOCKLIST() De même, la fonction DBRUNLOCK() a été modifiée pour permettre le déverrouillage sélectif des entries bloquees

Commo pour les RDD, CA-Clipper 5.2 offre au développeur la possibilité de modifier les spécifications du terminal utilisé, au travers des ATD (Allemate Terminal Drivers) CA Clipper 5.2 est livré avec 3 pilotes différents: Ansitema, Novterm, PCbias. Ces pilotes sont tournis pour assurer une compatibilité entre les applications dévéloppées avec CA-Clipper 5.2 et les principaux types de terminaux disponibles sur le marché. Pour utiliser cas ATD, it suffit d'indiquer as hour to fathier GT.OBJ guilest place par le programme d'installation dans le répertoire \CLIPPER5\QBJ\ et la librairie souhaitée (Ansilerm, Novterm, PCblos). If valide sor qu'un seul ATD. peut être utilisé. L'ATD choisi se substituera au pilote par défaut TERMINAL qui, lui, ast dediò aux terminaux IBM PC. et 100% compatible

L'ATD Ansiterm assure une compatibilité avec les terminaux ANSI. D'une manióre gónórale. Ansitarm, de parsonmode de fonctionnement, provoque un ralentissement de l'application, pour tout ce qui concerne l'affichage et le scrolling del'écran. En outre, il apporte quolques modifications dans le comportement de cartaines fonctions comme la gestion des couleurs, et dans le gestion de certains caractères speciaux qui onl una signification particulière pour ca type de ferminat

L'ATD Novterm est lourni pour régler quelques problèmes de compatibilité

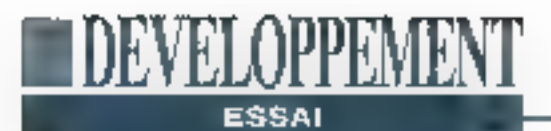

antre des serveurs de réseau non dédies et des applications CA-Clipper. Cela résoud en particulier des problèmas de lenteur excessive d'impression constatée sur certains réseaux locaux. L'ATD PObios, quant à lui, est foumi pour assurer une parfaite compatibilité avec certaines applications qui trappent les appels au Bios (logiciels de communication). Comme pour les doux autres ATD, l'ATD PCbios est plus lent dans les opérations d'affichage. Paraltélement à la disponibilité de ces terminaux. CA-Clipper 5.2 est compatible avec les écrans utilisant un pilote RSIS.

## Des améliorations fonctionnelles

Outre les fonctions concernées par la manipulation de données, CA-Clipper 5.2 a été enrichi de quelques fonctions et de quelques améliorations de fonctions existantes.

- COLORSELECTI) permai d'activer un leu do coutour dófini dans uno chaîno de caractères.

- DISPCOUNT() permet de contrôler l'imbrication des lonctions DISPBEGINIT .. DISPENDIN

- DEVOUTPICT() permet de renvoyer sur le périphérique actif une chaîne formatée.

- Ell longtron. SCROLLD a dtá enrichie de possibilités de déplacements horizontaux.

· L'objet Throwse régoit une nouvelle méthodo ForcaStable()

- Le systemo GET est enrichi de trois nouvelles fanctions. READFORMAT() identique à III commanda SET FOR-MAT: FIEADKILLI) la l'état du drapeau d'activation du GET at peut lui attabuer une valeur, READUPDATED() fancbonno comme la fonction UPDATED() mals permet de modifier l'état du drapeau de mise à jour du Get.

- La variable d'instance de l'objet Get, subscript, ast assignable of exportable. Enfin, la gestion de il mémoire a été **130 - MICRO-SYSTEMES** 

eméllorée pour permettre une compatibilité avec la norme LIM EMS 4.0. Avec EMS 4.0, le Virtual Memory Manager peut désormals accéder à 32 Mo de mémoire de ce type.

## **De nouvelles instructions et** procédures

Le langage a été enrichi de nouvelles Instructions et procédures. Nous avons déjà vu les instructions ANNOUNCE et REQUEST, et les procédures INIT PROCEDURE @ EXIT PROCEDURE. INIT PROCEDURE: procédures qui sont exécutées avant lout autre code de l'application. Ce type de procédures peut être utilisé pour mettre en place un environnoment particulior initialisation. du port de communication, annonce à l'ulifisateur, teste de la configuration... Il n'ost pas utile de créor une soute et unique INIT PROCEDURE Vous pouvez en oréer autant que nécessaire.

EXIT PROCEDURE: a linvarse des INIT PROCEDURE, les EXIT PROCE-DURE sont exécutées juste avant de retoumer saus le système d'explaitation. Elles pouvent être utilisées pour fermer das ports de communication, restaurer una configuration, lancer una procédure de sauvagarde ou toul autra chose que vaus sugerez utile.

ANNOUNCE: permet de regrouper sous unidentifient un ensemble de procádures au de l'anctions. Typiquement, ANNOUNCE permat da regrouper sous un seul identifiant un ensemble de procadures INIT ou EXIT.

REQUEST: parmet de laire appel aux procédures ou fonctions identifiées par ANNOUNCE. Catternstruction est quelque peu similaire à la commande EXTERNAL. Toulelois, avec EXTER-NAL, il est nécessaire d'appoler individuellement chacune des fonctions ou procédure, alors qué REQUEST paut Invoquer l'ensemble des procédures ou fonctions definies avec ANNOUNCE. REQUEST permet de lorder l'édition des liens de fonctions qui ne sont pas explicites à la compilation.

Ces commandes et instructions sont mise en oeuvre dans l'application CATECH, reportez-vous y pour plus de défaits sur leur fonctionnement.

Pour être toul à fait complet, n'oubliens pas le fait que le compieteur recoit de nouveaux paramètres de compilation /ESx. Celle directiva permal de contrôler la production du code objet en cas de Warning dans la phase de compilation. La pré-processeur est, quant à lui, complótó par uno nouvelle directiva #sidout. Cette directive permet l'affichage d'une chaîne de caractères pendant la phase da compilation. Par axemple:

#ifdef 5EN3 #abdout, «Version de drannatration. Punda F DEVE

Enfin, l'éditeur de liens accepts l'aption /DEBUG en mode POSITIONNAL, et le déboqueur a été modifié pour supporter les RDD. Il recoll quelques modificetions dont en particulier la possibilité d'inspecter les objets (variables d'instance et méthodes). Un ensemble de pseudo fonctions a été défini dans un tichier common.ch. Ces pseudo foncfiors permettent en particulier de tester facilement la nature d'une variable Clipper 5.2 Impve de l'açon Importante avec le concept des RDD. Comma il est d'usage dans le monde Clipper, nous ations voir fleure en quelques mois moult RDD pour attaquer n'importe quelle donnée. A n'en pas douter, le rachat de Clipper par Computer Associates se révèle extrêmement positif.

### CLIPPER 5.2

Prix: 10 950 F HT **Distributeur:** Computer Associates (92003 Nonterre codes).

SERVICE LECTEURS CERCLEZ 1 And 1993

# **ITCRO SYSSEE**

# **DE NOUVELLES RUBRIQUES**

La liste complète des adresses de Micro Systèmes L'index complet des sommaires de Micro Systèmes depuis le n°1 Un forum public et ouvert, auquel toute la rédaction participe Une boîte à lettres pour vos idées et suggestions à la redaction Vos petites annonces

# UN ENORME TRESOR DE LOGICIELS EN TELECHARGEMENT

Dans tous les domaines du l'informatique d'aujourd' hui Micro Systèmes a sélectionné pour vous de véritables trésors, tant en quantité qu'en qualité: des upgrades (logiciels ou drivers) les plus récents fournis par les éditeurs et constructeurs jusqu'aux sources les plus spécifiques, un passant par (les utilitaires, la musique, la compression de données, les applications, les réseaux, le graphisme, les jeux, les anti-virus, etc...) sous DOS, Windows ou OS/2.

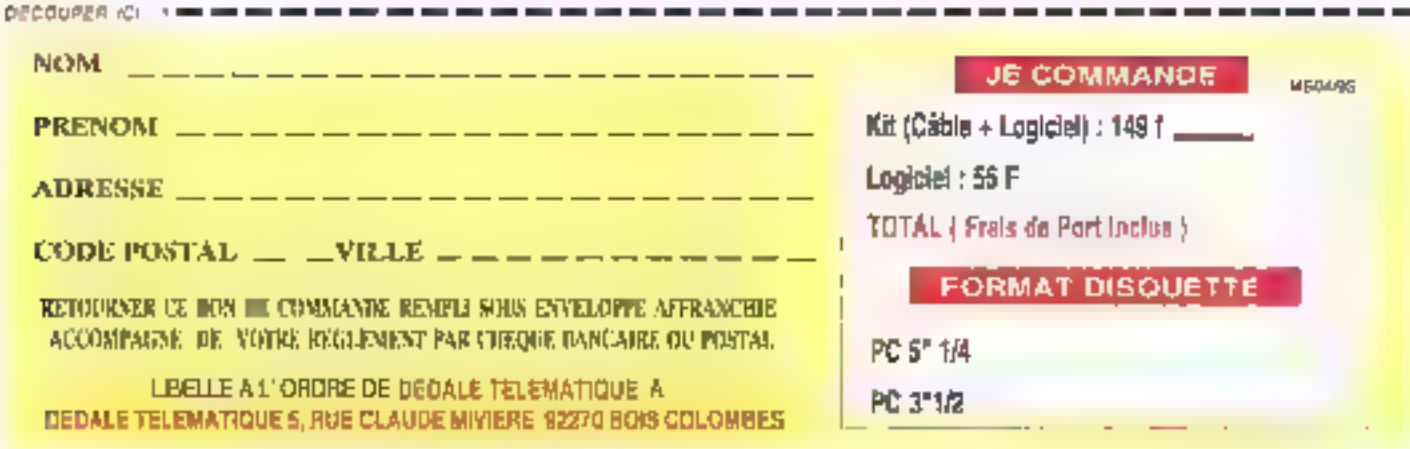

# **Paradox Windows: tout** vient à point...

Vincent Verhaeghe

On l'attendait depuis plusieurs mois. Chaque semaine, on nous annonyait sa disponibilité. Il est enfin arrivé, le Paradox Windows de Borland. et en français.

ommençons tout d'abord par qualquas chiltres. En alfet, même = les ressources matérielles sont de moins en moins onéreuses, il ast taut de même nécessaire de sevoir de quoi vous aurez besoin pour ubliser Paradox Windows confortablement. La tecture du package nous annonce que le minimum vital se situe à 4 Mo de RAM. Malgré tout, on no pout le nier, il est nettement préférable d'aller jusqu'à 8 Ma pour obtenir des temps de réponses acceptables. En decà de B Mo [et bien] que Borland conseille 6 Mo), il no faut pas s'altendre à des résultats foudroyants sur l'exècution de tria ou sur la

112 - MICRO-SYSTEMES

compilation des fichiers ObjectPAL. It est d'ailleurs amusant de constater qu'au lancament de Paradox, una tanébrevous annonce le pourcentage de code chargé afin de vous rassurer quant au bonfonctionnement de votre machine.

**WALTER-MAN** 

**RUSHER Admin St.RD** 

**REALTER Agency (API)** 

ACRAY TELA develop (A.SI)

**KAR KATERANA** 

**STORY** 

Accountation is

**two** 

**Tai** 

**ACIDIS** 

Darsy room **COTTEN Device HAR** 

Hors exemples, Paradox utiliae environ. 12 Mo sur la disqué dur, cè qui est relativement peu si l'on considére Fensemble de ses possibilités et le fait qu'il toume sous Windows, L'interface graphique est très simple à appréhender et Il suffira d'un minimum d'entraînement. pour maîtriser les menus les plus utilisés, ainsi que les touches de raccoures. Pour faciliter au maximum l'utilisation des commandes, Paradox intègre das menus contextuals. Ces menus sont accessibles a partir du bouton droit de la souris, rappelant ainsi le fonctionnement d'Excel de Microsoft. Il permellent d'afficher loutes les commandas disponibles pour un objet précis. Ainsl, si yous cliquez avec le bouton. droit sur une colonne de table, un menu vous permet de modifier sa tallle, sa couleur, son contenu, le format des données... Point n'est besoin de se souvenir dans quel menu se situe la contintande que l'on désire lancer. Après un temps d'adaptation, il n'est pratiquement plus nécessaire de laire appel à la documentation (pourtant imposante) pour les opérations les plus courantes.

# Organisation interne

تاك المخدود والله

计可图 计二进制

نجدنا والسما

lmr

**The Property** 

**VOLL1** 

 $\overline{ab}$  and  $\overline{bc}$ 

Paradox est architecturé autour d'un moteur de données, appelé ODAPL que l'on peut comparer à l'ODBC d'Access. L'ODAPI permet d'assurer une sorte de transparence des données entre Paradox et les bases de données dont il possède les drivers. Dans la version actuelle, ODAPI supporte les données de Paradox 3.5 el 4.0 ainsi que les lormats dBase III el IV. Vous pouvez donc ouvrir une table dBase IV dans Paradox Windows sans pour aulant réaliser une véritable importábon. C'est ODAPI qui gérera les différences de formats. Vous agirez comme si c'était une table Paradox.

ODAPI intégrera prochainement un moteur SQL qui permetra à Paradox d'utiliser ce langage en interne et de façon transparente. Il suffira ensurie d'ajouter un nouveau driver pour disposend'une interface vers un autre SGBD. Mais ODAPI ne concerne pas seulement ceție notion de transparence puisque ce module gère également une couche navigationnelle, c'est-à-dire les buffers, les curseurs et d'autres modules de gestion de ressources. De plus, cells couche paul être parlagée actuellement par Quattro Pro, mais l'on pout s'attendre à ce que l'ensemble des applications Borland en bénéficie.

# **DEVELOPPEME PRATIQUE**

Le langage de Paradox Windows s'appelle ObjectPAL, même s'il n'a pas grand chose à voir avec le PAL des versions DOS de Paradox. S'il faut faire une comparaison, c'est à Visual Basic pour Windows que l'on pense. Toul est basé autour d'une programmation événementielle. Des événements par défaut sont définis pour chaque objet d'une fiche. Le programmeur peut ensuite écrire une méthode à exécuter lorsqu'un événament précis apparaît sur un objet donné.

Ici encore, les menus contextuels sont d'une grande utilité puisqu'ils vous permeltent non seulement d'accèder aux méthodes mais en plus, pendant la saisie d'une méthode, ces menus indiquent Fensemble des fonctions, des types des données ou des constantes disponibles ainsi que la liste des mots clés propres à ObjectPAL, Un programmeur quelque peu expérimenté n'a ainsi plus besoin c'avoir sans arrêt repours à l'imposant et peu pratique Guide de Fléfévence puisque le nom de loutes les méthodes ainsi que leur syntaxe est appessible directement. Une fois sélectionnée, la donnée qui vous Intéresse peul être inserée dans le code source. de la méthode en cliquant sur un bouton Il faut d'ailleurs prendre des précautions quant à la position du curseur car Paradox ne yous demande pas a quel endroit vous désirez l'insérer.

# ObjectPAL

Le code en juj-même n'est pas compilé. en assembleur. Il est en feit transformé en un coda pouvant être interprété par le motour de Paradox. Les performances et les temps de reponse sont maigré tout très bans, même pour les applications importantes. Des que vous écrivez une fonction, vous pouvez demander la vérification de son intégrité syntaxique, qui est en général suffisante dans le cadre d'une programmation événementielle. Une application

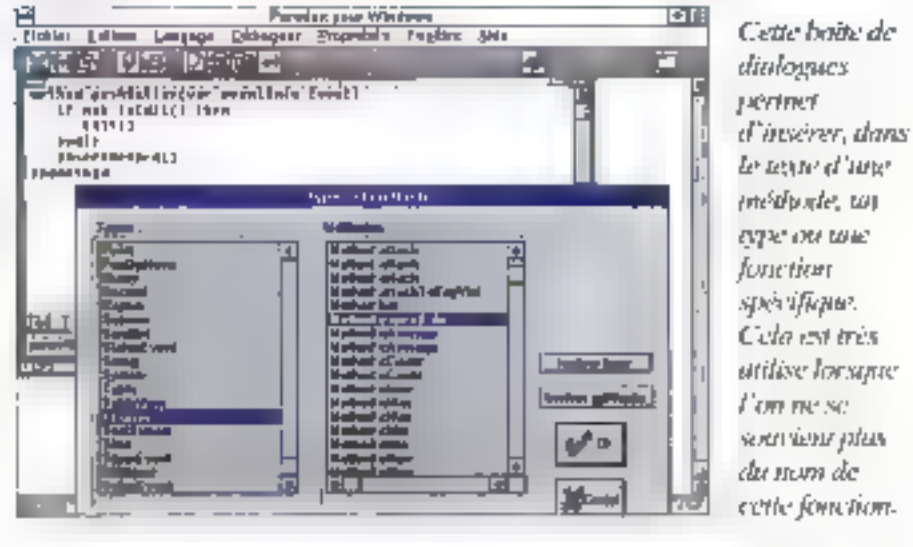

ObjectPAL de base est relativement simple à écrire. ObjectPAL n'est pas un langage à objets mais un langage onenté. objets; en quelques écritures, vous pouvez agrémenter une fiche avec des boutons et des fonctions liées à ses boutons aw rendront la vie des utilisateurs plus faciles.

La táche est rendue d'autant plus simple par la clarté inhórente de Paradox. Windows concernant les relations entre Jes tables Les liens enire une table mailre et ses fables dépendantes sont réalisés au moven de la souris et de nombreux outils sont disponibles pour conserver l'intégrité relationnelle d'un ensemble de tables. Par exemple, si une lable "Commande" est reliée à une table "Client", par l'intermédiaire d'un numéro de client, vous pouvez définir une infógrité relationnolle quivenlie qu'à une commande correspond un et un seul client valide. Si cette intégrité n'est pas conservée du fail de la suppression ou do la modification d'une fiche, vous en serez immédiatement averti, ce qui est important dans le cadre d'une ubiisation de lables en réseau.

Une fois los llens entre los tables étables, il vous faut définir l'organisation de la fiche de saisie, à moins que vous ne choisissiez de consérver calle proposée par Paradox. Quelques outifs de dessin et une gestion complète des coulaurs et das fontes vous parmettant de créer des présentations extrêmement correctes, d'autant que la modification des attributs est rendue très simple par la faciblé d'utilisation du langage. Les objets de la liche sont accessibles par l'intermédiaire d'un arbre hierarchique qui permat da visualiser et de moditier la dépéndance d'un objet par rapport à un autre. Cette notion de dépendance est très importante car un objet hérrie des variables de ses supérieurs mais il dispose des messages ávénementiels. La pestion de certains messages peut donc être regroupée sur des noeuds stratégiques, mais gela demande une réelle habitude de programmation en ObjectPAL car il arrive que certains messages ne soient pas répercutés après avoir été traités.

On pourrait disserter pendant de nom-Mouses pages sur les possibilités de Paradox Windows, Mème sil'on mat de câtă le langage, de nambrauses passibāties sont ottertes aux utilisateurs qui trouveront dans ce produit l'occasion de vérifier, si besoin est, l'intérêt du portage d'une application sous Windows.

### PARADOX WINDOWS

Prix: 7 995 F HT Extension réseau: 3 950 F HT Distributeur: Borland (78143 Vélize cedas)

SERVICE LECTEUR CERCLEZ 22 MICRO-SYSTEMES - 133

# **Bases de données:** la bataille est engagée, mais la cible est-elle identifiée?

**GDRYELOPPEMB** 

**STRATEGIE** 

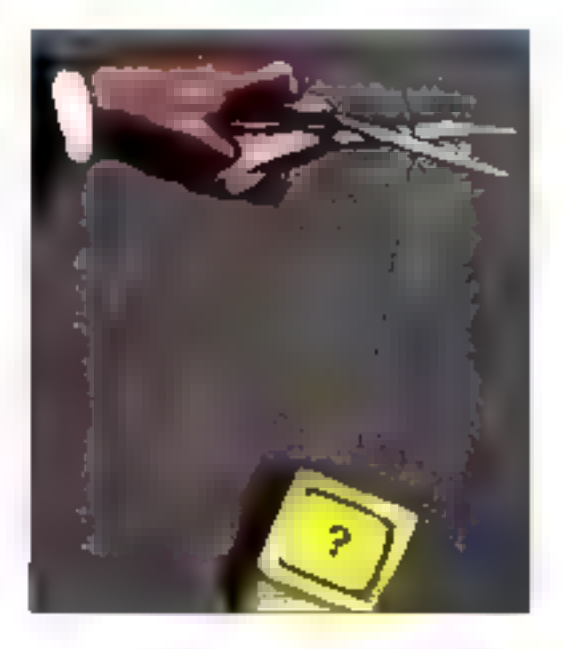

**Daniel Riera** 

Les bases de données ne connaissent pas le même succès populaire que les tableurs et autres traitements de texte. De cette constatation, Microsoft s'est donc décidée à s'engager plus avant dans **Punivers** des **SGBD**, avec Access et FoxPro notamment. Cependant, les SGBD appartiennent à un marché beaucoup plus difficile.

l'univers de la micro-informatique. l'image d'un produit destiné à dus spécialistes ou à des "bricoleurs<sup>"</sup>. Il est vrai que ces produits n'ont pas alteirs, en le ma d'unités vendues. Ill même volume que les traitements de texte ou les tableurs. L'ensamble des éditeurs de logiciels, à commencer par Microsoft, panse que la facilitó d'utilisation clíerte par Wurdows et la normalisation de fait qui en découle sera un vectaur portéur pour les SGBD Windows, Srillest certain que l'interface rend plus agréable l'utilisation des SGBD Windows par rapport à leurs homologues en mode texte, il est beaucoup moins certain que la prolifération se lasse aux mêmes rythmes que les autres catégories de logiciels.

es SGBD ont toujours eul dans

L'immense succès des tableurs = été essentiellement basé sur la similitude d'uplisanon d'une feuille de calcul électronique avec le travail, alors manuel, des financiers, comptables et autres auditeurs. Le passage d'une feuille de papier organisée en lignes et colonnes à un tableur était, pour ces utilisateurs.

tout à fait naturel. La sophistication des cylifs au fur et à mesure de l'évolution de la micro ne ramel pas en cause ce concept fondamental. L'ulilisation du tableur nécessite l'apprentissage de l'outil, pas celur du calcul, il en est de ménte pour la traitement de texte: la rédaction de notes ou de rapports, l'étabissement de courriers commerciaux sont le créusel commun à lous les utilisateurs de traitement de lexte (et de stylos). L'utilisation d'un traitement de texte nécassite l'apprentissaga de l'oubl pas celui dell'écriture. L'un (le tableur) et l'autro de traitement de texte) ne font que permettre l'automatisation de concepts appris dés la plus tendre entance.

# **Les SGBD** sont-ils naturels ?

Pour les SGBD, nous sommes loin, très loin d'un concept naturel quelconque. Même si, dans la pratique professionnelle, tout cuprusque tout ost SGBD. Les SG3D ne sont nen d'autre qu'un moyen d'organiser et de classer des données. Mais l'organisabon des données implique la compréhension de

mécanismes non naturels. Elle implique également la compréhension de concepts non humains: structure de données, index, relations, inlégrifé relationnelle, extraction, vues...

ID) SAMBIE OPPRAVIEN

Derrière chaque de ces mors se cache une grande complexité que l'on ne peut appréhender en qualquas manipulations. Mêrtte si das elfons considérables ont été fait, il n'en demeure pas moins que tout deci reste, pour l'utilisateur moyen, un charabia impénétrable. Tout utilisateur qui désire en savoir plus deviendra tot ou tard un "bricaleur" puis . s'il continue dans catte voix, un spécialiste es SGBD

Pranons par axemple le cas des QBE (Quary By Example). Cet outil nous est toujours présenté comme « panacée: l'outil par excellence déstiné à Publisateur, factioment ublisable, même par une secrétaire ! Nous pouvons même tire des enticles vantant le QBE (à croire que las journalistes n'Interrogant pamais una base da donnéas). Certos to QBE est une avancée certaine par rapport à un indigeste LOCATE FOR ou una requête SQL SELECT \* FCR... mais il taul toul de même replacer le contexte. La mise en couvre d'un QBE nécessite. d'una part une parfaite compréhension

Les SGBD ne sont rien d'autre qu'un moyen d'organiser et de classer les données. Tout, ou presque, est SGBD.

de l'organisation des données du système (comment les fichiers sont liés entre eux) et, d'autre part, une très bonne utilisation de l'algèbre booldonne (et oui, les amis de nos ennemis ne sont pas forcement nos ennemis).

C'est ainsi que nombre de requêtes formulées par des non spécialistes des QBE produisent exactement le résultat opposé à celui auguel on s'atlend " La raison en est tort simple: tout cela n'est pas dans la nature humaine. L'organisation du système d'informations n'est pas

uniforme. Daux applications identiques peuvent avev une organisation des données totalement différente. Néanmoins, tout cela résta encora assez ópaque pour l'utilisateur non spécialiste.

## **Erreur de conception** ou erreur de marketing?

Le problème est toul d'abord marketing Sous E vocable SGBD on retrouve aussibien un Rapid Fite gu'une base de données Cracle ou Sybase. Elle trait est exagéré, la problème na l'est pas. Pour l'ufflisateur néophyle attiré avant tout par la publicité et par les articles de la presse spécialisée, la distinction des fonctionnalités pour ses propres besoins n'est pas évidente. Certaines revues difes expertes ne classent-elles pas, par exemple, Clipper (langage bour bases de données), dans la même mitégone qu'un Rapid File (on croit réver). L'utilisateur consommateur ne peut être que très parturbé par le méfange des genras. Avec une pulssance financière et des talents marketing on peut vendre, encore, n'importa quoi à n'importa qui, surtout dans ce domaine. Mals combien de logiciels ainsi vendus finissent-ils dans un placard ? En fait, la probléme essential est lié à la course aux armements entrepris par les différents éditeurs de logiclel. En voulant

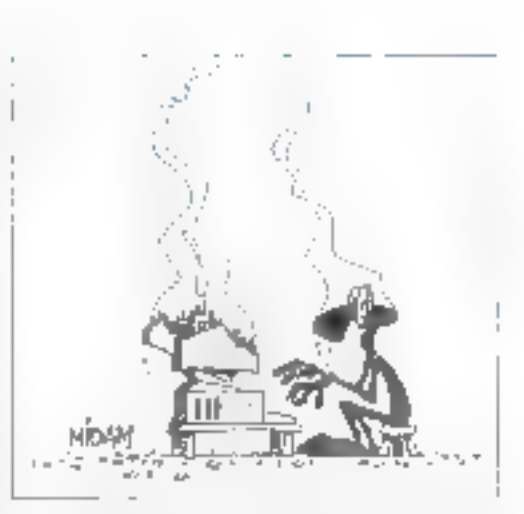

proposer au marché le logiciel qui l'ait tout pour pas cher, cartagns lont panser à cas réclames das années 60 où les mánagères se voya entiproposer des appareils extraordinaires dignes du concaurs Lépine.

La presse spécialisée est responsable egalement de cette course aux armements. En critiquant (el pu tel produit pour l'absence de telle ou télle fonction. alle ne peut qu'encourager l'armement de logiciels que tot ou tardi il faudra désarmer pour répondre plus précisémant à l'attente des utilisateurs. Cette attente dans le domaine des SGBD est multiple. Il faut des logiciels symples d'utilisation la sans mise en oeuvre de concepts extraordinaires pour le commun dos mortels. Il faut des logicials plus élaborés pour permettre à un spécialista de monter très rapidement une application nécessitant lill compréhensign de concepts élaborés. Il faul des logiciels d'interrogation et d'extraction de données, mais non de conception. Enfin, il faut des logiciels très sophistiqués pour gérer les données stratégiques. Mais il parait illusoire de vouloir mettre le tout dans le même package. Le marché des SGBD gagnerait sans doute en clarté si les éditeurs déclaraient précisément leur cible, et le nombre d'unités vendues serait ainsi à la hauteur de leurs espérances.

# BEVELOPPEMENT **PERSPECTIVE**

# **OLE 2.0: efficace** au prix d'une grande complexité

**Bruce D. Schetzmann** 

L'OLE a pour objet de rendre Windows beaucoup plus intuitif pour l'utilisateur, en plaçant le focus sur les documents. La version 2.0 nous élaigne un peu moins de ce voeu pieu, au prix, hélas, d'un très gros surcroît de travail pour le développeur.

len que l'OLE ait déjà commencé de changer la manière dont nous concevers in utilisons toutes les applications Windows, il faut tout de même bien reconnaître que sa pramière mouture cat toln d'avoir d'di parfaile. Il est certes possible de créer des systèmes d'applications communicantes, mais cala est bien loin d'âtre l'acile et liable. Il y a dans OLE 1.0 plusieurs nuances et phusieurs régles que les utilisateurs ont **116 - MICRO-SYSTEMES** 

beaucoup de mai à comprendre. De plus, la façon dont de demier stocke et transmet les données est, dans l'ensamble plutôt inefficaca, ce qui a pour conséquence un riveau de performances pes tout à fait optimal. Enfin, pour les développeurs, son API très large et sa fogleus d'état transitoire rend l'ajout de FOLE aux applications Windows fort délical à réaliser.

OLE 2.0 résoud les deux premiers de cas problèmes. Cela dif. pour randre las applications integrant l'OLE plus intultives et plus rapides, les développeurs vont avoir à digérer un modèle de programmation plus complexe. Comme à l'accoutumée, Microsofi déclare qu'OLE 2.0 est une technologie particulièremant évolutive. Il ést tout à fait vrai que les applications QLE 2.0 pourront parter. eux applications OLE 1.0, mais les implications à long terme d'OLE 2.0 seront plufől du génre révolutionnaire. Ainsi, il cncourage wyement un modèle centré sur les documents dans lequel on se focalise lout d'abord sur les données, et non sur les applications Lorsque vous conduisez, par exemple, vous regardoz. la route et non le tableau de bord. OLE 2.0 a donc pour objectif da l'aire de l'informatique un processus fout aussi naturel, orienté quant au but.

Pour les utilisateurs, la nouvelle fonctionmalité la plus évidente est sans doute l'activation in-situ. Cela signifie, en clair, que vous pouvez chquer sur un digito'l reugiuo philois le éditer digitale rajo sans quiller la fenêtre coutante.

# **Denouvelles** fonctionnalités

Les contrôles de l'interfaco utilisateur de la fenètre contenant la document se mélangent alors à ceux (menus, boutons, palottos, barres d'outils) de fapplication ayant servi l'objet (au sens client). serveur). Quand l'objet en question perdi le l'ocus, les contrôles de l'application serveur disparaissent et la fonétre contenante retrouve son apparence originale. Cette l'onctionnalité procure bien l'initigration sans faille d'applications communicantes

OLE 2.0 ne supporte l'activation in-stty que pour les objets encapsulés. Double-cliquer sur les objets liés génére le processus standard d'OLE 1.0, vous pouvez aller directement dans la l'enétre d'une application séparée pour Interaginavec l'objet, Pourquel ? Parce que les liens vers un objet pouvent existendars plusieurs documents. Autre nouveaulé intéressante d'OLE 2.0, un Drag & Drop qui lonctionne entre ou à l'interieur des applications (ou partout aitleurs où le Drop est accepté). comme OLE 2.0 supports également les objets imbriqués, vous pouvez tout

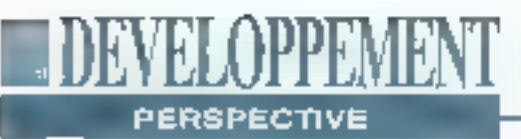

a tart opérer en Drag a l'Inteneur ou à l'extérieur d'autres objets.

Une autre caractéristique nouvelle permet à une application OLE 2.0 de définir une interlace vers certaines fonctions. internes qu'elle choisit d'exporter Ainsi. vous avez la possibilité de contrôler une telle application depuis un autre programme ou un langage de scripts syslémes. En lait, cette idée n'est pas nouvelle. Parmi les applications Windows d'aujourd'hui, colles qui peuvent agir comme serveurs DDE sont souvent contrôlables par les clients DDE. Hewielt-Packard, avec NewWave, a delini une API plus tormelle pour réaliser de genre de choses. Mais Microsoft a dans l'idée que le mécanisme de l'OLE 2.0 sera largoment accepté. Tout comme NewWave, QLE 2.0 sera diversement supporté. Par ailleurs, nous devrores apprendre à faire la différence entre les applications se disant compatibles OLE 2.0.

# A venir

Un certain nombre de caractéristiques sont décrites dans les spécifications dFOLE 2.0 dui no seroni absolument pas disponibles dans OLE 2.0. C'est potamment le ces:

- du mécanisme d'affichage amélioré qui supporte d'autres tormes d'affichage que le rectangle.

- de la négociation des propriétés, qui lasse qu'un objet puisse adapter ses propriétés à celles de son contenant.

· des recherches de chaines et des verifications on hographiques qui remontent à l'intérieur des objets contenus dans un document.

OLE 2.0 posséde un nouveau modèle de liens qui n'a plus certaines des îlmitations inhérentes à OLE 1.0. Ce modèla permet les tiens aux objets qui n'existent qu'an tant qu'éléments séparés dans un document, et non en tant que fichiers séparés. Dans OLE 1.0, on ne peut établir de lien qu'avec un chiet existant dans son propre fichier DOS. Ce nouveau modèle de liens améliore également ill persistance des liaisons, c'est-à-dire que les possibilités de coples de documents sans que les kens. spient rompus sont plus nombreuses. Dans OLE 1.0, las objets sont référencés. au moyen do noms de chemin absolus. (enregistrés en hard) qui ne sont pas mis à jour lorsque les documents sont déplacés dans le système de fichiers. Avec OLE 2 0, un lien ne persiste que si le document contenant est déplacé. le chemin relatif séparant III contenant de l'objet source reste le même, ou si le contenant et le lichier source de l'objet sont situés dans le même rénertoire.

Pour activer cette forme primitive de traçage de liens, OLE 2.0 invente donc une nouvelle référence d'objets baptisée monster. Un moniker est en fait un pointeur sur un objet, et peut être déréférence à chaque fois que l'objet doit ótre localisé. C'est la méme chose que le nom de chemin/nom d'objet d'OLE 1.0, mais l'extension permet également aux applications de référencer des pb-

jets à l'intérieur d'autres objets. Les monikers supportent la possibilité de créer des liens Inter-objets à l'intérleur d'un document.

# Priorité à l'efficacité

Lo dé-référencement de monikers fonctionne automatiquement, de qui simpletie aisement leur utilisation du point de vue du programmeur. Une fois créé un moniker diebjet, vous pouvez la trouver - même s'il est imbriqué à plusieurs niveaux dans un autre objet. Bien que le nouveau modèle de liens soit une amélioration, OLE 2.0 no garantil pas que ces liens solent "Incassabtes". Ce problème est difficile à résoudre de façon efficace car il axiste de nombreuses pormulations impliquées par les combinaisons, imbrications et déplacements d'objets dans un espace disque. Il faudro donc attendre qu'une technologie à vonir s'altaque sérieusement à ce problema, mais n'attendez pas une solution immédiate.

OLE 2.0 offre également un modèle de

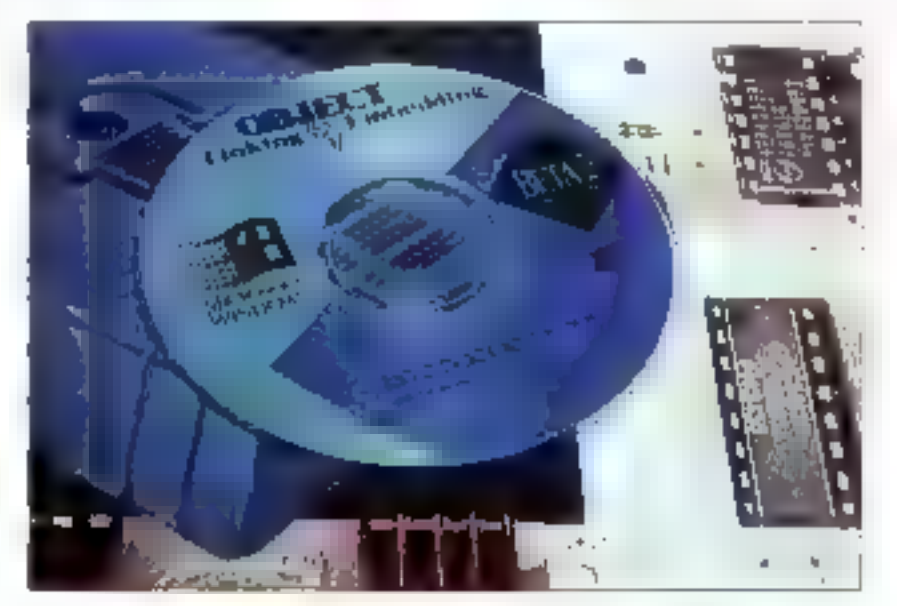

Le Ku de développement OLE 2.0 est sur CD-ROM, c'est vous dire la conplexité de l'API.

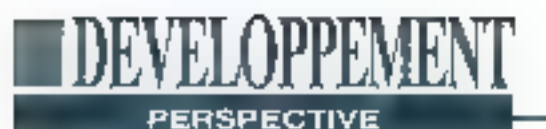

stockage optimisé beaucoup plus performant dans la gestion de la RAM qua ne l'asi QLE 1.0. Dans ca nouvaau modèle, un objet (ou une partie d'objet). peut n'être chargé depuis le disque que lorsque vous acubaitez l'éditer ou la manipuler. Dans OLE 1.0, tous les objets d'un document composite se chargenten mempire enberement, independamment du fait que yous souhaitiez les activer. Ce nouveau modèle de stockage va réduire considérablement hes besoins en RAM et améliorer serisiblement la rapidité de chargement des gras documents composites. Il surl'également un modèle transactionnel (commit/rollback) pour la gestion des différentes editions de l'objet.

# Un modèle de développement difficile II maîtriser

En complément de ce modèle de stockage, il existe un nouveau format de fichiers appalé doclité. Chaque docfile est en falt un "système de fichier sans tichier\*; une partie de sa structure a été modélisée d'après le système FAT du DOS. En plus du contenu dépendant de l'application, les docfiles contiennent une information sur la hiérarchie des objets qui permet à foute application d'identifier at d'énumérantous las oblets contenus dans le fichier. Ils contiennent également un jeu étendu de propriétés de l'ichière (la nom de l'autaur E una description ou contanti).

Les performances d'OLE 2.0 vont par ailleurs bénéficier du Jail que le DDE ne jouse plus le rôle de mécanisme de communication interprocessus. A la place, OLE 2.0 utilise un RPC (Remote Procedure Call - appel de procédure distanta) localisé (tout à lait dans l'esprit de Windows NT) paur booster le débit. Naturellement, Microsoft se devait évidemment de permettre la compatibilité descendante avec les applications supportant OLE 1.0. Pour accomplir cela, 118 - MICRO-SYSTEMES

les applications OLE 2.0 doivent implémenter un simple protocole de népociation de version leur permettant de déferminer si un objet a été créé par un serveur OLE 1.0 ou OLE 2.0. Pour un client QLE 2.0, un objet QLE 1.0 apparaît comme un objet OLE 2.0 qui n'Implémente tout simplement pas les nouvelles caractéristiques de l'OLE. De ce lait, les objets OLE 1.0 na nécessitentpasde traitement ou de manipulation spéciales, et peuvent être librement mélangés à des objets 2.0 dans la même documant.

Matheureusement, QLE 2.0 n'offre pas aux développeurs le modèle simple et Initiall qu'il offre aux utilisateurs. Les programmeurs se plaignent qu'QLE 1.0 n'est pas facile à implémenter; la situation ne lail donc qu'empirer. La spécification OLE 2.0 bent fout de même en plus de 330 pages et on dénombre pas moins de 270 fonctions dans l'API. Celà signilie qu'il faudra plusieurs somaines de travail assidu à un développeur hautement qualifié pour que ce demier commence à se sentir à l'aise dans ce modèle de programmation. Les vétérans d'OLE 1 0 ont un peu d'avance. mais il y reste quand même beaucoup de chemin à parcourir.

**Bien des** étapes devront être franchies avant que **Windows ne** soit véritablement orienté documents

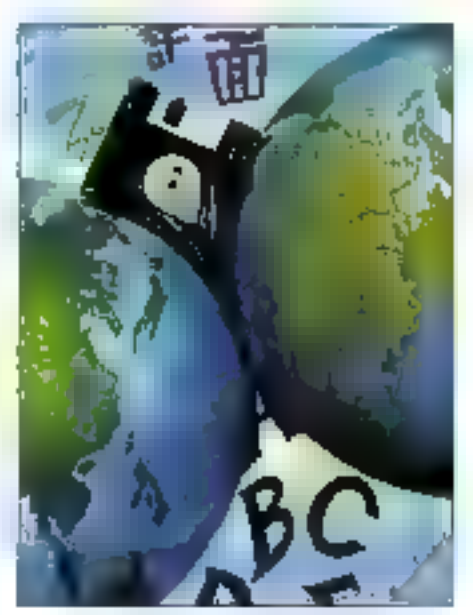

OLE, en centrant Waldows sur les documents et non phis sur les applications, rétmit le meilleur de deux montes: le PC et le Macadosh.

En fail, les choses commenceront véntablement à so développer lessaue l'on finira par trouver des bibliothèques de classe is des outils de développement capables d'encapsuler les fonctionnames d'OLE 2.0. De tels outils simplifierent grandement la programmation d'OLE 2.0 e encouvageront de certailles développeurs les moins avancés à plonger.

Nonobstant cette complexité, un certaln nombre de développeurs a délà. commencé à encoder avec le SDK d'OLE 2 0. La première génération d'appfications OLE 2.0 pourrait commencer entin à apparaître des cet été. Mals il faudra pas mal de tomps avant que les sociétés indépendantes exploitent pleinement OLE 2.0. Alors, la transition vers une informatique Windows centrée sur les documents devrait pouvoir se produire sans heurts.

> (Traduit de l'américain par le cabinet Leroy & Simpson)

Reproduit avec la permission de Byte, mars 1993, une publication McGraw-Hill Inc.

# Diviser pour régner

### **Thomas Jeffries**

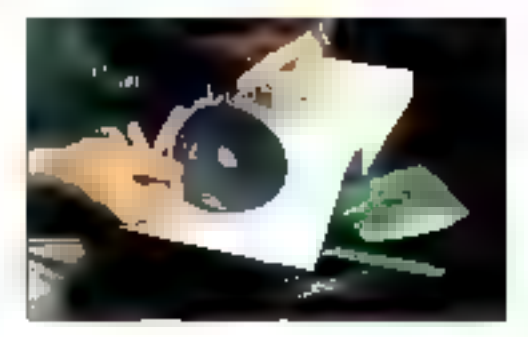

L'écriture de routines d'interruption est toujours délicate. Voici, vécus, l'art et la manière d'en dénicher les bugs et de les corriger.

EL OPPEN

PROGRAMMATION

n grand nombre de développeurs - y compris d'excellents -selferalent plutôt arracheriles dents que d'écrire des routines de service d'interruption (ISR - Interrupt Service Routines), Les ISRs sont exigeantes; leur écriture réclame ordinairement des compétences en mabère de langage assembleur, de multitäche, de programmation matérielle et partois de techniques d'encodage particulières. Bon nombre de développeurs sont cependant capables de gérer ces problèmes avec sucoès, ou d'apprendre à le faire en acceptant d'en développer. Alors, la vraie difficulté commence avec la phase de débogage.

Le débogage se révèle être un challenge dans la plupari des problèmes de développement, mas dans le cas de "code sans interruption", il est souvent possible d'atteindre un état de lonctionnement permettant de cerner le problème. Si le programme se plante à chaque fois que vous lisez des données depuis le disque, vous parviendrez es-Amil 1993

sez vite à la conclusion que vous n'avez pas initialisé la pointeur sur la buffer da données. Si vos calculs en virgule flottame produisent des résultats erronés. vous n'avez pas besoin de regarder de plus prés III code d'affichage à Fécran en charchant à isoler la problème. Avec les ISPs, l'affaire est plus déficate. La plupart du temps, le seul indice est un plantage complet du système, avec un message sibyllin du genre "Stack Overflow". Une tois payé votre tribut et acquise l'expérience nécessaire dans le développement d'ISAs, votre interprétation de fels messages sera meilleuro. Mals l'apprentissage a des chances d'être long et difficile.

## Les limites du diagnostic

Avec du code classique, il est souvent possible d'écrire des diagnostics à l'écran ou dans un fichier (par exemple avec printi() ou iprinti()). En général, ce n'est pas possible avec une ISR, soit parce que la système d'exploitation impose ses limites (DOS non ré-entrant, si bien que l'on ne peut appeler les fonctions vidéo ou disque), soit parce que les interruptions revétent un caractère "temps réel" ou "temps critique". Je me souviens d'un client qui m'appelai) alors qu'il essayait d'intégrer à son

programme una ISR que j'avais écrite. Le programme plantait dans mon code, et nous essayions de trouver ce qui nefonctionnait pas. Je lui ai demandé d'essayer de cerner l'endroit où le programme plantait. "C'est facile, me dit-li, ca plante pendant un printf(f. "De qual printff) s'agit-il ?", lui demandai-je, "Etbien, du printff) que j'ei inséré dans votre code pour voir si tout fonctionne blen, évidemment". Une fois le fameux printi() retiré, le programme fonctionnail à marvaillé.

Aujourd'hui, les développeurs se sont familiarisés à des outils qui exécutent des täches beaucoup plus sophistiquées que l'écriture à l'écran ou dans un fichier. Les déboqueurs au niveau source vous permettent des déplacements pas à pas dans votre code, l'observation des variables et le contrôle des effets de bord avant méme qu'ils puissent se manifester en tant que bugs. Les déboqueurs au niveau source sont formidables, mais les pires bugs que peuvent contenir les ISRs mattent an jeu des questions de concurrence, et le déplacement pas à pas dans le code ne donne généralement pas une idée précise de l'ordre des événements. Les processeurs les plus anciens ne vous permettent pas de tracer l'interruption, si bien que le débogage au niveau source n'est pas possible, même pour las problèmes les plus simples. De même, les déboqueurs au niveau source ne vous permettent généralement pas de déterminer les problèmes liés à l'utilisation du matériel interrompant.

Alors, que reste-t-il au développeur ? Le réve serait de pouvoir acheter des 1CEs (In-Circuit Emulators - enwiateurs matérlets) qui fournissent toutes sortes de choses, par exemple les buffers de traçage, qui vous disent exactement quelles instructions ont été exécutées et dans quel ordre. Le problème, c'est

que les ICEs coûtent ints chers. La plupari des développeurs particuliers et des petites sociétés n'ont pas les moyens de se les offrir

### **Trucs et astuces**

J'ai commencé à écrire des ISRs sur des machines possédant des capacités de débogage très primitives et comme ces experiences ant ete tres pénibles. j'ai pu en apprendra qualques trucs que jiutilise encore aujourd'hui, même lors que je dispose du matériel le plus sophistiqué pour m'assister dans le débogage. Les exemples de cet article concernent les processeurs intel, mais les principes développés s'appliquent à la plupart des environnements.

La premiere et la plus importante des techniques que j'ublise ne sera pas étrangère aux fervents de la programmation modulaire. La stratégie se résume à deci diviser pour régner. Il y a trois types de difficultés de base com munes à toutes les ISRs la gestion du mécanisme par lu+méme (à la fois le matériel et le système d'uxploitation). avoir accès à vos données et déboquer le code réellement fonctionnel lancé par l'interruption. Si vous pouvez arriver à faire foncsionner cas trois parties indépendamment, quand yous les combinerez vous n'aurez qu'à vous focaliser sur les problèmes induits par leur interaction

On dénombre typiquement quatre parties pour la gestion du mécanisme d'inferruption dire au système d'appeler votre code quand une interruption sur vient attraper l'interruption quand elle survient ranvoyer le contrôle au systême. E s'assurer que le vecteur d'in terruption normal est restauré quand votre programme est lerminé

A chaque lois qu'il est possible de le faire avec le mécanisme d'interruption, ublisez les services du système d'explotation pour éviter d'avoir besoin de deboquer. Par exemple, sous MS-DOS. 120 - Micho-Systemia

vous pouvez écrite directement dans la table des vecteurs d'interruption pour installer votre interruption, ou vous pouvez encore utiliser les services de l'interruption 21 pour obtenir et livier le vecteur Les développeurs qui décident d'écrire directement dans il table des vecteurs d'interruption, croent des programmes qui ne fonctionneroni pascomme ils le soubaitent sous des environnements tels que Windows, qui lonctionne en mode protégé et virtualise la mémoire Evitez-vous des problèmes en commençant bien dès le départ. Le meilleur débogage est toujours celui que vous n'avez pas à larre.

Ensuite, écrivez une ISR oui consiste en un stadt minimum d'instructions simplement un retour, si passible Sauvenez vous de blen utiliser le bon type de retour sur les systèmes totel, la mnemonique est IRET Sur les compatibles IBM, yous aurez besoin d'en voyer un signal End of Interrupt au contrôleur d'interruptions (C1 Lipting 1 pour un squélatte complet d'ISR pour PC) Maintenant, écrivez le code ne cessaire à ce que votre vecteur d'interruption painte sur vatre ISR. Même si yous ne pouvez utiliser de déboqueur au niveau source sur l'ISR même, vousdevriez pouvoir Lubiser pour recontrôler. que vous passez bien l'adresse corrécte et que vous séléctionnez bén E bonne interruption

Faites alors tourner le code. Si nen ne semble se produire, vous avez probablement tout bon. Chargez ensule un autre programme. Si le système plante, clest que vous avez bien changé il table des vecteurs d'interruption. Vous davez maintenant la remettre dans sa forme originale avant de sortir de votre programme

Si vobe petit programme n'est toujours pas correct. Il vous reste à déterminer si le problème estilé à la tacen dont vous modifiez le vecteur d'interruption, ou s'il est lié à l'ISR même. Il existe proli-

nairement un certain nombre de moyens. de voir si l'ISR est exécutée, comme l'écriture directe d'un caractère dans la mémoire écran. Si votre ISR est appelée, alors le problème est sans doute lié au code exécuté dans FISR Vérifiez encore que vous avez bien sauve tous les registres utilisés, y compre les Nags si le processour no le tait pas lui-même, et que vous les restaurez bien dans le bon ordre. Si vous appelez une fonction wa un langage de haut niveau, assurezvous que tous les registres sont bion. sauves avant l'appel et restaurés après calur-ci Miaux, éliminez (pus les appels aux fonctions externes susqu'à ce que vous soyez sûr quils ne sont pas à la source du problème.

## **L'étape suivante**

Una lois vobe programme capable d'installer et de restaurer un vectuur d'inferruption, et d'exécuter une routine d'Interruption sans plantage, le pire est passe Vous pouvez maintenant commencer à travailler au second domaine. délicat: l'accès à vos données. Avec les weux processeurs 8 bits tout était facilo. La mémoire stait limitée à 64 Ko. d'espace d'adressage absolu Les processeurs 16 et 32 bits utilisers habifuellement telle ou felle forme d'adressage relate adressage relate an segment sur les puces intel, adressage relatil au régistre sur les puces Motorola. Les puces Motorola offrersi l'alternative d'un adressage absolul avec des limitations et en ce qui concerne la taille du code let en ce qui concerne la vitesse d'exécution, si bien que la plupart des systèmes utilisent l'adressage relatif. Le truc, c'est d'obtenir l'adresse de base de vos données (ce qu'on appelle habituellement le segment ou il sélecteur. sur les pucos intelli Lorsque vous en trez dans une interruption les seuls registres sur lesquels vous puissiez compler sont ceux qui pointent vers l'instruction courante. Il existe deux fa-

# EVEL OPPEME **PROGRAMMATION**

### Listing 1 - Un septeme complet d'ISR.

. badá

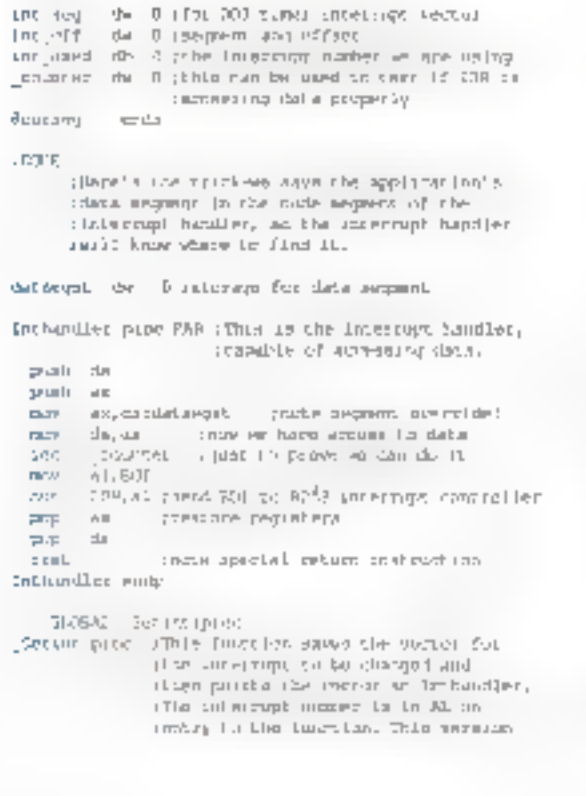

resume the data sugment for later use the the interrupt nandlet. NG Int requested: NGC track be 550mm Lyn dp move all interregulational page. The Randville ransk internet humbor  $p = nh - qw$ riger the dark aequent. meter. ALL CD caboca un criste encoment an, existation; and continuing and more your **Charles** 0.00% **DIR** seekers unbecaugh number Tualt be pueli ba  $11.7$ pilleable discourance DOM: ab, 158 signs the old wherein from 508 **ALCOHOL:**  $\mathbb{R}^n$  ,  $\mathbb{H}$  $LnL$  $2$  LII int\_oft.bx rand obocs of parts. DOM: and particular mes district included as part office of me a minè Evale push de ASTRE CTD data apgrent. sees code segmest in data segment  $p = h$  =  $r$ pus de all 255 p.m. has swetter as ... All need for prothan site **TIGHT** alists used Lbs  $a L B$  $Inc = 2th$ shave cycletian) system cheaps vector Them bestoom be no peoples state  $-10$ **DOTE** perable uncertupts ah a part by profit. **COL** pap La  $2\pi^2$ Restrain ende **EKT** 

cons d'obtenir une adresse de base: vous pouvez la slocker à une adresse absolue connue ou bien à un offset vers l'instruction courante connu

Stocker quelque chase a une adresse absolve ost parfait si vous êtes sûr d'être le seul à utiliser le système. Cela excâut dejă la plupart des PC puisque même si vous ne faites pas du multitache hyperacili, yous devez yous assurer que vous n'emplôtez pas sur les platesbandes du système d'exploitation ou d'un programme résident. En fait, cette option n'est réellement viable que pour tes systèmes embarquès. Heureuseman), stocker les données à un offset

connu depuis la première instruction de l'ISR est relativement simple. Les délasis exacts varient avec les processeurs et les compliateurs, mais le listing 1 vous manire comment accomplir cela sous MS-DOS.

L'étape suivante consiste à s'assurer que l'ISB fonctionne et que vous pouvez réellement accéder à vos données. Le lisling 2 montre un petit programme de lests, toujours pour MS-DOS, guine fait qu'incrémenter une variable à chaque interruption, avec un peu de code dévolu à l'affichage de la variable sur l'écran. Si la vanable est incrémentée. le code est correct; mais si elle ne l'est pas, surtout assurez-vous que vous utilisez bien la bonna adressa da base. da vos données.

Parlois, il est difficile de dire s'il y a un problème avec l'adresse de base des dannées au si l'ISR n'est tout simplement pas exécutée. Volci un truc utile pour cette situation, installez votre ISR de telle sorte qu'elle remplace une autre. ISR dont yous savez qu'elle est utilisée (sur un PC, l'interruption timer est idéale). ill rienine se passe, c'est probablement que vous manquez vos données. Si vous accédez à vos données, c'est que l'interruption que vous ublisiez précédemment n'est pas générée. Il n'est pas MICRO-SYSTEMES - 121 intrille de faire le point sur ce que nous avons accompli jusqu'à présent. Toutes (ou presque) les questions relatives à l'interruption ont été isolées. Nous pouvons maintenant passer au troisième dorname de base To débogago du code fonctionnel - sans se préoccuper de l'interruption.

## Programmation défensive

D'autres facteurs de trouble usuels ne résistent pas à une programmation défensive. D'abord, puiscee la première Interruption Intervient de facon asynchrone, vous devez être absolument certain que yous sauvez et ressaurez tous les registres. Normalement, on precède par suppositions avec les registres: par exemple, AX (ou D0) n'est pas préservé à travers les appels de fenction. Avec les interruptions, c'est une toute autre histoire. Elles peuvent survenir à n'importe quel moment, entre deux instructions quélconques, et si elles vident un registre, les résultats peuvent être imprévisibles

Ensuite, sur la plupart des systèmes et notamment les PC IBM, le code d'interruption doit s'exécuter rapidement et dégager la route. Plusieurs problemes peuvent se produire lorsqu'une interruption steppe une interruption en train de s'exécuter: le plus grave est bien sùrle crash système, mais les autres nesont pas moins importants. Evitez les calculs complexes (notamment en virgule flotfante) pendant les interruptions. Passez les valeurs au code principal. qui exécutera fui-même les instructions lentes. Si possible, évilez los langages do hautniveau et restoz an assembleur. Vous seriez surpris de voir combien C est inefficace. Encore une fois, pratiquez la programmation défensive. Déboguer les problèmes provenant d'une ISB peut être delicat; il vaut mieux éviter cette situation. Il y a encore de la place pour du codé restreint, précis et rapido, même à notre époque où la puissance régit tout

# D'autres obstacles encore

Généralement, une lois que les éléments de base de voire ISR fonciannent correctement, yous avez terminé. Mais parfois, des problèmes apparais-

Listing 2 - Ce petit programme Cinstalle un societae d'interruption qui pointe sur votre lSR et vérific ensuite que votre ISR incremente bien la varietide.

```
Contratore Complete Part
feating times out a space times intermed for rest.
                     //women.we_know_shire_arcyne
FILMER GUIDIANON LUI DOUBLES:
max11Setimb (TUNED_SBT); // new insertion weeter
    princip"introdo any key to emit. Sekel;
    as terminary or
          primitif/novinted = #5",cointexts;
    Neatherworth (y)
```
sent dans la coprdination dell'ISR et de voire code principat. L'ISA peut accéder à une variable avant qu'une valeur correcte ne lui sod fixãe, ou bien <sup>i</sup>ll coda principal peut modifier. la variable avant que l'ISR ail pu faire ca qu'alle avait à faire avec l'ancienne valeur. Ces problèmes de concurrence pauvent être très difficiles à déboquer, et les déboqueurs

au niveau source ne sont pas loujours d'une grande alde, car ils peuvent modifier l'ordre des événements, Mais il y a des techniques pour résoudre ces bugs classiques du temps réel.

Disons que vous avez besoin de connaitre la valeur d'une variable durant la première exécution de l'ISR. Faites que l'ISR copie la variable dans un autre espace mémoire, et que lo code principal affiche la copie Même sivous n'avez pas d'ICE, vous pouvez avoir votré propre buffer de trace installez un buffer carculaire, et écrivez-y des données et des jetons (tokens) que vous examinerez plus tard pour voir ce qui se passe pendant l'exécution de l'interruption. Vous pouvez souvent isoler de subtils. problèmes d'ordre d'exécution en examinant précisément de buffer. Vous pouvoz julisser pour accumulor de l'information pendant l'exécution, et ensuite l'afficher à l'écran ou l'écrire sur disque et examiner l'information en arenant votre temps. Le listing 3 démonire cette technique

J'ai tout récemment utilisé cette lechrique alors que l'écrivais un driver de périphériques pour Windows, J'avais beau parcourir mon code, tout fonctionhail impaccablement, mais lorsque le code fonctionnait réalloment, plus rienn'allait droit. Le code était complexe des données étaient passées au dnyer via une sène de butters de tailles différentes, copiées en petits chunks dans d'autres buffers, puis envoyées via DMA à une carte pénphérique. Le code principal et celui de l'ISR irtilisavent les fonctions clés, e11out devait être comectement ordonnancé. Il était absolument impossible d'abtenir l'ordre de déroulement exact avec les meyens traditionnels, alors j'ai alouté un buffer de trace. et y ait écrit des jetons indiquant l'ordre dans lequel les fonctions s'exéculaient. Une tois les retons examinés, l'isolation du problème s'est alors révêlée tout ce qu'il y a de simple.

# **PROGRAMMATION**

Listing 3 - Cette petite sous-routine prend la valeur dans Al. et Bl. et les place dans un buffer de trace à chaque fois qu'elle est appelée, jusqu'à ce que le bedfer son pleja AL et BL on été choisis arbjærkerner poer les besoins de cette illustration, mais tente variable un tom jeton penvent être écritz. Vous pearez utiliser tai baffer circulaire si besoin est.

```
JOATA
```
TRACE JIMPE STOP **EDI** 4004 **DYTES\_PER\_ROGTE ESTI** League of the AND JOHN BETH SEER THINGEFRI train rule\_per de l'FFSET resse habis and Frank Figure 1987 (1987 market)<br>| Stanley Same 1988 - 1988 Stanley Stanley  $f = 1700T$ renction  $.001$ renter with dress signs of data to be interest in AS. sand excelled byce in PLA keep wolclog owns uncil dotter is bill. crace dange : (D) named me Unches cata brews butfor priori de one dijtram buff ptrj /Grt place in trace  $:$ buťľar empi dell'estable bubb endi, uriales sura don'e ovverzioni The Inc. Ports new IdeLat unt off cap digitizers\_butf\_and! (Nake auce don't overcomter of curs  $r_{\rm H2V} = |d_{\rm L}|$  , (a) alic da meet founded buff profills na pareci  $\pm 1$  $FT$ **DO** Foucama meta

## Les outils pour déboguer

Dans cet article, j'ai insisté sur les cas de débogage les plus difficiles. Si votre équipement vous permet d'utiliser un débogueur au niveau source, alors uhtisez-le sans hésitation On trouve aujourd'hui un bon nombre d'oujils maténels el logiciels qui peuvent beaucoup alder également. Je travaille presque exclusivement sur IBM PC, de telle Anii 1993

Mega offrent des logiciels qui, lorsqu'ils fonctionnant sur des 386 ou supérieur avec une réserve de RAM adéquate. exécutent un grand nombre des tonctions normalement offertes par une ICE. holamment les points d'arrêt complexes et le traçage par buffénsation du code exécuté. Ce type d'outils est presque indispensable si vous écrivez beaucoup d'ISRs. Nu Mega vend également un outili qui isole les accès mémoire en dehors des limites. C'est fort pratique

sorte que il petite liste qui suit n'axierapas beaucoup les possesseurs de stations Mac ou Sun, mass elle pourra en tout cas laur donner dos idees.

Un des mes outils favoris est le switch de cassure (breakout switch) qui cause une NMI (Non-maskable interrupf). Vaus avez basain d'un logiciel qui fasse pointer la vecteur de NMI sur du code de débogage. Vous taissez la machine s'arrèter, puis vous adivez le swich pour voir. quel était le code qui s'exécutait. Periscape proposa une banne combinaison matérielilogiciel avec un swilch da cas-Sure dui vous permet d'intervenir dans tout code s'exéculant. Penscape et Nu-

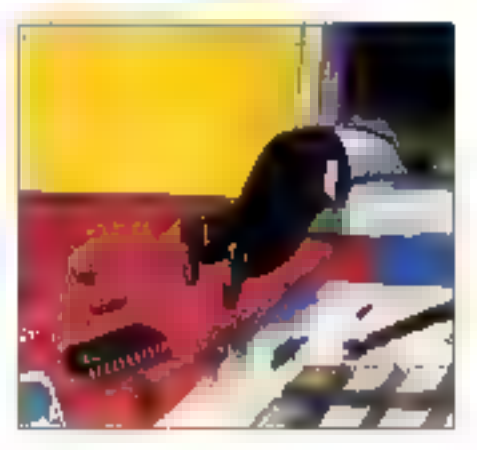

pour dénicher les pointeurs noninitialisés, et dans le code principal, et dans le code de base.

Si vous pouvez vous le permettre, Perscope paul également vous fournir une carte oui contient un butler de trace. que du code errant ne peut effacer. Avec cette carle, yous avez presque lout ce gu'ofire une vraie ICE gour un prix netternent molndre. Une wale ICE vous permet de faire bien plus qu'une simple bufférisation d'instructions; elle peut aussi garder en mémoire tout cagui se passe réellement sur il bus et à d'autres points clés de votre système. Cala dil. Ia plupart du temps, vous n'aurez pas besoin de ce type d'informations pour déboguer des ISRs; on s'en sert surfout pour le développement de matériel.

li viendra un jour où, quels que soient le matériel et le togiciel que vous possédiez, vous ne pourrez pas tracer le problème avec les moyens ordinaires. C'est la que vous devrez appliquer les règles fondamentales de la division du probléme en parties composantes, et appliquer votre propre ingéniosité pour déterminer ce qui no va pas...

> (Traduit de l'américain par la cabine! Leroy & Simpson)

Reproduit svec la permission de Byte, mars 1993, una publication McGraw-Hill Inc. MR/RO-SYSTEMES - 123

# **ACTUALITES**

# LE MICRO-ORDINATEUR PREND LA PAROLE

De son nom Porte Parole, ce produit, rellé au port parailèle, fait parter un microordinateur.

## LA TELEVISION DE DEMAIN EST POUR BIENTOT

Depuis un an déjà, Time Life met à la disposition de 5000 foyers du Queen's, 57 chaïnes à péage.

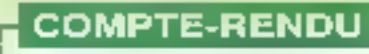

## IMAGINA 93: SIMULATEUR, SUPPRESSION DES GANTS TACTILES...

Pour sa douzième édition, imagina s'est tenu à Monaco. Trois grandes tendances se sont révélées.

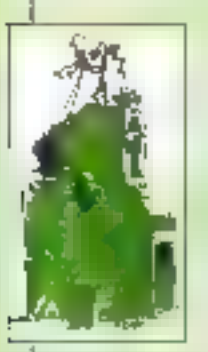

# **PERSPECTIVE**

# VIDEO SUR RNIS BANDE ETROITE ET RTC

MPEG ye-t-il ètre releté su profil de l'algorithme Potonais OBRAZ ?

# **APPLICATION**

# DE LA GED MULTIMEDIA POUR UNE MAINTENANCE SUR SITE

Pour une meilleure maintenance sur eile, BV2I, société française, a réussé à coupler une GED avec des illustrellons graphiques, vidéo il sonores.

# **ENQUETE**

**ENCODAGE ET DECODAGE: LES CARTES MPEG SONT ARRIVEES** 

Pour mains de 35000 Francs, Optibase propose la MPG-1000 qui compresse el decompresse un signal video.

# **STOCKAGE**

# TOUT SUR LES CD-ROM

Les réponses à trois principales questions: comment fonctionnent les CO-ROM, comment sont stockées les données et quais sont les alandards.

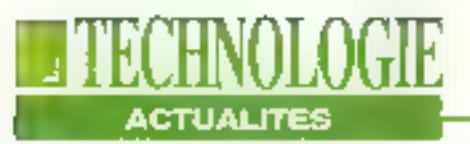

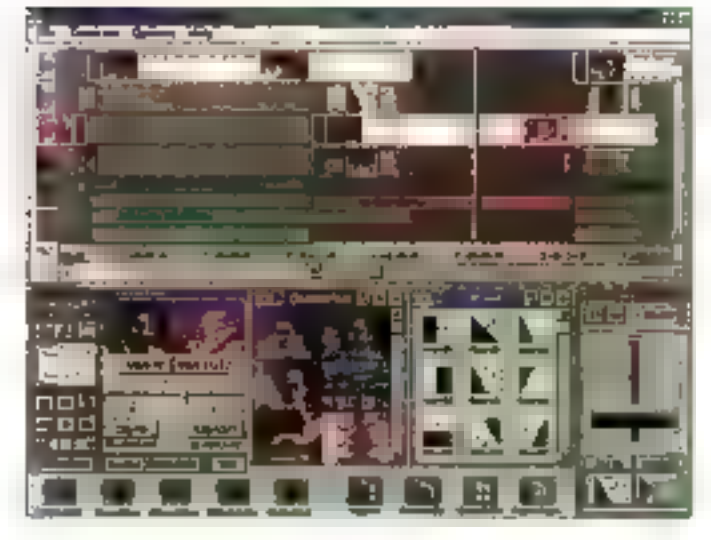

# UNE RÉGIE VIDÉO DE BUREAU

ast Electronics, déjàconnue pour sa Screen Machine, récidive avec la Video Machina. Complexe, elle remplit plusieurs fonctions: éditeur de montage pour opérations en A/B roll on-tine, éditeur de montage linéaire offlina, mixeur vidéo à deux voies, générateur d'effets spéciaux numériques et un générateur de caractères. Le système Intègre également

deux synchroniseurs de trames, un mixeur audio et fonctionne sur PC ou Macintosh. Produit de post-production, il s'agit d'une solution vraiment très complète EE lant que régie vidéo de bureau, la Video Machine contient absoluvient toutes les possibilités d'une régle traditionnelle. mais dans une optique "plug and play".

**B.N.** 

# A LA DÉCOUVERTE DU CORPS **HUMAIN ET DE L'ESPACE**

our tous les docteurs en herbe. Nathan Logiciets propose deux nouveautés pour le monde des microordinateurs. Le premier se nomme PC Corps Humain. It permet de visualiser chaque région du corps. Gràce à un zoom, l'étude passe de la Avril 1993

surface à l'intérieur des organes et autres unités anatomiques: le squelette, les systèmás musculaire ou cervical... Ublisé en milieu scolaire, universitaire ou professionnel. ce logicial indut également un ensemble d'informations. al de conseils en mabère

d'hygiène et de prévention. Véritable base de données, « présente de nombreux graphiques ill simulations de fonctionnement.

PC Universional de la même trempe mais concerne les étoiles et les planètes. Chacune est éludiée du point de vue de ses caractéristiques

physiques, de sa structure, de son orbite ou encore de sa gravité. Diverses simulations précisent le fonctionnement des éclipses, das phénomènes solares ou des phases de la lune. PC Univers comprend un simulateur pour la mise en orbite des satellites. **B.N.** 

# **LE MICRO-ORDINATEUR PREND LA PAROLE**

e Porte Parole, de la société Digispeech et commercialisé par PC Média Communications, permet de faire parler un micro-ordinaleur PC auguel il est relié par le port parallèle. Cet apparell reproduit les sons numérisés en 16 bits a en stéréo. Il assure egalement une synthèse musicale compatible avec Sound Blaster et Adib. ll assure aussi, en temps réel.

ta compression el décompression ADPCM. Le systéma se compose de daux parties:

- la partie poncipale qui ranterme toute l'électronique:

· la partie frontale qui comprend le haut-parleur, une sortie casque et un bouton de contrôla.

L'ensemble est gêré sous Windows.

P.O.

# **CD ENREGISTRABLE CHEZ KODAK**

e nouveau système CD Kodak Writable ast un système d'édition sur compact disque qui permet d'écrire, de stocker et de lire une information sur ce sunport. Il vise surtout à offrir une alternative standard aux máthodes traditionnalles dieditions de données. Il est constitué de 3 éléments:

- un enregistreur Kodak PCD

200 gul écrit et lit les données sur les disques deux lois plus vita que les enregistreurs de CD classiques. Il permet l'enregistrement multisessions; - le GD enregistrable qui peut être lu sur tous les lecteurs de CD-ROM et qui supporte entre 550 m 650 Mo d'informations de tout type:

· le logiciel de tormatage qui, en plus, pilote également la

MICRO-SYSTEMES - 125

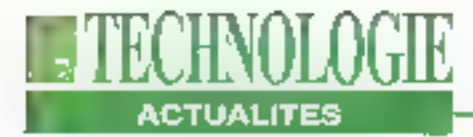

PCD 200 à partir de l'ordinateur du client.

Cal ansemble offre ainsi aux utilisateurs le moyen de réaliser des CD personnalisés pourenviron 125 Fl'unité. Un système de ce type est déjà en service chez MCI, compagnie de télécommunications américaines, qui distribue sur ce média les bordereaux de facturation de ses plus gros clients. Le système paut être rattaché à un PC. un Mac ou une station Unix. B.N. pautētre installé en moins de 10 mm. Il est constitué d'un micro-prdinateur, d'un écran de commandes tactile, d'un écran de contrôles des Images projetées, d'une sono complète, d'un lecteur de vidéodisques, de deux enceintes acoustiques et d'un microphone orientable. Ensemble compact et résistant. le Multi Media Trainer s'adapte parlout at n'a besoin que d'une grise de courant pour fonctionner.

B.N.

# **LA TÉLÉVISION DE DEMAIN EST POUR BIENTÓT**

y a quelques temps, la société canadienne Northem Telecom signalait le lancemant d'una expérience da vidéo à la demande en passant par les lignes téléphoniques et le protocole ATM. Celte fois, la pas est réellementfranchløs: Time Warner aux Etats-Unis. Depuis un an, l'entreprise filiale de Time Life met 150 canaux à la disposition d'un premier groupe de 5000 loyers new-yorkais raccordés par fibre octious à son réseau câblé du Queen's. Sur 57 chaines a péage, chaque spactateur paut commander le film de son choix. Tele Communications, la plus grosse société du câble, annonce le lancement en 1994 du premier réseau national de distribution par compression numérique, technologia mise au point par General

Instruments et ATT, qui permettra de recevoir 150 chaines. Ce système de vidéo à la carté sera complété par des services complémentalres tels le téléshopping, la consultation d'un compte bancaire. l'accès à des ieux vidéo...

Mais Time Warner désire aller ancore plus loin. En combmant la transmission numérique et il distribution par ilbre optique, ce sont plus de 1000 canaux qui seront disconibles sur la lélévision traosformée so véritable micro-ordinateur. A Orlando où lé projetauralieu, 4000 loyers seront équipés de terminaux de commutateurs ATM capables de décompresser un signal numérique gour en reconstruire une image analogique sur le téléviseur. B.N.

# **MULTIMÉDIA EMBARQUÉ**

e proupe Intelligence Industrielle base à Versailles propose la Multi Media. 126 - MICBO-SYNTEMES

Trainer, baptisé également MMT 07. Il se presente sous la forme de 3 "hight cases" el

# **DEVENEZ DES PROS DU TÉLÉPHONE**

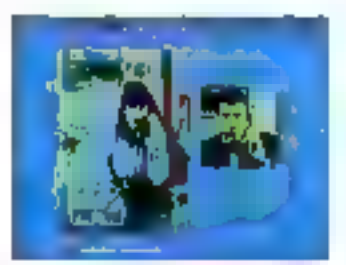

a société Nomad a lancé Li un produit de formation sur CD-ROM, le "Business Calle", destiné à développer l'ulissation du téléphone à laus les riveaux d'une entreprise. Ce produit comprend 8 modules de formation ainsidu'un Guide bour la formataur. et pour l'élève. L'utilisateur. peut se former sur des suiets tels que la préparation et les premiers mols, le transfert et

la fillraga das appels, les messages. Il apprendra également à recevoir et à passer divers coups de fil, à négocier avec des interlocuteurs. difficiles et à terminer un appel. Le pours dure 4 heures et contient de nombreuses simulations et exercices pratiques. Le produit nécessite un équipement minimum correspondantun PC multimedia. MPC avec un lecteur de CD-ROM, une carte son III une carte Super VGA, Nomad prépare 3 autres cours sur une introduction au SPC (Contrôle Statistique de Prodessus). l'amélioration du travail sur ordinateur et la management.

P.D.

# **TÉLÉCONFÉRENCE SUR PC**

ntel a conclu des accords avec Ameritach et Ball Allantic pour l'exploitation en commun des domaines de la téléconférence voix-imagesdonnées sur PG. C'est ainsi gu'intel introduira dans qualques mois des cartes pour micro-prdinateurs et des Egiciels sous sa propre marque, lls permettront d'échanger des données sur des lignes téléphoniques standards et des conférences

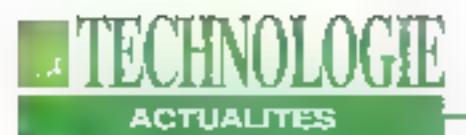

llgnes RNIS commercialisées<sup>11</sup> 1 milliard de dollars pour la par Ameritech et Bell Atlantic. : l'inodemisation de son réseau. Ameritech a été la première l'afin de mettre le RNIS à dissociété de téléphone régio- i position de la majorité de ses nate à commercialiser le service RNIS, Elle est actuellemant en train da manar un

vidêo en temps réel sur des i programme d'un monjent de clients d'ici fin 1993, dans les 5 états où ella opère.

**B.N.** 

# **MALLETTE DE PRÉSENTATION MULTIMÉDIA**

etite et légère, Solo est résolution de 540x480 points. James Bond ou de Mission i sur un téléviseur, un vidéo-Impossible varsion 1990. projecteur, une tablette LCD Dans l'espace d'un attaché case, elle comprend un micro-ordinateur 80486 à 50 MHz, dolé d'un állichage en 16 millions de couleurs sur un écran à cristaux figuides. de son stéréo, de séquences vidéo compressées en MPEG sur le desgue dur à 25 vi Images/seconde avec une.13

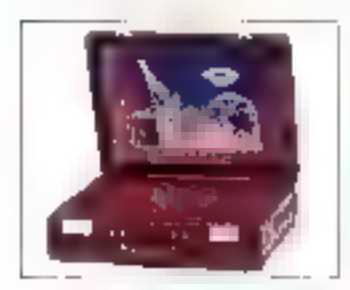

une mallette digne de Solo se branche directement de rétroprojection, mais égalemant à un lecteur de CD-ROM, une imprimante, trnasouris, un réseau Elhernot... sous Windows ou DOS Taus Jes logiciels PC fonctionnent sur det appareil qui peut recevoir une carto modern ou Numéris. Conque pour la formation. la visite médicale ou ancore la vente. Solo accorte toutes tes armes du multimédia pour convaincre, maï-Inser in remporter une atfaire. Distribuée par Arts & Business Systems, elle coûte cepandant un peu moins de 50000 F HT.

B.N.

# **RETOUCHE D'IMAGES COULEUR**

a version francaise d'Image Assistant est enlin disponible chez Saltmart. Ce togiciel de retou-Avail 1993

ches d'images couleur de niveeu professionnel est cependant utilisable par des néophytes. Disponible sous

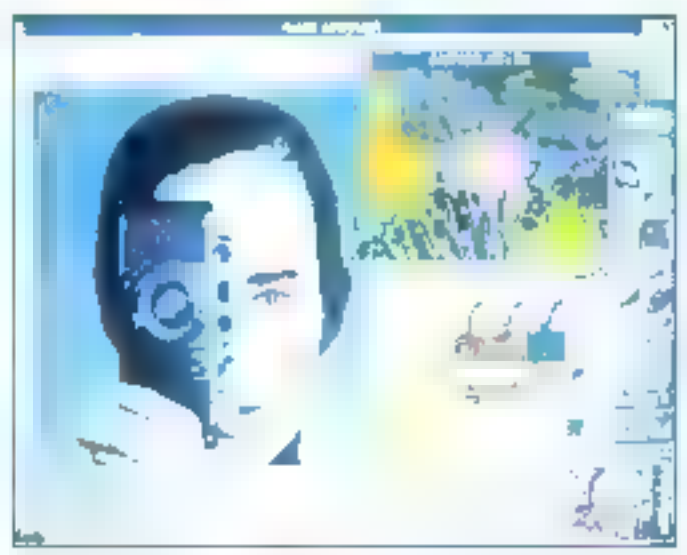

un awbetti-Macoannonivna Macintosh à moins de 6000 FHT, il dispose de nombreux outils comme la numerisation automatique, une fenêtre alfichant à l'écran 15 résultats afférents à une refouche, propose III vues différentes sur une même page El germet d'éditer et de modifier des images en couleurs RVB ou CIAN et d'accéder aux couleurs Pantone, Les deux versions de ce programme subportent de nombreux formats. dord la Titl, le Pict, la GIF, le Scitox et le JPEG.

P.D.

# **MÉMOIRES VRAM DE 4 MBITS POUR DES APPLICATIONS MULTIMÉDIAS**

exas a lancé la production en volumes des premières mémoires VRAM de 4 Mbits. Elles permellent de contribution of the sittem lions graphiques de haute résolution et des fancillons multimédies sur les microordinateurs et les stations de travail en utilisant moins de composants. Gráce à faur densité plus élevée, ces mémoires divisent par 4 le nombre des composants nécessaires dans un même systéma informatique, diminuant ainsi la charge du bus et le

prix de revient. Texes a intégré dans ses nouveaux circults les caractónstiques de la norme JEDEC les plus demandées telles que le translert par registres séries. l'écriture par bloc et le rairaîchessament en mode "Signal CAS". Deux versions de la mámora VRAM 4 Maits sont proposées: 70 ns de temps d'accès aux données randées et 20 ns de lembs d'accès aux données séries, ou 80 pour le premier temps et 25 ris pour la second.

> B.N. MICRO-SYSTEMIES-127

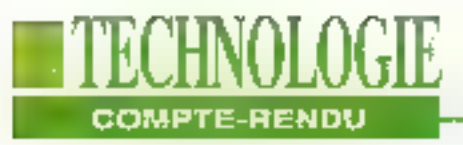

# Imagina 93: simulateur, suppression des gants tactiles.

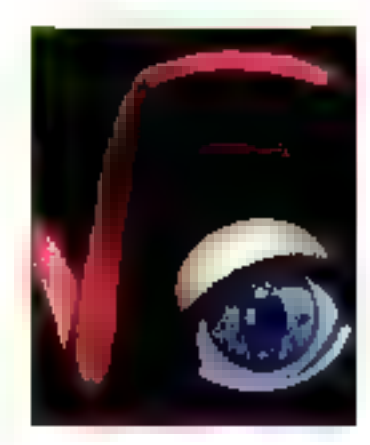

### **Bernard Neumeister**

Pour la douzième année<br>consécutive, l'édition 93<br>d'Imagina s'est tenue à Monaco et a montré trois grandes tendances:<br>la prochaine arrivée<br>des simulateurs de vols<br>pour le grand public,<br>l'imminence de<br>la suppression des gants<br>à retour d'efforts et<br>les grandes perspectives<br>des moyens de<br>télécommunication.

rncipal rendez-vous Européen<br>detousles spécialistes des imagies<br>ges de synthèse, Imagina est<br>sur outlous de superbes images Issues de<br>dehors de superbes Images Issues de<br>18: MOSISTENES

Fimagination fertito des contres de pro-<br>duction profossionnels mais également<br>des étudiants, *imagina* auta été salué<br>par las étuninantes possibilités d'association entre les mages, l'informatique<br>et les télécons que mett

incorporer un système de commandes<br>et d'interactions en temps réel avec les<br>images de synthèse sur un micro-ordi-<br>nateur PC, pour un coût d'environne<br>40000F. Monté sur des vérins hydrau-<br>4000DF. Monté sur des vérins hydrau

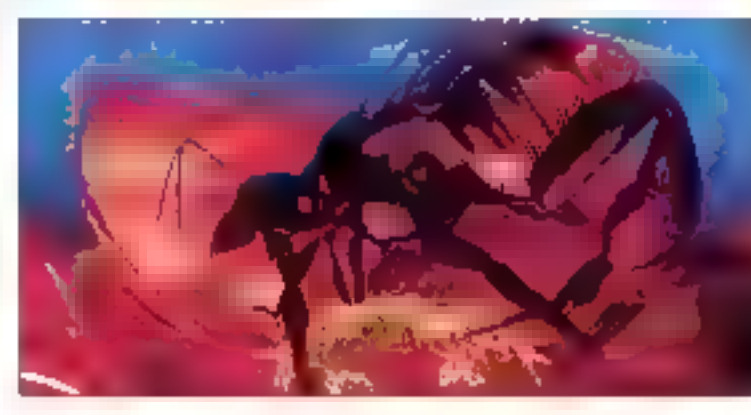

"Nippon<br>Antena";<br>Angel<br>Studios,<br>USA, Anti 1911

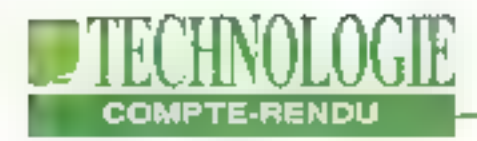

ristiques, notamment pour la console. graphique. Afin d'obtenir des images correctes qui sont d'une résolution VGA. John Vince, chercheur chez Hughes Rediffusion Simulations, a fait appel a un circuit de rendu HSP de Toshiba ainsi qu'a deux circuits ARM-3 qui fournissent la puissance de traitement pour les polygones de la base de données. El projection, les perspectives... Cetté base de données, d'une taille de 1,5 Mo, comporte 1000 objets · consiste en des avions, des missifes, des navrés, des ponis, des báliments, des montagnes, des postes à essences et des nuages. Les modèles sont construits autour de polygones planaires et sont visibles à partir du moment où ils sont à une distance critique. Pour les chercheurs de l'entreprise britannique, ce type de produits sera, d'ici une dizaine d'années, dans de nembroux l'oyers et pourra remplacer l'actuelle console de jeux. Hughes Rediffusion Simulations a d'ailleurs établi d'étroits contacts avec una société nippone pour leur varidre la concept du Commander.

## Le bureau interactif

Pierre Wallner du centre da recharches. EuroParcide Rank Xerox, travaille sur le bureau du futur, le DiglDesk. Il s'agit d'un bureau classique surmonté d'une caméra et d'un projecteur commandés par informatique. L'ulilisateur peut ainsa "jouer" entre documents réels et documents électróniques. La cambra lit les informations qui sont placées en dessous. Le projecteur, de son côté, émet sur la surlace du bureau des images d'objets électroniques et des réponses comme coux ot celles affichés sur un écran d'ordinateur. Plusieurs applications sont possibles comme la mise en page discircoique. Un maguelfisto pout placer sous la caméra un texte, séleclipnner avec son doigt le paragraphe inléréssant. Simultanément, la caméra

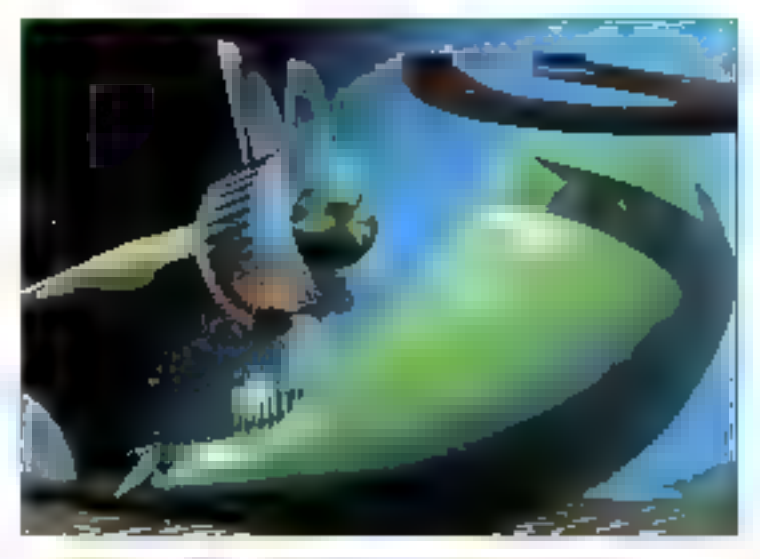

"How to rriake a decision ?"; M. Broman. LISA.

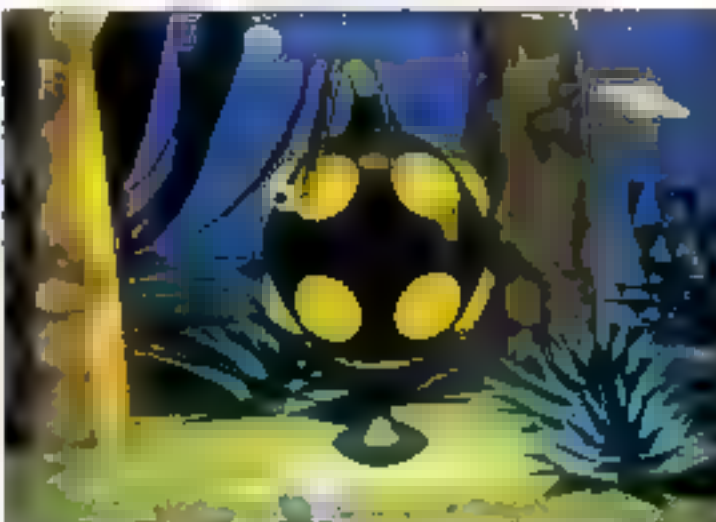

"15 deuné sud"; AH-ENSAD. France.

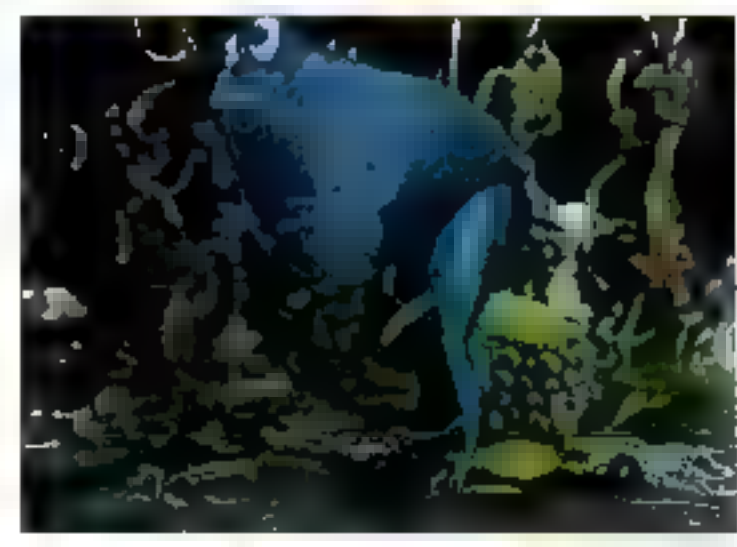

"Herb the Frog ": D.-D. AIRET -BURP. USA. MICRO-SYSTEMES-129

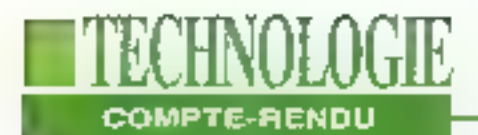

(it le texto et la projectour abscurcit cette) zone. Il ne raste plus au maquettiste qu'à déplacer son doigt vers un écrez d'ordinateur pour que le texte s'affiche sunce dernier. Cet écran peut ètre placé sous la table construite en verre transparent. Plus besoin de gant bardé de capteurs pour déterminer l'emplacement de la main. Le premier prototype fonctionné et, selon Piarra Wellner, un produit commercial pourrait voir le jour d'ici II à 3 ans, si Rank Xerox vaut bien le metire sur le marché.

## La voiture virtuelle

Comment observer le comportement d'un vóhiculo dans diflórents environnements reels avant sa construction afin d'éviter les prises de vues des concurrents ? Renaull, en association avec l'INA, a réussi cette performance. ayec Raccon. Si Raccon est le demler nom du concept-car du constructeur exposé au demier Salon Automobile de Genève il étalt à Imagina la vedette d'un film tourné au cours du mos de juin dans des agglomérations, sur des routes, dos terragos variós el dans un laciau sud de la France, à l'insu de ceux qui étaient attablés aux terrasses des cafés, des automobilistes et des promeneurs. En etlet, Racoon n'existait pas à l'époque ou plutôt unquement sous ordinateur. Les côtés du véhicule, contrôlés par des ordinateurs, onl permis de construite un Raccon virtual en 3D. capable de bouger en tous sens. Mais pour la faire circuler dans un environnement réal, la Direction du Dasign Industriel de Renault = eu recours au systeme STV-Synthetic TV de l'INA (Institut National de l'Audiovisuel). Ce systéme a permis de mixer les informations virtuelles 3D avec le film toumé en juin. Le résultat est étonnant au point que l'on pourrait croire que la Raccon exislait vraiment à cette époque.

Grâce a imagina, nous pouvens obser-130 - MICRO-SYSTEMES

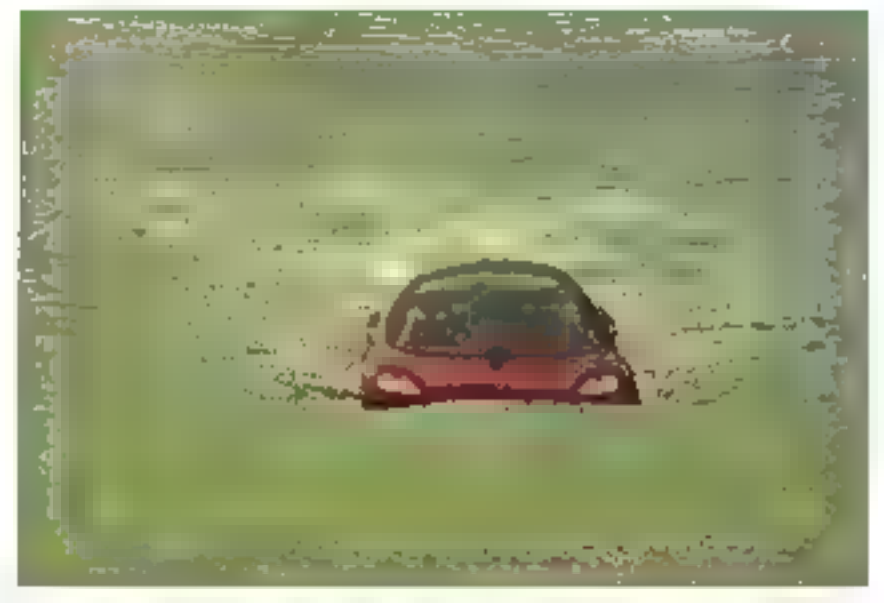

Racoson est la voittre certaclle de Renault Design; le système de l'INA...

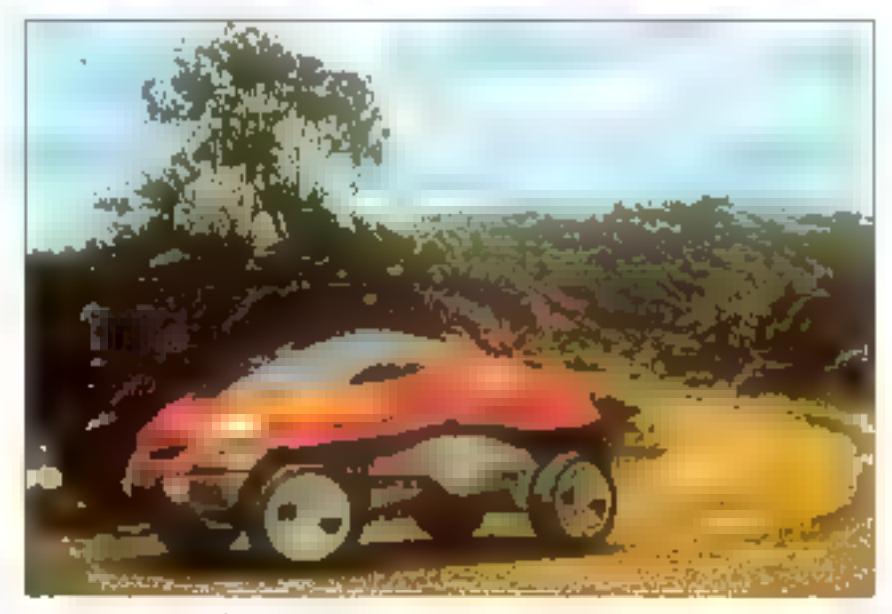

... permet de mixer les données virtuelles 5D et le film tourné en décord naturel.

ver quel pourra être notre environnemant dans las 5 à 10 prochaines anrides. Au cours do cette période, nous allons être submergés d'Images virtuellas, da jeux en 3D, d'ordinataurs de tout type d'une pussance étonnante. Fautll craindre ces phénomènes ou, au contraire, les laisser entrer dans notre viecomme un outil, un divertissement de

plus. La réponse est difficile. Si nos erdants sont accrochés à teur console vidéo pendant des heures, pour certains. Ils n'en sorient pas plus bêtes, pour d'autres, c'est une catastrophe. A nous, utilisateurs, d'étres vigüants aussi bien pour nous-mâmes que pour noire entourage. A chaque nouvelle technolagie, une nauvelle approche.

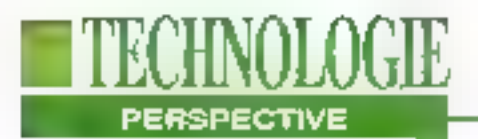

# **Vidéo sur RNIS** bande étroite et RTC

**Pierre Duncan** 

MPEG va-t-il être rejeté au profit de l'algorithme polonais OBRAZ ? Tel est le suspens que provoque actuellement ce programme auprès des comités de normalisation.

près l'adoption définitive de la nome JPEG pour la compression d'images fixes, les discussions vont bon frain pour calle. des mages animées dont ill principale ast MPEG. Pourtant, le problème majeur de MPEG est que son taux de compression attent environ 30 à 40 sans perle à la restitution, bien que d'autres attesgnent un taux de 200. Aujourd'hui, daux ingénieurs, français et polonais, qui travaillant au sein de leur propre société SA Mage ST, ont réussi à développer un algorithme baptisé OBRAZ ("Image" en polonais), complémentaire à ceux de MPEG permettard d'atteindre des taux de 250.

Avec MPEG, le principe de tonctionnement repose sur le fait de na coder qu'une image sur 3, 2 sur 4 ou 3 sur 5 en loraction de la qualité désirée. Puis, l'algorithme calcule des vecteurs mathémabques qui déterminent les images intermédialres manquantes. Le systeme OBRAZ complète la compression par la suppression des lignes horizontalos rópétitives. Des lors, le système atteind des compressions de l'ordra de 250 paur des images tixes et des magés animées de bonne qualité.

Les conséquences sont que de grandes sociétés s'y intéressent de près talles que les principaux opérateurs téléphoniques mandiaux, des constructeurs informatiques, des entreprises nationales pour la télésurvelliance, des sociétés de chaînes de télévision céblées... Des contacts ont été établis avec Time Warner qui vient d'annoncer son immense projet de diffusion de télévision via les lignes téléphoniques. combinant la transmission numérique et la distribution par libra optique. ce sont plus de 1000 canaux qui seront disponibles sur la télévision transformée en véntable micro-ordinateur. A Orlando où le projet aura rieu, 4000 foyers seront équipés de terminaux de commutateurs ATM capables de décompresser un signal numérique pour en reconstruire une image analogique sur la téléviseur.

# **RTC et RNIS**

Le principe de OBRAZ est de réduire la masse d'informations pour sa transmission sur tout type de supports. Avec cet algorithme, il est tout à fait possible de transmettre de la vidéo animée couleur

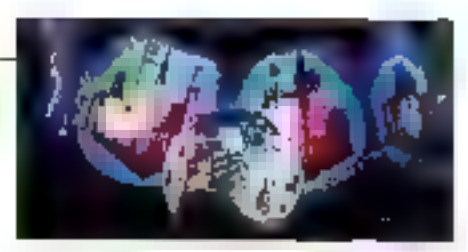

à 25 Imagesis sur le réseau téléphonique commuté, à condition de matire en relation 4 moderns ou réaliser de la visiopantérence à une cadence moindre mais avec un ou deux moderns. Comparé au prix nécessaire pour louer une ligne spécialisée ou un canal satellife, le système de SA Mage ST est nettement plus avantageux, de mailleure qualité et peut fonctionner à l'échelle de la planète. Ca marché ainsi que celui de Il télésurveillance est énorme dans le monde antier. Mars OBRAZ ast four aussi efficace et même plus, en exploitant le RNIS bande étroite, c'est-à-dire par les 2 canaux B à 64 Kbits/s chapun. OBRAZ exploite les 2 canaux à feur pleine puissance 128 Kbits/s dont 116 sont réservés à l'image et 12 au son SA Maga ST a daveloppá daux cartes. informatiques qui se glissent à l'intérieur des PC. La promière est une amélioration d'une carte RNIS d'origine américaine, qui permet d'avoir E synchronisation des deux canaux. La seconde est une carte spéciflique de compression/décompression, composée d'une carte mêre dédiée à la capture d'images et à l'affichaga sur un moniteur. La carte fille s'intéresse à la mise en conformité des informations pour une transmission. L'entreprise francaise espère tven ou'OBRAZ deviendra une norme reconnue mondialement. En outre, les deux ingénieurs ne s'arrêlent pas en si bon chemin. Its espèrent atteindre un taux de 500 l'annes prochaîne at 1500 ultérieurement. Bion entlendu. Il qualité sera "acceptable" tout en restant exploitable. La qualité sera meilleure que colle du visiophorie présenté récemment par Matra. Dans ce cadre, il sera possible de transmattre des images animées via la réseau téléphonique commuté. Précisons que tout caci n'est apjourd'hui réservé qu'à l'enwrannement PC.

# **PPLICATION**

# De la GED multimédia pour une maintenance sur site

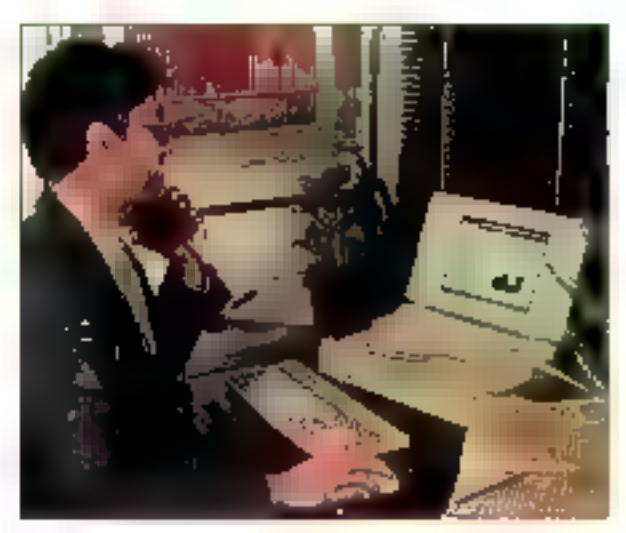

**Bernard Neumeister** 

Pour une meilleure maintenance sur site, une société française, BV2I, a réussi à coupler une gestion électronique de documents avec des illustrations graphiques, vidéo et sonores. L'application fait appel au CD-ROM, au multimédia et est portable.

vec l'arrivée de micro-ordinateurs portables, tels qué fé tout domior Toshiba T6400 équipé d'une carte DVI et d'un lecteur. de CD-ROM 3,5 pauces en option, les applications intelligentes en multimedia apparaissent. Chez BMW en Alfemagne, un chargé de chemièle **132 - MICRO-SYSTEMES** 

paut, soit dans les locaux d'un concessionnaire, soil chez le client, présenter la nouvelle gamma du constructeur, III série 7. Sur un Toshiba 6400, la futur acquéreur visualise une sécuence vidéo qui lui présente le modèle et ses avantages il peut, par la suite, choisir ta couleur du véhicule et celle das sièges. feintes qui apparaissont immédialement à l'écran, puis les options; puissance du moteur, type de jantes, ABS...

Pour III France, une première application a été mise au point par la société BV21. Il s'agit d'une application de maintenance aur site pour un radar de très haute lechnologie dù la documentation écrite ne remplit pas toujours sa tonoban essentielle, celle d'intormar. Couplée à des séquences vidéo el des illustrations gräphiques. la maintenance en est grandement améborée.

BV2I est une société dont l'objectif est de proposer à des industriels un service imaga vanant complétar un service documentaire ou informationnel existant déjà au sein de l'entreprise. Quand l'écrit ne suffit plus. l'image y pourvoit de bella manière. Ce basoin est particulièrement sansible tout au long de la vie d'un produit. Période de temps au cours. de laquelle l'information nécessaire lui correspondant doit être apte à répondre à tous les besoins de l'utilisateur. "L'image manque souvent et l'industriel qui songe à Fubliser préfère faire appel à une société qui sache la réaliser proprement", précise Olivier Boulart, PDG de BV2I. Aussi, pour faire face à ce besoin, la société est dotée d'une infrastructure comprenant une salle de prise de vues, un stugio de montage vidéo et une salle informatique pour la créalion d'images de synthèse. BV2l doit non seulement maîtriser des movens image mais aussi la technique de ses clients industriets et feur problème en matière de documentation.

# **Respect des** standards de **15** GED

L'application développée et destinée au portable multimédia de Toshiba est axée sur la maintenance de radars, bien que le concept puisse s'appliquer à bien d'autres sectours industriets. Sur cematériel sophistique, la quantité d'Informations à acquérir pose un problème au technician chargó de son entretien, et qui doit "s'appropen" une technologla toujours plus complexe. Du fait de la trop grande mobilité de pes techniciens. le niveau de connaissances sur le pro-

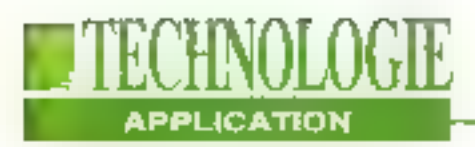

duit est difficilement maintenu. L'une des conséquences est que, pour dispoaer rapidement du savoir nécessaire à une intaintenance correcte sans rester 10 ans au même poste, on converge aujourd'hui vers des outils multimédias. Pour ce projet, BV2I a réussi à mixer des documents SGML, présentant donc une structure particulière dans leur présentation, avec des illustrations (Cf. "CALS et SGML: vers l'hyperdocumentation"). En lail, la norme 1388 du Département de la Défense Amériçain (DoD), décrit une unité qui adresse en réalité une basé de données informationnella concemant le produit en cours de développement.

# **CALS et SGML**

Cette norme sera par la suite le point de départ de la création de CALS et SGML. "Si, des l'origine el conformément à ces normes, les tâches de maintenance ont été identifiées. Jest possible autourd'hul. dès la concaption du produit, d'en écrire la documentation, souligne Olivier Boulari. Mais nous pouvons également préciser quels seront les besoins en

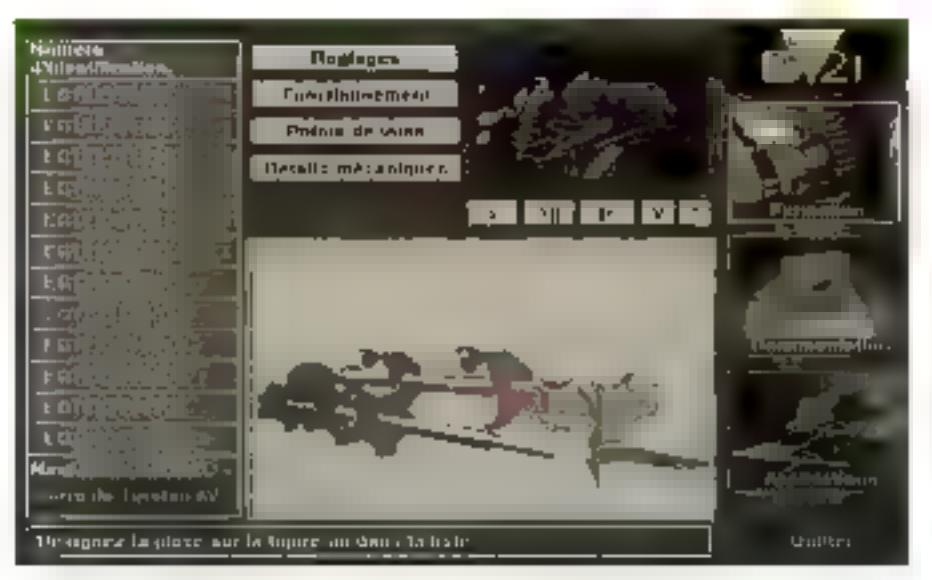

L'atilisateur risualise la pièce dans su globalité puis affine sa recherche.

Imageria et écrira les scripts". Cos images, décidées en collaboration avec le client at les tachniciens de maintenance. seront das séquences vidéo ou des Images de synthèse Issues de fichiers CAO, Ces informations seront ensuite couplées à la documentation texte codée en SGML.

Dans les manuels de maintenance, la documentation écrite d'un produit est

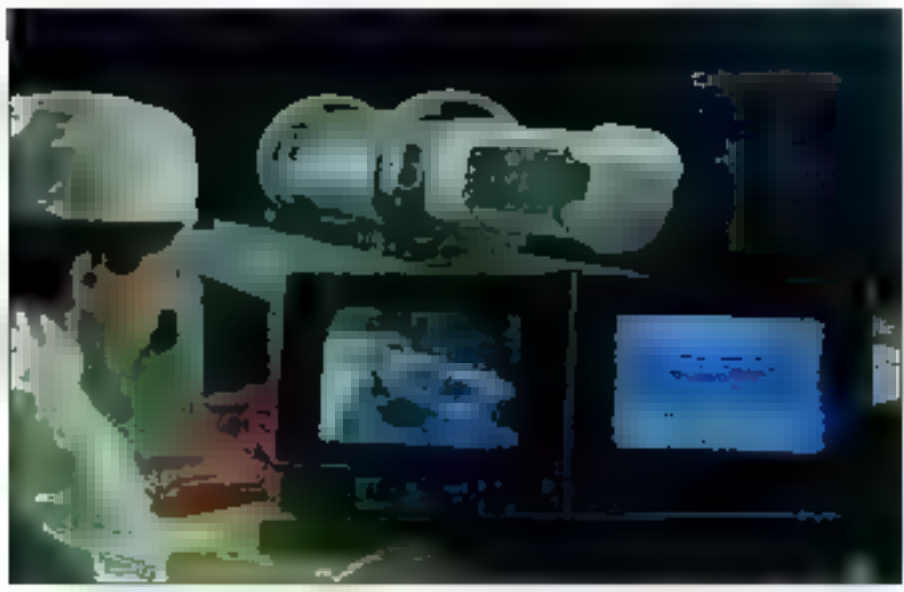

L'objectif de BV2I est de proposer aux industriels un service image. Arril 1993

souvent complétée par des "éclatés", graphiques foisonnant d'Informations et de renvois. Avec les techniques de l'image de synthèse, il est possible aulourd'hul d'arriver à d'autres notions. pour redéfinir de concept. La première idés est de réaliser du zoom "sémantique", c'est-à-dire d'atfiner une recherche dans une base de données.

# Liaison CAO et image

L'utilisateur visualise par exemple une pièce mécanique dans sa globalité. Puis, en alfinant ill recherché suite à des zooms successits, apparaissent les détails. Le principe consiste à récupérer les fichiers CAO et a en générer des images de synthèse en faisant appel à des automatos logicieis qui savent trouver les bons champs de vislon et falre bouger tella gièce plutôt qu'una autre. BV2I exploite Explore de TDI et dévefoppe également ses propres automates. De plus, certaines parties des fichiers CAO sont raccordées à une sémantique, c'est-à-dire à une référence écrite de pièce. Des la récupération de cette information par les moyens décrits précédemment. l'utilisateur est en mosure, en désignant une partie de l'image de synthèse avec sa souris, de MICRO-SYSTEMES - 133

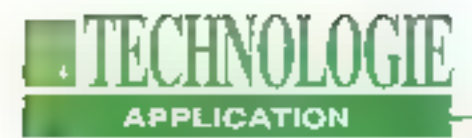

décrypter la sémantique de la pièce et donc sa référence. Celle-cl apparait à l'écran, avec son texte descriptif correspondant, gráce à des applications Windows. Les lienètres vidéo et texte s'animent at communiquant entre elles gráce à des échanges DDE et DLL. Par cette méthode, graphisme, vidéo et textes savent interacio entre aux.

# **Application adaptable** selon les pays

Adapter une même base documentaire à des besoins et des cultures différentes est le problème des grandes l'ilières documentaires. Dans le cas de la filière aéronaubque, les éléments de base de la documentation écrite en SGML sont des données brutes. Chaque compagnie qui les utilisera en fera una édition particulière en foriction des destinatalrea. Dés lors, l'accent peut être mis sur telle ou telle partie. En parlant de ce principe, la documentation paut comprendre les informations de base avec des parties vidéo dont la contenu pourra être dilaté. Aussi, lors de la réalisation

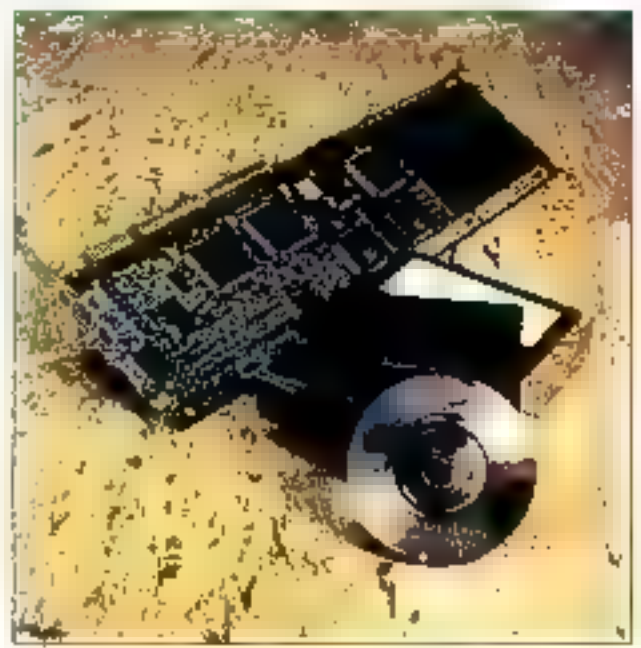

des éléments vidéo. BV2I réalise des séquences supplémentaires qui viendront complèter tout naturellement le texte. Ces ajouts s'adressent à des clients dont l'image ast un apport cullureliplus important que l'écrit. L'application de maintenance fonctionne soit sur un disque dur, soit sur un CD-ROM de 5,25 pouces, soit sur un CD-ROM de

| Table des Maddreit                                                                                                    | <b>Présentation</b>                                                                                                    | Communder   |
|----------------------------------------------------------------------------------------------------|----------------------------------------------------------------------------------------------------|-------------|
| Livro<br>東国町<br>Bachardha<br><b>Chairman Common</b>                                                                      | $11 - 1 - 11$                                                                                                    | <b>VDEO</b> |
| Service Company of the State<br>$\mathcal{L} = 0$ . The field of the $\mathcal{I}$<br>The control of the METODES CONTROL |                                                                                                    | <b>Date</b> |
| a Paulo a releating                                                                                                    | Seeplan 3 DIGMONTAGE BUILDIGSTON BE TAXED R                                                                                                    |             |
| <b>Park the entire to see</b><br>and all the policy of their                                                             | ы<br>Browle has correlated to label the morniture digens are de-                                                                                                    |             |
| $B_{\rm F} = 1$ . HALFTTI ATLY CAR                                                                                       | ماء منابعة أدمة وتصويرهم عدما تربعا بأسلامها وأدمسوها وسنسوخ مداعيه والمتحدث والمتدود                                                                                              |             |
| Sunday of the second second in the late                                                                                  | وها جویزو که مسیر که وا میترد باز میشهنی با چیز جویای من چشمند رویاسیستان<br>signed at answer is care, at incolars and prevales community into due                                 |             |
| <b>Silvabled west for some 19732</b><br><b>Reliabilities was a company PCPRO</b>                                         | انا به الانتقالات از انتقالات ساخوندگان بسیر بند باز مستقلات محسولها مسئولان                                                                                                    |             |
| Johan Lessens, N.N.                                                                                                    | can dans in your d'allementaire des passages et interfaces une provoile<br>a tro-d-a make data tai wanyar sendam, any il'are-unilan-la-ra ar .                                     |             |
| ш                                                                                                    | $\frac{1}{\sqrt{2}}$ . The process of the largest particle of the problem is a result of the field of $\mathcal{O}(n)$                                                             |             |
| Ц                                                                                                    | art to an young was the players do announced the formulas disputation of the formulas.<br>the top strait of the court security. Combines are a following the resident              |             |
| мł<br>Jm                                                                                                    | project in the community of the A-D and form moved thereon post in<br>probate distribution policing poor to any copyright integral field of $\Delta$                               |             |
| щ                                                                                                    | e parties ( الموجود ) و الموسوقية المسلم المسلم به بالرسم ( الموجود ) www. [ المسلم المسلم] ]                                                                                      |             |
| 뻐<br>p.                                                                                                    | city for a word process (1) that the descriptive device series the players<br>etra and same provided in the species of the first first description                                 |             |
| mi                                                                                                    | g agrees to and diligerges sign 10 was quarters. Ly harves the function will be given a set<br>of the set a prophety the players. According to result in the late the section cost |             |
|                                                                                                    | lations than example in this do severe et in dégrant (Statistique paymente                                                                                                    |             |
|                                                                                                    | in which deligered<br>a gli che e                                                                                                    |             |
|                                                                                                    |                                                                                                    |             |
| delay of countries and all 24 PM.<br><b>Middle Contribution State</b>                                                    |                                                                                                    |             |

Si le fichier texte et l'image existent déjà, 15 jours à 6 semaines sont nécessaires pour développer l'application.

Le Kit Muldmédia (T6400) est équipé d'un disque dur. d'un lecteur de CD-ROM 3,5 pouces et d'une carte. DVI (absente sur cette photo).

3.5 pouces installé dans le Toshibé 6400 équipé de sa carte DVI.

Comment estimer le temps nécessaire as développement d'une telle application et son coult ? Tout dépend de la complexité du produit. Lorsqu'un problèma de maintenance est posé, que le conferiu informationnal est düment balisé, 15 jours à 6 mols peuvent s'écouler pour la disponibilité de l'application multimédia. Pour un radar compliqué, 5 à 6 heures de tournage vidéo peuvent étre nécessaires Si, au contratre, il n'alt besoin que de 10 mn d'animation, le produit final sera disponible en 2 mois. Si tout existe, tichiers et images, fetemps varie dès lors entre 15 lours et 6 samaines. Côté coût, una imaga traditionnalle da maintertanca propre ravient entre 5000 III 10000 F la minute, pour BV21. Dans certains cas, ce prix ne représente qu'un surcout de quelques pour-dent lace à la réalisation d'un fond documerilaire.

# L'Image devient outil

Outre le domaine militaire, BV2I prospecte dans tous les secteurs industriels, dont certains sont à haute diffusion, comme l'automobile ou la chimie. et non plus de haute technologie. Pour

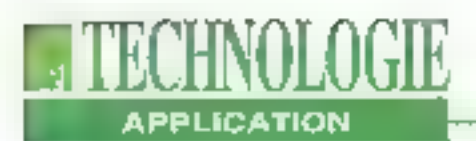

**SGIML ET CALS: VERS L'HYPERDOCUMENT ATTON**<br>
Choisie par le département de La seconde phase du projet Ca défense américain (DuD), il est d'une plus grande échelle<br>
s'agit d'imposer aux différents L'idée n'est plus d'impri

La seconde phase du projet CALS te<br>
est d'une plus grande échelle, et <br>
c'idée n'est plus d'imprimer des travaux<br>
de données, mais d'atteinde une mais popiers issus d'une plus d'imprimer des travaux<br>
de données, mais d'at

telle pièce atteint une phase critique.<br>
Il s'agù d'une logique<br>
d'intégration pour limiter au<br>
maximum l'utilisation du<br>
papier. Le DaD estime qu'en<br>
1995, la plupart de ses sites<br>
exploiteront les principes de<br>
d'CALS, qui devrait<br>
parallèlement appa

Olivier Boulart, l'Image est devenue un<br>outil d'information qui complète parfai-<br>temént des textes documentaires:

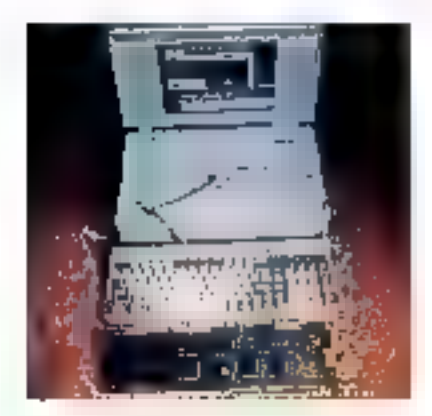

T6400XXC Multimédia.<br>Arti 1993

Aujourd'hui, il apparait une convergence<br>
a la tois des méthodes de travail, dont d<br>
SGML représente un oxemple, et d'une<br>
mise en base de données des sieguen-<br>
ces vidéo allant jusqu'à contenir des le<br>
compositions struct

an fonction da la cfientèle choisie, afin<br>d'apporter l'information réclamée et<br>adaptée au cient. Si la multimédia se<br>chercha encore des secteurs d'activi-<br>lés, illi maintenance et le commerce<br>sont néanmous fes deux prenier

# Encodage et décodage: les cartes MPEG sont arrivées

**Bernard Neumelster** 

Première à disposer d'un produit commercialisé, la société Optibase lance la MPG-1000, qui compresse et décompresse un signal vidéo sous la norme MPEG. Coût: mains de 35000  $F$ .

lle était attendue depuis lengtemps of est enfin amvée. la loule première carle électronique destinee à compresser et décompresser des lmages animées en MPEG de niveau 1. Sans aucune concurrente à l'heure actuelle. elle code cependant en temps différé les informations à raison de 100 mn de traitement informatique pour une minute de vidéo, lout en permettant de visualiser le résultat. Pourtant. économiquement, elle raprésarde la première alternative réelle à la techni-

136 - MICRO-SYSTEMES

que DVI el son algorithmé de haut niveau, le PLV, qui stoge un traitement dans un centre spécialisé. Avec la carte d'Optibase, commercialisée par Techax, et un micro-prdinateur PC, une qualité édurvalente est accessible

Dans ce monde imployable de l'élec-Ironique et de l'image, les mathématiciens de haute volde font encore la loi. Optibase, neo au cours des années 80, est une société israélienne, qui a développé des fechniques de compréssion pour des projets militaires. S'il ne s'appalaxi pas encore JPEG, les ingénieurs de cette entreprise mattaient au point un équivalent qui réussissait à compresser un fichier Targa en une seconde, contre 30s pour les systèmes concurrents. Aujourd'hui, si le centre dérecherche et développement est resté au pays, les activités commerciales et marketing ont migré en Californie. Au mais d'avril, l'entreprise devrait ouvér trois filiales en Europe: Atlemagne. France et Grande-Bretagne.

La norme de l'onage fixe étant figée et les cartes disponibles chez Optibase ou d'autres constructeurs, cetto société se distingue en proposant et commercial» sant une carte dédiée aux images animées. Cette carle est unique au monde, bien que des concurrents estiment lander leur produit au cours de l'année

## Qualité S-VHS

Faisant appel à l'algorithme MPEG mise au point et mplantée par Oplibase, la MPG-1000 a été monirée pour la première fois en Europe au mois da juillet à l'IBC Show d'Amslerdam, Plusieurs exemplaires ont été acquis par la Deutsche Bundespost (DB), l'éguivalent de France Télécom en Allemagne. des dévéloppeurs de CD-liqui collaborent avec Philips et des développeurs. sur DVI qui veulent transiter vers le MPEG. La DB labrique le prototype d'un système de vidéo à la demande pour le grand public. Les utilisateurs accéderont, depuis leur télévision et via une léfécommande, à une base de données mages distante et commanderont des clips vidéo, des films...

Ophbase est également en étroit contactavec le canadian Northam Telecom, qui met en place une expérience similairo a Toronto, Bell Atlantic, Pacific Bell, GTE ainsi que a majorité das opérateurs téléphoniques améncains qui souhaitent évaluer ce type d'applicallons. Il est à noter que se prépare, aux Etats-Unis, une immense bataille

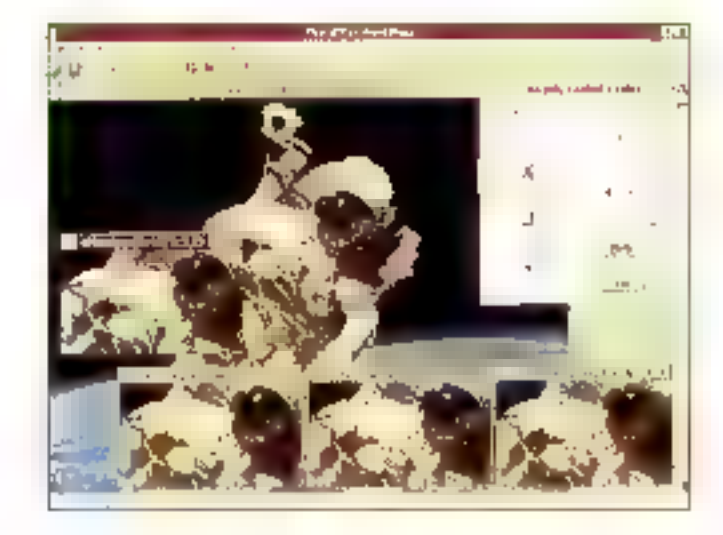

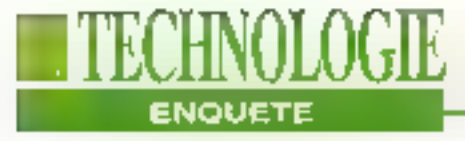

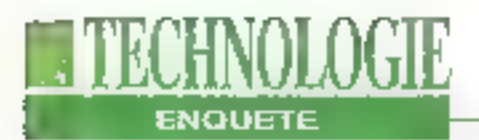

entre les chaines càblées et les compagnies du téléphone qui désirent accroître leurs services et monopoliser un tant soit peu leurs territoires d'exploitation.

# Synchronisation avec le son

La MPG-1000 est une carle entièrement programmable qui utilise la technotogie DSP de Motorola avec les composants DSP 56001 pour traiter la vidéo al la compresser jusqu'à des facteurs de 200. Grâce à ce taux, la réduction des débits atteints est telle que des imáges animées peuvent être supporbees sur un CD-ROM. Si chaque image d'une séquence vidéo nécessite un débit de 25 Mg/s compressó, il ne sera plus qué de 125 Ko/s, débit du CD-RQM. Le son synchronisé ést une nouvelle fonctionnalité de la carte. Il est compressé salon les spécifications de la norme MPEG 1 et esi décompressé et exécuté en totale synchronisation. avec l'image. La compression audio produit un rapport de réduction de E:1 sans degradation notoire.

De plus, du fait des hauts débits nécessaires pour afficher l'image, débits incompatibles avec les possibilités du bus AT, Optibase a réalisé une con-

nexion directe avec la carte graphique Bravado de TrueVision. Ce point est particulièrement important. Pour oblenir una bonne qualité d'images, plusieurs points sont à prendre en compte. La première concerno les sources d'images. Plus celles-disont bonnes, plus las résultats des codages et décodages sont bons. Le format D1 (vidée numérique professionnelle) offre uno qualitó supérieure à celle du laser deque, ellemême supérieure à celle du magnétoscope. D'un autre côté, les cartes graphiques et tes moniteurs jouent un grand rôle. Pour Optibase, les cartes Bravado. de TrueVision représentent la meilleure association avec la MPG-1000. Si la carte est proposée à 6500 dollarsi enveron 35000 Fl. Optibase devrait, au mols d'avril, méttre en place une nouvelle approche clientòle. La société propose une station complète de compression avec cartes, micro-ordinateur 80486. écran, outils logiciels et magnétoscope patri 20000 dollars, spil 120 000 F.

Compresser des Images animées nécessite un certain professionnalisme et une certaine expérience afin d'obtenir un résultat exploitable. Optibase propose egalement une nouvelle gamme de cartes réservées à la restitution des

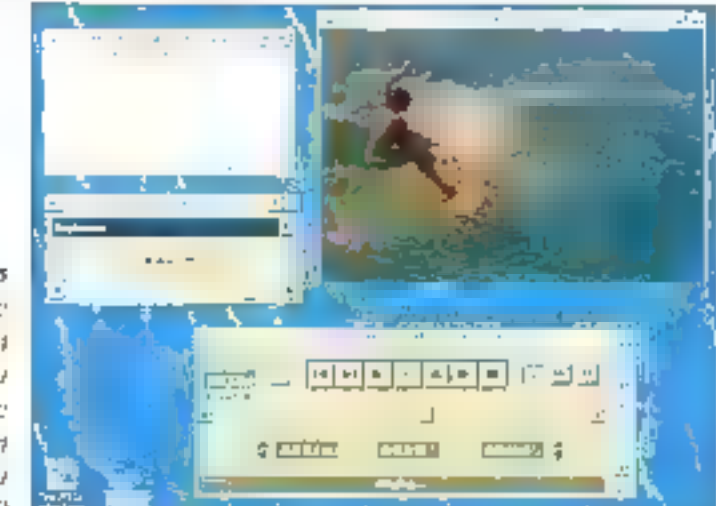

Les cartes Brewaderde Treactivism représentent lu moilleure **WINDOWS** aren la MPG-TIKE Images. La "Série 2000" poul restituer des films vidéo en plein écran avec synchronisation du son à partir d'un CD-ROM, avec une qualité VHS, La vidéo est compressée à un taux de 200:1 et le son à 6:1. Un film qui représente 30 Mo par secondo est compressó à 130 Ko/s. À ce niveau de réduction, un CD-ROM peut stocker plus d'un heure de film vidão. La Sêne 2000 se compose en fait de trois cartes;

-la 2100, carte de décompression vidéo el audio équipée de sorties NTSC, PAL el RVB assurant la connexion à un téléviseur ou un magnéloscopa:

- la 2000 est réservée aux applications multimédias et Windows, et se connècle directement à une carte d'affichaga optionnella pour alficher la vidéo dans une fenêtre:

- la Video/2000, carte complémentaire, peut sa reliar aux daux précédentes allni de l'ournir une fonction de redimensionnement du film dans une lenêtre.

Optionse a sélectionné trois cartes d'alfichage multimédia qui offrent aujourd'hui le mailleur résultat. Il s'agit de la Marvel de Matrox, la Bravado de TrueVision et de la DVA 4000 de VidaoLogic, ainsi que la Video/2000. Il apparaît cependant des différences entre ces trois produits. La Bravado nedispose d'aucune sorte d'interpolation. des pixels. Lors d'un zoom, les pixels sont agrandis. De plus, eBe travaille en 4.1.1 pour la coloration, La Marvel ne dispose pas non plus d'interpolation mais fait appel au 4.2.2. Les couleurs sont meilleures. La DVA4000 exécute une interpolation des pixels mais, en revanche, travaille en 4.1,1, Les images sont plus précises mais les coulours moins bonnes

En outre, pour éviter de se trouver contronté à la concurrence, Optibase a Slüné un accord exclusif avec cas entrepreses afin qu'olles ne développent pas de cartes MPEG, mals commerciallsant une solution complète. La société

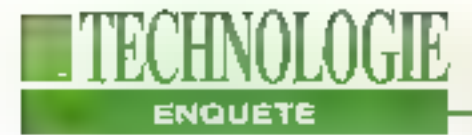

s'est engagée à supporter Video for Windows et couplera un driver MCI avec sa gamme de cartes de décodage.

## **Support de MPEG I et** Il pour le son

Les cartes de la Séne 2000 utilisent to Buce Ct. 450 de C-Cube pour le decodage de la vidéo MPEG, et le DSP 56001 de Motorola pour la décompression du son. Celte famille supporte le ... niveau 1 et 2 pour le son MPEG mais peut également afficher des lichiers standards .WAV de Windows. Ce double support audio permet aux développeurs d'applications multimédias d'utiliser une seule carta pour toutes tes sources audio oxistantes. La technologio MPEG audio difière des formats sonores Windows par le fait qu'elle assure une compréssion d'un lactaux de 6:1 tout en conservant une qualité d'écoute d'un CD-Audio. Les autres n'olfrent gas un E niveau.

Malgre l'algorithme, malgré des cartés, malgré un puissant PC, it faut en moyenne 8 heures de traitement informatique pour une minute de vidéo, ce qui est quand même considérablement moins long of moins cher que les autres. méthodes pour une qualité équivalente. A titre d'exemple, dans les centres de trailement DVI pour la mélhode PLV, 25 mn d'images sont lacturées 6000 deltars, soit le prix de la carte MPG-1000. nous désirons fous un encodage en femps réel, celle opération est impossible avec la fechnologie d'autourd'hui.

Optibase a annonce egalement une mise à jour de son logicel de comprèssion d'images. Los nouvelles foncborinalités de Image WorkShop sont les mosarques JPEG qui perméttent de visualiser las images compressões, un mode batch pour compressor plusieurs hohiers, le support du lormat Melafille Windows et des Smarticons. Una image de 640x480 avec una définition de 24 bils par pixel, sed 16 millions de cou-

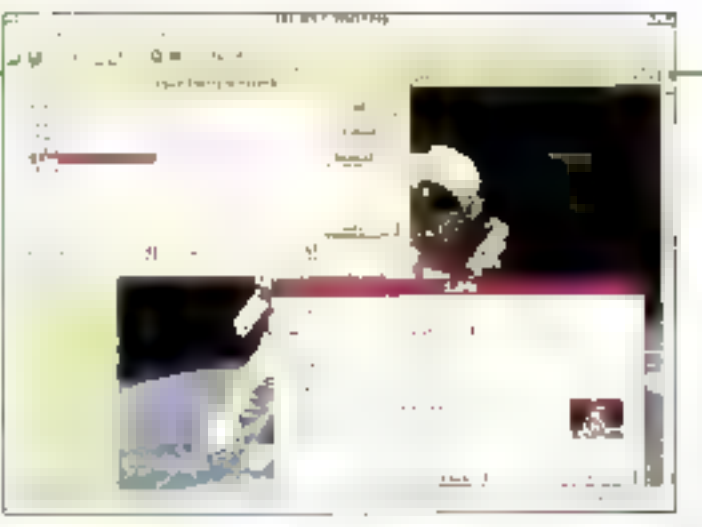

Les mouvelles Fencitiens de Jenaare. WorkShap); hec *RUTHINRALS* 开电台

leurs, occupe un espace de 900 Ko. Compressée, la taille du fichier n'est plus que de 30 Ko, sort un laux de compression de 30.

Image WorkShop propose egalement des modules complémentaires pour la compression JPEG avec le gestionnaire de documents Keylile, Lotus Smart Text at Ami Pro. Il offre un sorveur DÖE afini de supporter l'intégration d'applications Serces, Les formats TIFF, PCX, TGA, BMP et Megafile sont supportés à la fois; en compression at en conversion. Une version OEM de ce produit, appelée -JPEG WorkShop, est dispondile.

## L'avenir passe par le temps réel

Opbbase travaille autourd'hul sur les produits du futur. Le premier qui devrait voir le jour sera un encodeur temps réel. En effet, avec le MPG-1000, il est nécassaria de trailer los imagos en temps , olitéré, même site décodage s'effectue. de son côté en temps réel. Ce besoin d'immédiat est particulièrement important pour les grandes entreprises de production d'images telles les chaines de télévision, les musées et paut-être même le grand public qui, à l'avenir. pourrait très bien disposer d'un magnétoscope numérique à base d'un microordinateur relié au téléviseur.

namie MPEG 2 et collabore notamment sur plusieurs projets américains de télédiffusion par la cábla ou la fibre optique. L'entreprise ospère une nouyelle fois jouer un rôle mayour dans ce domaine. Mais elle tisque de trouver das concurrents sóneux, les trançais de la société SA Mage ST par exemple qui proposent lew algorithme atteignant dejá un laux de réduction de 250 Toufes doux ont favantage d'élire avant tout des entreprises qui maitrisent les algorithmas. Et il s'agit plus maintenant, d'une bataille de mathématiciens que d'informaticiens ou d'électroniciens.

Entin, Optibaba travallie sur des méthodes de compression pour d'autres produits comme les lélécopieurs, les modems of Faudio. If he serait passurprenant de trouver, dans un procheaverwr, des appareils de ce type comprenant una carte de compression qui compléterait les normes du Fax Groupe IV ou les normes en lélécommunicabons de type V42 at V42bis

Oplibasa espere jouer un rôle mayeur dans le domaine de la compression/ décompression. Elle a déjà commencé avac ses premières cartos MPEG d'encodage et decodage, La concurronce devrait être rude, arrivant principalement d'outre-Aliantique. Cependant, ill grand public peut s'en réjouir car il pourra onlin disposer d'Images animées de qualité sur un écran d'ordanateur via un CD-ROM, ou sur la (tálévision via la CD-I, De plus, si la Opfibase fravaille égatement sur la liméthode lait les prouves de son efficacité, il se pourrait bien que das l'ilms vidéo sous forma de CD, à l'instar de la musique, apparaissent. Des entreprises américaines y réfléchissent.

# **WE MICRO SYSTEMES INFORMATION SERVICE-LECTEURS**

DES PRODUITS CITES PAR LA REDACTION OU PRESENTS DANS OFS ANNEINCEG PUBLICITAIRES VOUS ONT INTERESSE DANS CE NUMERO **VOLUS SOLIHATEZ EN SAVOIR PLUS** OBTENIR UNE COCUMENTATION ET DES RENSEIGNEMENTS SUR CES PRODUITS MICRO-SYSTEMES SF CHARGE DE TRANSMETTRE VOTRE DEMANDE A LA SOCIETE DONCERNER POUR GUERULE VOUS RENSEIGNE PERSONNELLEMENT

# **COMMENT UTILISER** LE SERVICE-LECTEURS

- 1 LES PRODUITS QUI SONT CONCERNES. PASI GE SERVICE SONT BIGNALES PAR LA MENTION SOFT \*\* SERVICE-LECTEURS N° ...\* SOF . " POUR REDRAINING CERCLEZ "
- 2- REPERER LES NUMERO CORRESPONDANTS AUX PRODUITS OUI VOUS ONT INTERESSE
- 3- CERCLER LES MEMES NUMEROS. SUR UNE GRILLE AU VERSO
- 4- REMPLIA LISIBLEMENT WHE CARTE. CLCONTRE
- 5- NOUS RETOURNER CETTE CARTE A L'ADRESSE MOIDUEE.

### DECOUPER CETTE CARTE ET L'EXPEDIER

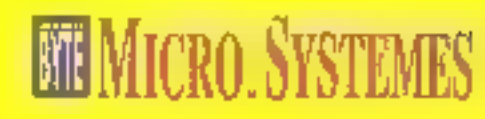

# **SERVICE-LECTEURS SAP**

70, Rue Compans 75940 Paris Cedex 19

France

# DECOUPER CETTE CARTE IN L'EXPEDIEN

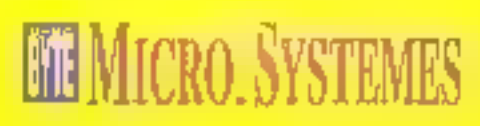

# **SERVICE-LECTEURS SAP**

70, Rue Compans 75940 Paris Cedex 19

France

Affranchin ici au tarif en viqueur

**Affranchir** 

ici.

au tant

en vigueur

### CARTE SERVICE-LECTEURS MICRO-SYSTEMES Nº 140

1 2 3 4 5 6 7 8 9 10 11 12 13 14 15 16 17 18 19 20 21 22 23 24 25 26 27 28 29 30 11 32 33 34 35 36 37 75-72-75-74-75-75-77-78-79-89-81-22 dD px 85-86-87-86 dP ee d9 98-92-92-93-96-95-06-97-68-99-900-100-603 164 105 106 107 108 108 109 110 110 110 110 111 112 113 114 115 116 117 128 129 120 120 120 121 122 123 124 127 129 129 139 131 142 143 144 145 146 147 148 149 140 141 143 144 145 146 147 148 149 140 140 140 140 181 199 193 194 196 197 199 199 199 190 101 102 193 194 195 196 197 198 199 100 111 170 171 172 173 174 176-177-179-335-180-181-382-103-194-305-195-195-107-196-106-199-1061-108-1091-144-195-196-197-198-199-200-

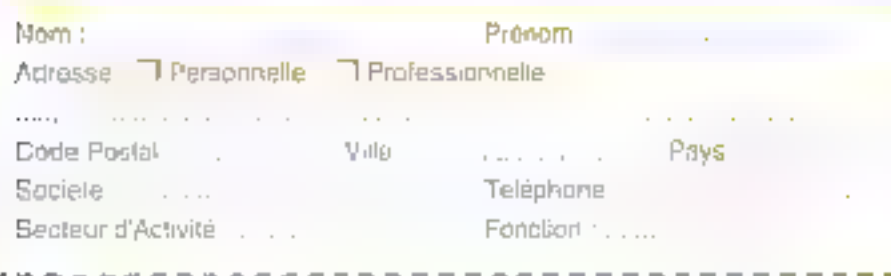

### CARTE SERVICE-LECTEURS MICRO-SYSTEMES Nº 140

1 8 3 4 5 8 7 3 9 10 11 18 19 14 15 16 17 18 19 20 21 21 23 24 25 26 27 28 29 30 31 32 334 36 36 37 18 http://edu.org/document.edu/edu/Edu.org/companies/companies/companies/companies/document/edu/29 70 vigo de resistado por debreira e uma porta de elevação de políticas de texto, por que táxida de 200 (27) Car (29) 35, 403 (02) 123 (134 (35 (36 (07) 413 (34 (44) 44 (44) 147 (45 (44) 445 (44) 441 (43) 446 (56 181 163 164 164 164 167 168 168 169 160 160 160 161 162 163 164 165 166 167 168 169 169 17 1. 6-177-178-179-100-141-142-153-244-165-106-157-160-120-120-101-142-103-154-155-166-167-167-167-200

Nom Prénom : .. and the company **T** Personnelle J Professionnelle Adresse . .. ..... ... . Ville . .. . Code Postal III Telephone ... Secteur d'Activité : .. Fonction .

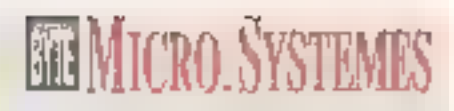

# **INFORMATION SERVICE-LECTEURS**

FOUR REVIEW LES 2DAES. "Society d'Advie" et "Fangdon"

woldere kei vurveres sometgördaktö ■ 石山市 キャンドキュー 地下車 こうきゅうほけん

### **SECTEMBER OF STRIPS**

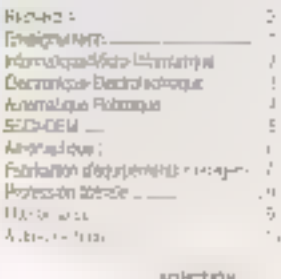

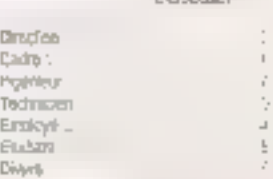

# COMMENT OTHERER **LE SERVICE-LECTEUR**

- CLEAR PROPERTY OF A 2010 AND RESPONDED. EFT: OF STOP POWER CONFUANDERED. JPT SERVICE (EDIEVAL A) (Official conditions on the clients)
- 3 REPERFRICES NUMBER OF CRIPPS PORTINUES ALS 7500033993000000033994
- 3. CIRCUPATIFA MEMERINAMEROS, EUR CAR GRULE Ort During
- THE CONTRACTOR OF LAND UNION AND HELD
- 6 NSUS REPORTED ET ED APPEAR A DRESSE **TAPALE**

п п

п

# **ABONNEZ VOUS MICROSYSTEMES**

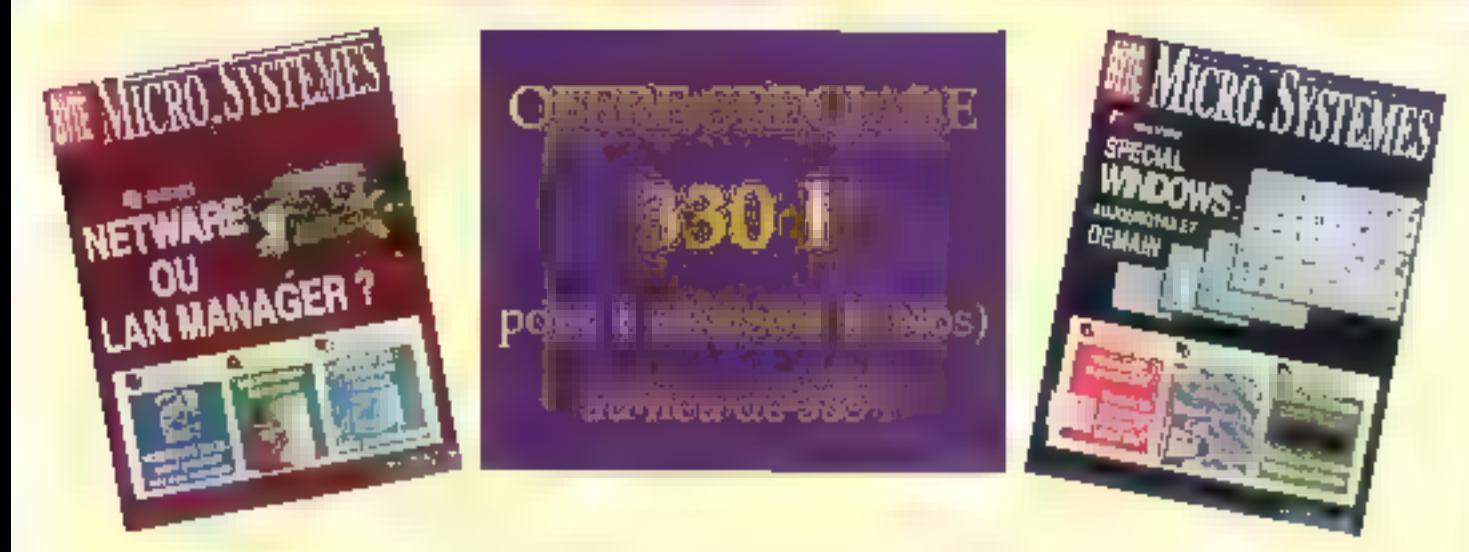

# 3 RAISONS **POUR VOUS ABONNER**

VOUS AVEZ LA GARANTIE DE NE MANQUER AUCUN NUMERO EN RECEVANT VOTRE MAGAZINE DIRECTEMENT CHEZ VOUS OU SUR VOTRE LIEU DE TRAVAIL

VOUS REALISEZ UNE ECONOMIE IMPORTANTE

VOUS RECEVREZ LE CADEAU QUE MICRO SYSTEMES VOUS A RESERVE.

### 20 Hoogger of

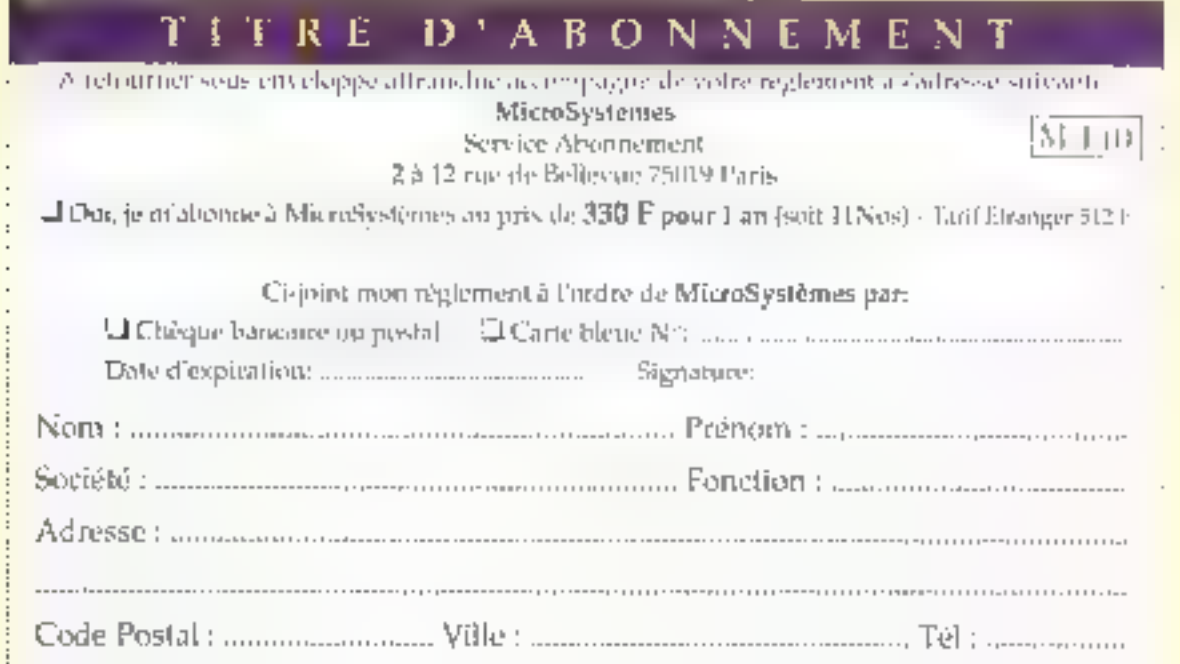

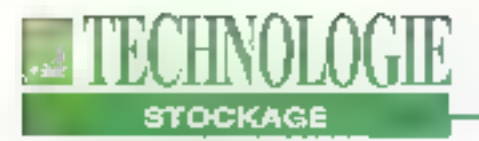

# **Tout sur les CD-ROM**

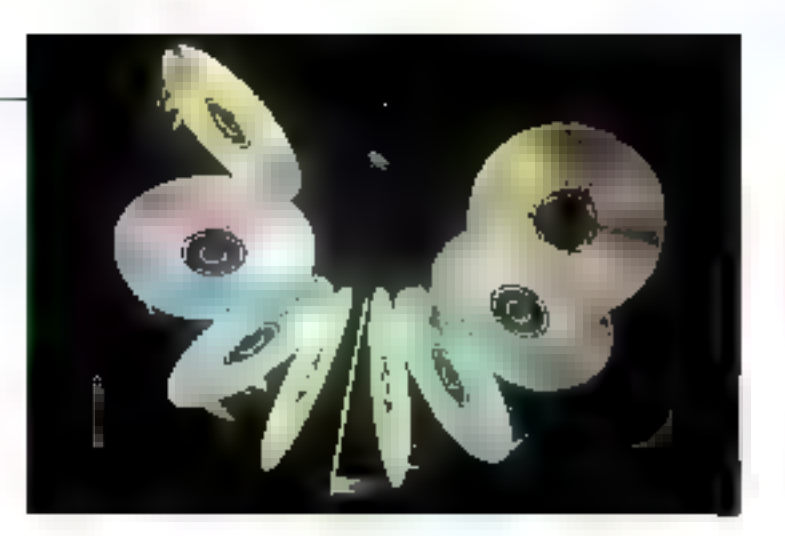

Roger C. Alford

Voici comment fonctionnent les lecteurs de CD-ROM, comment sont stockées les données et quels sont les standards.

és progrès de la technologie. fes nouveaux standards et l'amélioration des togloiels ont amené l'acceptation des CD-**ROM** dans l'esprit des utilisateurs d'ordinateurs personnels. Bien que l'impact du CD-ROM soit évidente. la tachnologie ulitisée et les problèmes de standardisalion restent des domainos plutót contus. Connaître la fonctionnement d'un lecteur et la signification des standards tels que ISO 9660 ou CD-FICM XA (architecture étendue) sont des alouls indispensables à toul acheteur éventuel d'un lecteur de CD-ROM. La technologie du compact-desc a été développée en 1976, grâce à l'effort commun de Philips en Hofande et de Sony au Japon. Le résultat de cette coopérabon amena, en 1982, les spécifications dites du Livre Rouge, concernant les CD audio et définissant les caracteristiques et la taille du support, le format des données sur le disque, les corrections d'erreurs, la vitesse de rola-142 - MICRO-SYSTEMES

fion du disque et divers autres paramètres importants.

Quant à l'ulilisation potentielle d'un disque CD-ROM en tant que support de haule capacité et de coût relativement. taible, elle est définie dans les specifications du Livre Jaune sorti en 1983. Bien que la technologie de base reste la même que pour les CD audro, les données sur un disque CD-ROM réclament une plus haute intégnié: une erreur sur un bil qui n'est pas détectable sur un CD audio devient intulérable avec des clonnées informatiques. En plus du Livre Rouge CIRC (cade Reed-Solomon) pour les standards audio, le Livre Jaune spécitio l'utilisation de bits pour les CDE (codes de détection d'erretirs) of CCE (codes de correction d'erreurs). D'autres spécifications ont suivi ou vont suivre; le Livro Verticoncemia les spécifications. sur les CD interactifs qui permettont la combinaison de données audio et vidéo, et, prochainement, le Livre Orangepour les lecteurs de CD reinscriptibles.

# Les bases du **CD-ROM**

Un disque CD-ROM slandard mesure 120 millimètres de diamètre, possède en son centre un trou de 15 mm et son épáissaur así de 1.2mm. Contrairament aux disques durs ou disquettes classiques qui sont organisés en pistes circulaises concentriques divisées en secteurs, les disques CD-ROM ont une pista unique en spirale, comme sur un disque vinyte, qui démaire près du centre et continu vers l'exteneur. Celle piste de 5.37 kilomètras da long est divisée en secteurs d'égale longueur appolés également blocs. La largeur de la piste est d'environ 600 nanométres. A chaque tour, la spirale s'éfoigne de 1600 nanométres par rapport au centre, ca qui forme une densite da 15000 tours par pouce

Les donnecs sont représentées sur la piste par de petites cuvettes de taille variable appelées pits, et placées entre des espáces pláts, appelés Jands ou surfaces. La fête de lecture du ditiva CD-ROM, un ensemble optique avec un laser de fable puissance à base d'arseniure de gallium et un photo détecteur, littles pils ottles lands. L'ensample optique dirige le rayon taser à travers un miroir réfléchissant unidirectionnel vers la surface du disque (Cf. Figure 1). La surfaca (isno) reflechil la tumière du laser; la cuvette (p/h la diaperse. Le miroir redirige ensuite la lumière vers une photodiode.

Le disque en lui-même consiste en un substrat de polycarbonate transparont sur lequel le constructeur presse une dertaine contiguration de cuvettes et de sulfaces. Un aluminium réfléchissant recouvre le substrat, suivi d'une laque protectnice et du label cu fabricant (Cf. Figure 2). Le lecteur lit le disque a partir du bas, au travars du substrat de polycarbonate. Ce plastique solido, ell-Msé également pour les vitres biindées. n'est pes endommagé après une exposition à la lumière.

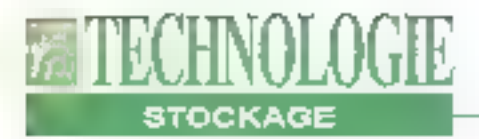

### **CD-R**

Le développement le plus excitant, et probablement le plus avance technologiquement, concerne le CD-R. Phillps. et Sony ont posé les jalons de cette technologie dont les spécifications sont reposes dans to Livre Orange (2" partie). Egalement appelé CD-WO (Write Once), le CD-R vous permet d'écrire des données sur un disque conçu à cet effet. Tout lecteur de CD-ROM standard peut lire un tel disque.

Le Livre Orange comprend également des spécifications concernant la modification de CD-R déjà gravés, contrant ainsi la rotion de base des disques CD-ROM qui nécessitaient que toutes les données soient disponibles et gravées simultanément et une fois pour toutes. Cependant, à l'heure actuelle. un lecteur de CD-ROM standard ne peut ure que l'enregistrement originel d'un disque CD-R; les enregistrements suivants ne peuvent être lus que par le drive CD-R utilisé pour écrire le disque. Un disque CD-R est formé du même substrat de polycarbonate et de la même piste en spira e au'un disque CD-ROM. Mass, au lieu d'una coucha d'aluminium. la surface du discue CD-R del recouverte d'une substance organique permettent l'enregistrement, puis d'une couche d'or recouverte de laque. Si la coucha da lagua est rayée, la coucha d'or et la couche organique deviennent plus sensibles aux perturbations externes que la couche d'eluminium des disques CD-ROM canventionnels.

Le choix de la couche organique est primordial. Elle doil montror la même réflexivité nominale de 70% que les surfaçes d'un disque CO-ROM classique ét pouvoir être placée dans un état. de non réllexwité par un laser. La stablblé à long terme est également importante, étant donné qu'un disque placé entre les mains de n'importe quel ublisatour est sujet aux rayures, aux Ardi 1993

températures axtrêmes et à l'exposition directe à la lumière.

Les composants de la tête de lecture/ écriure d'un lecteur CD-R sont, pour une grando part, los mêmes que ceux de la tête des lecteurs classiques de CD-ROM. Cependant, la tête des CD-R possède un laser haute puissance alin. de brûler les cuvettes de données. La puissance du laser doit varier en lonction de la vitesse de rotation du disque. Pour affectuer des opérations d'écriture plus rapides, le disque dolt tourner plus. vita, ce qui nécessite plus de puissance. de la part du laser, avec une tréquence de pulsations plus faible. Les lectaurs CD-Rublisentle mode basse buissance pour line les données du disque

Le sition d'origine du CD inscriptible, qui a une largeur de 600 nm et une profondaut de 100 nm, est utilisé pour la piste. Puisque l'ensemble organique/or est réflecht au départ, in laser est utilisé pour modifier la couche organique afini qu'elle disperse la lumière au Beu de la réfléchir. Catle action crée das zones simitatios aux cuvettes des disques CD-

ROM. Cette technique permetde créer. un disque qui, optiquement parlant, possède les mêmes surfaces el cuvettes qu'un disque CD-ROM classique et qui peut donc être lu par un drive ordinaire. Been que le drive CD-R posséde davantage d'éléments, le chemin du laser vers ill photodiode est le même que dans un lecteur de CD-ROM.

## L'organisation des données

Les surfaces et les cuvettes sur un disque CD-ROM ne représenient pas les 0 et les 1 La rasson est difficrie à expliquer. Brièvement, on peut dire quochaque bit requiert environ 300 nm de long sur la piste en spirale. Ainsi, si un secleur était constitué de 2048 octets composés unlouement de il ou da 1, cela représenterait une cuvette ou une surface de 4915200 nm ou plus. Le lacteur devrail donc possédar uné horloge extrêmement précise our se déclericherall à un intervalle correspondant exactement à 300 nm pour que le bit suivant spit fu correctament. Ceci est

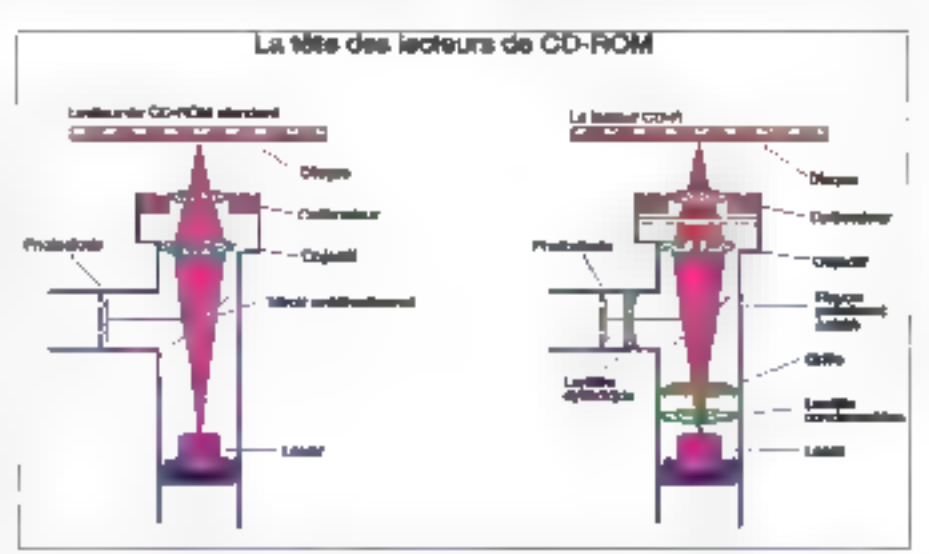

Figure 1 - Dans les lecteurs de CD-ROM et de CD-R classiques, un rayon laser posse par un miroir unidrectionael, ou polariscur, et un ensemble de lentifies avunt d'urriver au disque, La funière ainsi réfléchie passe ensuite par les honilles et est redirigée vers la photodiode.

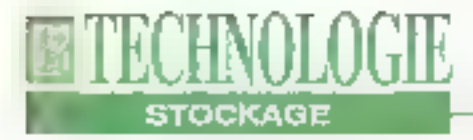

virtuellement impossible dans l'état actuel de la technologie

A la place, les concepteurs ont limité la lóngueur des cuvettes et des surfaces. Cola assuro que la transition d'un état à un autre se fera assez fréquemment pour permettre au drive d'utiliser son. horloge en loute confiance. Le drive utilise cette horfoge pour compter le nombre de bits que represente une cuvelle ou une surface en fonction de sa longuáur. Les bits son stockés sur le disque au formal HLL (Fian Longth Limited), comme sur la plupan des disques durs. Chaque transmon sur le disque entre une cuvette et une surface correspond à un 1, et chaque non Iransition représente un 0 La fonqueur minimum pratique d'une cuvette ou d'une surface así de 3 bits (900 nm): le maximum est de 11 bils (3300 nm) II est important de noter que le minimum de 3 bits prosent to possibilité d'avoir deux bits a 1 consécutifs (sort deux transitions successives). En d'autres termes, il doil y avoir au moins 2, mais pas plus de 10 bils à 0 entre deux bils à 1

Un octet stocké sur la disque peut avoir une combinaison de huit 5 et 1 qui violent catto condition des 3 bits minimum et de nombreux octais consécutifs forment des configurations de bits dépassant la limite des 11 bits Pour resoudre de problème les lectéurs de CD-ROM utilisent un scheina d'encodage qui convertir un octet en configuration de 14 bits appelée canaux de bits. Une valeur binaire de 14 bils offra 16384 cortligurations, dont plus de 256 repondent aux conditions nécessaires à l'encodage sur CD-ROM. Une corrélabon est ainsi réglisée entre les 256 valours que prend un octol et les 256 valeurs de 14 bits parmicetles répondant aux besoins du lecteur. Cette methode appelée EFM (Eight to Fourteen Modulátion) nécessite une table de conversion pour laire correspondre les valeurs 14 bils aux valeurs 8 bits

Même si l'utilisation de codes 14 bits supporte généralement les criteres nécassaires au stockage sur CD-ROM. elle génère cependant un autre probleme. Lorsque vous placez de nombreux podes de 14 bits consécutivement sur le disque lon peut dépasser la lonqueur kmite autorisée. Pour résoudre de problème, trois 'bits incrustes' sont placés entre chaque moi de 14 bits pour s'assurer de la non violation du codage. Les secteurs d'un disque CD-ROM standard contionnent 2352 octets dont l'organisation est décrite par la lligure 3: 12 octels de synchronisation de données. suivis pas un en-léte de 4 octets, 2048 ociets do données et 288 ociets pour la détection et la correction des erreurs. 1, en-tèle du secteur contient lrois octets. definissant l'adresse du secleur et un octet indiguant son type. Trois types desecteurs sont définis pour les disques CD-ROM standards. Un secteur de lype  $0$  me content que des  $\mathbb R$  (ceci peut représanter une ligne blanche dans une image) Pour le type 1, un secleur cantient 2048 octots de données et 288 octets de détaction et de correction d'erreurs. Les sacteurs de type 2 contiennent 2336 octets de données non corrigées. Si vous desirez que les 288. derriters octets contiennent des donnees, le nombre de données par secteur passera à 2336 octets non comges. Co cas est utilise généralement. pour les données moins sensibles aux erreurs telles que les données correspondant a des images ou des sons. humérisés. Pour les données sensibles, E mode 1 de détection d'erreurs est tres efficace. La probabilité d'avoir una erreur non détectée est de 1 sur 1025, clest-à-dire d'un b4 pour 2 quadvillons de CD-ROM

A l'instandes CD audio, les disques CD-ROM sont constitues d'une spirale de 60 minutes contenant 270000 secteurs. Cependant, ces disques pouvent avoir une durée de 74 minutes avec 333000

secteurs. Les dernières 14 minutes se situent dans les 5 millmétres les plus excentrés du disque. Cette zone est la plus délicate à enregistrer et à maintenir en bon etal, de qui il trau'ello n'osi pas souvent utilisée

### **ISO 9660**

Les constructeurs annoncent souvent dos capacités très diversos pour leurs disques CD-ROM, Celadépend du choix. des 270000 au des 333000 secteurs, et de la marxière de calculer. Un CD-ROM de 270000 secteurs avec 2048 octets. de donneos corrigées par socieur a une capacité de 552960000 ociets. Certains constructeurs arrandissent a 552 Mo ou divisent par 1024 et arrondissent a 540 Mo. La málhoda correcta consiste à divisor par 1 Mo (1048576 octots). cela donne 527 Mo de données. En utilisant des secteurs non corrigés (2336) oclats par secteur) la capacité grimpe a 601 Mol Avoc un disque de 333000 secteurs, Les 581984000 octets sur un disque a code correcteur permettent un slockage de 650 Mo ou 742 Mo sans code corrocteur

Méme si les specifications du Livre Jaune existent désormais pour détailler le bás niveau de l'orgànisation des secteurs et des données sur un disque CD-ROM les premiers disques CD-ROM ant montre des incompatibilités au niveau systeme. et cela en raison du manque de standards concernant forcanisation de la structure des fichiers. Aussi un ensemble de sociétés adhoc. appelé High Sierra Group, a défini la sinucture des formats de lichiers. La format High Sierra est devenu le standard pour le stockage des données et a établi un haut niveau de compatibilités inter-systèmes pourles CD-ROM-L'ISO l'adopta en 1988, avec cependant quelques modifications mineures, co qui donna i ISO 9660 L'ISO 9660 est le dénominateur commun pour les CD-ROM Il offre une interopérabilité pour le
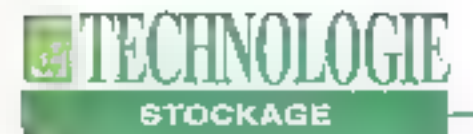

développement de plates-formes spécifiques telles que le Mac.

Un nouveau standard, appelé spécificátion Fanklurt, s'ajoutera éventuallement aux spécifications du Livre Orange. Hisupportera les conventions de systémes de fichiers Unix, OS/2, Macentosh el Windows NT, aussi bien que la possibilité de mise à jour incrémentale (multisossion) avec les logiciels sur disques CD-ROM.

Les bits de données sur un CD-ROM doivent passer sous la tête de lecture à un déb4 constant, appelé CLV (Constant Linear Velocity). Puisque les secteurs du centre et de l'extérieur sont de Ionqueur identique, le CLV nécessite une modification de la vitasse da rotabon en fonction de la position de la tête. Plus III tête est loin du centre, plus la vitesse de rotation est faible. Dans le cas contraire, les bits excentrés passerent sous la tôte de lecture trois tois plus rapidement que ceux situés au contre. En revanche, les disques durs conventionnels opérent à vitesse angulaire (de relation) constante, ou CAV; aussi, la taille des secteurs augmente en foncbon de l'élolgnement des pistes par rapport au centre.

La tête du CD-ROM optique reste relabvément éloignée du disque (1 mm), diminant ainsi virtuellament les risques de crash. Les têtes de tecturo/écriture. des disques durs conventionnels, encomparaison, reste à une fraction de micromètre des plateaux, c'est-à-dire 2000 fois plus près. Môme st es crashs de la tête sont rares, la poussière reste un problème pour les lecteurs de CD-ROM. Les entrailles du drive sont exposées au monde extérieur chaque tois gu'un utilisateur insère ou retire un disque. L'accumulation de poussière sur l'ensemble de la tête optique peut réduire l'efficacité du laser ou de la photodiode et peut déténorer au anéantir les performances du lecteur.

Cartains constructeurs de drives utili-Avril 1993

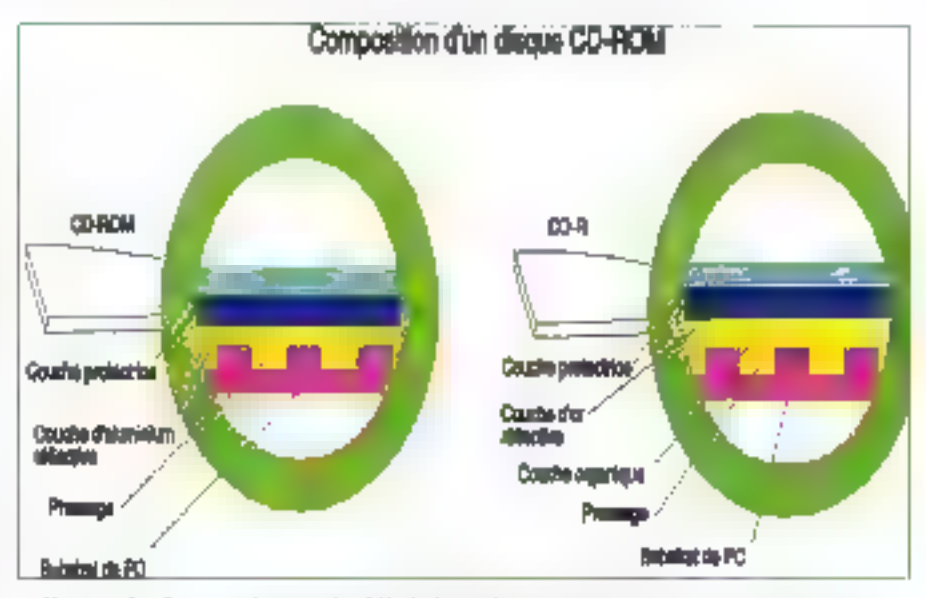

Figure 2 - Sur un disque de CD-ROM classique, un constructeur presse une configuration de cuvettes et de surfaces dans un substrat de polycarbonate transparent, qui est recouvert d'un film aluminium, d'anc conche de laque et de l'étiquette du constructeur. La conche de substrut du disque CD-R est reconverte d'une couche organique, une d'or puis d'une couche de laque.

sent des doubles portes pour minimiser l'entrée de poussières. D'autres incorporent un nettoyeur automatiqua qui dépoussière l'ensemble de III tête de lecture dès que l'ublisateur a diecté un disque. Cependant, tous les drives no possèdent pas des mécamsmes de protection contre la poussière.

La performance des lecteurs de CD-ROM se mesura en temps d'accès, qui est le temps moyen de repositionnement de la féte et de la fecture des données. Les drives les plus enciens mettent au mains une seconde voire plus pour accomplir cette opération, alors que les drives modernes la font en 400 millisecondes. La plupart des CD-ROM arrive à un taux de transfert de 150 Ko. par seconde afin de se conformer à la spécification de 75 sectaurs par seconde préconisée par le Livre Jaune. Caci rend le temps d'accès beaucoup plus significabl pour différencier les performances des lecteurs de CD-ROM, contrairement aux disques durs.

Les temps d'accès des lecteurs de CD-ROM sont enormos comparés aux 20

millisecondes, ou moirs, de la plupart des disques durs. La talife de la tète optique du drive CD-ROM est égalemant un facteur limitant. Les têtes de lacture des disques dars sont petites et étroites alors que la lasar, les tentilles et les autres composants de la tête du drive CD-ROM ampêchent les déplacemants rapidas.

Un obstacte plus gênant pour les performances est la varialion nécessaire de la vitesse angulaire. La vitesse de rotation doit changer en fonction de III position du secleur qui doit être lu. Le drive doit ratentir la vitesse du disque pour accèder aux données élosgrées du centre et accálérer pour accéder aux données du centre. Cet effet favorise des temps d'accès relativement longs.

Afin de pouvoir s'adapter aux applicationemultimédias, les lecteurs avec des taux de transfert beaucoup plus rapides sont apparus sur le marché dans le courant de l'année dernière, offrant un débit presque deux fois supéneur aux 150 Ko par seconde. Les sous-systèmas multidisquas offrent un dábit qua-

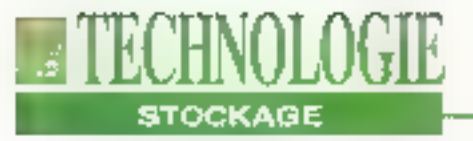

### Organisation d'un secteur de CD-ROM

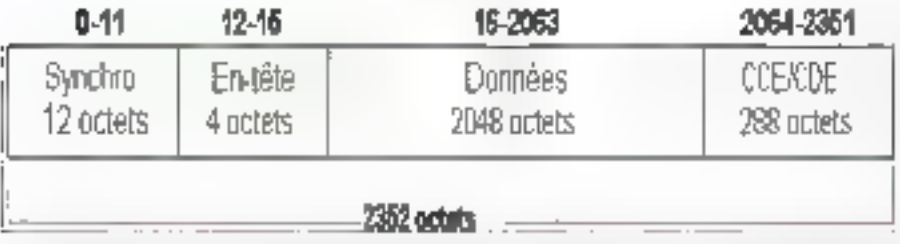

Figure 3 - Un secteur ternane de CD-ROM contient soit 2048 octets de dontaies fachtes, soit 2336 octets de données non corrigées. Se passer de codes correcteurs (ce qui est recommandi) uniquem un pour les domiées audio et vidéro) anguncate la capacité du disque de plus de 50 Mex

Ine Inis supérieur. Ces taux supérieurs s'obbennent grâce à une vilesse de rolation beaucoup plus grande: aussi, ces lecteurs doivent posséder des moleurs bien plus puissants pour augmentar et réduite la vitasse de rotation à de tals niveaux. En général, ces lecteurs supportent également a débit de 75 sacteurs par seconde pour assurer une compatibilité descendante avec la lecture dos CD audio. Pour obtenir un débit Important, certains CD-ROM comprennent un cache de RAM. Ceta permet la lectura de données tandis que la lecteur en envolo d'autres au processeur hôte.

### Support multifonctions

Ben que les CD-ROM classiques soient capables de mélanger du texte, de l'audio el de la vidéo, la synchronisabon est souvent décevente car les données ne sont pas entretacées. Un des premiers modètes permettant de résoudre ce problème a été la spécification CD-I de Philips et Sony, appelé également Livre Vert, Contrarement aux lecteurs CD-ROM standards, our trennent le rôle de périphérique informatique, le CD-l'intégre un système complet, avec un ordinateur intégré et une sortie NTSC. L'amétoration la plus significative par rapport à la technologie CD-ROM classique est la possibilité d'entrelacer les données audio et vidéo pour une lecture synchronisée. Le CD-I définit un secteur de mode 2 avec un en-tête supplémentaire de B bils supportant des types de données supplémentaires tels que les données audio et vidéo entrelacées.

La spécification CD-I se base autour d'un processeur Molorola 68000 utilisant le PITOS (Real-Time Operating System) OS-9. L'utilisation d'un RTOS ast nécessaire pour accomplir les fonctionnalités du CD-1: sorbe audro. sorbe vidéo el acces simultarios au disque. Le CD-I comprend également la standard de compression d'images MPEG (Moving Picture Experts Group). Avec un chip de docompression MPEG. opérant dans un CD-I, les données vidéo peuvent être décompressées et anveyées au processeur hôte dans le même temps. Compressor les données vidéo augmente les capacités de stockage et le taux de transfert an leclure, le nombre de pixels décompressés par sectour étant supórieur à la capacité standard d'un secteur. Le CD-tinesupporte actuellement pas la compression das données.

Le DVI, développé à l'ongine par le Samolt Labside General Electric/RCA, est appart comme le CD-I en 1986. Intet a acheté la technologie en 1987 et annoncé un joint venture avec IBM pour l'axploiter en 1989. Le DVI est un périphénque/ordinateur. Ce n'est pas un système à part entière mais, à part ce détail, il est similaire au CD-1 Le DVI

supporte l'entrelacament des données audio el vidéo pour la lecture synchrohisée et accepté la compression de données video. Le fait de fonctionnar sur un PC 80x86 ne permet pas au OVI. d'utiliser le RTOS OS-9. A la piece, le DVI sa sert de son propre exécutable temps récliqui utilise les ressources systemes.pour.accomplirs.multanement les accès audio, vidéo et disque.

Intel a développé un chip spécial vidéo, la 750, qui exécute les opérations de comprassion el de décomprossion vidéo. pour la carte contrôfeur DVI d'iBM, l'ActionMedia II. Le carle d'IBM peut exécuter le developper des applications DVT Intel fravaille sur une version. spéciale du 486 qui supportera le DVI. Unitel élément permettrait la production. d'ordinateurs DVI meilleur marché sans carle externé télle que l'ActionMédia II. Le DVI supporte FMV (Full-Motion Video) avec un débit de plus de 30 trames par seconde, les dimensions des tramés étant de 512x462 pixes. Avec la compression vidéo, un maximum de 72 minutes de FMV haute qualité peuvent être contenues par un disqué. Avec une puissance de calcul ideine. Ile DVI supports des Images couleurs 24 bits a 1024x768 parels avec un détiit de 30 trames par seconde.

### **CD-ROM XA**

Philaps, Sony et Microsoft on! lancé le CD-ROM XA en 1988. Cette spécification définit le standard Niveau 2 de Microsoft pour les CD-ROM at les applicalions multimedias. Comme les CD-1, le CD-ROM XA supporte les donnees audio et vidéo entrelacées pouvant étre lues en synchro sans uliliser E HTOS OS/9 Le CD-HOM XA conserve la structure de lichier (SO 9660 et les secteurs à 2048 octets avec code cortacteur. Comme pour le CD-1, yous pouvez joindra una information supplementaire pour ajouter de nouveaux (ypes de données tels que l'entrelacement.

Degenale da la suprisancia (J. P. Vienellaro - Nº Commission parisare - 51 025 - Imprimentes, FAVA P-rn, Les Murgaux, di SNIL, Fleurines,

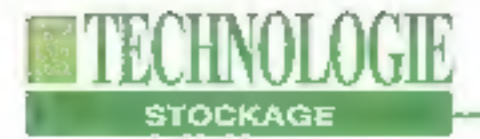

Il supporte également jusqu'à 16 canaux audio en parallèle.

Cette spécification ne supporte pas encore la compression vidéo mais la compression audio par l'intermédiaire d'ADPCM (Adaptive Diferential Pulse-Code Modulation). Quatre niveaux de qualité audio permettent de gérer l'espace disque en fonction de la qualité recherchée, alin de stocker 19 houres de données audio sur un unique disque. Pour ce faire, soit la lecteur CD-ROM XA, soit son contrôleur don possèder un chip ADPCM pour décompresser les données audio à III lecture.

#### **Photo CD**

Le Photo CD de Kodak est une application intéressante de la technologie CD-R. Ce système permet de stocker jusqu'à 100 photos numérisées sur urs disque. Le Photo CD utilise il structure de fichiers du CD-I et du CD-ROM XA. Pour réaliser des disques de Photo CD, votre laboratoire photo doit posséder un système Photo CD spécifique. Les disques Photo CD peuvent être lus par des drives CD-I M CD-ROM XA par l'intermédiaire de logiciels appropriés. Cependant, ils ne pouvent être lus par un drive de CD-ROM classique.

Kodak sortira bientöt son lectaur de disque Photo CD. De plus, Kodak a développé sa propre évolution de disque CD-R. Ses disques sont similaires aux disques inscriptibles mais Kodak a ajouté une couche de protection contre les UV au-dessus de la couche de laque afin d'allenger ill durée de vie.

Le prix d'ontrée de gamme des lecteurs

de CD-ROM se situant aux alentours de 1500 francs, les CD-ROM sont donc devenus le support privilégié pour la distribution de systèmes III d'applicalions multimédias. La sortie des lecteurs CD-R, avec des prix encore supérieurs à 50000 francs, accélère malgré fout cette tendance en faisant baisser le cout de production des disques CD-ROM. Comprendre la conception des lecteurs CD-ROM et l'évolution des standards est un passage obligé pour acquerir le tecteur CD-ROM correspondam à vos besoins.

> (Traduit de l'américain par le cabinet Leroy & Simpson)

Reproduit avec la permission de Byte, mars 1993, une publication McGrew-Hill Inc.

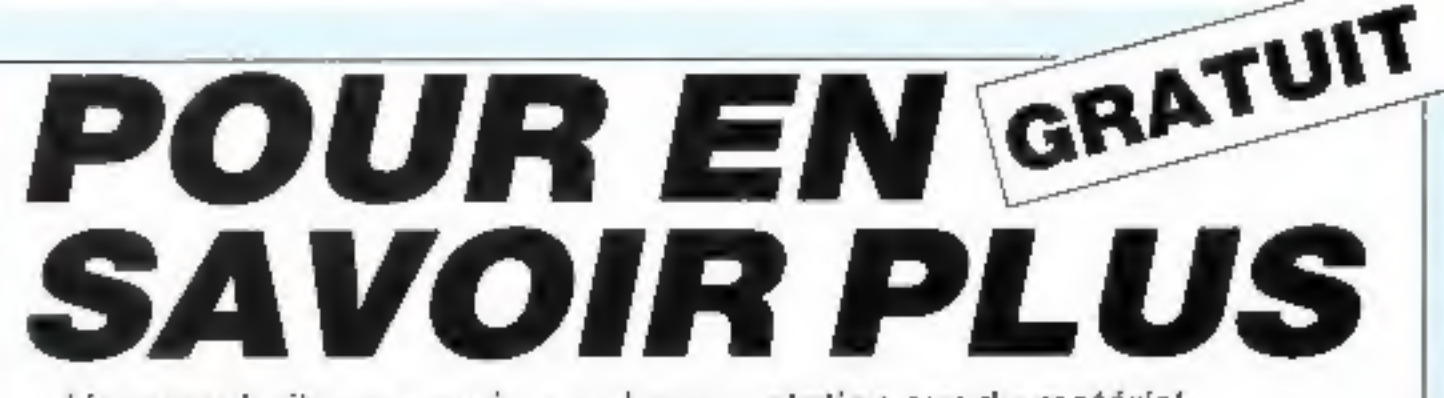

Vous souhaitez recevoir une documentation sur du matériel. logiciel, un nouveau produit, une publicité...

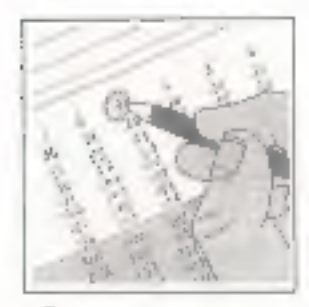

Cocher sur la carte « Service Lectours » située en fin de revue la numéro code de votra correspondant.

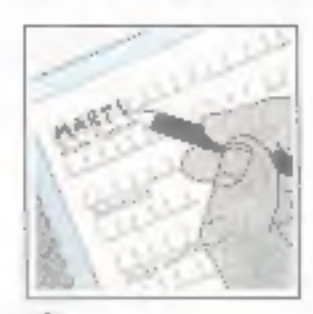

Remplissez la carte très lisiblement en indiguant votre nom, prénom, adresse et nom de saciele.

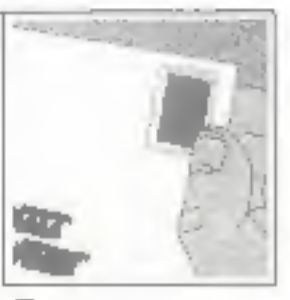

Affrenchissez et renvoyez la carta.

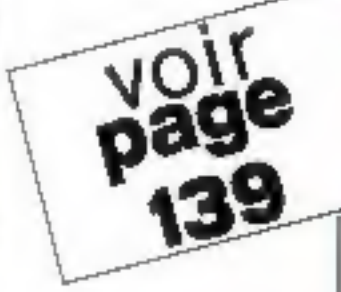

# LE PRIX + LA PERFORMANCE... 386 SX 33

#### Vartion Monochrome

Version Couleur

Disque Dur 40 Mo ports séries + 1 port parallèle

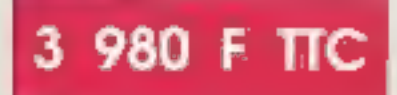

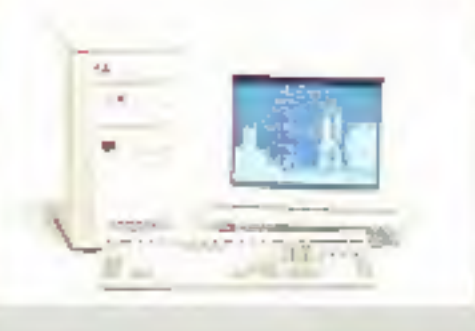

Disque Dut 40 Ma

480 F TIC

**480 F TTC** 

**STRASBOURG** 

**BRUXELLES**<br>| 141 : 010.41.16,50

## 486 SX 25

**HALL GALLS DOG** 

Version Couleur 40 Mo

Version Couleur 80 Mo Moniteur Super VGA coul. 1024 x 768

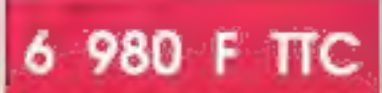

**LES POINTS DE VENTE** TETRATEK : =

3), nua de Odpern

**QUIMPER** 

**ULLE** ift man den alle<br>Täti – alle lan - 00:08:01.33

Ads, announce that Novan<br>Amplie 13, com Pous III<br>Not - amplie 74 cm

TOURS<br>THE TO SERVICE **NANTES** 1 PROCE 0 10 MB

**LYON (Ten IT-41 Aug 1944 Creaty**<br>Tel: 79 of 95,00

**BORDEAUX COM 3 MWH.**<br>TAN: 36-31 21.03

**TOULOUSE** Tex 57.59 20.49  $-40.43.07.10$ 

MARSEILLE (40mm) MONTPELLIER THE RESIDENT BANK

**TOULON** 

L'INFORMATIQUE **A COUP SUR PRES DE CHEZ VOUS.** 

# LA PERFORMANCE + LE PRIX ! 486 DX

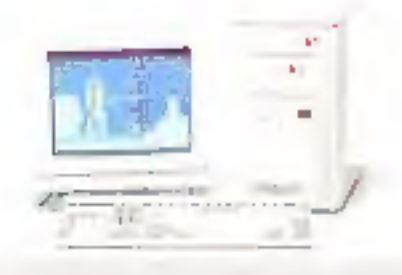

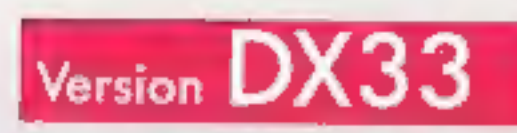

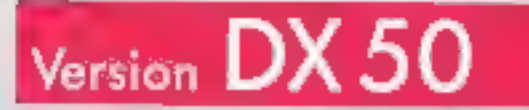

## Version DX 2 66  $MHz$  12 980 F TTC

Matérial de Construction Trançaise<br>Garantie Constructeur<br>Lan Pièces et Main-d'Oeuvre.<br>Maintenance sur site en option

Les configurations proposées<br>ne sont pas limitatives.<br>Pour toutes autres configurations nous consulter.

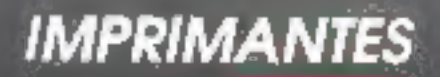

à partir de sec in ILC.

Nous distribuons toutes les Grandes Marques d'imprimantes. Nous consulter **NOTE BOOK COULEUR** 25 MHz Disque Dur 80 Mo 18 900 F TTC

9 480 F TTC

**480 F TTC** 

25 MHz Disque Dur 60 Mo 9 400 F TTC

- 2 Mo de RAM<br>- Extensible à 4 Mo<br>- Lecteur 3\* 1,44 Mo

Ecron VGA

### $L' \mathbf{a} \mathbf{s} \mathbf{s} \mathbf{u} \mathbf{r} \mathbf{a} \mathbf{n} \mathbf{c} \mathbf{e}$ de la AU MOMPARY RECIGINGUATE qualité IMPRIMANTE BJ 10 EX  $1.590^{\frac{1}{100}}$

**GARANTIE** 7 A.N

**ALRAITE** 

**SOUS A HEL RES OLYNEES** 

STARRING

 $\begin{array}{r} \n 1951 \text{ AT} \\ \n 386 - 40 \\ \n 448 \text{ BH} \\ \n 198 \text{ H} \\ \n 199 \text{ H} \\ \n 199 \text{ H} \\ \n 199 \text{ H} \\ \n 199 \text{ H} \\ \n 199 \text{ H} \\ \n 199 \text{ H} \\ \n 199 \text{ H} \\ \n 199 \text{ H} \\ \n 199 \text{ H} \\ \n 199 \text{ H} \\ \n 199 \text{ H} \\ \n 199 \text{ H} \\ \n 199 \text{ H} \\ \n 199 \text{$ Key **Compatible Mode** in I≌budes 490<sup>F TTC</sup>

Notobook 485<br>SX 25  $\frac{1}{2}$ **Holland** hmaan<br>Sop Mara Sarah<br>Stavan 107 metro some alude 14° ة 3 هار سينٽس<br>- عالاب شيئ  $0<sub>1</sub>$  $\frac{990}{11490}$ 

PSI NT

**ALL BANKI** 

W.

PSI AT  $\begin{array}{r} \text{PSI At} \\ 396 \text{ S} \text{X} \\ 396 \text{ N} \\ \text{or } \text{new} \\ 1 \text{ m} \text{W} \\ 2 \text{ m} \text{W} \\ 3 \text{ m} \text{W} \\ 2 \text{ m} \text{W} \\ 2 \text{ m} \text{W} \\ 3 \text{ m} \text{W} \\ 2 \text{ m} \text{W} \\ 2 \text{ m} \text{W} \\ 2 \text{ m} \text{W} \\ 2 \text{ m} \text{W} \\ 2 \text{ m} \text{W} \\ 2 \text{ m} \text{W} \\ 2 \text{ m} \text{W} \\$ **A** Change 990<sup>\* nc</sup>

 $\overline{\alpha}$ 

**January 19** 

−

LOCAL BUS<br>ORCHID 32 MIS

### W 486 SX 33

Western Code 24 Kg<br>
Ann de RAM and 23 Mg<br>
Ann de RAM and 23 Mg<br>
Dieges AT dan 15 Mg<br>
Lacher 37 T/21 A4 Mg<br>
Care video Forenhall 1700<br>
Care video Forenhall 1700

VESA - Edward SVDA stadium<br>Multigrae LV sign sensitive<br>- Externations Lysics //

**Chief (Str. Carr)**<br>Chief (St book only)<br>**15 900** 

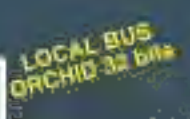

W 486 DX2 66 Wender Cash 254 M<br>I Made Division & 254 M<br>Carlo de Made 258 2<br>Ultrastr 147<br>Nove 2007 147 (است 2014 2245 Mg 13<br>بالا توليد 2745 Mg 13<br>Care valid Fanadual 1390<br>Care valid Fanadual 1390

VSA - Euror SVGA (m. 1878)<br>- Af not entered<br>- Zport langs 1 port //

pyrt an 1 jan<br>av 102 meter söner<br>av 102 meter riksmål 24 990 m Fin Driso

OPTION MS DOS 5:600 FTTC - MS DOS S ET WINDOW 3.1, 1 405 TTC - DIPRIMARITÉ ALANT - LES 50 FTC - 222 CPS, II + HTTC - BJ 300, 4 300 ETTC - BJ 330, 5 000 TTC<br>FAX MODEM POUR PORTABLE DU : "LIR PO 12 200 FTTC

<sup>1</sup> Dans la limite des stocks disponibles.<br>Photes non contractuelles. Prix révisables.<br>Matériel fasté dans nos atèliers 72 heurès.<br>Garantie 1 est sur site sous 8 heurès recettes.

**SLAVICE LECTEURS N 100** 

Œ. Problèmes Solutions Informatiques 86, Jun Maurice Bokangweis-92000 ASNIERES

Tél. : 47.90.95,19 Telecopie : 47.90.67.20

## *L'assurance du juste rapport qualité-prix<br>L'assurance du service en plus*

o distribuire as EQALEMENT - Logiciele, onduleurs, co-processours, on tes senares, imprimantes, where the contract of the contract of the contract of the contract of the contract of the contract of the contract of the cont